# OpenSHMEM Application Programming Interface

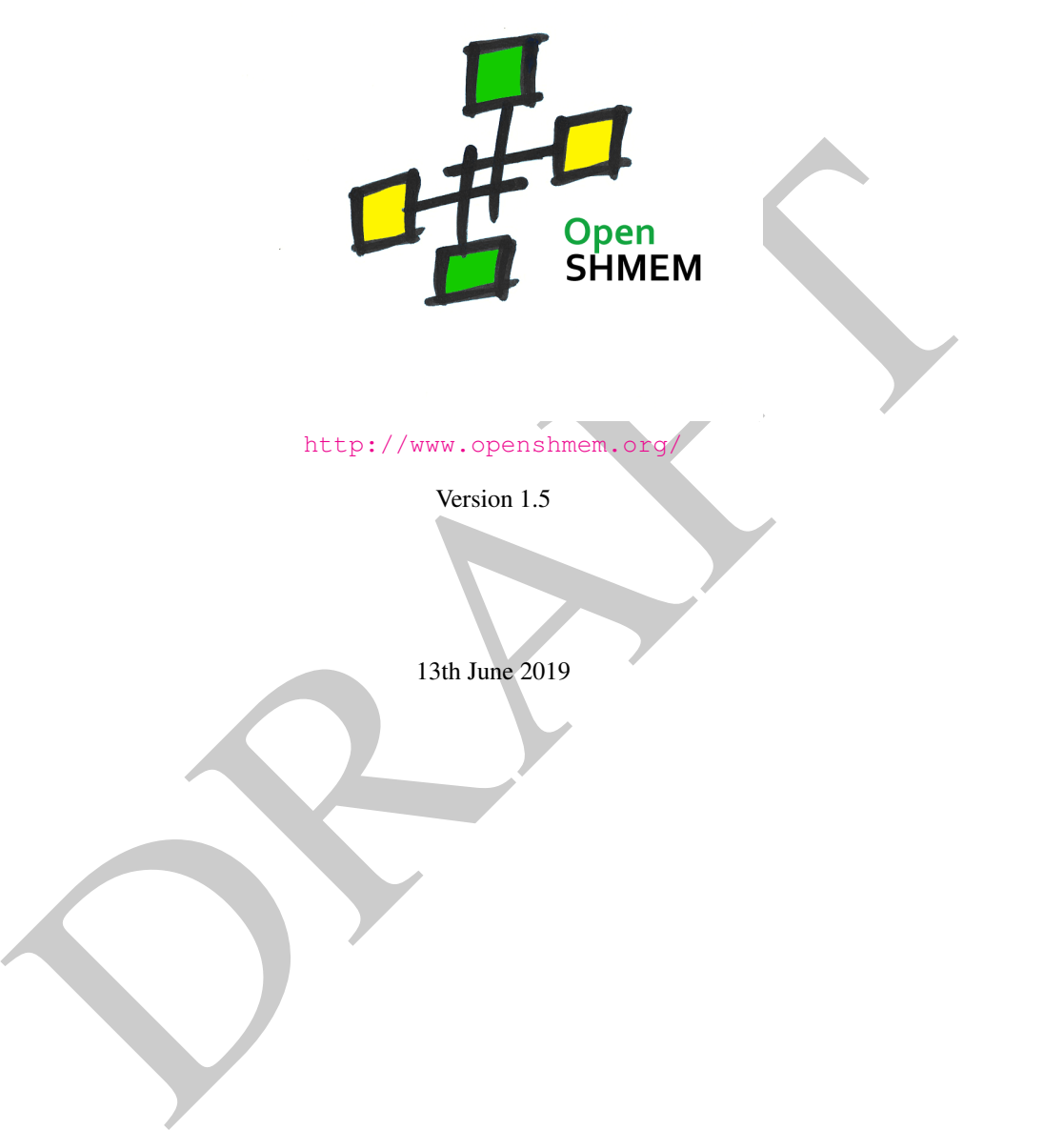

http://www.openshmem.org

Version 1.5

13th June 2019

## Development by

- For a current list of contributors and collaborators please see <http://www.openshmem.org/site/Contributors/>
- For a current list of OpenSHMEM implementations and tools, please see <http://openshmem.org/site/Links#impl/>

## Sponsored by

- U.S. Department of Defense (DoD) [http://www.defense.gov/](http://www.defense.gov/ )
- Oak Ridge National Laboratory (ORNL) <http://www.ornl.gov/>
- Los Alamos National Laboratory (LANL) <http://www.lanl.gov/>

## Current Authors and Collaborators

- Matthew Baker, ORNL
- Swen Boehm, ORNL
- FRAUCHT AND MONORATORS<br>
The Baker, ORNL.<br>
In Bochm, ORNL.<br>
In Bochm, ORNL.<br>
Elein Bouteiller, University of Tennessee at Knoxville (UTK)<br>
Sura Chapman. Stonybrook University (SBU)<br>
Curtis, SBU<br>
SE SUlhane, LANL.<br>
Ferman, M • Aurelien Bouteiller, University of Tenneesee at Knoxville (UTK)
- Barbara Chapman, Stonybrook University (SBU)
- Robert Cernohous, Cray Inc.
- James Culhane, LANL
- Tony Curtis, SBU
- James Dinan, Intel
- Mike Dubman, Mellanox
- Karl Feind, Hewlett Packard Enterprise (HPE)
- Manjunath Gorentla Venkata, ORNL
- Megan Grodowitz, Arm Inc.
- Max Grossman, Rice University
- Khaled Hamidouche, Advanced Micro Devices (AMD)
- Jeff Hammond, Intel
- Yossi Itigin, Mellanox
- Bryant Lam, DoD
- David Knaak, Cray Inc.
- Jeff Kuehn, LANL
- Jens Manser, DoD
- Tiffany M. Mintz, ORNL
- David Ozog, Intel
- Nicholas Park, DoD
- Steve Poole, Open Source Software Solutions (OSSS)
- Wendy Poole, OSSS
- Swaroop Pophale, ORNL
- Sreeram Potluri, NVIDIA
- Howard Pritchard, LANL
- Naveen Ravichandrasekaran, Cray Inc.
- Michael Raymond, HPE
- James Ross, Army Research Laboratory (ARL)
- Pavel Shamis, Arm Inc.
- Sameer Shende, University of Oregon (UO)
- Lauren Smith, DoD

## Alumni Authors and Collaborators

- Amrita Banerjee, University of Houston (UH)
- Monika ten Bruggencate, Cray Inc.
- Eduardo D'Azevedo, ORNL
- Oscar Hernandez, ORNL
- Gregory Koenig, ORNL
- Graham Lopez, ORNL
- Ricardo Mauricio, UH
- Ram Nanjegowda, UH
- Aaron Welch, ORNL

## Acknowledgments

Example, University of Oregon (UO)<br>
Ten Smith, DoD<br>
Ten Smith, DoD<br>
Ten Smith, DoD<br>
Ten Smithson and Collaborators<br>
Example 2. ORNL<br>
The Termandez, ORNL<br>
The Termandez, ORNL<br>
The Ten Smithson Contribution School (UP)<br>
Nanj The OpenSHMEM specification belongs to Open Source Software Solutions, Inc. (OSSS), a non-profit organization, under an agreement with HPE. For a current list of Contributors and Collaborators, please see [http://www.](http://www.openshmem.org/site/Contributors/) [openshmem.org/site/Contributors/](http://www.openshmem.org/site/Contributors/). We gratefully acknowledge support from Oak Ridge National Laboratory's Extreme Scale Systems Center and the continuing support of the Department of Defense.

We would also like to acknowledge the contribution of the members of the OpenSHMEM mailing list for their ideas, discussions, suggestions, and constructive criticism which has helped us improve this document.

OpenSHMEM 1.4 is dedicated to the memory of David Charles Knaak. David was a highly involved colleague and contributor to the entire OpenSHMEM project. He will be missed.

# **Contents**

 $\overline{2}$ 

 $\overline{2}$ 

32

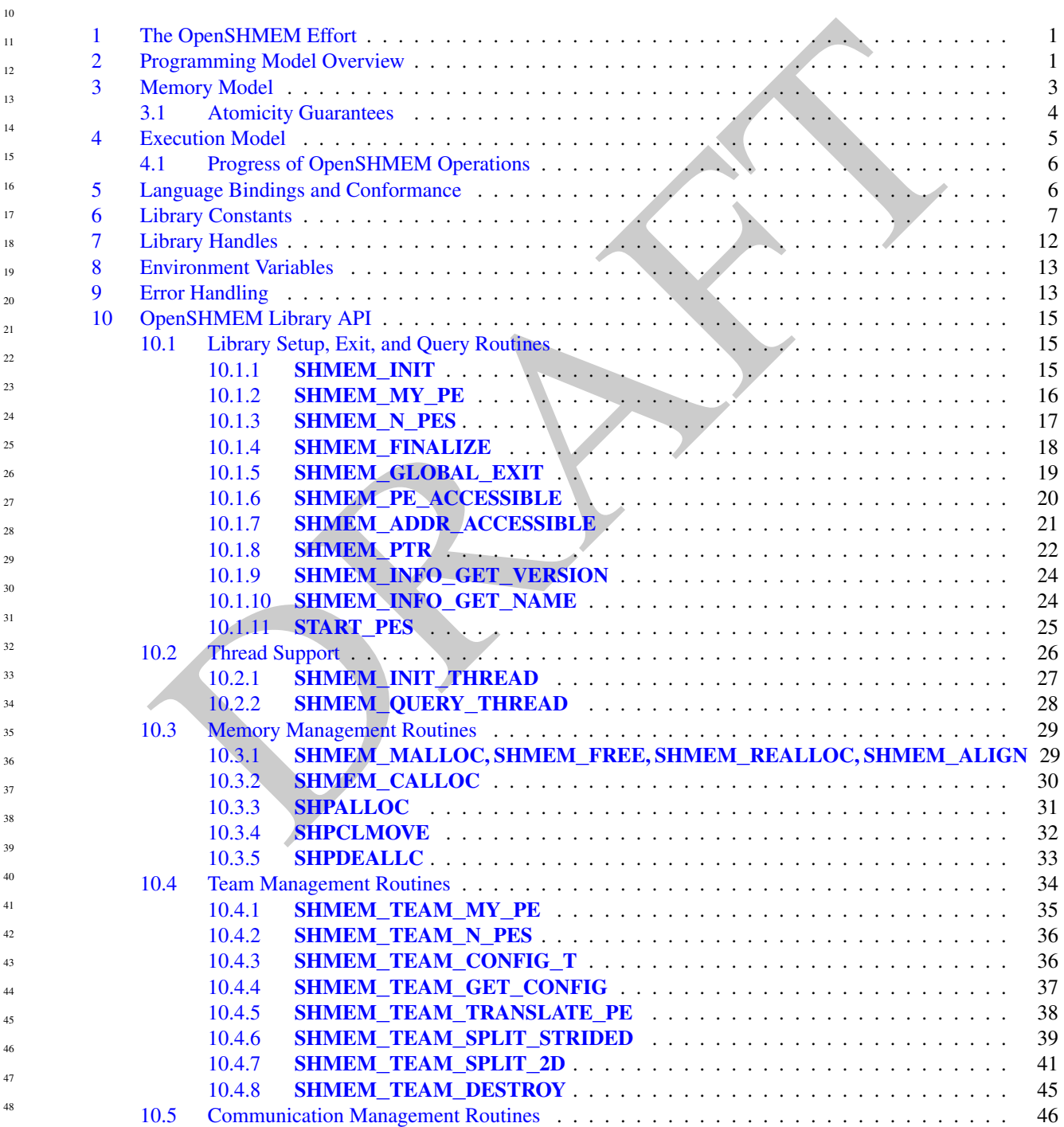

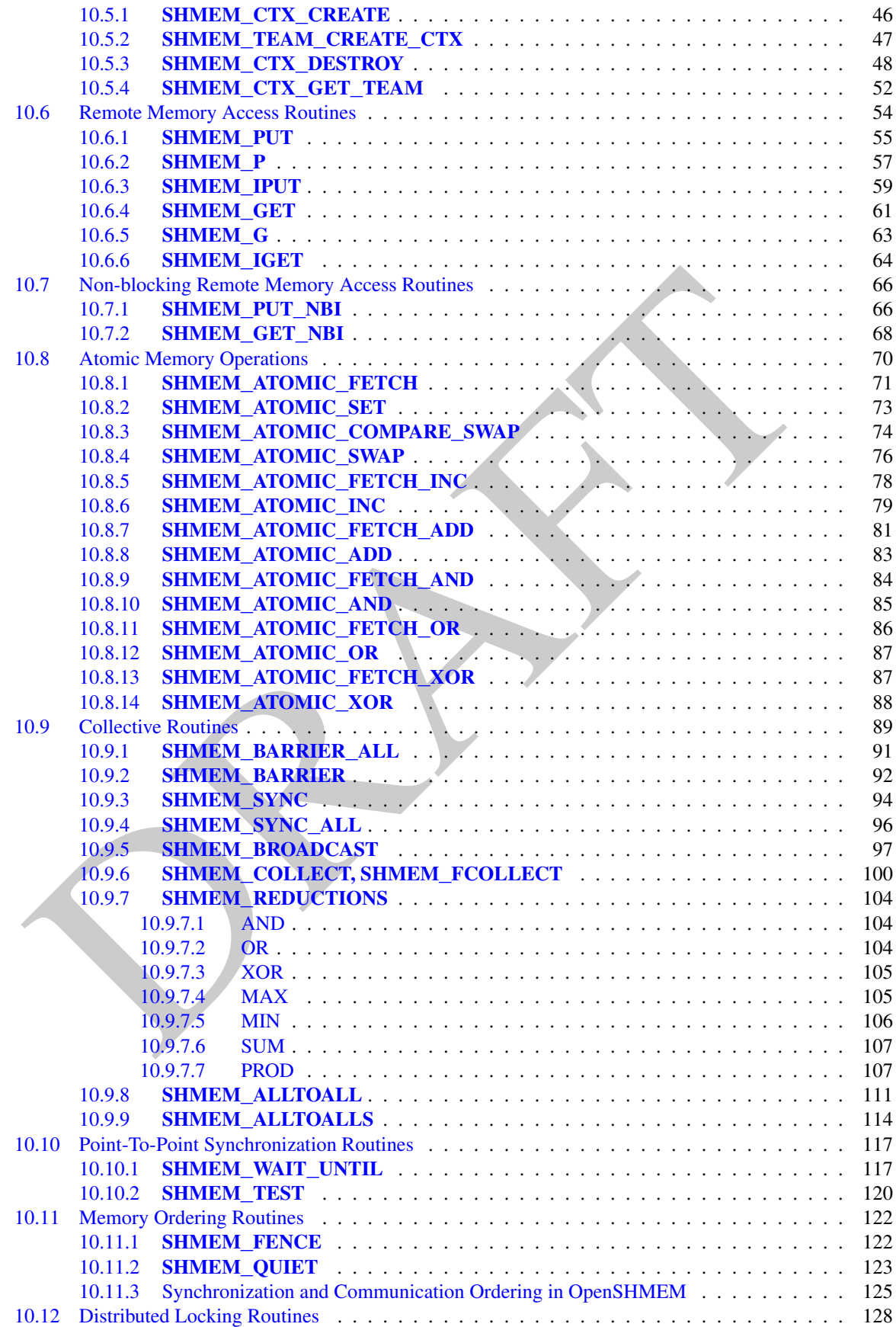

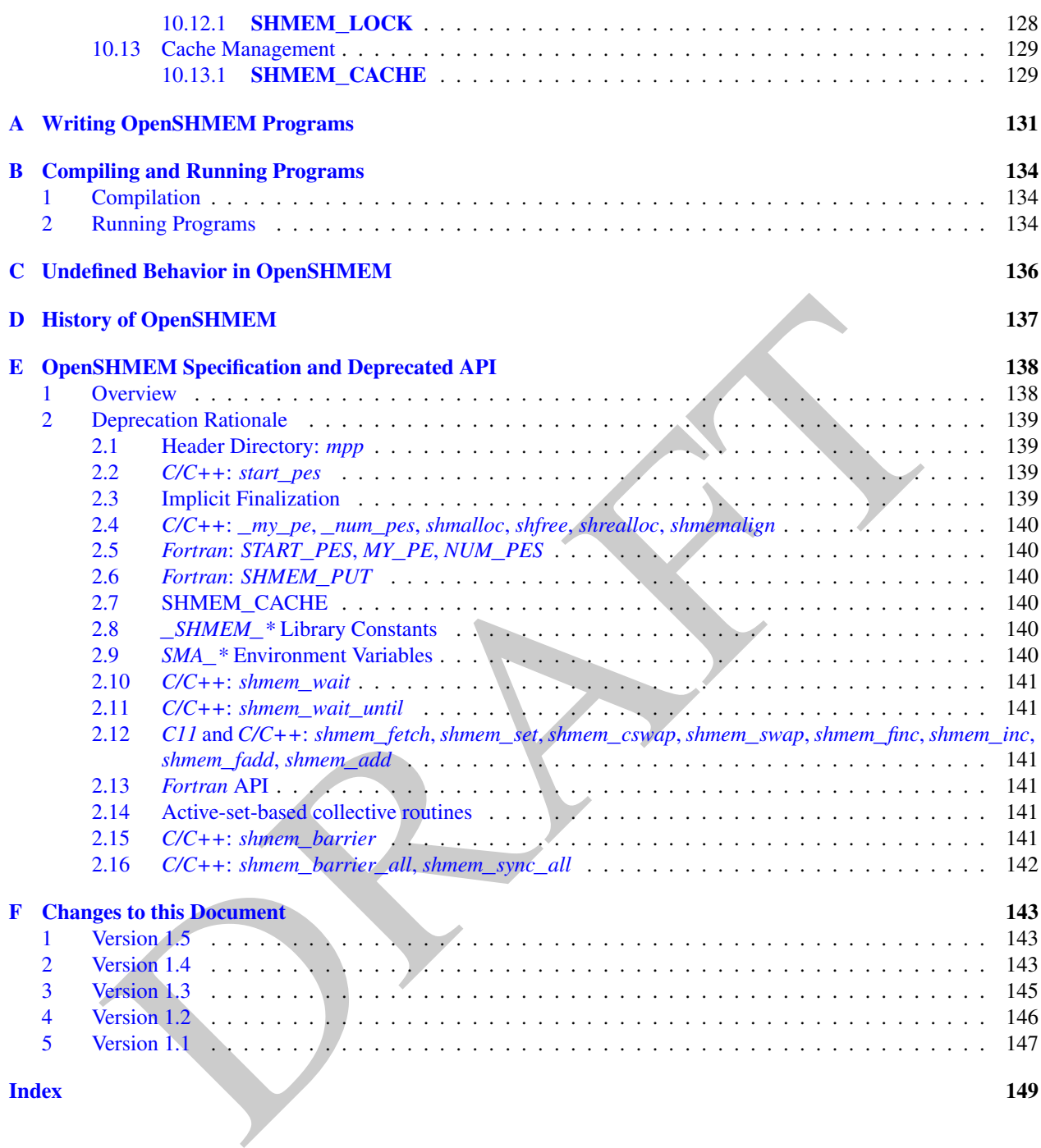

## <span id="page-6-0"></span>1 The OpenSHMEM Effort

OpenSHMEM is a *Partitioned Global Address Space* (PGAS) library interface specification. OpenSHMEM aims to provide a standard *Application Programming Interface* (API) for SHMEM libraries to aid portability and facilitate uniform predictable results of OpenSHMEM programs by explicitly stating the behavior and semantics of the Open-SHMEM library calls. Through the different versions, OpenSHMEM will continue to address the requirements of the PGAS community. As of this specification, many existing vendors support OpenSHMEM-compliant implementations and new vendors are developing OpenSHMEM library implementations to help the users write portable OpenSHMEM code. This ensures that programs can run on multiple platforms without having to deal with subtle vendor-specific implementation differences. For more details on the history of OpenSHMEM please refer to the [History of Open-](#page-142-0)[SHMEM](#page-142-0) section.

The OpenSHMEM<sup>1</sup> effort is driven by the DoD with continuous input from the OpenSHMEM community. To see all of the contributors and participants for the OpenSHMEM API, please see: [http://www.openshmem.org/](http://www.openshmem.org/site/Contributors) [site/Contributors](http://www.openshmem.org/site/Contributors). In addition to the specification, the effort includes a reference OpenSHMEM implementation, validation and verification suites, tools, a mailing list and website infrastructure to support specification activities. For more information please refer to: http://www.openshmem.org/.

## <span id="page-6-1"></span>2 Programming Model Overview

Examination and particular of the DoD with continuous input from the OpenSHMEM community. To contribute and particular for the OpenSHMEM continuous and the interval and the continuous and the interval and the distribution OpenSHMEM implements PGAS by defining remotely accessible data objects as mechanisms to share information among OpenSHMEM processes, or *Processing Elements* (PEs), and private data objects that are accessible by only the PE itself. The API allows communication and synchronization operations on both private (local to the PE initiating the operation) and remotely accessible data objects. The key feature of OpenSHMEM is that data transfer operations are *one-sided* in nature. This means that a local PE executing a data transfer routine does not require the participation of the remote PE to complete the routine. This allows for overlap between communication and computation to hide data transfer latencies, which makes OpenSHMEM ideal for unstructured, small/medium size data communication patterns. The OpenSHMEM library routines have the potential to provide a low-latency, high-bandwidth communication API for use in highly parallelized scalable programs.

The OpenSHMEM interfaces can be used to implement *Single Program Multiple Data* (SPMD) style programs. It provides interfaces to start the OpenSHMEM PEs in parallel and communication and synchronization interfaces to access remotely accessible data objects across PEs. These interfaces can be leveraged to divide a problem into multiple sub-problems that can be solved independently or with coordination using the communication and synchronization interfaces. The OpenSHMEM specification defines library calls, constants, variables, and language bindings for *C* and *Fortran*[2](#page-6-3) . The *C++* interface is currently the same as that for *C*. Unlike Unified Parallel C, *Fortran 2008*, Titanium, X10, and Chapel, which are all PGAS languages, OpenSHMEM relies on the user to use the library calls to implement the correct semantics of its programming model.

An overview of the OpenSHMEM routines is described below:

#### 1. Library Setup and Query

- (a) *Initialization*: The OpenSHMEM library environment is initialized, where the PEs are either single or multithreaded.
- (b) *Query*: The local PE may get the number of PEs running the same program and its unique integer identifier.
- (c) *Accessibility*: The local PE can find out if a remote PE is executing the same binary, or if a particular symmetric data object can be accessed by a remote PE, or may obtain a pointer to a symmetric data object on the specified remote PE on shared memory systems.

#### 2. Symmetric Data Object Management

(a) *Allocation*: All executing PEs must participate in the allocation of a symmetric data object with identical arguments.

<span id="page-6-3"></span><span id="page-6-2"></span><sup>&</sup>lt;sup>1</sup>The OpenSHMEM specification is owned by Open Source Software Solutions Inc., a non-profit organization, under an agreement with HPE. <sup>2</sup>As of OpenSHMEM 1.4, the *Fortran* interface has been deprecated.

- (b) *Deallocation*: All executing PEs must participate in the deallocation of the same symmetric data object with identical arguments.
- (c) *Reallocation*: All executing PEs must participate in the reallocation of the same symmetric data object with identical arguments.

#### 3. Communication Management

(a) *Contexts*: Contexts are containers for communication operations. Each context provides an environment where the operations performed on that context are ordered and completed independently of other operations performed by the application.

#### 4. Remote Memory Access

- **Particularly Access**<br> *Partic* The local PE specifies the *source* data object, private or symmetric, that is copied to the symmetric data object on the remote PE.<br> *Get*: The local PF, specifies the symmetric data objec (a) *Put*: The local PE specifies the *source* data object, private or symmetric, that is copied to the symmetric data object on the remote PE.
- (b) *Get*: The local PE specifies the symmetric data object on the remote PE that is copied to a data object, private or symmetric, on the local PE.

#### 5. Atomics

- (a) *Swap*: The PE initiating the swap gets the old value of a symmetric data object from a remote PE and copies a new value to that symmetric data object on the remote PE.
- (b) *Increment*: The PE initiating the increment adds 1 to the symmetric data object on the remote PE.
- (c) *Add*: The PE initiating the add specifies the value to be added to the symmetric data object on the remote PE.
- (d) *Bitwise Operations*: The PE initiating the bitwise operation specifies the operand value to the bitwise operation to be performed on the symmetric data object on the remote PE.
- (e) *Compare and Swap*: The PE initiating the swap gets the old value of the symmetric data object based on a value to be compared and copies a new value to the symmetric data object on the remote PE.
- (f) *Fetch and Increment*: The PE initiating the increment adds 1 to the symmetric data object on the remote PE and returns with the old value.
- (g) *Fetch and Add*: The PE initiating the add specifies the value to be added to the symmetric data object on the remote PE and returns with the old value.
- (h) *Fetch and Bitwise Operations*: The PE initiating the bitwise operation specifies the operand value to the bitwise operation to be performed on the symmetric data object on the remote PE and returns the old value.

#### 6. Synchronization and Ordering

- (a) *Fence*: The PE calling fence ensures ordering of *Put*, AMO, and memory store operations to symmetric data objects with respect to a specific destination PE.
- (b) *Quiet*: The PE calling quiet ensures remote completion of remote access operations and stores to symmetric data objects.
- (c) *Barrier*: All or some PEs collectively synchronize and ensure completion of all remote and local updates prior to any PE returning from the call.

#### 7. Collective Communication

- (a) *Broadcast*: The *root* PE specifies a symmetric data object to be copied to a symmetric data object on one or more remote PEs (not including itself).
- (b) *Collection*: All PEs participating in the routine get the result of concatenated symmetric objects contributed by each of the PEs in another symmetric data object.
- (c) *Reduction*: All PEs participating in the routine get the result of an associative binary routine over elements of the specified symmetric data object on another symmetric data object.

#### 3. MEMORY MODEL 3

(d) *All-to-All*: All PEs participating in the routine exchange a fixed amount of contiguous or strided data with all other PEs in the active set.

#### 8. Mutual Exclusion

- (a) *Set Lock*: The PE acquires exclusive access to the region bounded by the symmetric *lock* variable.
- (b) *Test Lock*: The PE tests the symmetric *lock* variable for availability.
- (c) *Clear Lock*: The PE which has previously acquired the *lock* releases it.

— deprecation start -

#### 9. Data Cache Control

## <span id="page-8-2"></span><span id="page-8-0"></span>3 Memory Model

| 3                                             | <b>Memory Model</b>                   |                                |                                  | - deprecation end                     |
|-----------------------------------------------|---------------------------------------|--------------------------------|----------------------------------|---------------------------------------|
|                                               | PE <sub>0</sub>                       | <b>PE1</b>                     |                                  | <b>PE N-1</b>                         |
| Remotely Accessible Symmetric<br>Data Objects | <b>Global and Static</b><br>Variables | Global and Static<br>Variables | $X =$ shmem_malloc(sizeof(long)) | <b>Global and Static</b><br>Variables |
|                                               | Variable: X                           | Variable: X                    |                                  | Variable: X                           |
|                                               | Symmetric Heap                        | Symmetric Heap                 |                                  | Symmetric Heap                        |
| Private Data<br>Objects                       | <b>Local Variables</b>                | <b>Local Variables</b>         |                                  | <b>Local Variables</b>                |

Figure 1: OpenSHMEM Memory Model

An OpenSHMEM program consists of data objects that are private to each PE and data objects that are remotely accessible by all PEs. Private data objects are stored in the local memory of each PE and can only be accessed by the PE itself; these data objects cannot be accessed by other PEs via OpenSHMEM routines. Private data objects follow the memory model of *C* or *Fortran*. Remotely accessible objects, however, can be accessed by remote PEs using OpenSHMEM routines. Remotely accessible data objects are called *Symmetric Data Objects*. Each symmetric data object has a corresponding object with the same name, type, and size on all PEs where that object is accessible via the OpenSHMEM API[3](#page-8-1) . (For the definition of what is accessible, see the descriptions for *shmem*\_*pe*\_*accessible*

1

- deprecation end —

<span id="page-8-1"></span><sup>&</sup>lt;sup>3</sup>For efficiency reasons, the same offset (from an arbitrary memory address) for symmetric data objects might be used on all PEs. Further discussion about symmetric heap layout and implementation efficiency can be found in section [10.3.1](#page-34-1)

and *shmem*\_*addr*\_*accessible* in sections [10.1.6](#page-25-0) and [10.1.7.](#page-26-0)) Symmetric data objects accessed via typed and typegeneric OpenSHMEM interfaces are required to be naturally aligned based on their type requirements and underlying architecture. In OpenSHMEM the following kinds of data objects are symmetric:

- $\bullet$  deprecation start -
- *Fortran* data objects in common blocks or with the *SAVE* attribute. These data objects must not be defined in a dynamic shared object (DSO).
- Global and static *C* and *C++* variables. These data objects must not be defined in a DSO.
- $\bullet$  deprecation start -*Fortran* arrays allocated with *shpalloc*

- deprecation end —

- deprecation end -

• *C* and *C++* data allocated by OpenSHMEM memory management routines (Section 10.3)

epercation start<br>
and [T](#page-34-0)rans allocated with shyalloc<br>
the deprecation end<br>
and the start and and the start of the start of the start of the start<br>
and Objects on a special memory region called the *Symmetric Heep*. The Symm OpenSHMEM dynamic memory allocation routines (*shpalloc* and *shmem*\_*malloc*) allow collective allocation of *Symmetric Data Objects* on a special memory region called the *Symmetric Heap*. The Symmetric Heap is created during the execution of a program at a memory location determined by the implementation. The Symmetric Heap may reside in different memory regions on different PEs. Figure 1 shows how OpenSHMEM implements a PGAS model using remotely accessible symmetric objects and private data objects when executing an OpenSHMEM program. Symmetric data objects are stored on the symmetric heap or in the global/static memory section of each PE.

#### <span id="page-9-0"></span>3.1 Atomicity Guarantees

OpenSHMEM contains a number of routines that perform atomic operations on symmetric data objects, which are defined in Section 10.8. The atomic routines guarantee that concurrent accesses by any of these routines to the same location and using the same datatype (specified in Tables 4 and 5) will be exclusive. OpenSHMEM atomic operations do not guarantee exclusivity in the following scenarios, all of which result in undefined behavior.

- 1. When concurrent accesses to the same location are performed using OpenSHMEM atomic operations using different datatypes.
- 2. When atomic and non-atomic OpenSHMEM operations are used to access the same location concurrently.
- 3. When OpenSHMEM atomic operations and non-OpenSHMEM operations (e.g. load and store operations) are used to access the same location concurrently.

For example, during the execution of an atomic remote integer increment, i.e. *shmem*\_*atomic*\_*inc*, operation on a symmetric variable *X*, no other OpenSHMEM atomic operation may access *X*. After the increment, *X* will have increased its value by *1* on the destination PE, at which point other atomic operations may then modify that *X*. However, access to the symmetric object *X* with non-atomic operations, such as one-sided *put* or *get* operations, will invalidate the atomicity guarantees. 34 35 36 37 38

The following *C/C++* example illustrates scenario 1. In this example, different datatypes are used to access the same location concurrently, resulting in undefined behavior. The undefined behavior can be resolved by using the same datatype in all concurrent operations. For example, the 32-bit value can be left-shifted and a 64-bit atomic OR operation can be used. 39 40 41 42

```
#include <shmem.h>
     int main(void) {
         static uint64_t x = 0;
          shmem_init();
          /* Undefined behavior: The following AMOs access the same location concurrently using
           * different types. */
          if (shmem_my_pe() > 0)
43
44
45
46
47
48
```

```
shmem_uint32_atomic_or((uint32_t*)&x, shmem_my_pe()+1, 0);
   else
     shmem_uint64_atomic_or(&x, shmem_my_pe()+1, 0);
   shmem_finalize();
   return 0;
}
```
The following *C/C++* example illustrates scenario 2. In this example, atomic increment operations are concurrent with a non-atomic reduction operation, resulting in undefined behavior. The undefined behavior can be resolved by inserting a barrier operation before the reduction. The barrier ensures that all local and remote AMOs have completed before the reduction operation accesses *x*.

```
(sheen.h)<br>
vold (<br>
c long payne [SHRML_CODUC: S?NC_S!EL]<br>
c long payne [SHRML_CODUC: S?NC_S!EL]<br>
inti = 0, i (sheen.h) contains (sheen.h) (simple, and (simple) (iii)<br>
upper (i) = SHRML_RAFT (sheen.hy.ge(iii) \ sheen.hy.ge
#include <shmem.h>
int main(void) {
    static long psync[SHMEM_REDUCE_SYNC_SIZE];
    static int pwrk[SHMEM_REDUCE_MIN_WRKDATA_SIZE];
    static int x = 0, y = 0;
    for (int i = 0; i < SHMEM_REDUCE_SYNC_SIZE; i++)
         psync[i] = SHMEM_SYNC_VALUE;
    shmem_init();
    shmem_int_atomic_inc(&x, (shmem_my_pe()+1) % shmem_n_pes());
     /* Undefined behavior: The following reduction operation performs accesses to symmetric
      * variable 'x' that are concurrent with previously issued atomic increment operations
      * on the same variable. */
     shmem_int_sum_to_all(&y, &x, 1, 0, 0, shmem_n_pes(), pwrk, psync);
    shmem finalize();
    return 0;
}
```
The following *C/C++* example illustrates scenario 3. In this example, an OpenSHMEM atomic increment operation is concurrent with a local increment operation, resulting in undefined behavior. The undefined behavior can be resolved by replacing the local increment operation with an OpenSHMEM atomic increment.

```
#include <shmem.h>
int main(void) {
   static int x = 0;
   shmem_init();
    /* Undefined behavior: OpenSHMEM atomic increment operations are concurrent with the local
     * increment of symmetric variable 'x'. */
    if (shmem_my_pe() > 0)
      shmem_int_atomic_inc(&x, 0);
    else
      x++:
    shmem_finalize();
    return 0;
}
```
## <span id="page-10-0"></span>4 Execution Model

An OpenSHMEM program consists of a set of OpenSHMEM processes called PEs that execute in an SPMD-like model where each PE can take a different execution path. For example, a PE can be implemented using an OS process. The PEs may be either single or multithreaded. The PEs progress asynchronously, and can communicate/synchronize via the OpenSHMEM interfaces. All PEs in an OpenSHMEM program should start by calling the initialization routine *shmem*\_*init*[4](#page-10-1) or *shmem*\_*init*\_*thread* before using any of the other OpenSHMEM library routines. An Open-

<span id="page-10-1"></span><sup>4</sup> *start*\_*pes* has been deprecated as of OpenSHMEM 1.2

SHMEM program concludes its use of the OpenSHMEM library when all PEs call *shmem*\_*finalize* or any PE calls *shmem*\_*global*\_*exit*. During a call to *shmem*\_*finalize*, the OpenSHMEM library must complete all pending communication and release all the resources associated to the library using an implicit collective synchronization across PEs. Calling any OpenSHMEM routine after *shmem*\_*finalize* leads to undefined behavior.

The PEs of the OpenSHMEM program are identified by unique integers. The identifiers are integers assigned in a monotonically increasing manner from zero to one less than the total number of PEs. PE identifiers are used for Open-SHMEM calls (e.g. to specify *put* or *get* routines on symmetric data objects, collective synchronization calls) or to dictate a control flow for PEs using constructs of *C* or *Fortran*. The identifiers are fixed for the life of the OpenSHMEM program.

## <span id="page-11-0"></span>4.1 Progress of OpenSHMEM Operations

**IGNEST THE STEAMEN Operations**<br> **SHMEM** model assumes that computation and communication are naturally overlapped. OpenSHMEM model assumes that computation and communication both with and wisibout OpenSHMEM calls. Consist The OpenSHMEM model assumes that computation and communication are naturally overlapped. OpenSHMEM programs are expected to exhibit progression of communication both with and without OpenSHMEM calls. Consider a PE that is engaged in a computation with no OpenSHMEM calls. Other PEs should be able to communicate (*put*, *get*, *atomic*, etc) and complete communication operations with that computationally-bound PE without that PE issuing any explicit OpenSHMEM calls. One-sided OpenSHMEM communication calls involving that PE should progress regardless of when that PE next engages in an OpenSHMEM call.

#### Note to implementors:

- An OpenSHMEM implementation for hardware that does not provide asynchronous communication capabilities may require a software progress thread in order to process remotely-issued communication requests without explicit program calls to the OpenSHMEM library.
- High performance implementations of OpenSHMEM are expected to leverage hardware offload capabilities and provide asynchronous one-sided communication without software assistance.
- Implementations should avoid deferring the execution of one-sided operations until a synchronization point where data is known to be available. High-quality implementations should attempt asynchronous delivery whenever possible, for performance reasons. Additionally, the OpenSHMEM community discourages releasing Open-SHMEM implementations that do not provide asynchronous one-sided operations, as these have very limited performance value for OpenSHMEM programs.
- <span id="page-11-1"></span>5 Language Bindings and Conformance

OpenSHMEM provides ISO *C* and *Fortran 90* language bindings. As of OpenSHMEM 1.4, the *Fortran* API is deprecated. For rationale and considerations of future *Fortran* use of OpenSHMEM, see Section 2.13.

Any implementation that provides both *C* and *Fortran* bindings can claim conformance to the specification. Alternatively, an implementation may claim conformance only with respect to one of those languages. For example, an implementation that provides only a *C* interface may claim to conform to the OpenSHMEM specification with respect to the *C* language, but not to *Fortran*, and should make this clear in its documentation. The OpenSHMEM header files *shmem.h* for *C* and *shmem.fh* for *Fortran* must contain only the interfaces and constant names defined in this specification.

OpenSHMEM APIs can be implemented as either routines or macros. However, implementing the interfaces using macros is strongly discouraged as this could severely limit the use of external profiling tools and high-level compiler optimizations. An OpenSHMEM program should avoid defining routine names, variables, or identifiers with the prefix *SHMEM*\_(for *C* and *Fortran*), \_*SHMEM*\_(for *C*) or with OpenSHMEM API names. 43 44 45 46

All OpenSHMEM extension APIs that are not part of this specification must be defined in the *shmemx.h* and *shmemx.fh* include files for *C* and *Fortran* language bindings, respectively. These header files must exist, even if no extensions are provided. Any extensions shall use the *shmemx*\_ prefix for all routine, variable, and constant names. 47 48

## <span id="page-12-0"></span>6 Library Constants

The OpenSHMEM library provides a set of compile-time constants that may be used to specify options to API routines, provide implementation-specific parameters, or return information about the implementation. All constants that start with \_*SHMEM*\_*\** are deprecated, but provided for backwards compatibility.

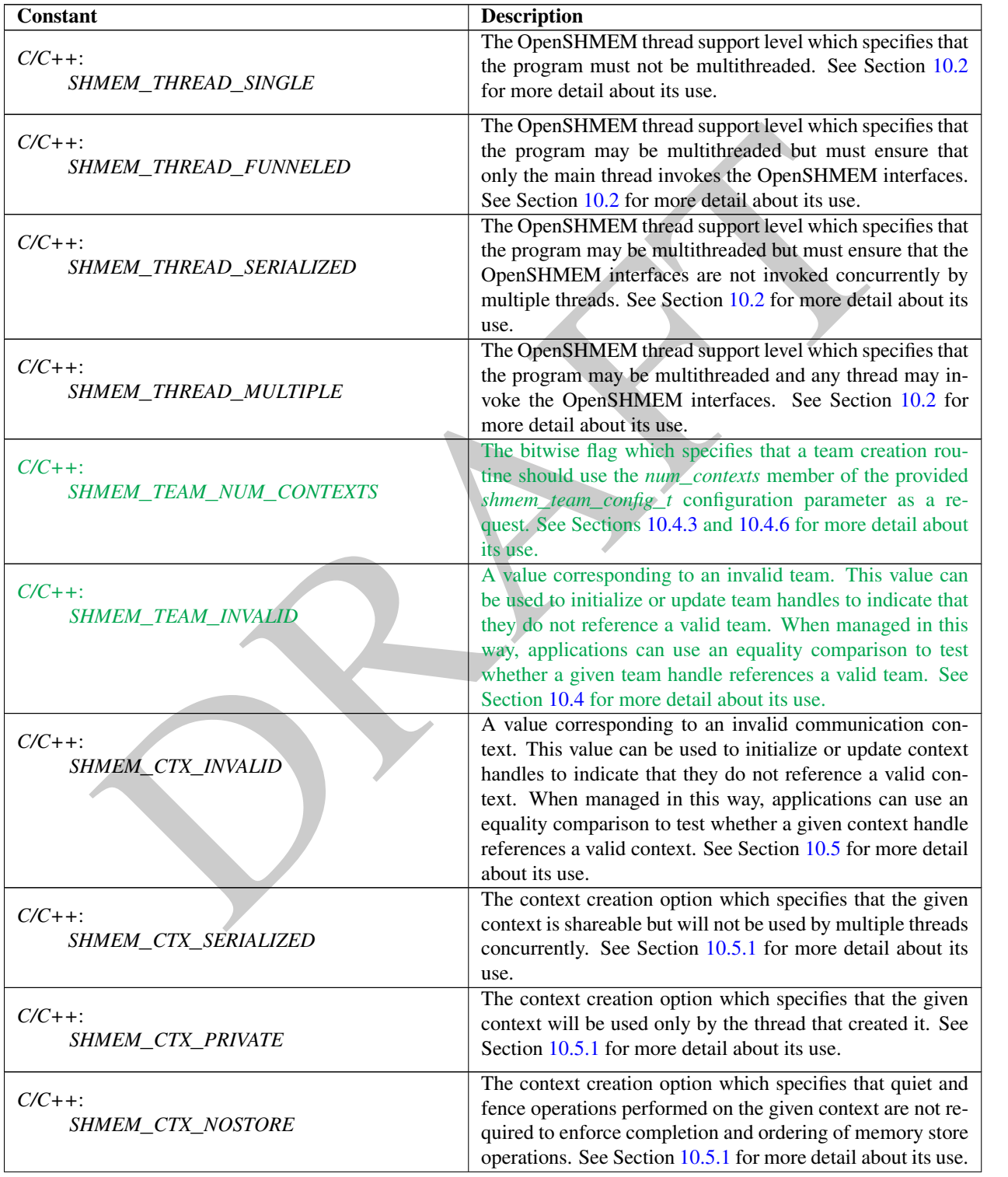

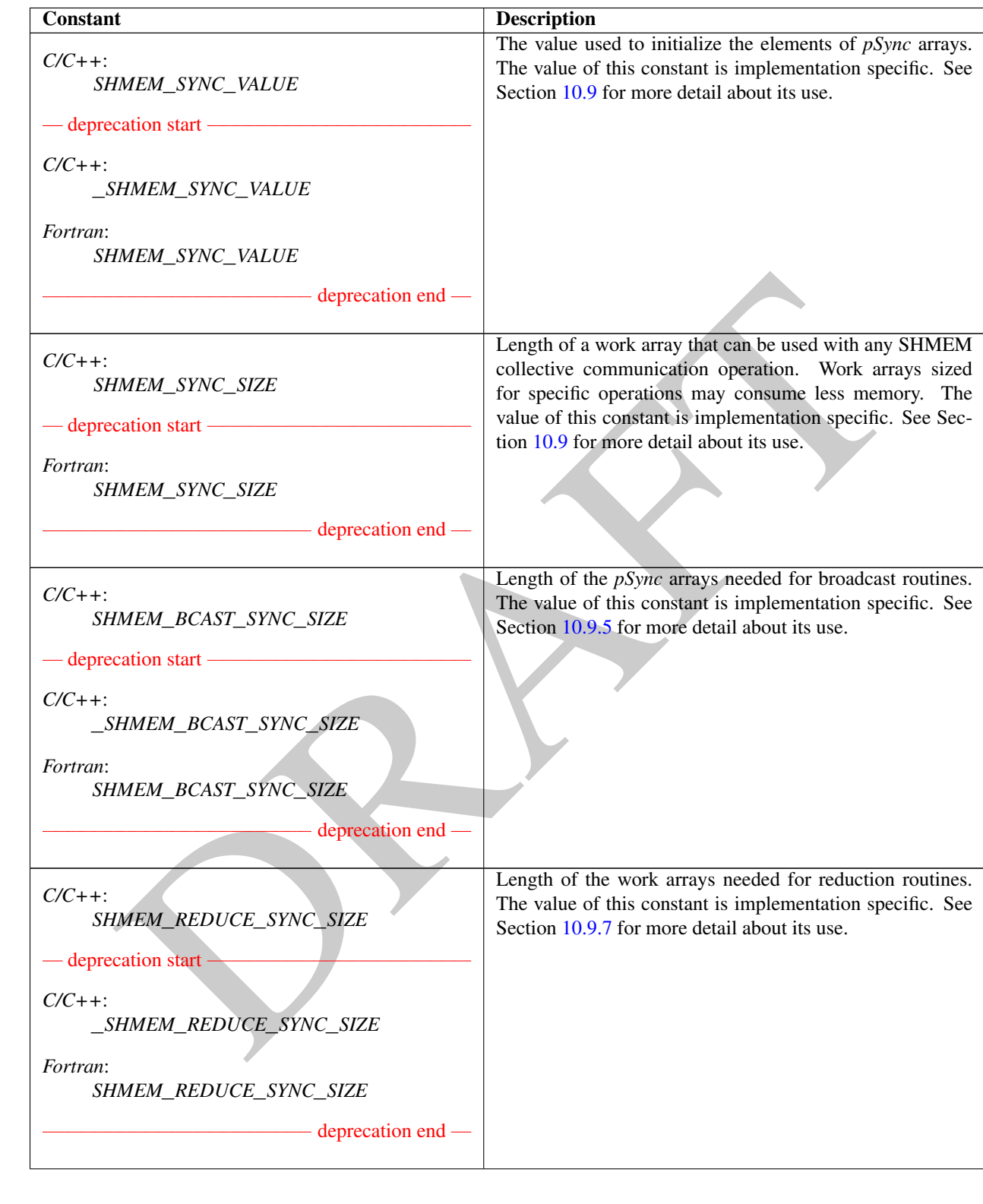

## 6. LIBRARY CONSTANTS 9

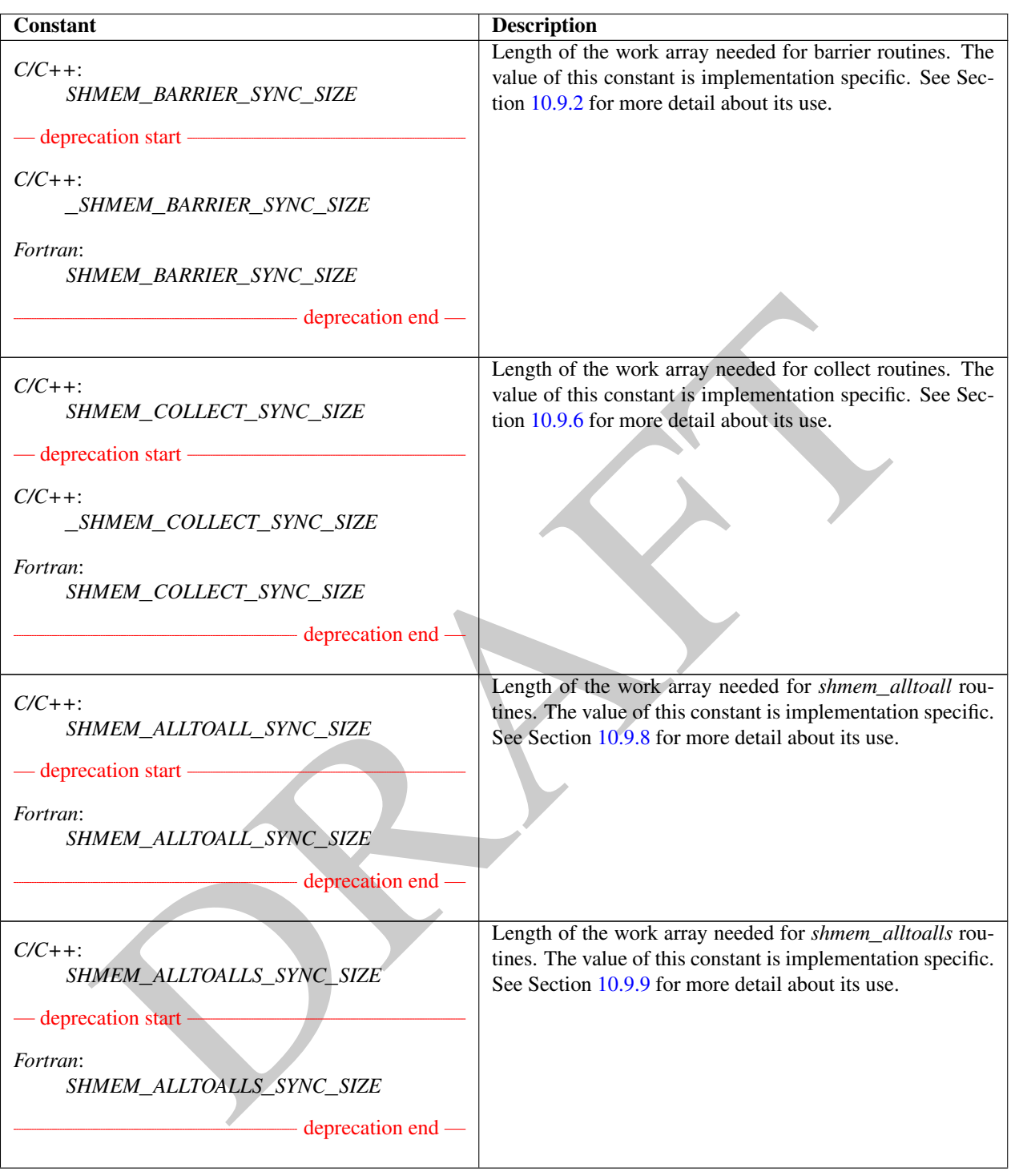

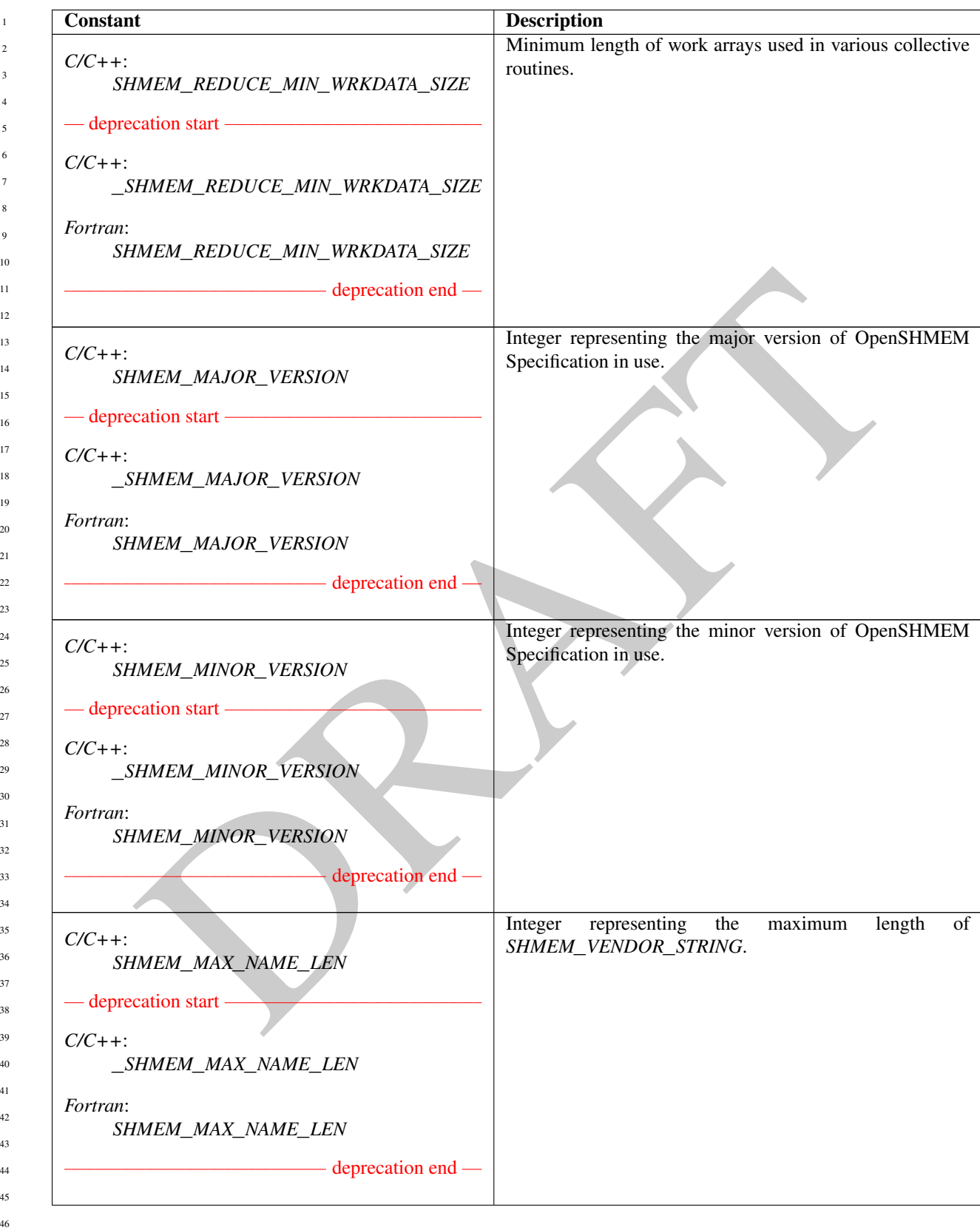

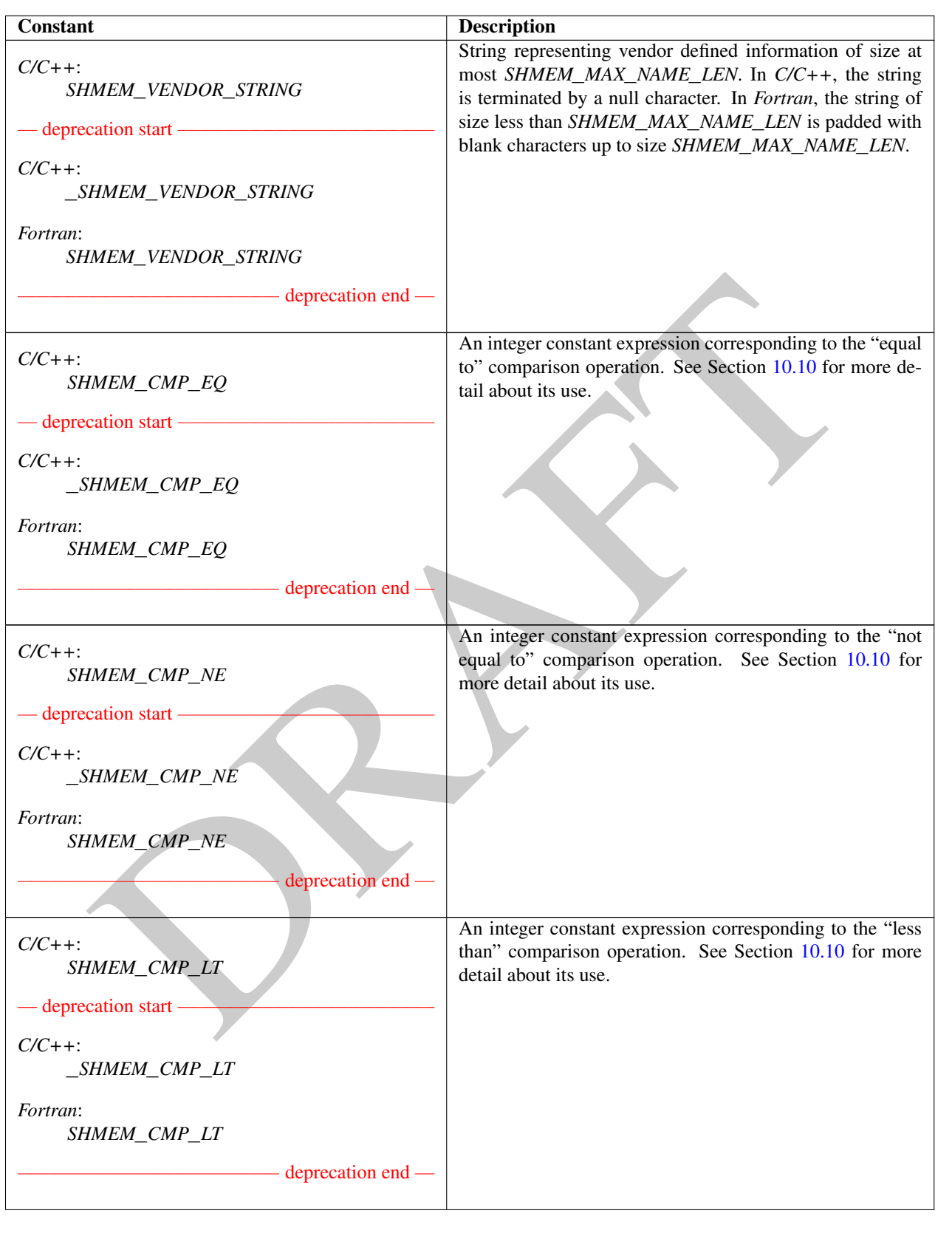

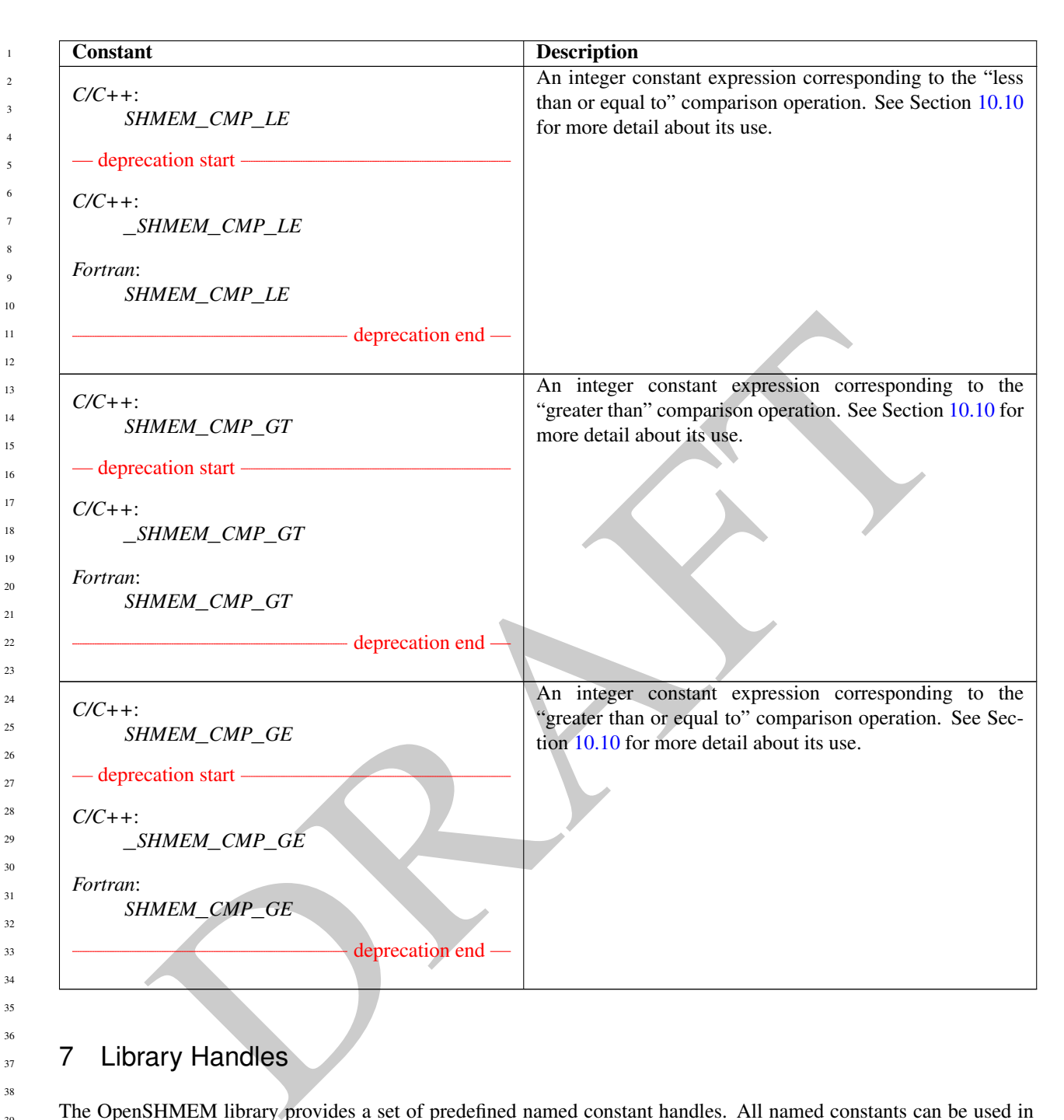

## <span id="page-17-0"></span>7 Library Handles

The OpenSHMEM library provides a set of predefined named constant handles. All named constants can be used in initialization expressions or assignments, but not necessarily in array declarations or as labels in *C* switch statements. This implies named constants to be link-time but not necessarily compile-time constants.

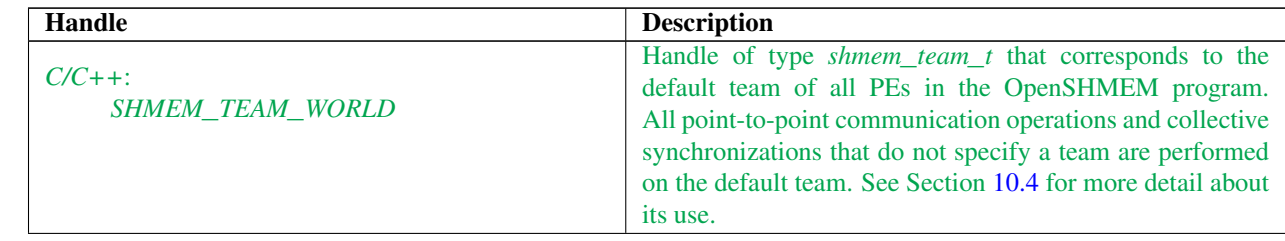

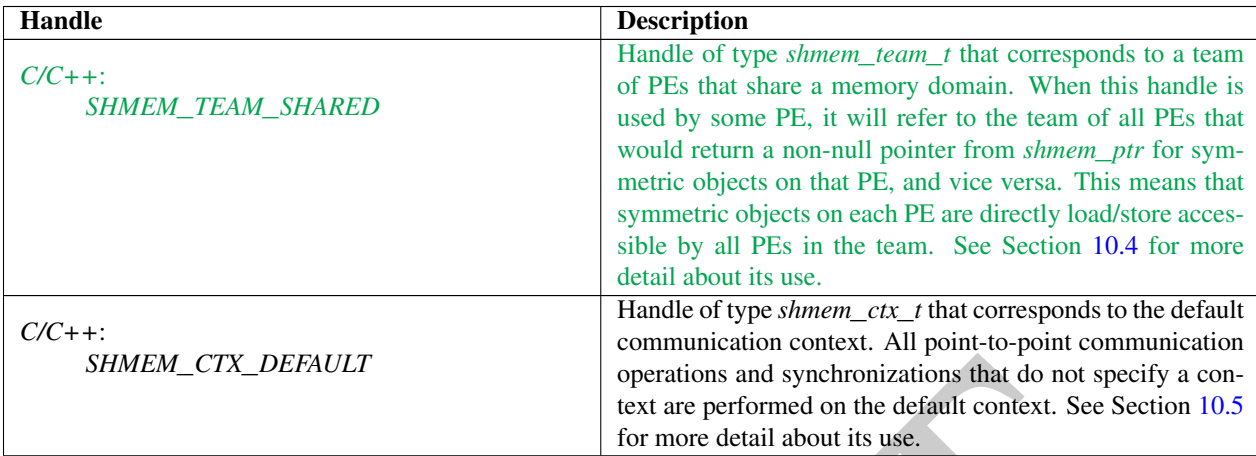

## <span id="page-18-0"></span>8 Environment Variables

MEM\_CIX\_DEFAULT<br>
spectrions and synchronizations that do not specify a contract see Section 10.<br>
for more detail about its use.<br>
if we are performed on the default context. See Section 10.<br>
if we are performed to the defau The OpenSHMEM specification provides a set of environment variables that allows users to configure the Open-SHMEM implementation, and receive information about the implementation. The implementations of the specification are free to define additional variables. Currently, the specification defines four environment variables. All environment variables that start with *SMA*\_*\** are deprecated, but currently supported for backwards compatibility. If both *SHMEM*\_ and *SMA*\_-prefixed environment variables are set, then the value in the *SHMEM*\_-prefixed environment variable establishes the controlling value. Refer to the *SMA*\_*\** Environment Variables deprecation rationale for more details.

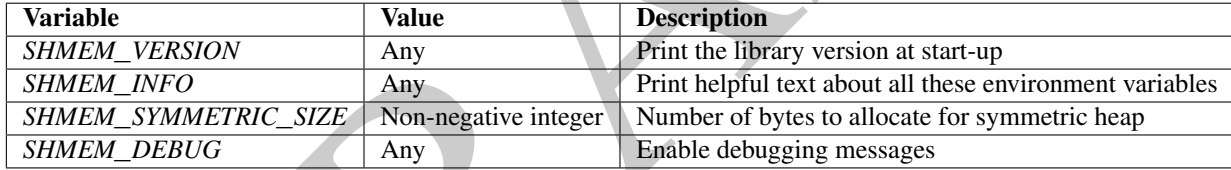

## <span id="page-18-1"></span>9 Error Handling

In many cases, OpenSHMEM routines will guarantee the correct completion of operations without any need for programs to check for error states, diagnose system problems, or retry operations. For example, there are no error codes returned for remote memory operations. The implementation is expected to internally attempt any feasible checking and recovery to best guarantee completion as specified. However, there are also cases where routines return error codes to allow programs to detect problems that may be correctable at the application layer, e.g. requests for system resources that cannot be fulfilled at runtime.

*C/C++* routines that return an integer error code follow the convention that *0* indicates successful local completion of the operation. This is considered a best effort of the implementation to indicate that all required local operations have been performed correctly inside the routine and the internal OpenSHMEM state on the calling PE is consistent with the description of the routine and its arguments upon completion. Implementations may use an integer return value from a routine to define integer error codes specific to the implementation as long as those codes are not already explicitly defined for that routine.

Because OpenSHMEM defines asynchronous communication operations, errors may arise at any time as communications proceed. In these cases, the implementation might generate error messages or abort the application when errors occur. The OpenSHMEM specification cannot define these types of errors, and leaves it to the implementation to determine how these types of errors should be handled.

Collective operations involving many PEs may return values indicating success while other PEs are still executing the collective operation. By default, return values indicating success of a collective routine on one PE do not indicate 1

that all PEs involved in the collective operation will return from the routine successfully. If a collective routine provides any such global error checking behavior, it will be explicitly stated in the description of that routine.

If some routine specified in this document does not explicity state resulting error behavior when a program violates the routine assumptions and requirements, then the behavior is undefined. See Annex [C](#page-141-0) for more details on undefined behavior in OpenSHMEM.

PRAFT. OpenSHMEM implementations are encouraged but not required to attempt to continue execution in the face of resource allocation errors, such as lack of network resources or memory resources. In these cases, if resource allocation fails inside a routine with an integer return code, library implementations should return some nonzero value, which may have implementation specific definition. If the routine has some other out parameter, such as pointer to a new memory allocation, routines may specify that the out parameter has some sentinel value to indicate failure to complete the operation.

## <span id="page-20-0"></span>10 OpenSHMEM Library API

#### <span id="page-20-1"></span>10.1 Library Setup, Exit, and Query Routines

The library setup and query interfaces that initialize and monitor the parallel environment of the PEs.

#### <span id="page-20-2"></span>10.1.1 SHMEM**\_**INIT

A collective operation that allocates and initializes the resources used by the OpenSHMEM library.

#### **SYNOPSIS**

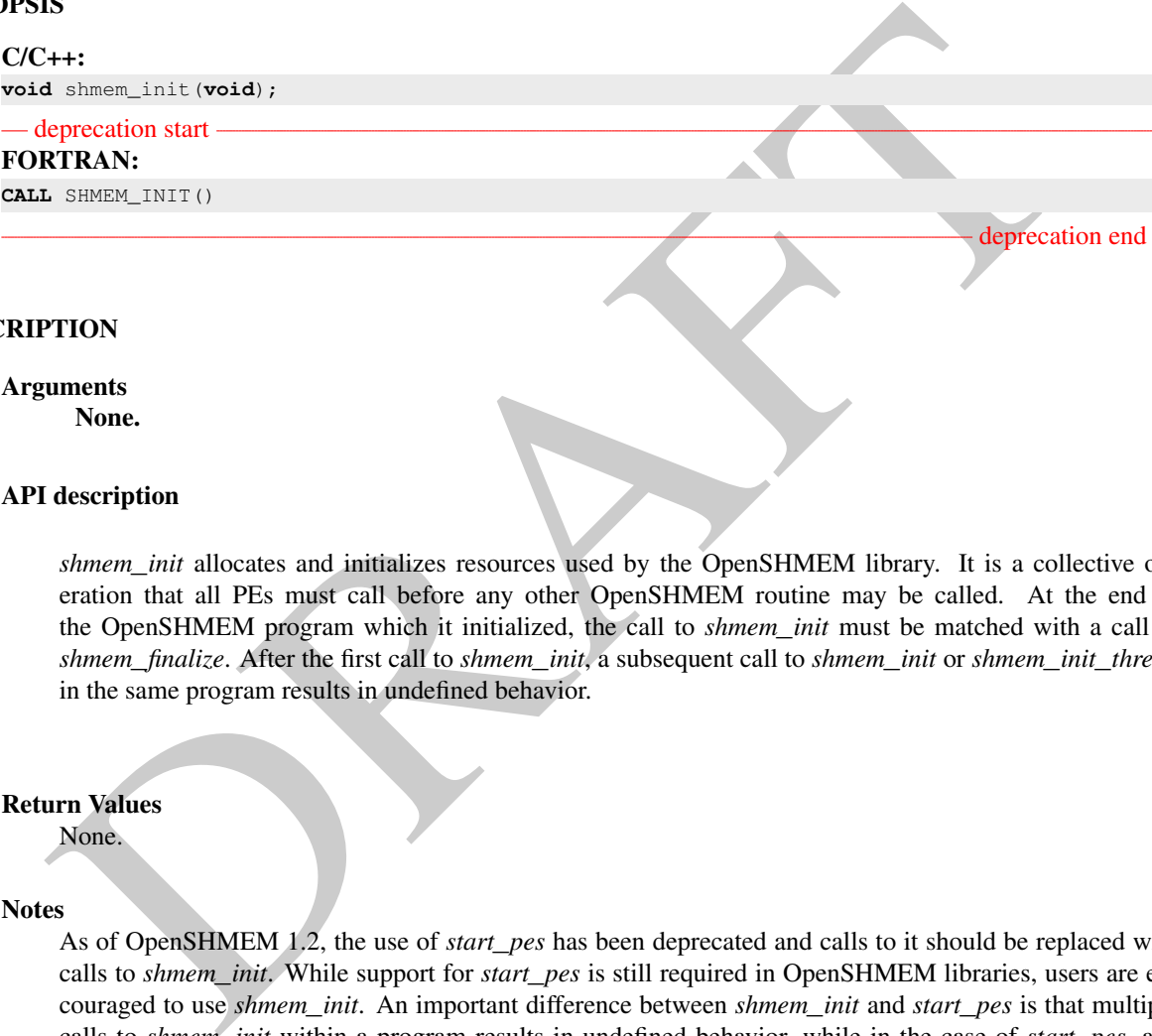

#### DESCRIPTION

## Arguments

None.

#### API description

*shmem*\_*init* allocates and initializes resources used by the OpenSHMEM library. It is a collective operation that all PEs must call before any other OpenSHMEM routine may be called. At the end of the OpenSHMEM program which it initialized, the call to *shmem*\_*init* must be matched with a call to *shmem*\_*finalize*. After the first call to *shmem*\_*init*, a subsequent call to *shmem*\_*init* or *shmem*\_*init*\_*thread* in the same program results in undefined behavior.

#### Return Values

None.

#### Notes

As of OpenSHMEM 1.2, the use of *start*\_*pes* has been deprecated and calls to it should be replaced with calls to *shmem*\_*init*. While support for *start*\_*pes* is still required in OpenSHMEM libraries, users are encouraged to use *shmem*\_*init*. An important difference between *shmem*\_*init* and *start*\_*pes* is that multiple calls to *shmem*\_*init* within a program results in undefined behavior, while in the case of *start*\_*pes*, any subsequent calls to *start*\_*pes* after the first one results in a no-op.

### EXAMPLES

The following *shmem*\_*init* example is for *C11* programs:

```
#include <stdio.h>
#include <shmem.h>
int main(void) {
   static int targ = 0;
```

```
phenometrical is a diary-scale (appect 23) \n<sup>2</sup>, Eq. Larg) }<br>
discussion, final is (i) }<br>
HMEM_MY_PE<br>
enumber of the calling PE.<br>
IS<br>
S<br>
External in the caling PE.<br>
IS<br>
S<br>
S<br>
S<br>
S<br>
S<br>
S<br>
S<br>
S<br>
S<br>
DRAMS:<br>
THEN,<br>
S<br>
S<br>
DRA
                    shmem_init();
                    int me = shmem_my_pe();
                    int receiver = 1 % shmem_n_pes();
                    if (me == 0) {
                         int src = 33;
                         shmem_put(&targ, &src, 1, receiver);
                    }
                    shmem_barrier_all(); /* Synchronizes sender and receiver */
                    if (me == receiver)
                         printf("PE %d targ=%d (expect 33)\n", me, targ);
                    shmem_finalize();
                    return 0;
               }
       10.1.2 SHMEM_MY_PE
       Returns the number of the calling PE.
       SYNOPSIS
              C/C++:
              int shmem_my_pe(void);
              - deprecation start -
              FORTRAN:
              INTEGER SHMEM_MY_PE, ME
              ME = SHMEM_MY_PE()deprecation end
       DESCRIPTION
              Arguments
                      None.
              API description
                    This routine returns the PE number of the calling PE. It accepts no arguments. The result is an integer
                    between 0 and npes - 1, where npes is the total number of PEs executing the current program.
              Return Values
                     Integer - Between 0 and npes - 1
              Notes
                     Each PE has a unique number or identifier. As of OpenSHMEM 1.2 the use of _my_pe has been dep-
1
2
3
4
5
6
7
8
9
10
11
12
13
14
15
16
17
18
19
\overline{20}21
22
23
24
25
26
27
28
29
30
31
32
33
34
35
36
37
38
39
40
41
42
43
44
45
46
```
recated. Although OpenSHMEM libraries are required to support the call, users are encouraged to use *shmem*\_*my*\_*pe* instead. The behavior and signature of the routine *shmem*\_*my*\_*pe* remains unchanged from the deprecated \_*my*\_*pe* version.

#### <span id="page-22-0"></span>10.1.3 SHMEM**\_**N**\_**PES

Returns the number of PEs running in a program.

#### **SYNOPSIS**

 $C/C_{++}$ : **int** shmem\_n\_pes(**void**);

— deprecation start – FORTRAN: **INTEGER** SHMEM\_N\_PES, N\_PES N\_PES = SHMEM\_N\_PES()

#### DESCRIPTION

#### Arguments

None.

### API description

The routine returns the number of PEs running in the program.

#### Return Values

Integer - Number of PEs running in the OpenSHMEM program.

#### **Notes**

SER SIMPLE RESSERT A 2-PES<br>
SINCE A SERVERTE CONTROL ACTES (1)<br>
THON<br>
THON<br>
THON<br>
THON<br>
THON<br>
THON<br>
THON<br>
THON<br>
THON<br>
THON<br>
THON<br>
THON<br>
THON<br>
THON<br>
THON<br>
THON<br>
THON<br>
THON<br>
THON THON THE PES FURNIFY AS TO CHENE OF PES FURN As of OpenSHMEM 1.2 the use of \_*num*\_*pes* has been deprecated. Although OpenSHMEM libraries are required to support the call, users are encouraged to use *shmem*\_*n*\_*pes* instead. The behavior and signature of the routine *shmem*\_*n*\_*pes* remains unchanged from the deprecated \_*num*\_*pes* version.

#### EXAMPLES

The following *shmem*\_*my*\_*pe* and *shmem*\_*n*\_*pes* example is for *C/C++* programs:

```
#include <stdio.h>
#include <shmem.h>
int main(void)
{
  shmem_init();
  int me = shmem_my_pe();
  int npes = shmem_n_pes();
  printf("I am #%d of %d PEs executing this program\n", me, npes);
   shmem_finalize();
   return 0;
}
```
deprecation end

## <span id="page-23-0"></span>10.1.4 SHMEM**\_**FINALIZE

A collective operation that releases all resources used by the OpenSHMEM library. This only terminates the Open-SHMEM portion of a program, not the entire program.

#### SYNOPSIS

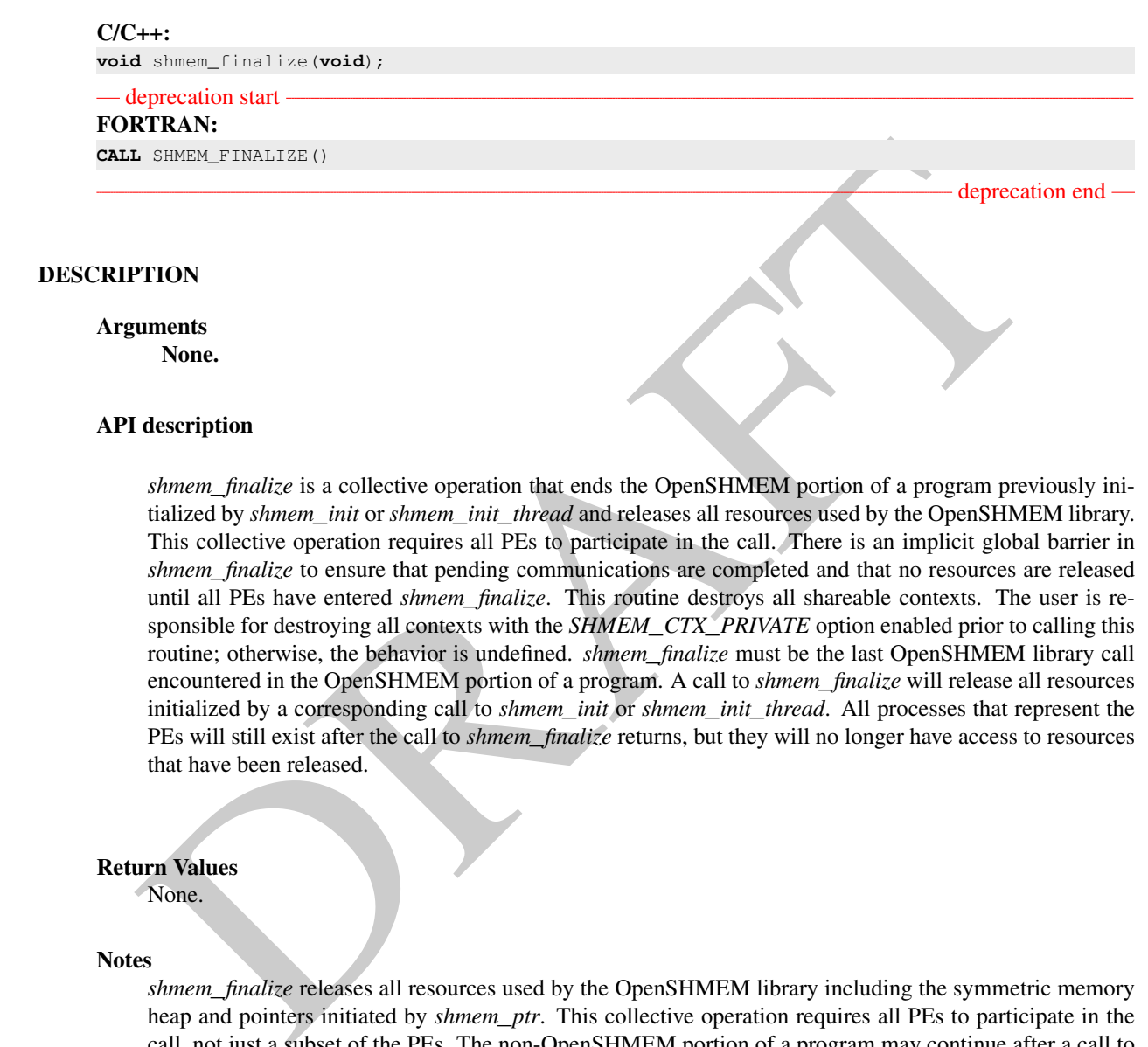

Return Values

None.

#### Notes

*shmem*\_*finalize* releases all resources used by the OpenSHMEM library including the symmetric memory heap and pointers initiated by *shmem*\_*ptr*. This collective operation requires all PEs to participate in the call, not just a subset of the PEs. The non-OpenSHMEM portion of a program may continue after a call to *shmem*\_*finalize* by all PEs.

#### EXAMPLES

The following finalize example is for *C11* programs: **#include** <stdio.h> **#include** <shmem.h> **int** main(**void**) {

```
static long x = 10101;
long \ y = -1;shmem_init();
int me = shmem_my_pe();
int npes = shmem_n_pes();
if (me == 0)
   y =shmem_g(\&x, npes-1);
printf("%d: y = %Id\n\infty", me, y);
shmem_finalize();
return 0;
```
#### <span id="page-24-0"></span>10.1.5 SHMEM**\_**GLOBAL**\_**EXIT

A routine that allows any PE to force termination of an entire program.

#### SYNOPSIS

}

#### C11: **\_Noreturn void** shmem\_global\_exit(**int** status);

C/C++:

**void** shmem\_global\_exit(**int** status);

— deprecation start

#### FORTRAN:

**INTEGER** STATUS

**CALL** SHMEM\_GLOBAL\_EXIT(status)

#### DESCRIPTION

Arguments

IN *status* The exit status from the main program.

#### API description

DRAFT *shmem*\_*global*\_*exit* is a non-collective routine that allows any one PE to force termination of an Open-SHMEM program for all PEs, passing an exit status to the execution environment. This routine terminates the entire program, not just the OpenSHMEM portion. When any PE calls *shmem*\_*global*\_*exit*, it results in the immediate notification to all PEs to terminate. *shmem*\_*global*\_*exit* flushes I/O and releases resources in accordance with *C/C++/Fortran* language requirements for normal program termination. If more than one PE calls *shmem*\_*global*\_*exit*, then the exit status returned to the environment shall be one of the values passed to *shmem*\_*global*\_*exit* as the status argument. There is no return to the caller of *shmem*\_*global*\_*exit*; control is returned from the OpenSHMEM program to the execution environment for all PEs.

Return Values None.

deprecation end

*shmem*\_*global*\_*exit* may be used in situations where one or more PEs have determined that the program has completed and/or should terminate early. Accordingly, the integer status argument can be used to pass any information about the nature of the exit; e.g., that the program encountered an error or found a solution. Since *shmem*\_*global*\_*exit* is a non-collective routine, there is no implied synchronization, and all PEs must terminate regardless of their current execution state. While I/O must be flushed for standard language I/O calls from *C/C++/Fortran*, it is implementation dependent as to how I/O done by other means (e.g., third party I/O libraries) is handled. Similarly, resources are released according to *C/C++/Fortran* standard language requirements, but this may not include all resources allocated for the OpenSHMEM program. However, a quality implementation will make a best effort to flush all I/O and clean up all resources.

## EXAMPLES

```
USING Contains.<sup>152</sup><br>
Excession of the contains of the contains of the contains of the contains of the contains of the contains of the containing \mu_1 \geq 0<br>
<b>Excessive Contains (ACCESSIBLE 2004)<br>
Excessive Contains
       #include <stdio.h>
       #include <stdlib.h>
       #include <shmem.h>
       int main(void)
       {
           shmem_init();
           int me = shmem_m y_pe();
           if (me == 0) {
               FILE *fp = fopen("input.txt", "r");if (fp == NULL) { \prime\star Input file required by program is not available \star\primeshmem_global_exit(EXIT_FAILURE);
               }
               /* do something with the file */fclose(fp);
          }
         shmem_finalize();
         return 0;
       }
10.1.6 SHMEM_PE_ACCESSIBLE
Determines whether a PE is accessible via OpenSHMEM's data transfer routines.
```
## <span id="page-25-0"></span>SYNOPSIS

48

```
C/C++:
           int shmem_pe_accessible(int pe);
           — deprecation start
           FORTRAN:
           LOGICAL LOG, SHMEM_PE_ACCESSIBLE
           INTEGER pe
           LOG = SHMEM_PE_ACCESSIBLE(pe)
                                                                                             deprecation end
     DESCRIPTION
           Arguments
                 IN pe Specific PE to be checked for accessibility from the local PE.
34
35
36
37
38
39
40
41
42
43
44
45
46
47
```
**Notes** 

#### API description

*shmem*\_*pe*\_*accessible* is a query routine that indicates whether a specified PE is accessible via Open-SHMEM from the local PE. The *shmem*\_*pe*\_*accessible* routine returns a value indicating whether the remote PE is a process running from the same executable file as the local PE, thereby indicating whether full support for symmetric data objects, which may reside in either static memory or the symmetric heap, is available.

#### Return Values

*C/C++*: The return value is 1 if the specified PE is a valid remote PE for OpenSHMEM routines; otherwise, it is 0.

*Fortran*: The return value is *.TRUE.* if the specified PE is a valid remote PE for OpenSHMEM routines; otherwise, it is *.FALSE.*.

#### **Notes**

 $C/C++$ : The return value is 1 if the specified PE is a valid remote PE for OpenSHMEM routines; otherwi<br>
it is 0.<br>
for trans. The return value is . TRUE, if the specified PE is a valid remode PE for OpenSHMEM routin<br>
for tr This routine may be particularly useful for hybrid programming with other communication libraries (such as *Message Passing Interface* (MPI)) or parallel languages. For example, when an MPI job uses *Multiple Program Multiple Data* (MPMD) mode, multiple executable MPI programs are executed as part of the same MPI job. In such cases, OpenSHMEM support may only be available between processes running from the same executable file. In addition, some environments may allow a hybrid job to span multiple network partitions. In such scenarios, OpenSHMEM support may only be available between PEs within the same partition.

#### <span id="page-26-0"></span>10.1.7 SHMEM**\_**ADDR**\_**ACCESSIBLE

Determines whether an address is accessible via OpenSHMEM data transfer routines from the specified remote PE.

#### **SYNOPSIS**

```
C/C_{++}:
int shmem_addr_accessible(const void *addr, int pe);
— deprecation start -
FORTRAN:
LOGICAL LOG, SHMEM_ADDR_ACCESSIBLE
INTEGER pe
LOG = SHMEM_ADDR_ACCESSIBLE(addr, pe)
```
#### DESCRIPTION

#### Arguments

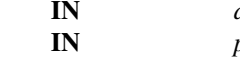

*addr* Data object on the local PE. *pe* Integer id of a remote PE.

#### API description

*shmem*\_*addr*\_*accessible* is a query routine that indicates whether a local address is accessible via Open-SHMEM routines from the specified remote PE.

deprecation end

This routine verifies that the data object is symmetric and accessible with respect to a remote PE via Open-SHMEM data transfer routines. The specified address *addr* is a data object on the local PE.

#### Return Values

*C/C++*: The return value is *1* if *addr* is a symmetric data object and accessible via OpenSHMEM routines from the specified remote PE; otherwise, it is *0*.

*Fortran*: The return value is *.TRUE.* if *addr* is a symmetric data object and accessible via OpenSHMEM routines from the specified remote PE; otherwise, it is *.FALSE.*.

#### **Notes**

This routine may be particularly useful for hybrid programming with other communication libraries (such as MPI) or parallel languages. For example, when an MPI job uses MPMD mode, multiple executable MPI programs may use OpenSHMEM routines. In such cases, static memory, such as a *Fortran* common block or *C* global variable, is symmetric between processes running from the same executable file, but is not symmetric between processes running from different executable files. Data allocated from the symmetric heap (*shmem*\_*malloc* or *shpalloc*) is symmetric across the same or different executable files.

#### <span id="page-27-0"></span>10.1.8 SHMEM**\_**PTR

Returns a local pointer to a symmetric data object on the specified PE.

#### SYNOPSIS

47 48

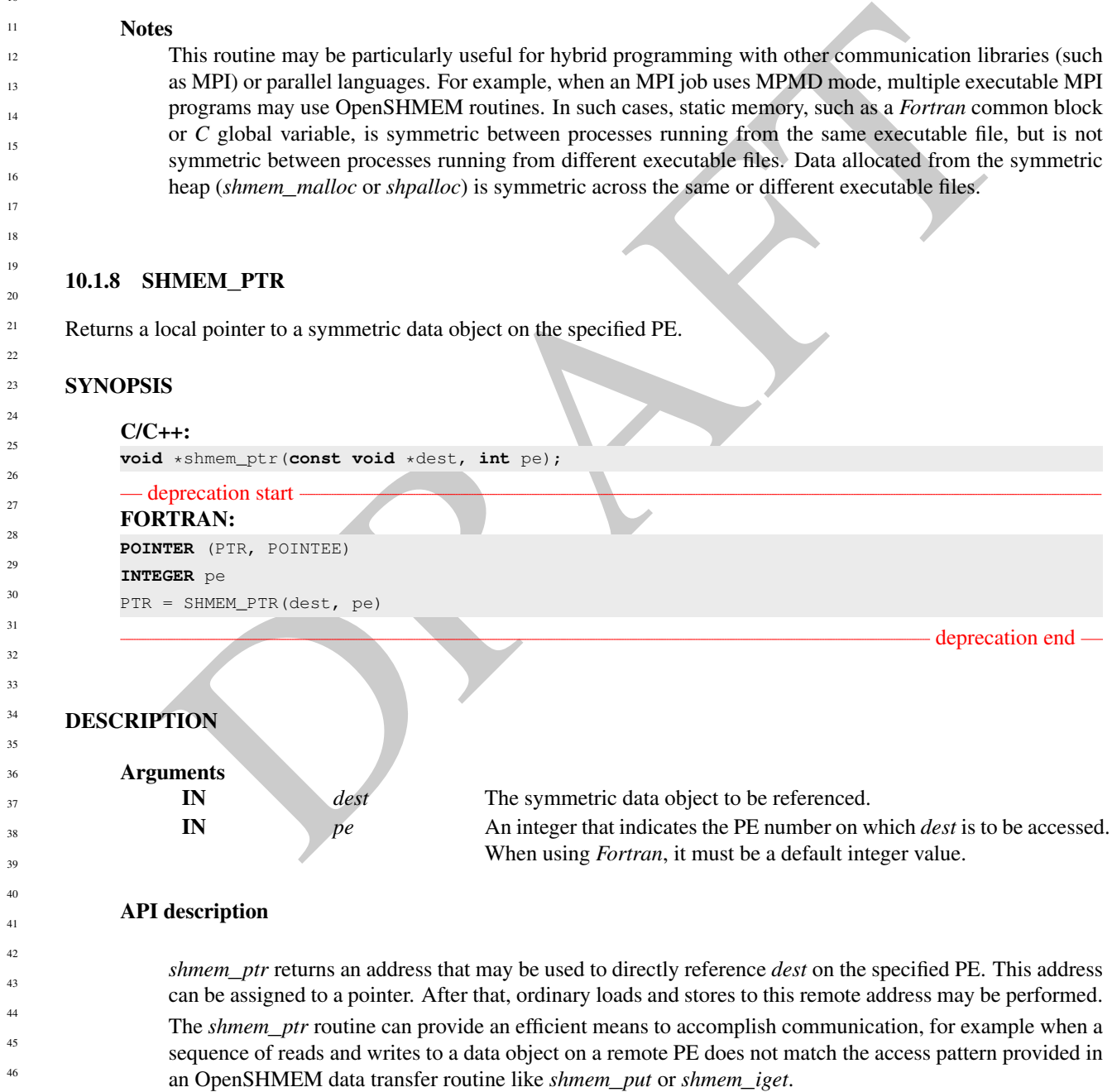

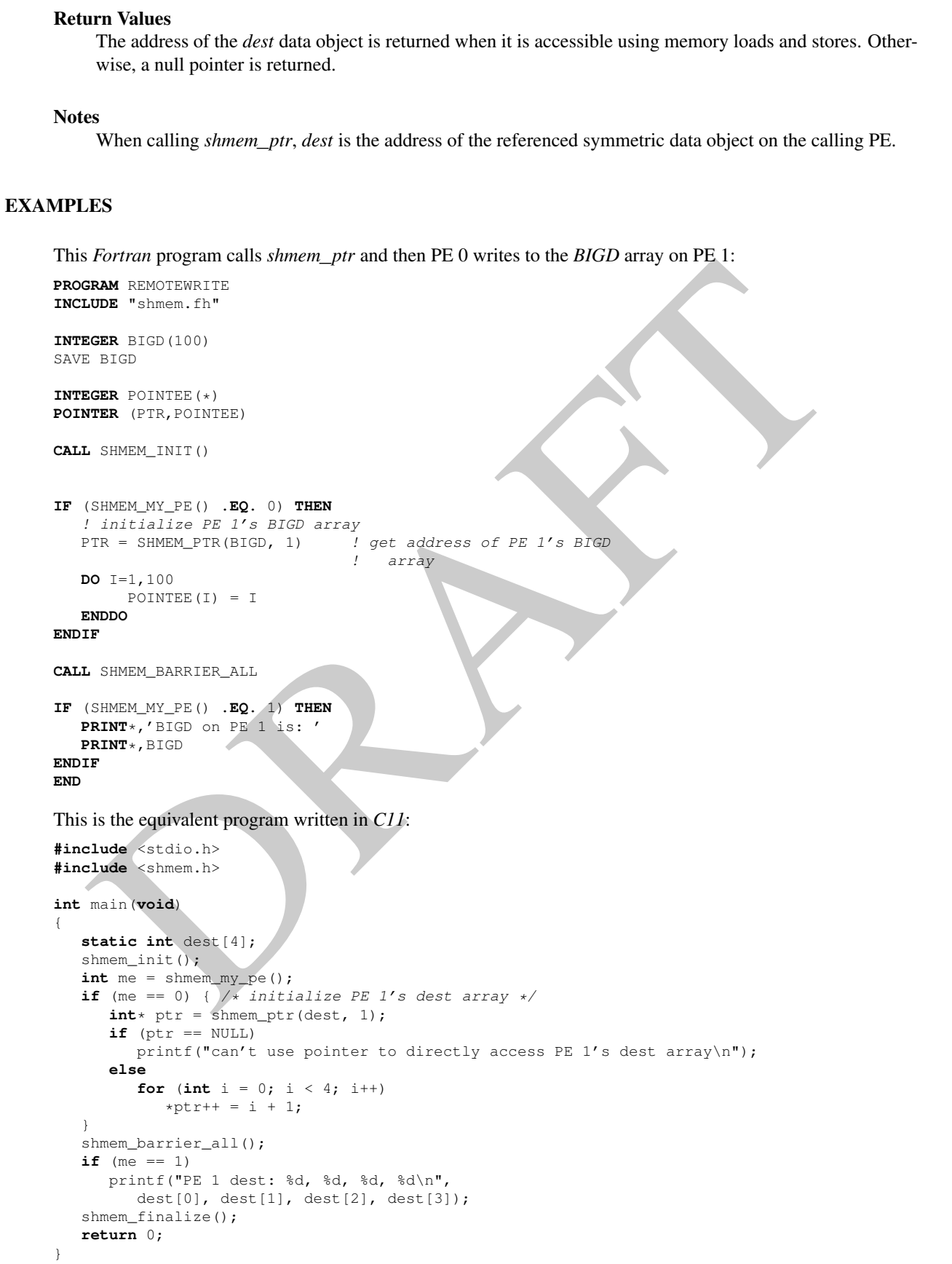

<span id="page-29-1"></span><span id="page-29-0"></span>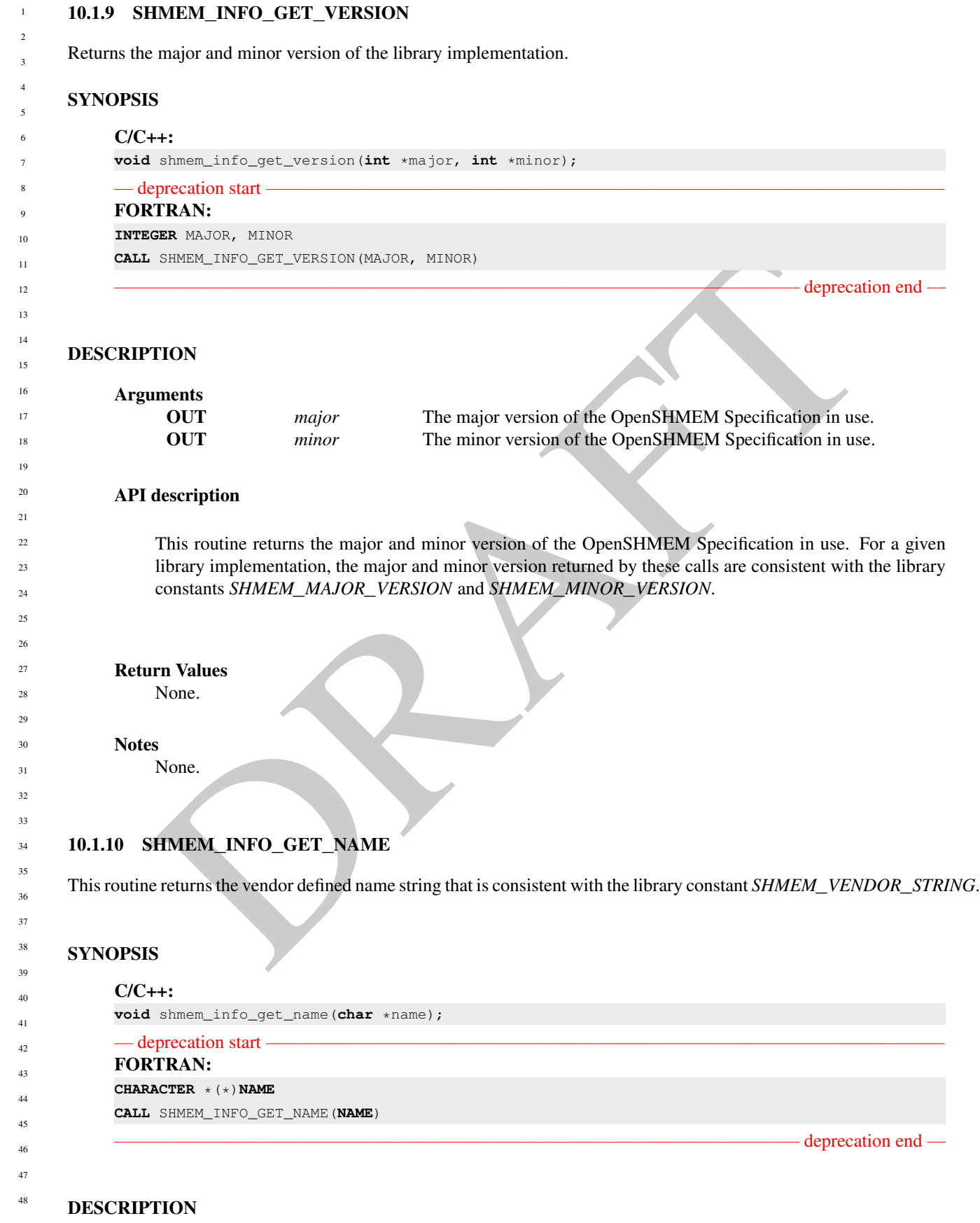

#### Arguments

**OUT** *name* The vendor defined string.

#### API description

This routine returns the vendor defined name string of size defined by the library constant *SHMEM*\_*MAX*\_*NAME*\_*LEN*. The program calling this function provides the *name* memory buffer of at least size *SHMEM*\_*MAX*\_*NAME*\_*LEN*. The implementation copies the vendor defined string of size at most *SHMEM*\_*MAX*\_*NAME*\_*LEN* to *name*. In *C/C++*, the string is terminated by a null character. In *Fortran*, the string of size less than *SHMEM*\_*MAX*\_*NAME*\_*LEN* is padded with blank characters up to size *SHMEM*\_*MAX*\_*NAME*\_*LEN*. If the *name* memory buffer is provided with size less than *SHMEM*\_*MAX*\_*NAME*\_*LEN*, behavior is undefined. For a given library implementation, the vendor string returned is consistent with the library constant *SHMEM*\_*VENDOR*\_*STRING*.

#### Return Values

None.

#### Notes

None.

#### <span id="page-30-0"></span>10.1.11 START**\_**PES

Called at the beginning of an OpenSHMEM program to initialize the execution environment. This routine is deprecated and is provided for backwards compatibility. Implementations must include it, and the routine should function properly and may notify the user about deprecation of its use.

#### SYNOPSIS

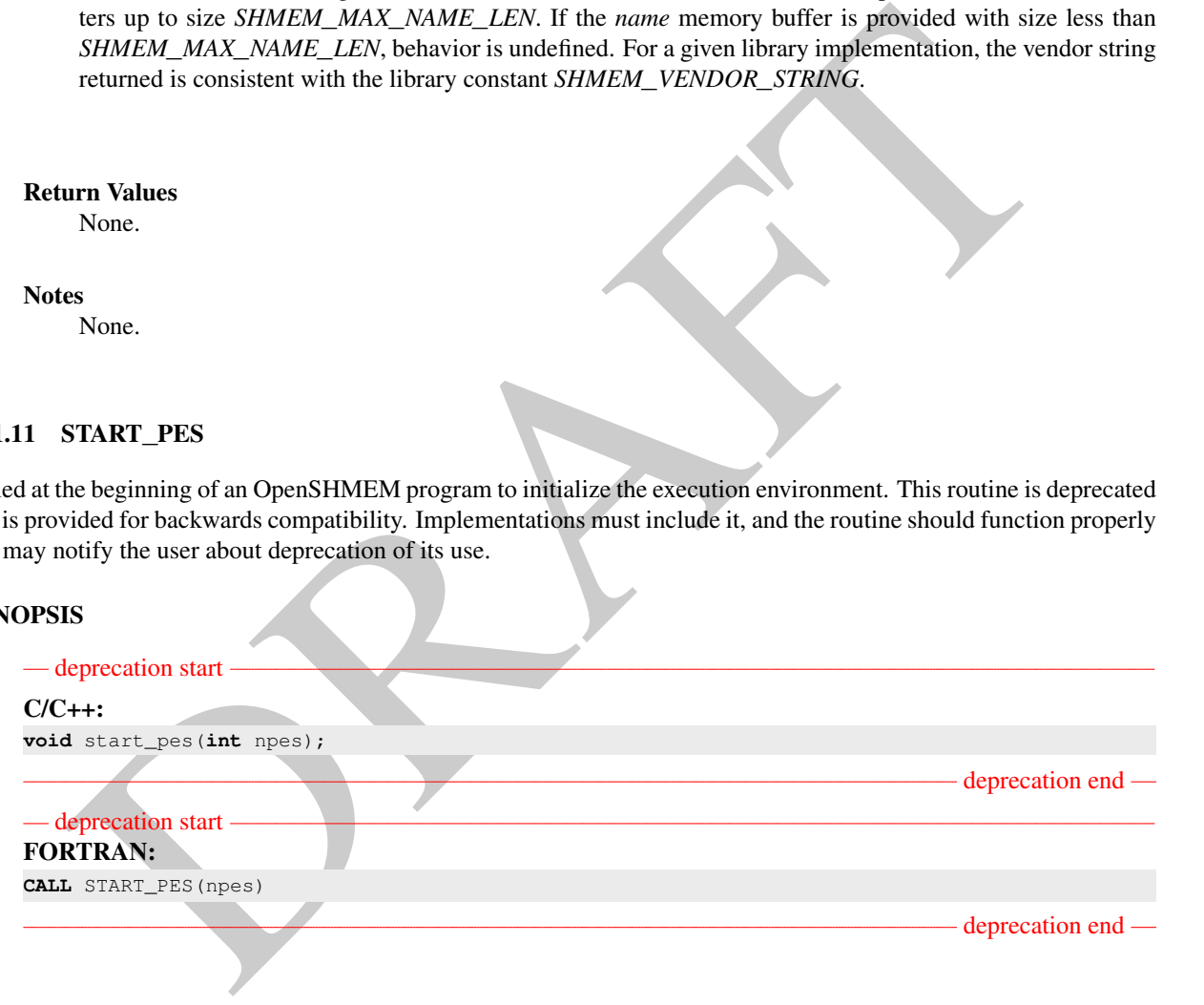

#### DESCRIPTION

Arguments

npes *Unused* Should be set to *0*.

#### API description

The *start*\_*pes* routine initializes the OpenSHMEM execution environment. An OpenSHMEM program must call *start*\_*pes*, *shmem*\_*init*, or *shmem*\_*init*\_*thread* before calling any other OpenSHMEM routine. Unlike *shmem*\_*init* and *shmem*\_*init*\_*thread*, *start*\_*pes* does not require a call to *shmem*\_*finalize*. Instead, 1

the OpenSHMEM library is implicitly finalized when the program exits. Implicit finalization is collective and includes a global synchronization to ensure that all pending communication is completed before resources are released.

#### Return Values

None.

#### **Notes**

- If any other OpenSHMEM call occurs before *start*\_*pes*, the behavior is undefined. Although it is recommended to set *npes* to *0* for *start*\_*pes*, this is not mandated. The value is ignored. Calling *start*\_*pes* more than once has no subsequent effect.
- As of OpenSHMEM 1.2 the use of *start*\_*pes* has been deprecated. Although OpenSHMEM libraries are required to support the call, users are encouraged to use *shmem*\_*init* or *shmem*\_*init*\_*thread* instead.

#### EXAMPLES

```
mended to set npes to 0 for start_pes, this is not mandated. The value is ignored, Calling start_pes that on one has to obsequent effect.<br>
As of OpenSHMEM 1.2 the use of start_pes has been deprecated. Although Ope
              This is a simple program that calls start_pes:
              PROGRAM PUT
              INCLUDE "shmem.fh"
              INTEGER TARG, SRC, RECEIVER, BAR
              COMMON /T/ TARG
              PARAMETER (RECEIVER=1)
              CALL START_PES(0)
              IF (SHMEM_MY_PE() .EQ. 0) THEN
                   SRC = 33CALL SHMEM_INTEGER_PUT(TARG, SRC, 1, RECEIVER)
              ENDIF
              CALL SHMEM_BARRIER_ALL ! SYNCHRONIZES SENDER AND RECEIVER
              IF (SHMEM_MY_PE() .EQ. RECEIVER) THEN
                   PRINT*,'PE', SHMEM_MY_PE(),' TARG=', TARG,' (expect 33)'
              ENDIF
              END
18
19
\overline{20}21
22
23
24
25
26
27
28
29
30
31
32
```
#### <span id="page-31-0"></span>10.2 Thread Support

This section specifies the interaction between the OpenSHMEM interfaces and user threads. It also describes the routines that can be used for initializing and querying the thread environment. There are four levels of threading defined by the OpenSHMEM specification.

#### *SHMEM***\_***THREAD***\_***SINGLE*

The OpenSHMEM program must not be multithreaded.

#### *SHMEM***\_***THREAD***\_***FUNNELED*

The OpenSHMEM program may be multithreaded. However, the program must ensure that only the main thread invokes the OpenSHMEM interfaces. The main thread is the thread that invokes either *shmem*\_*init* or *shmem*\_*init*\_*thread*.

#### *SHMEM***\_***THREAD***\_***SERIALIZED*

The OpenSHMEM program may be multithreaded. However, the program must ensure that the OpenSHMEM interfaces are not invoked concurrently by multiple threads. 47 48

#### *SHMEM***\_***THREAD***\_***MULTIPLE*

The OpenSHMEM program may be multithreaded and any thread may invoke the OpenSHMEM interfaces.

The following semantics apply to the usage of these models:

- 1. In the *SHMEM*\_*THREAD*\_*FUNNELED*, *SHMEM*\_*THREAD*\_*SERIALIZED*, and *SHMEM*\_*THREAD*\_*MULTIPLE* thread levels, the *shmem*\_*init* and *shmem*\_*finalize* calls must be invoked by the same thread.
- example, a thread invoking a memory allocation routine stell as *shmem*. *malloc* allocates memory that the same order also specifies the executions must be executed in the same order also applies in a dreaded environment. 2. Any OpenSHMEM operation initiated by a thread is considered an action of the PE as a whole. The symmetric heap and symmetric variables scope are not impacted by multiple threads invoking the OpenSHMEM interfaces. Each PE has a single symmetric data segment and symmetric heap that is shared by all threads within that PE. For example, a thread invoking a memory allocation routine such as *shmem*\_*malloc* allocates memory that is accessible by all threads of the PE. The requirement that the same symmetric heap operations must be executed by all PEs in the same order also applies in a threaded environment. Similarly, the completion of collective operations is not impacted by multiple threads. For example, *shmem*\_*barrier*\_*all* is completed when all PEs enter and exit the *shmem*\_*barrier*\_*all* call, even though only one thread in the PE is participating in the collective call.
- 3. Blocking OpenSHMEM calls will only block the calling thread, allowing other threads, if available, to continue executing. The calling thread will be blocked until the event on which it is waiting occurs. Once the blocking call is completed, the thread is ready to continue execution. A blocked thread will not prevent progress of other threads on the same PE and will not prevent them from executing other OpenSHMEM calls when the thread level permits. In addition, a blocked thread will not prevent the progress of OpenSHMEM calls performed on other PEs.
- 4. In the *SHMEM*\_*THREAD*\_*MULTIPLE* thread level, all OpenSHMEM calls are thread-safe. Any two concurrently running threads may make OpenSHMEM calls and the outcome will be as if the calls executed in some order, even if their execution is interleaved.
- 5. In the *SHMEM*\_*THREAD*\_*SERIALIZED* and *SHMEM*\_*THREAD*\_*MULTIPLE* thread levels, if multiple threads call collective routines, including the symmetric heap management routines, it is the programmer's responsibility to ensure the correct ordering of collective calls.

### <span id="page-32-0"></span>10.2.1 SHMEM**\_**INIT**\_**THREAD

Initializes the OpenSHMEM library, similar to *shmem*\_*init*, and performs any initialization required for supporting the provided thread level.

#### SYNOPSIS

```
C/C++:
int shmem_init_thread(int requested, int *provided);
```
#### DESCRIPTION

Arguments

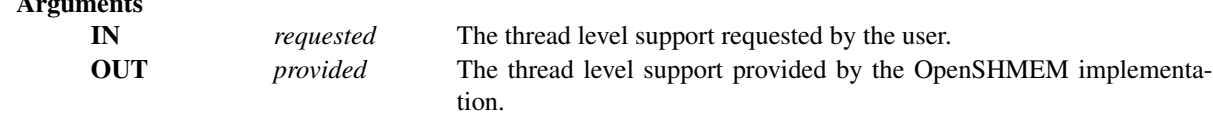

#### API description

*shmem*\_*init*\_*thread* initializes the OpenSHMEM library in the same way as *shmem*\_*init*. In addition, *shmem*\_*init*\_*thread* also performs the initialization required for supporting the provided thread level. The argument *requested* is used to specify the desired level of thread support. The argument *provided* 1

1 2 3

6

<span id="page-33-0"></span> $\overline{9}$  $\overline{1}$ 11  $\overline{1}$  $\overline{1}$  $\mathbf{1}$  $\overline{1}$  $\overline{1}$  $\bar{1}$  $\overline{1}$  $1<sup>9</sup>$ 20 21

*SHMEM*\_*THREAD*\_*MULTIPLE*.

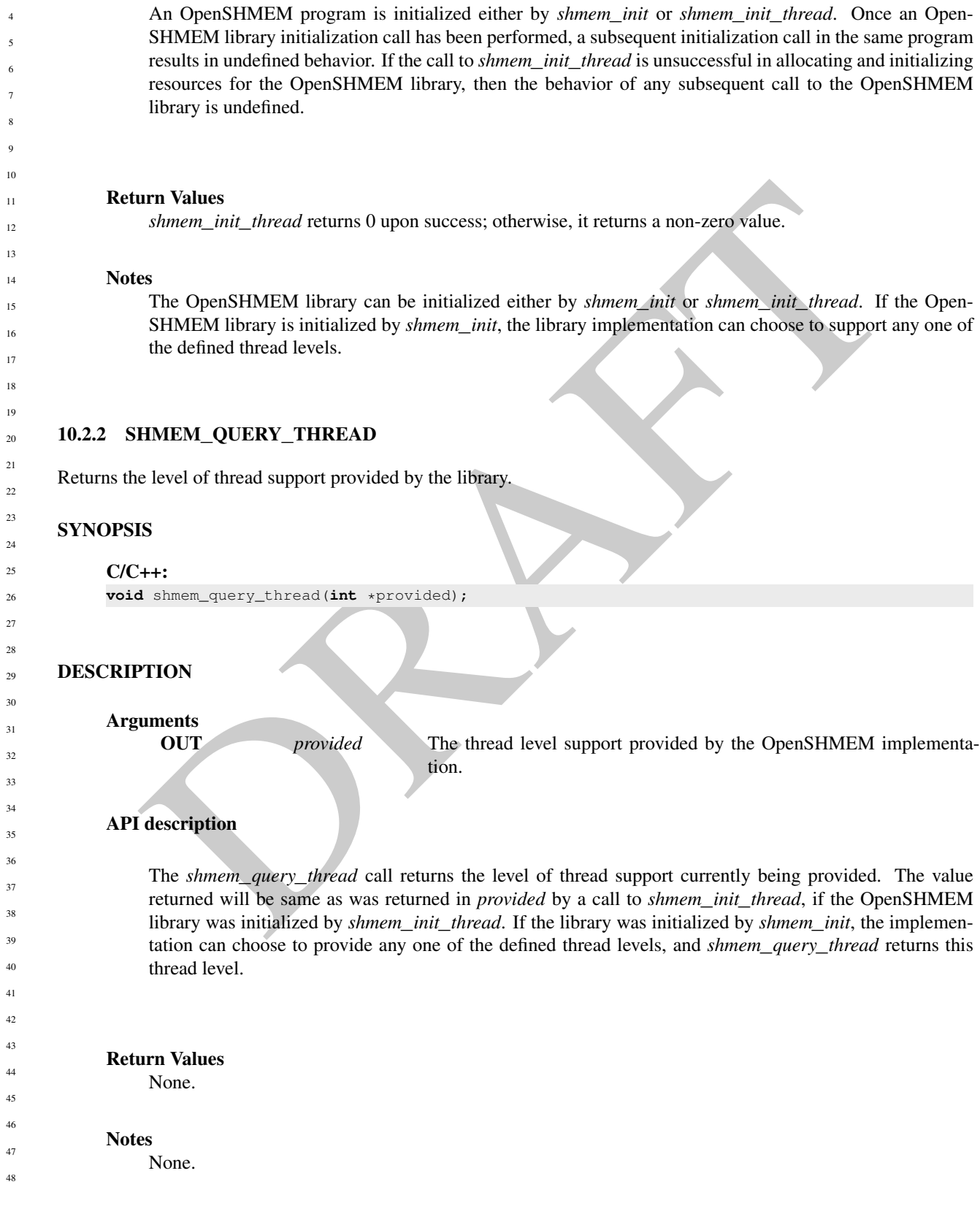

returns the support level provided by the library. The allowed values for *provided* and *requested* are *SHMEM*\_*THREAD*\_*SINGLE*, *SHMEM*\_*THREAD*\_*FUNNELED*, *SHMEM*\_*THREAD*\_*SERIALIZED*, and

#### 10. OPENSHMEM LIBRARY API 29

#### <span id="page-34-0"></span>10.3 Memory Management Routines

OpenSHMEM provides a set of APIs for managing the symmetric heap. The APIs allow one to dynamically allocate, deallocate, reallocate and align symmetric data objects in the symmetric heap.

#### <span id="page-34-1"></span>10.3.1 SHMEM**\_**MALLOC, SHMEM**\_**FREE, SHMEM**\_**REALLOC, SHMEM**\_**ALIGN

Collective symmetric heap memory management routines.

#### **SYNOPSIS**

 $C/C_{++}$ : **void** \*shmem\_malloc(**size\_t** size);

```
void shmem_free(void *ptr);
void *shmem_realloc(void *ptr, size_t size);
void *shmem_align(size_t alignment, size_t size);
```
#### DESCRIPTION

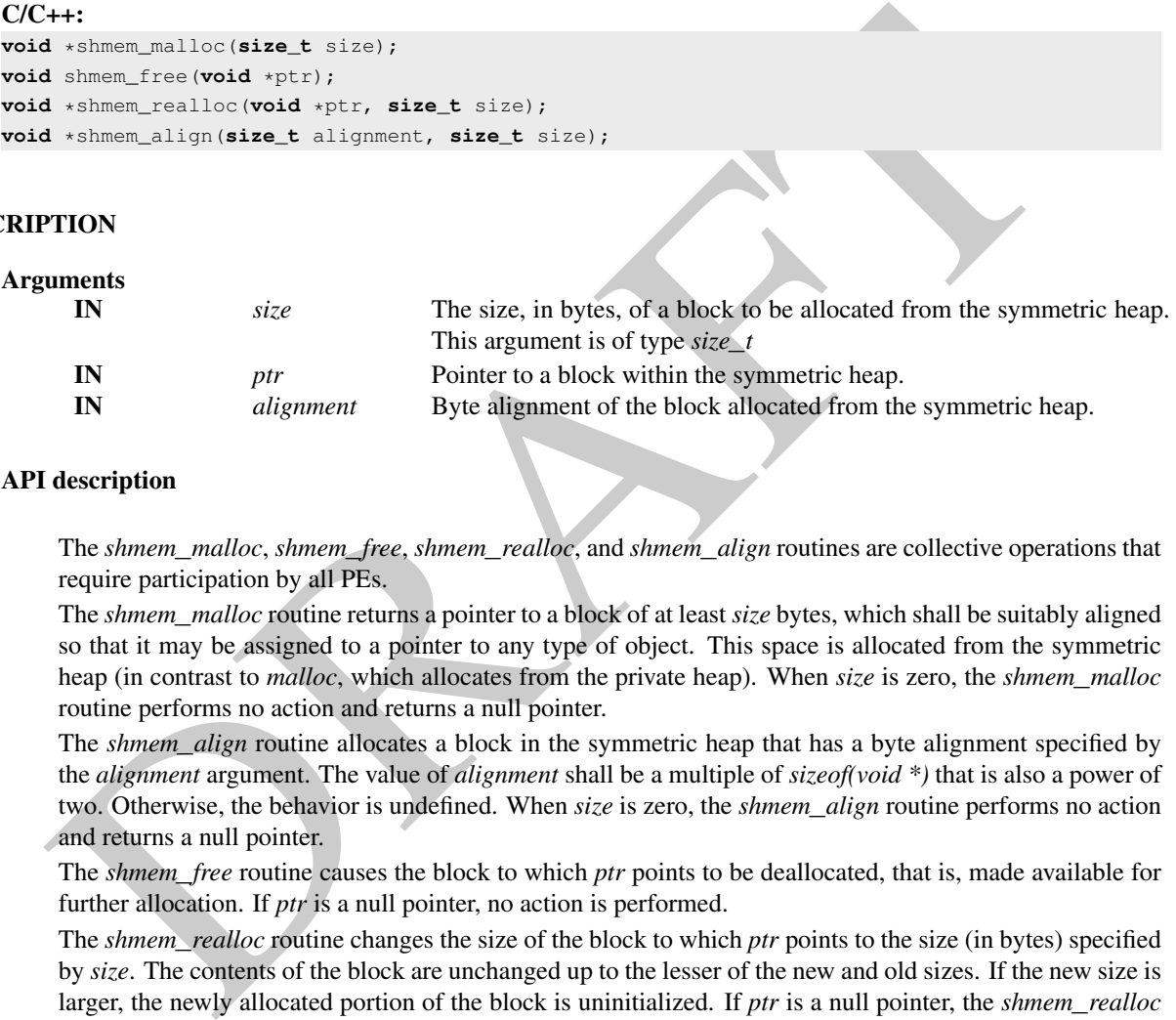

#### API description

The *shmem*\_*malloc*, *shmem*\_*free*, *shmem*\_*realloc*, and *shmem*\_*align* routines are collective operations that require participation by all PEs.

The *shmem*\_*malloc* routine returns a pointer to a block of at least *size* bytes, which shall be suitably aligned so that it may be assigned to a pointer to any type of object. This space is allocated from the symmetric heap (in contrast to *malloc*, which allocates from the private heap). When *size* is zero, the *shmem*\_*malloc* routine performs no action and returns a null pointer.

The *shmem*\_*align* routine allocates a block in the symmetric heap that has a byte alignment specified by the *alignment* argument. The value of *alignment* shall be a multiple of *sizeof(void \*)* that is also a power of two. Otherwise, the behavior is undefined. When *size* is zero, the *shmem*\_*align* routine performs no action and returns a null pointer.

The *shmem*\_*free* routine causes the block to which *ptr* points to be deallocated, that is, made available for further allocation. If *ptr* is a null pointer, no action is performed.

The *shmem*\_*realloc* routine changes the size of the block to which *ptr* points to the size (in bytes) specified by *size*. The contents of the block are unchanged up to the lesser of the new and old sizes. If the new size is larger, the newly allocated portion of the block is uninitialized. If *ptr* is a null pointer, the *shmem*\_*realloc* routine behaves like the *shmem*\_*malloc* routine for the specified size. If *size* is *0* and *ptr* is not a null pointer, the block to which it points is freed. If the space cannot be allocated, the block to which *ptr* points is unchanged.

The *shmem*\_*malloc*, *shmem*\_*align*, *shmem*\_*free*, and *shmem*\_*realloc* routines are provided so that multiple PEs in a program can allocate symmetric, remotely accessible memory blocks. These memory blocks can then be used with OpenSHMEM communication routines. When no action is performed, these routines return without performing a barrier. Otherwise, each of these routines includes at least one call to a procedure that is semantically equivalent to *shmem*\_*barrier*\_*all*: *shmem*\_*malloc* and *shmem*\_*align* call a barrier on exit; *shmem*\_*free* calls a barrier on entry; and *shmem*\_*realloc* may call barriers on both entry and exit, depending on whether an existing allocation is modified and whether new memory is allocated, respectively. This ensures that all PEs participate in the memory allocation, and that the memory on other PEs 1

can be used as soon as the local PE returns. The implicit barriers performed by these routines quiet the default context. It is the user's responsibility to ensure that no communication operations involving the given memory block are pending on other contexts prior to calling the *shmem*\_*free* and *shmem*\_*realloc* routines. The user is also responsible for calling these routines with identical argument(s) on all PEs; if differing *ptr*, *size*, or *alignment* arguments are used, the behavior of the call and any subsequent OpenSHMEM calls is undefined.

#### Return Values

The *shmem*\_*malloc* routine returns a pointer to the allocated space; otherwise, it returns a null pointer.

The *shmem*\_*free* routine returns no value.

The *shmem*\_*realloc* routine returns a pointer to the allocated space (which may have moved); otherwise, all PEs return a null pointer.

The *shmem*\_*align* routine returns an aligned pointer whose value is a multiple of *alignment*; otherwise, it returns a null pointer.

#### Notes

As of OpenSHMEM 1.2 the use of *shmalloc*, *shmemalign*, *shfree*, and *shrealloc* has been deprecated. Although OpenSHMEM libraries are required to support the calls, users are encouraged to use *shmem*\_*malloc*, *shmem*\_*align*, *shmem*\_*free*, and *shmem*\_*realloc* instead. The behavior and signature of the routines remains unchanged from the deprecated versions.

The total size of the symmetric heap is determined at job startup. One can specify the size of the heap using the *SHMEM*\_*SYMMETRIC*\_*SIZE* environment variable (where available).

The *shmem*\_*malloc*, *shmem*\_*free*, and *shmem*\_*realloc* routines differ from the private heap allocation routines in that all PEs in a program must call them (a barrier is used to ensure this).

When the *ptr* argument in a call to *shmem*\_*realloc* corresponds to a buffer allocated using *shmem*\_*align*, the buffer returned by *shmem*\_*realloc* is not guaranteed to maintain the alignment requested in the original call to *shmem*\_*align*.

#### Note to implementors

The *shmem\_free rootine* returns no value.<br>The *shmem\_free rootine* returns an apointer to the allocated space (which may have moved); otherwise rall PFs return a null pointer.<br>We shmem\_align rootine returns an aligned po The symmetric heap allocation routines always return a pointer to corresponding symmetric objects across all PEs. The OpenSHMEM specification does not require that the virtual addresses are equal across all PEs. Nevertheless, the implementation must avoid costly address translation operations in the communication path, including  $O(N)$  memory translation tables, where N is the number of PEs. In order to avoid address translations, the implementation may re-map the allocated block of memory based on agreed virtual address. Additionally, some operating systems provide an option to disable virtual address randomization, which enables predictable allocation of virtual memory addresses.

#### <span id="page-35-0"></span>10.3.2 SHMEM**\_**CALLOC

Allocate a zeroed block of symmetric memory.

```
SYNOPSIS
43
```

```
C/C_{++}:
```
**void** \*shmem\_calloc(**size\_t** count, **size\_t** size);

DESCRIPTION
# Arguments

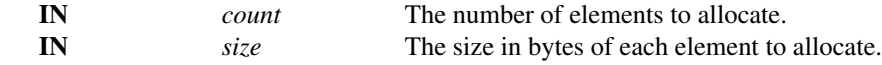

## API description

The *shmem*\_*calloc* routine is a collective operation that allocates a region of remotely-accessible memory for an array of *count* objects of *size* bytes each and returns a pointer to the lowest byte address of the allocated symmetric memory. The space is initialized to all bits zero.

If the allocation succeeds, the pointer returned shall be suitably aligned so that it may be assigned to a pointer to any type of object. If the allocation does not succeed, or either *count* or *size* is *0*, the return value is a null pointer.

The values for *count* and *size* shall each be equal across all PEs calling *shmem*\_*calloc*; otherwise, the behavior is undefined.

When *count* or *size* is 0, the *shmem\_calloc* routine returns without performing a barrier. Otherwise, this routine calls a procedure that is semantically equivalent to *shmem*\_*barrier*\_*all* on exit.

## Return Values

The *shmem*\_*calloc* routine returns a pointer to the lowest byte address of the allocated space; otherwise, it returns a null pointer.

# **Notes**

None.

## 10.3.3 SHPALLOC

Allocates a block of memory from the symmetric heap.

## **SYNOPSIS**

```
pointer to any type of object. If the altocation does not succeed, or either count or size is 0, the return values the volume and size shall each be equal across all PEs calling shmem_calloc; otherwise, the heliotic is u
— deprecation start
FORTRAN:
POINTER (addr, A(1))
INTEGER length, errcode, abort
CALL SHPALLOC(addr, length, errcode, abort)
```
deprecation end

## DESCRIPTION

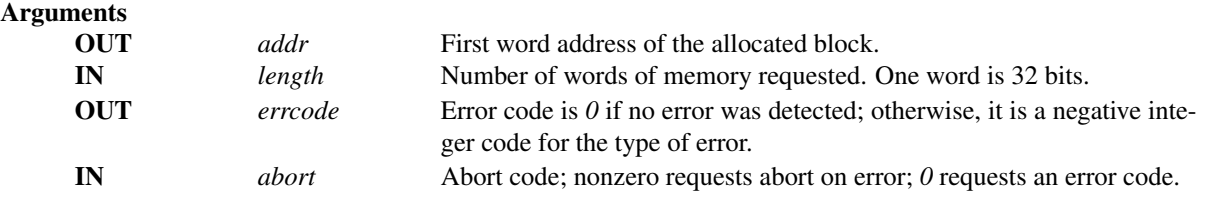

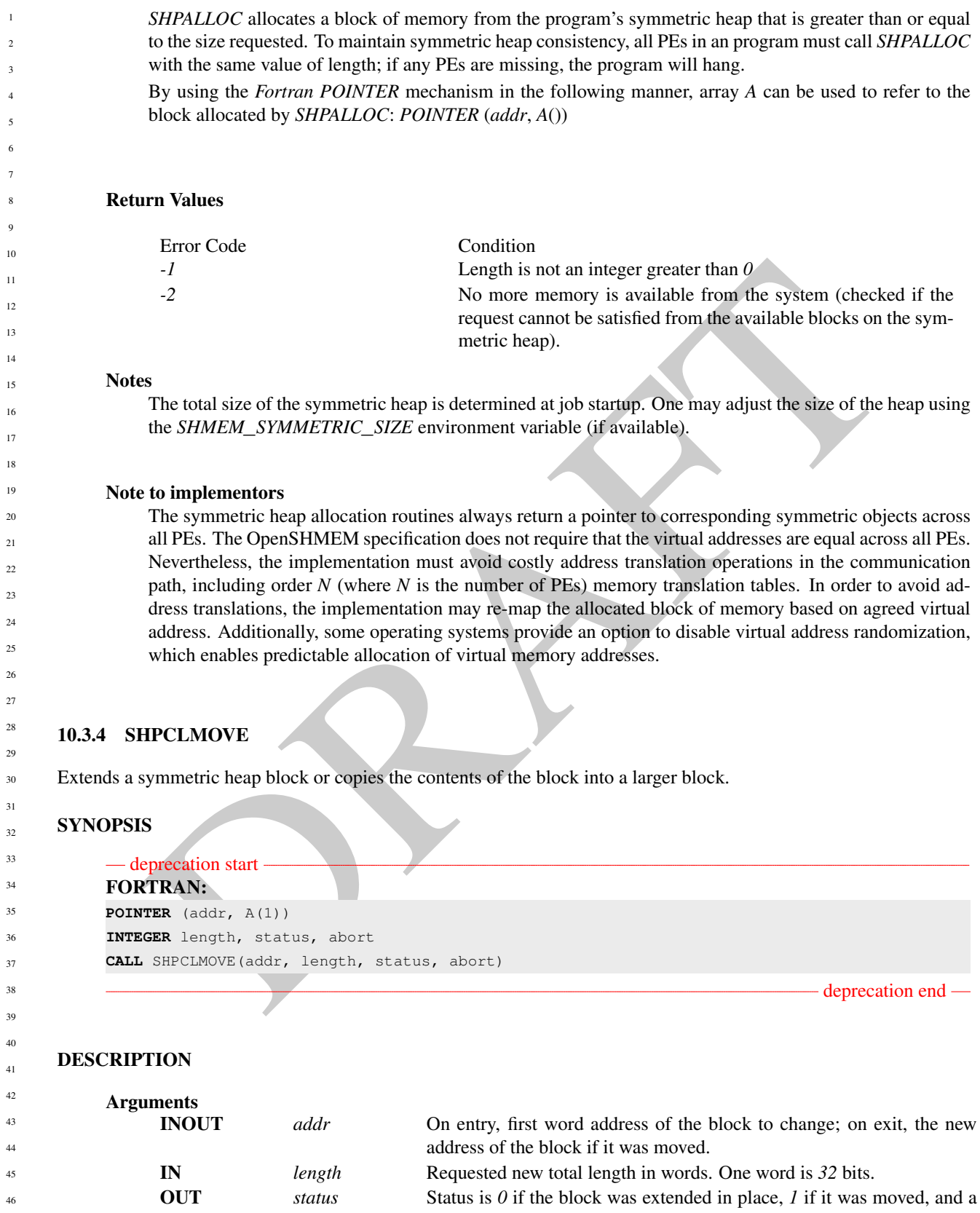

negative integer for the type of error detected.

IN *abort* Abort code. Nonzero requests abort on error; *0* requests an error code.

# API description

The *SHPCLMOVE* routine either extends a symmetric heap block if the block is followed by a large enough free block or copies the contents of the existing block to a larger block and returns a status code indicating that the block was moved. This routine also can reduce the size of a block if the new length is less than the old length. All PEs in a program must call *SHPCLMOVE* with the same value of *addr* to maintain symmetric heap consistency; if any PEs are missing, the program hangs.

# Return Values

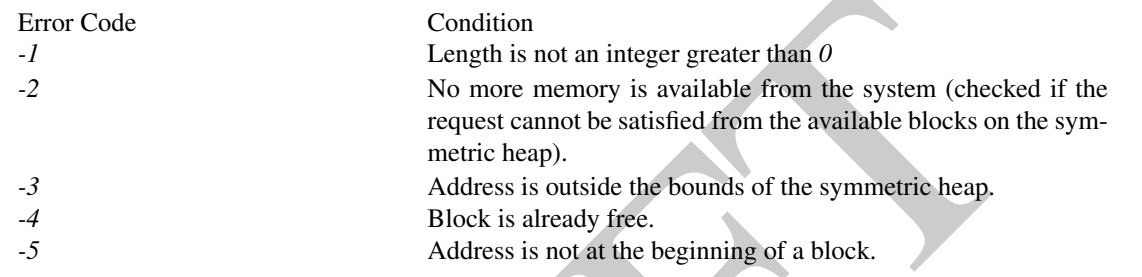

## Notes

None.

# 10.3.5 SHPDEALLC

Returns a memory block to the symmetric heap.

# **SYNOPSIS**

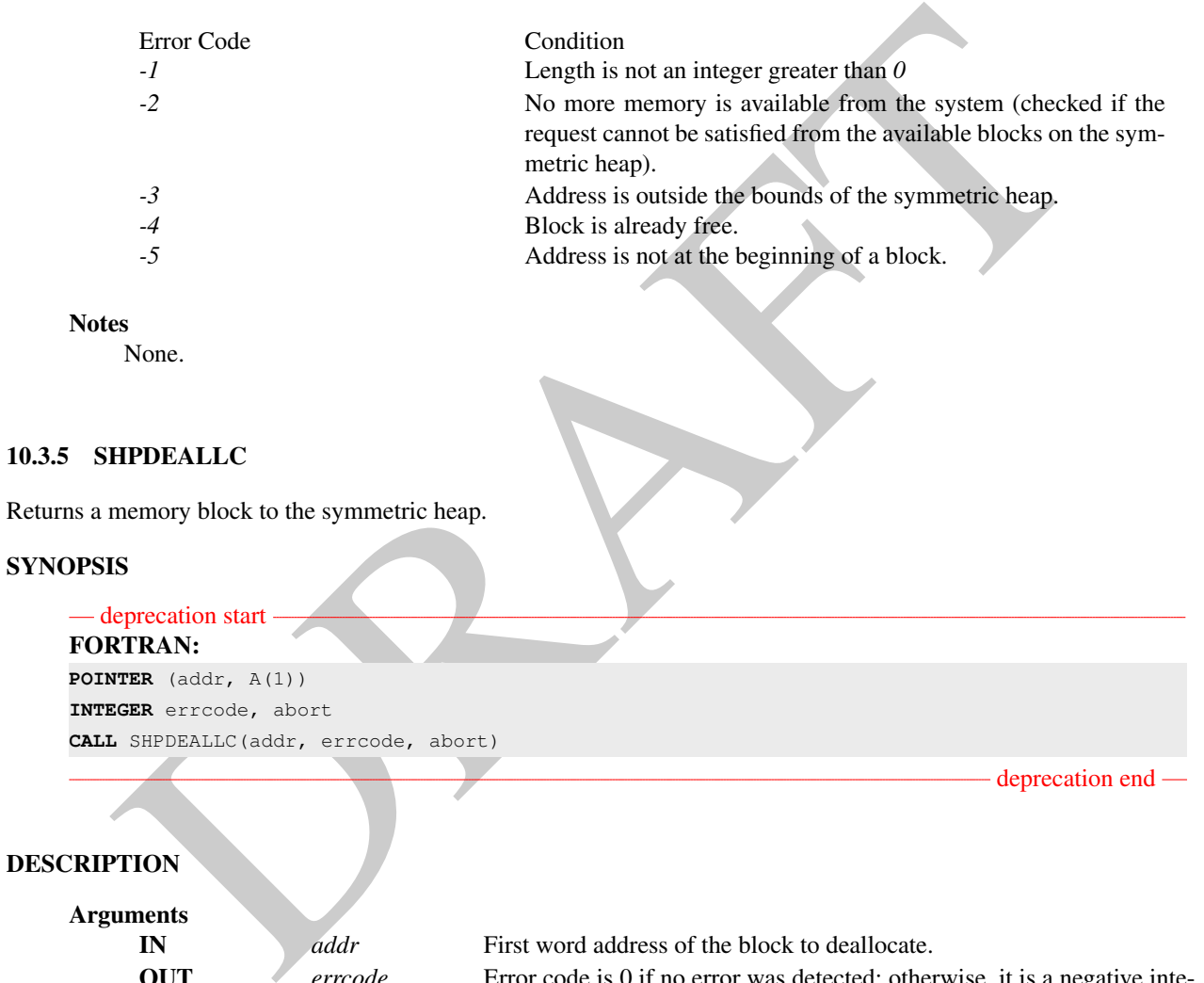

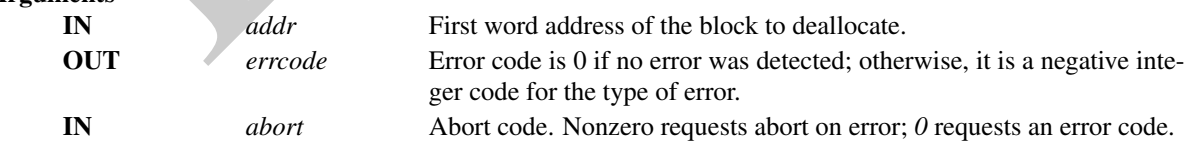

# API description

SHPDEALLC returns a block of memory (allocated using *SHPALLOC*) to the list of available space in the symmetric heap. To maintain symmetric heap consistency, all PEs in a program must call *SHPDEALLC* with the same value of *addr*; if any PEs are missing, the program hangs.

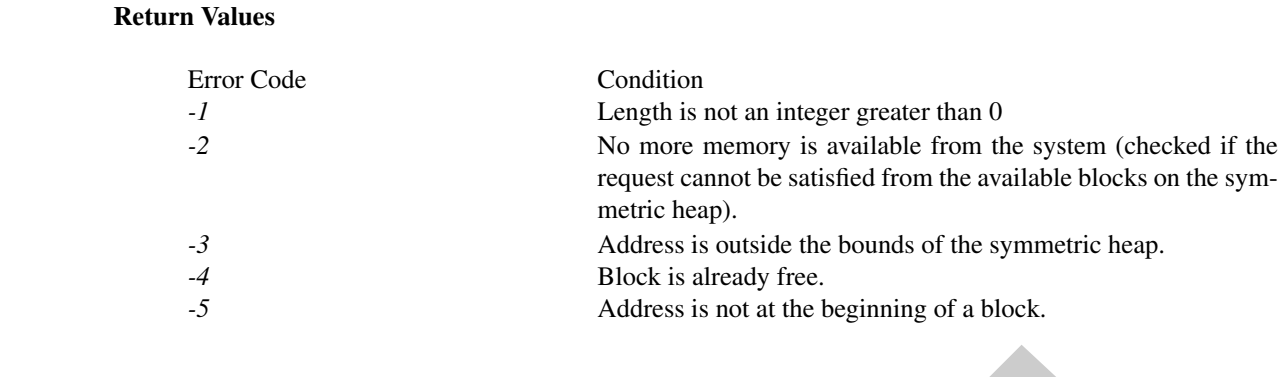

# **Notes**

None.

# <span id="page-39-0"></span>10.4 Team Management Routines

**ES**<br> **ESPANHENTE EN COMPRENDE COMPRENDE EN CONSUMERATE EN CONSUMERATE EN CONSUMERATE EN CONSUMERATE PROPERTIES (FE A CONSUMERATE PROPERTIES) THE SURFACE (FE AT CONSUMERATE CONSUMERATE CONSUMERATE CONSUMERATE CONSUMERATE** The PEs in an OpenSHMEM program communicate using either point-to-point routines, which specify the PE number of the target PE, or collective routines, which operate over a set of PEs. In OpenSHMEM, teams allow programs to group a set of PEs for communication. Team-based collective communications operate across all the PEs in a valid team. Point-to-point communication can make use of team-relative PE numbering through team-based contexts (see Section [10.5\)](#page-51-0) or PE number translation.

# Predefined and Program-Defined Teams

An OpenSHMEM team may be predefined (i.e., provided by the OpenSHMEM library) or defined by the OpenSHMEM program. A program-defined team is created by "splitting" a parent team into one or more new teams—each with some subset of PEs of the parent team—via one of the *shmem*\_*team*\_*split*\_*\** routines.

All predefined teams are valid for the duration of the OpenSHMEM portion of an application. Any team successfully created by a *shmem*\_*team*\_*split*\_*\** routine is valid until it is destroyed. All valid teams have a least one member.

# Team Handles

A "team handle" is an opaque object with type *shmem*\_*team*\_*t* that is used to reference a team. Team handles are not remotely accessible objects The predefined teams may be accessed via the team handles listed in Section 7.

OpenSHMEM communication routines that do not accept a team handle argument operate on the default team, which may be accessed through the *SHMEM\_TEAM\_WORLD* handle. The default team encompasses the set of all PEs in the OpenSHMEM program, and a PE number in the default team is the same as the value returned by *shmem*\_*my*\_*pe*.

A team handle may be initialized to or assigned the value *SHMEM*\_*TEAM*\_*INVALID* to indicate that handle does not reference a valid team. When managed in this way, applications can use an equality comparison to test whether a given team handle references a valid team.

# Thread Safety

When it is allowed by the threading model provided by the OpenSHMEM library, a team may be used concurrently in non-collective operations (e.g., *shmem*\_*team*\_*my*\_*pe*) by multiple threads within the PE where it was created. For collective operations, a team may not be used concurrently by multiple threads in the same PE.

# Collective Ordering

In OpenSHMEM, a team object encapsulates resources used to communicate between PEs in collective operations. When calling multiple subsequent collective operations on a team, the collective operations—along with any relevant team based resources—are matched across the PEs in the team based on ordering of collective routine calls. It is the responsibility of the OpenSHMEM program to ensure the same ordering of collective routine calls across all PEs in a team.

There is no need for explicit synchronization between subsequent calls to collective routines across the team, except in the special case discussed below for team creation of overlapping child teams from a common parent team.

A full discussion of collective semantics follows in Section [10.9.](#page-94-0)

# Team Creation

**ation**<br>ation<br>is a collective operation on the parent team object. New teams sealt from a *shmem-team split*<br>ident takes a parent team and other arguments and produces new teams that are a subset of the parent team<br>is are Team creation is a collective operation on the parent team object. New teams result from a *shmem*\_*team*\_*split*\_*\** routine, which takes a parent team and other arguments and produces new teams that are a subset of the parent team. Teams that are created by a *shmem*\_*team*\_*split*\_*\** routine may be provided a configuration argument that specifies attributes of each new team. This configuration argument is of type *shmem*\_*team*\_*config*\_*t*, which is detailed further in Section 10.4.3.

As with any collective routine on a team, the program must ensure that there are no simultaneous split operations occurring on the same parent team on a given PE, i.e. in separate threads.

As with any collective routine on a team, team creation is matched across PEs based on ordering. So, team creation events must occur in the same order on all PEs in the parent team. Additionally, there must not be team creation operations from the same parent team simultaneously occurring that involve the same PEs in any resulting child teams.

The following rule of practice will avoid any conflicts on team object resources during team creation:

*When a parent team is split multiple times, and the resulting child teams have overlapping membership, the program must call the shmem*\_*team*\_*sync routine on the parent team between subsequent calls to split routines.*

Upon completion of a team creation operation, any resulting child teams will be immediately usable for any teambased operations, including creating new child teams, without any intervening synchronization.

## 10.4.1 SHMEM**\_**TEAM**\_**MY**\_**PE

Returns the number of the calling PE within a specified team.

# SYNOPSIS

 $C/C++$ **int** shmem\_team\_my\_pe(**shmem\_team\_t** team);

# DESCRIPTION

```
Arguments
```
**IN** *team* An OpenSHMEM team handle.

# API description

When *team* specifies a valid team, the *shmem*\_*team*\_*my*\_*pe* routine returns the number of the calling PE within the specified team. The number is an integer between 0 and *N* −1 for a team of size *N*. Each member of the team has a unique number.

<span id="page-41-0"></span>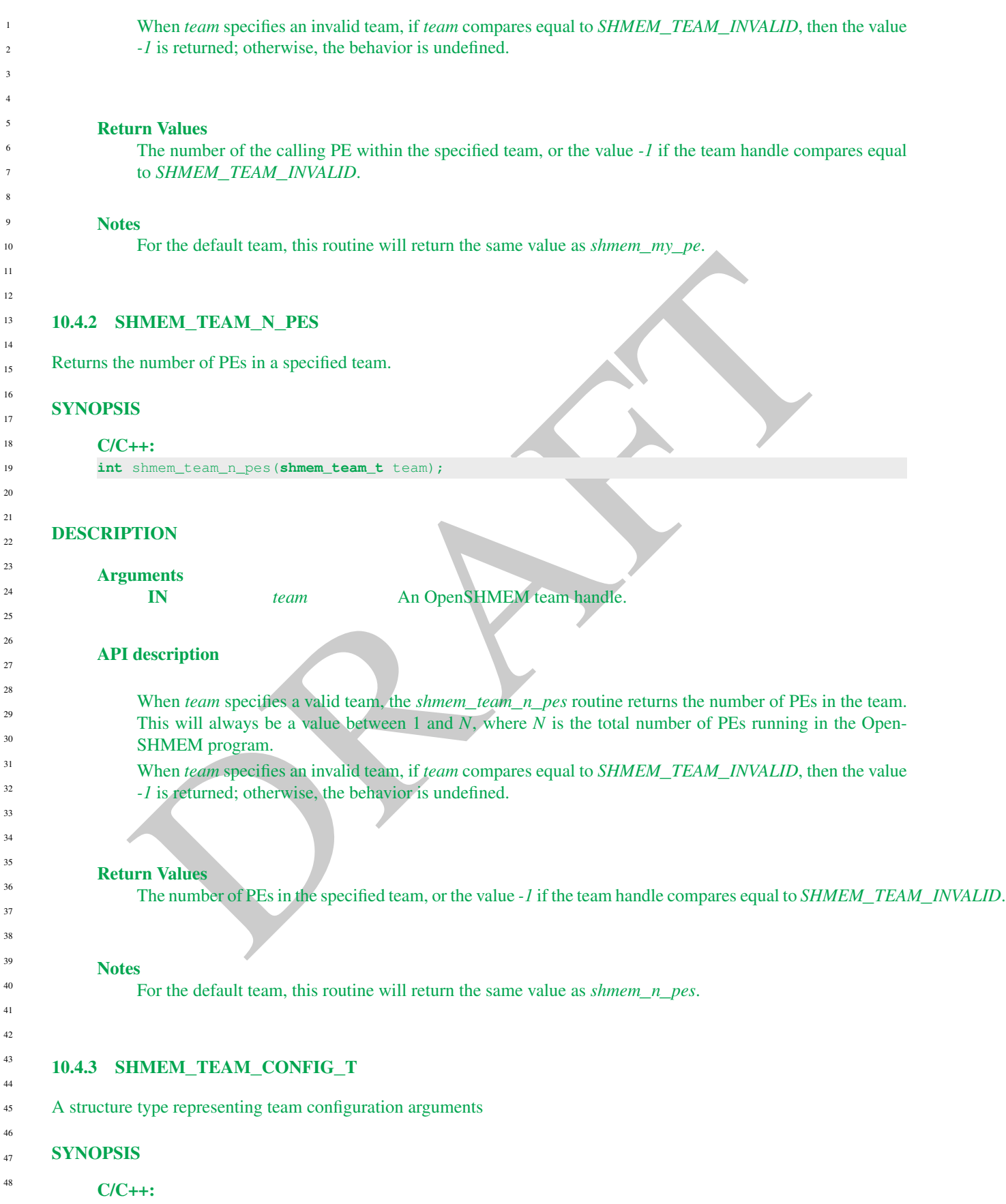

```
typedef struct {
 int num_contexts;
} shmem_team_config_t;
```
# **DESCRIPTION**

## Arguments

None.

## API description

A team configuration argument acts as an input *shmem*\_*team*\_*split*\_*\** routines. It specifies the requested capabilities of the team to be created.

A team configuration argument acts as an input *shurem\_team\_split\_"* routings. It specifies the request<br>The *num*, contexts member specifies the team to be ecared.<br>The *num*, contexts in the remain These contests may be c The *num*\_*contexts* member specifies the total number of simultaneously existing contexts that the program requests to create from this team. These contexts may be created in any number of threads. Successful creation of a team configured with *num*\_*contexts* of *N* means that the implementation will make a best effort to reserve enough resources to allow the team to have *N* contexts created from the team in existance at any given time. It is not a guaruntee that *N* calls to *shmem*\_*team*\_*create*\_*ctx* will succeed. See Section [10.5](#page-51-0) for more on communication contexts and Section 10.5.2 for team-based context creation.

When using the configuration structure to create teams, a mask parameter controls which fields to use. Any configuration parameter value that is not indicated in the mask will be ignored, and the default value will be used instead. Therefore, a program does not have to set all fields in the config struct; only those for which it does not want the default values.

A configuration mask value is created by combining individual field masks with through a bitwise OR operation of the following library constants:

*SHMEM*\_*TEAM*\_*NUM*\_*CONTEXTS* The team should be created using the value of the *num*\_*contexts* member of the configuration parameter *config* as a requirement.

A configuration mask value of *0* indicates that the team should be created with the default values for all configuration parameters.

The default values for configuration parameters are:

num\_contexts  $= 0$  By default, no contexts can be created on a new team

## **Notes**

**None** 

# 10.4.4 SHMEM**\_**TEAM**\_**GET**\_**CONFIG

Return the configuration parameters of a given team

# **SYNOPSIS**

# $C/C++$ **int** shmem\_team\_get\_config(**shmem\_team\_t** team, **shmem\_team\_config\_t** \*config);

## DESCRIPTION

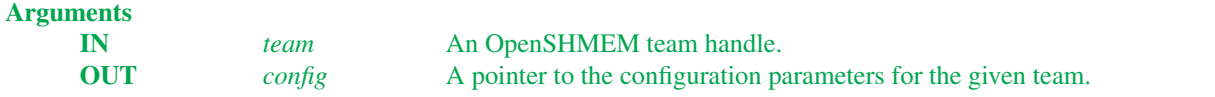

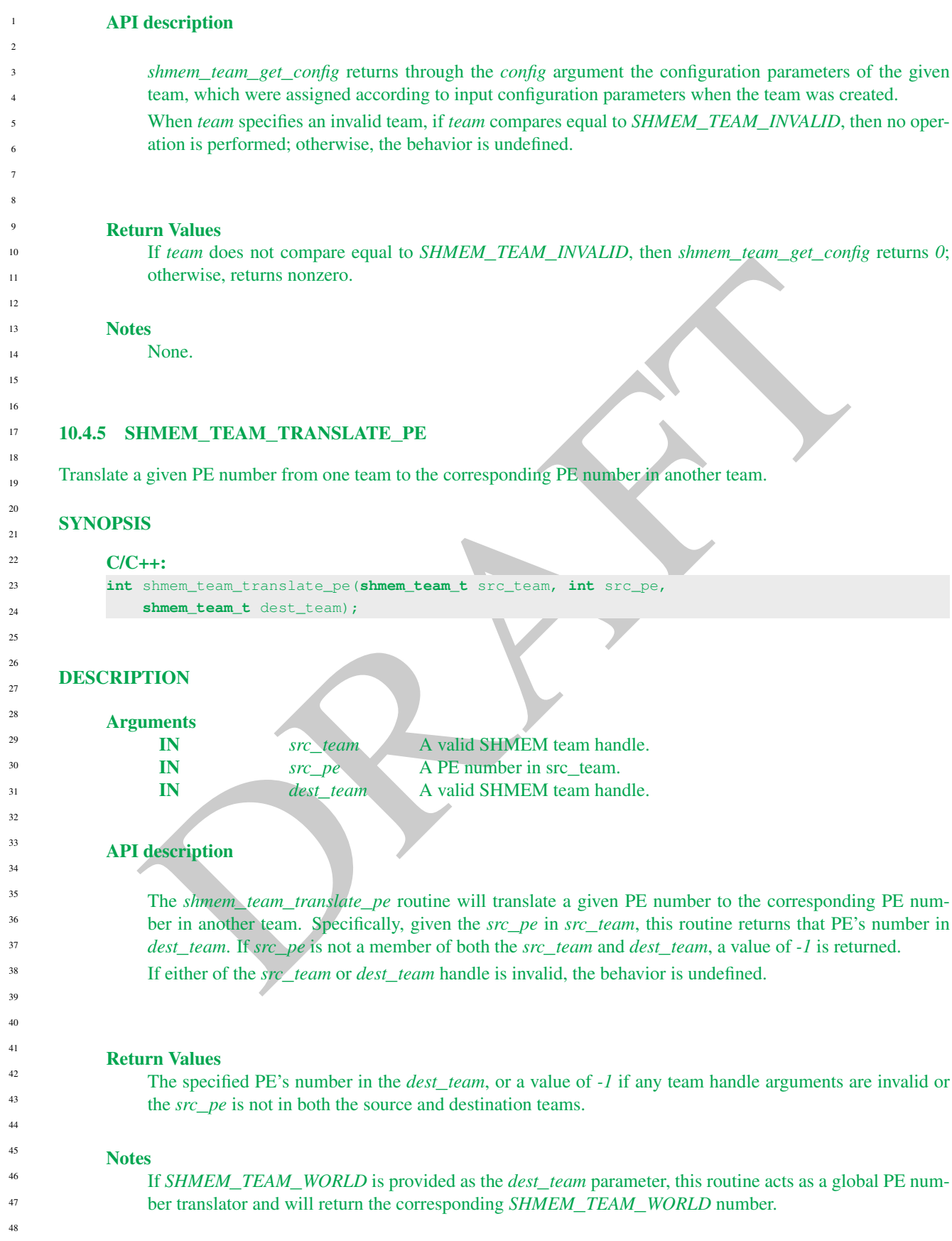

# **EXAMPLES**

The following example demonstrates the use of the team PE number translation routine. The program makes a new team of all of the even number PEs in the default team. Then, all PEs in the new team acquire their PE number in the new team and translate it to the PE number in the default team.

```
International internation (per section)<br>
shown contribute international international international international international international international international international international international internatio
#include <stddef.h>
#include <shmem.h>
int main(void)
{
    int my_pe;
    int n_pes;
    int t_pe;
    int t_global;
    shmem_team_t new_team;
    shmem_team_config_t *config;
    shmem_init();
    config = NULL;
    my\_pe = shmem_my_pe();
    n_pes = shmem_n_pes();
    shmem_team_split_strided(SHMEM_TEAM_WORLD, 0, 2, (n_pes +
                                config, 0, &new_team) ;
    if (new_team != SHMEM_TEAM_INVALID) {
        t_pe = shmem_team_my_pe(new_team);
        t_global = shmem_team_translate_pe(new_team, t_pe, SHMEM_TEAM_WORLD);
        if (t_global  != my_pe) {
             shmem_global_exit(1);
         }
    }
    shmem_finalize();
    return 0;
}
```
# 10.4.6 SHMEM**\_**TEAM**\_**SPLIT**\_**STRIDED

Create a new OpenSHMEM team from a subset of the existing parent team PEs, where the subset is defined by the PE triplet (*PE*\_*start*, *PE*\_*stride*, and *PE*\_*size*) supplied to the routine.

# **SYNOPSIS**

```
C/C++:
int shmem_team_split_strided(shmem_team_t parent_team, int PE_start, int PE_stride,
     int PE_size, const shmem_team_config_t *config, long config_mask, shmem_team_t
    *new_team);
```
## **DESCRIPTION**

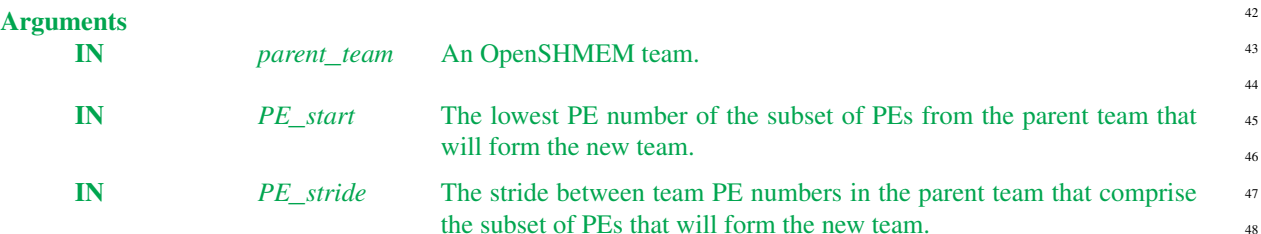

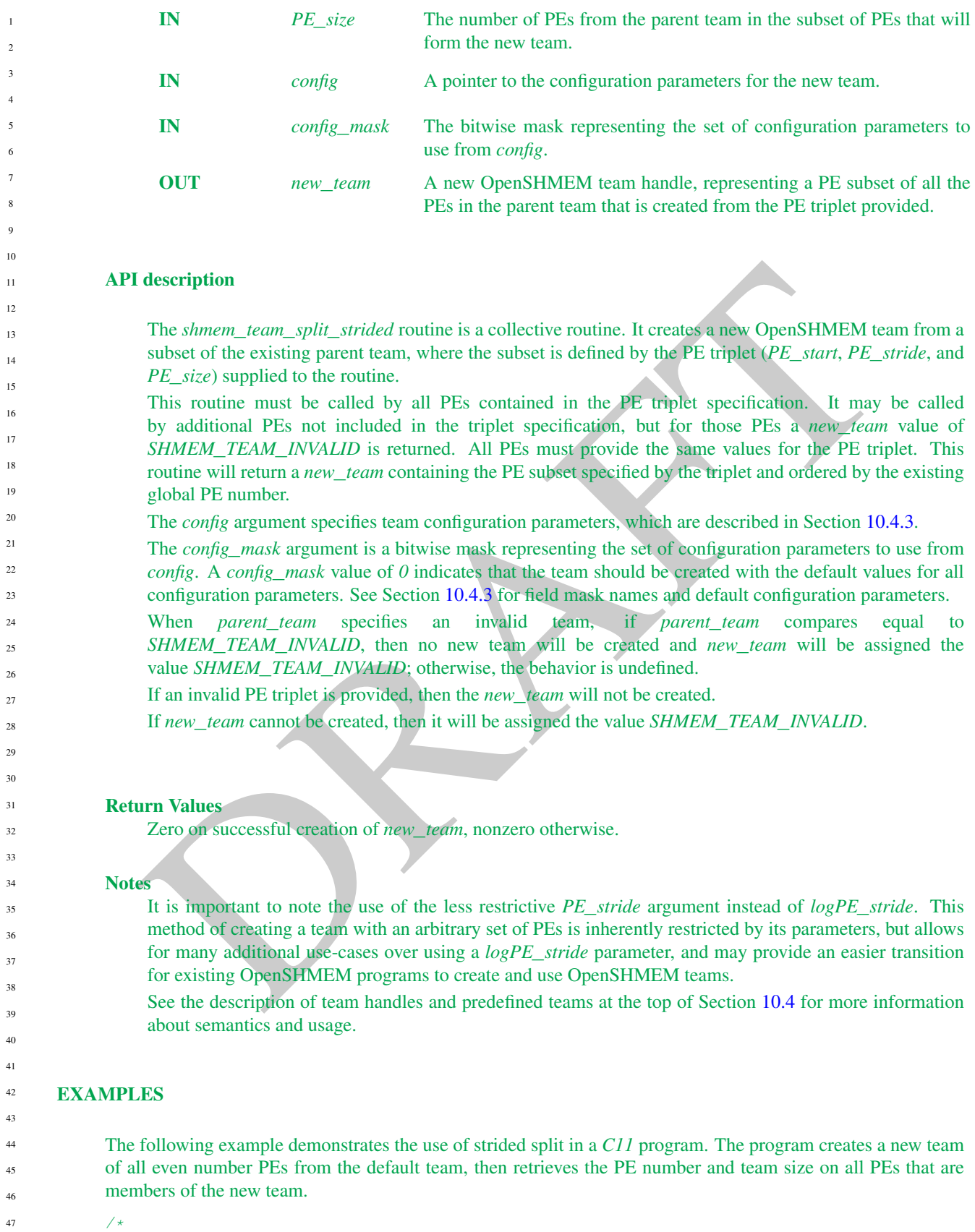

\* OpenSHMEM shmem\_team\_split\_strided example to create a team of all even

\* ranked PEs from SHMEM\_TEAM\_WORLD

31

35

38 39

```
contage and the state and the state of the state of the state of the state of the state of the state of the state of the state of the state of the state of the state of the state of the state of the state of the state of 
 */
#include <shmem.h>
#include <stdio.h>
int main(int argc, char *argv[])
{
    int rank, npes;
    int t_pe, t_size;
    shmem_team_t new_team;
    shmem_team_config_t *config;
    shmem_init();
    config = NULL;
    rank = shmem_my_pe();
    npes = shmem_n_pes();
    shmem_team_split_strided(SHMEM_TEAM_WORLD, 0, 2, npes / 2, config, 0,
                                &new_team);
    if (new_team != SHMEM_TEAM_INVALID) {
        t_size = shmem_team_n_pes(new_team);
         t_pe = shmem_team_my_pe(new_team);
         if ((rank \frac{1}{2} != 0) || (rank / 2 != t_pe) || (npes / 2 != t_size))
             shmem_global_exit(1);
         }
    }
    shmem_finalize();
    return 0;
}
```
# 10.4.7 SHMEM**\_**TEAM**\_**SPLIT**\_**2D

Create two new teams by splitting an existing parent team into two subsets based on a 2D Cartesian space defined by the *xrange* argument and a *y* dimension derived from *xrange* and the parent team size. These ranges describe the Cartesian space in *x*- and *y*-dimensions.

# **SYNOPSIS**

```
C/C++:
int shmem_team_split_2d(shmem_team_t parent_team, int xrange,
     shmem_team_config_t *xaxis_config, long xaxis_mask, shmem_team_t *xaxis_team,
    shmem_team_config_t *yaxis_config, long yaxis_mask, shmem_team_t *yaxis_team);
```
## **DESCRIPTION**

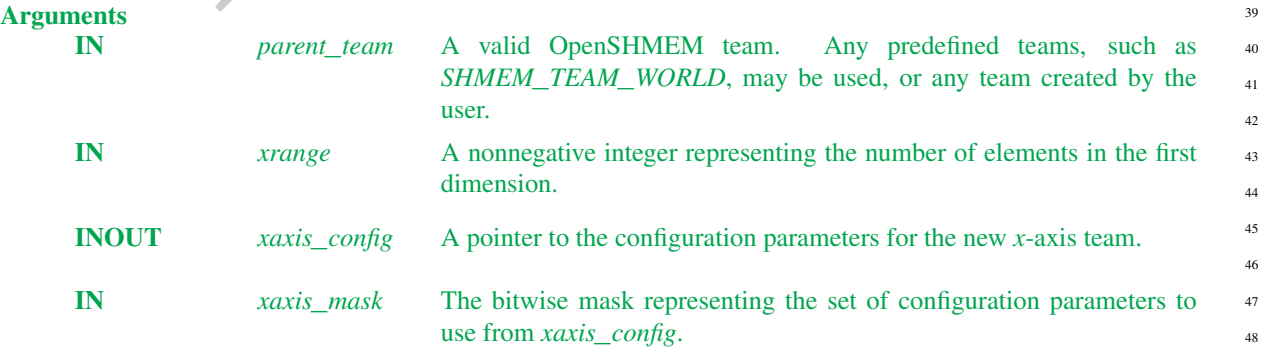

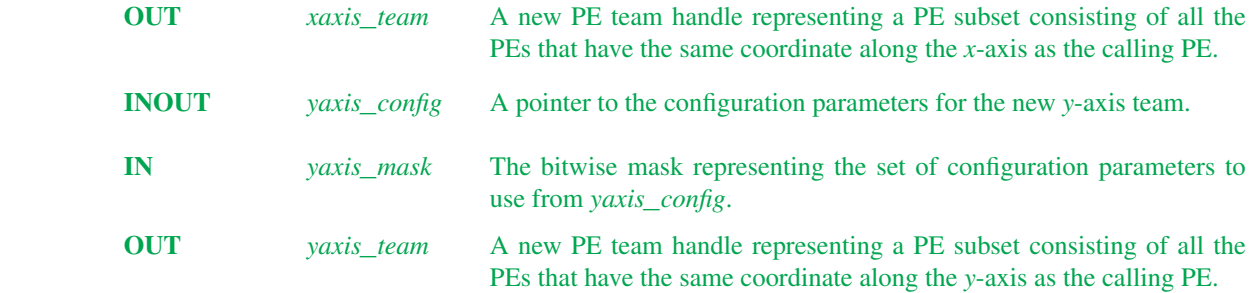

## API description

the<br>scriptum<br>mem<sub>a</sub>ream, yofit.<sup>72</sup> routine is a collective noutine. It creates two new teams by spliting an exist<br>parent team into up to two subsets based on a 2D Cartesian space. The user provides the size of the parent The *shmem*\_*team*\_*split*\_*2d* routine is a collective routine. It creates two new teams by splitting an existing parent team into up to two subsets based on a 2D Cartesian space. The user provides the size of the *x* dimension, which is then used to derive the size of the *y* dimension based on the size of the parent team. The size of the *y* dimension will be equal to  $N \div \text{range}$ , where *N* is the size of the parent team. In other words, *xrange*  $\times$ *yrange*  $\geq$ *N*, so that every PE in the parent team has a unique  $(x, y)$  location the 2D Cartesian space.

The mapping of PE number to coordinates is  $(x, y) = (pe \mod x \text{ range}, \lfloor pe \div x \text{ range} \rfloor)$ , where *pe* is the PE number in the parent team. So, if *xrange* = 3, then the first 3 PEs in the parent team will form the first *xteam*, the second three PEs in the parent team form the second *xteam*, and so on.

- Thus, after the split operation, each of the new *xteam*s will contain all PEs that have the same coordinate along the *y*-axis as the calling PE. Each of the new *yteam*s will contain all PEs with the same coordinate along the *x*-axis as the calling PE.
- The PEs are numbered in the new teams based on the coordinate of the PE along the given axis. So, another way to think of the result of the split operation is that the value returned by *shmem*\_*team*\_*my*\_*pe*(*(*xteam)) is the x-coordinate and the value returned by *shmem*\_*team*\_*my*\_*pe*(*(*yteam)) is the y-coordinate of the calling PE.
- Any valid OpenSHMEM team can be used as the parent team. This routine must be called by all PEs in the parent team. The value of *xrange* must be nonnegative and all PEs in the parent team must pass the same value for *xrange*. None of the parameters need to reside in symmetric memory. 27 28  $29$ 
	- The *xaxis*\_*config* and *yaxis*\_*config* arguments specify team configuration parameters for the *x* and *y*-axis teams, respectively. These parameters are described in Section 10.4.3. All PEs that will be in the same resultant team must specify the same configuration parameters. The PEs in the parent team *do not* have to all provide the same parameters for new teams.
		- The *xaxis*\_*mask* and*xaxis*\_*mask* arguments are a bitwise masks representing the set of configuration parameters to use from *xaxis*\_*config* and *yaxis*\_*config*, respectively. A mask value of *0* indicates that the team should be created with the default values for all configuration parameters. See Section 10.4.3 for field mask names and default configuration parameters.
			- If *parent*\_*team* is an invalid team handle, the behavior is undefined.
			- If *parent*\_*team* compares equal to *SHMEM*\_*TEAM*\_*INVALID*, no new teams will be created, and both *xaxis*\_*team* and *yaxis*\_*team* will be assigned the value *SHMEM*\_*TEAM*\_*INVALID*.
		- If either team cannot be created, that team will be assigned the value *SHMEM*\_*TEAM*\_*INVALID*.

#### Return Values

Zero on successful creation of both *xaxis*\_*team* and *yaxis*\_*team*, nonzero otherwise.

# Notes

Since the split may result in a 2D space with more points than there are members of the parent team, there may be a final, incomplete row of the 2D mapping of the parent team. This means that the resultant *yteam*s

may vary in size by up to 1 PE, and that there may be one resultant *xteam* of smaller size than all of the other *xteam*s.

The following grid shows the 12 teams that would result from splitting a parent team of size 10 with *xrange* of 3. The numbers in the grid cells are the PE numbers in the parent team. The rows are the *xteam*s. The columns are the *yteam*s.

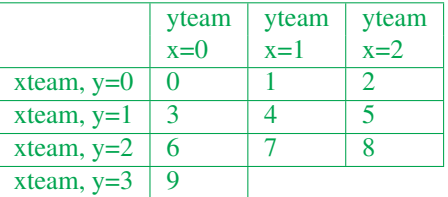

It would be legal, for example, if PEs 0, 3, 6, 9 specified a different value for *yaxis*\_*config* than all of the other PEs, as long as the configuration parameters match for all PEs in each of the new teams.

See the description of team handles and predefined teams at the top of section 10.4 for more information about team handle semantics and usage.

# **EXAMPLES**

The following example demonstrates the use of 2D Cartesian split in a *C11* program. This example shows how multiple 2D splits can be used to generate a 3D Cartesian split. This method can be extrapolated to generate splits of any number of dimensions.

```
It would be legal, for example, \frac{1}{2} (Fig. 0), \frac{1}{2} (Fig. 0), \frac{1}{2} (Fig. 0), \frac{1}{2} (Fig. 0), \frac{1}{2} (Fig. 0), \frac{1}{2} (Fig. 0), \frac{1}{2} (Fig. 0), \frac{1}{2} (Fig. 0), \frac{1}{2} (Fig. 0), \frac{1}{2}#include <stdio.h>
#include <shmem.h>
int main(void)
{
  int xdim = 3;
 int ydim = 4;
  shmem_init();
  int pe = shmem_my_pe();
  int npes = shmem_n_pes();
  if (npes < (xdim*ydim)) {
    printf ("Not enough PEs to create 4x3xN layout\n");
    exit(1);
  }
  int zdim = (npes / (xdim * ydim)) + ( (npes % (xdim * ydim)) > 0) ? 1 : 0);shmem_team_t xteam, yzteam, yteam, zteam;
  shmem_team_split_2d(SHMEM_TEAM_WORLD, xdim, NULL, 0, &xteam, NULL, 0, &yzteam);
  // No synchronization is needed between these split operations
  // yzteam is immediately ready to be used in collectives
  shmem_team_split_2d(yzteam, ydim, NULL, 0, &yteam, NULL, 0, &zteam);
  // We don't need the yzteam anymore
  shmem_team_destroy(yzteam);
  int my_x = shmem_team_my_pe(xteam);
  int my_y = shmem_team_my_pe(yteam);
  int my_z = shmem_team_my_pe(zteam);
  for (int zdx = 0; zdx < zdim; zdx++)
    for (int ydx = 0; ydx < ydim; ydx++)
      for (int xdx = 0; xdx < xdim; xdx++)
         if (\text{my\_x} == \text{xdx}) & (\text{my\_y} == \text{y}dx) & (\text{my\_z} == \text{z}dx)) {
           printf ("(%d, %d, %d) is me = %d\n", my_x, my_y, my_z, pe);
         }
```

```
x=0 x=1 x=2<br>
x=0 x=1 x=2<br>
x=2 x=1 x=3 x=1 x=5<br>
x=2 x=3 x=1 x=1 x=1<br>
x=2 x=3 x=1 x=1<br>
x=1 x=1 x=1<br>
x=1 x=1 x=1<br>
x=1 x=1 x=1<br>
x=1 x=1 x=1<br>
x=1 x=2 x=3<br>
                     shmem_team_sync(SHMEM_TEAM_WORLD);
                    }
              shmem_finalize();
             }
             /*
             /* Example split of SHMEM_TEAM_WORLD, size 16 into 3D
            /* xdim = 3, ydim = 4 -> final dimensions are 3x4x2/*
            /* First split of SHMEM_TEAM_WORLD, xdim=3
            /* results in 6 xteams and 3 yzteam
            /**********************************************
            /* x=0 | x=1 | x=2 |
                      /* -------------------
            7 * yz = 0 | 0 | 1 | 2 | <-- xteam
             /* yz=1 | 3 | 4 | 5 | <-- xteam
             / * yz=2 | 6 | 7 | 8 | <-- xteam
             /* yz=3 | 9 | 10 | 11 | <-- xteam
             /* yz=4 | 12 | 13 | 14 | <-- xteam
            \frac{1}{4} yz=5 | 15 | \frac{1}{4} | \leftarrow xteam
             /* \wedge \wedge \wedge \wedge/* { yzteams are columns }
            /**********************************************
            /*
            /* Second split of yzteam for x=0, ydim=4/* results in 2 yteams and 4 zteams
             7***********************\begin{array}{ccccc} / * & & y=0 & / & y=1 & / & y=2 & / & y=3 & / \\ \hline \end{array}/* -------------------------
             /* z=0 | 0 | 3 | 6 | 9 | <-yteam/* z=1 | 12 | 15 | | | <-- yteam
             /* \qquad \qquad \wedge \qquad \wedge \qquad \wedge \qquad \wedge/* { zteams are columns }
            /**********************************************
            /*
            /* Second split of yzteam for x=1, ydim=4
            /* results in 2 yteams and 4 zteams
            /**********************************************
             \frac{y}{y} y=0 | y=1 | y=2 | y=3 |
             /* -------------------------
             /* z=0 | 1 | 4 | 7 | 10 | <-- yteam
             /* z=1 | 13 | | | <-- yteam
             /* \wedge \wedge \wedge \wedge{ zteams are columns }
                        /**********************************************
             /*
            /* Second split of yzteam for x=2, ydim=4
            /* results in 2 yteams and 4 zteams
            /**********************************************
            y=0 y=1 y=2 y=3 |<br>
y=3 |
             /* -------------------------
                                      % / 11 / <-- yteam<br>/ <-- yteam
             \frac{1}{x} \frac{1}{x} \frac{1}{x} \frac{1}{x} \frac{1}{x} \frac{1}{x} \frac{1}{x} \frac{1}{x}/* \qquad \qquad \wedge \qquad \wedge \qquad \wedge \qquad \wedge/* { zteams are columns }
             /**********************************************
             /*
            /* Final number of teams for each dimension:
             /* 6 xteams, these are teams where (z, y) is fixed and x varies
             /* 6 yteams, these are teams where (x, z) is fixed and y varies
            /* 12 zteams, these are teams where (x, y) is fixed and z varies
             /*
            /* Expected output:
            /* (0, 0, 0) is me = 0
             /* (1, 0, 0) is me = 1
             /* (2, 0, 0) is me = 2
1
2
3
4
5
6
7
8
\overline{9}10
11
12
13
14
15
16
17
18
19
20<sub>2</sub>21
22
23
24
25
26
27
28
29
30
31
32
33
34
35
36
37
38
39
40
41
42
43
44
45
46
47
48
```
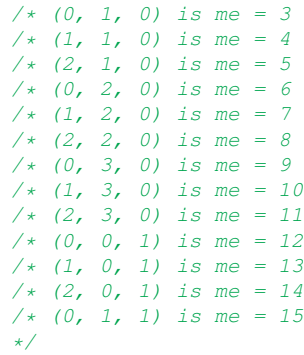

# 10.4.8 SHMEM**\_**TEAM**\_**DESTROY

Destroy an existing team.

# **SYNOPSIS**

#### $C/C++$ :

**void** shmem\_team\_destroy(**shmem\_team\_t** team);

# DESCRIPTION

# **Arguments**

**IN** *team* An OpenSHMEM team handle.

## API description

The *shmem*\_*team*\_*destroy* routine destroys an existing team. This is a collective call, in which every member of the team being destroyed needs to participate. This will free all internal resources associated with the team. Upon return, the team handle can no longer be used for team API calls.

It is considered erroneous to free *SHMEM*\_*TEAM*\_*WORLD* or any other predefined team.

When *team* specifies an invalid team, if *team* compares equal to *SHMEM*\_*TEAM*\_*INVALID*, then no operation is performed; otherwise, the behavior is undefined.

DRAFT Team destruction assumes that any resources explicitly created from the team, such as contexts created from the team, have already been released through the appropriate function, such as destroying the context. If there are any objects or resources explicitly created from the team that have not been explicitly released before *shmem*\_*team*\_*destroy* is called, behavior is undefined.

# Return Values

None.

# **Notes**

None.

# 1

# <span id="page-51-0"></span>10.5 Communication Management Routines

All OpenSHMEM *Remote Memory Access* (RMA), *Atomic Memory Operation* (AMO), and memory ordering routines must be performed on a valid communication context. The communication context defines an independent ordering and completion environment, allowing users to manage the overlap of communication with computation and also to manage communication operations performed by separate threads within a multithreaded PE. For example, in single-threaded environments, contexts may be used to pipeline communication and computation. In multithreaded environments, contexts may additionally provide thread isolation, eliminating overheads resulting from thread interference.

A specific communication context is referenced through a context handle, which is passed as an argument in the *C shmem*\_*ctx*\_*\** and type-generic API routines. API routines that do not accept a context handle argument operate on the default context. The default context can be used explicitly through the *SHMEM*\_*CTX*\_*DEFAULT* handle. Context handles are of type *shmem*\_*ctx*\_*t* and may be used for language-level assignment and equality comparison.

The default context is valid for the duration of the OpenSHMEM portion of an application. Contexts created by a successful call to *shmem*\_*ctx*\_*create* remain valid until they are destroyed. A handle value that does not correspond to a valid context is considered to be invalid, and its use in RMA and AMO routines results in undefined behavior. A context handle may be initialized to or assigned the value *SHMEM*\_*CTX*\_*INVALID* to indicate that handle does not reference a valid communication context. When managed in this way, applications can use an equality comparison to test whether a given context handle references a valid context.

Every communication context is associated with a team. This association is established at context creation. Communication contexts created by *shmem*\_*ctx*\_*create* are associated with the default team, while contexts created by *shmem*\_*team*\_*create*\_*ctx* are associated with and created from a team specified at context creation. The default context is associated with the default team. A context's associated team specifies the set of PEs over which PE-specific routines that operate on a communication context, explicitly or implicitly, are performed. All point-to-point routines that operate on this context will do so with respect to the team-relative PE numbering of the associated team.

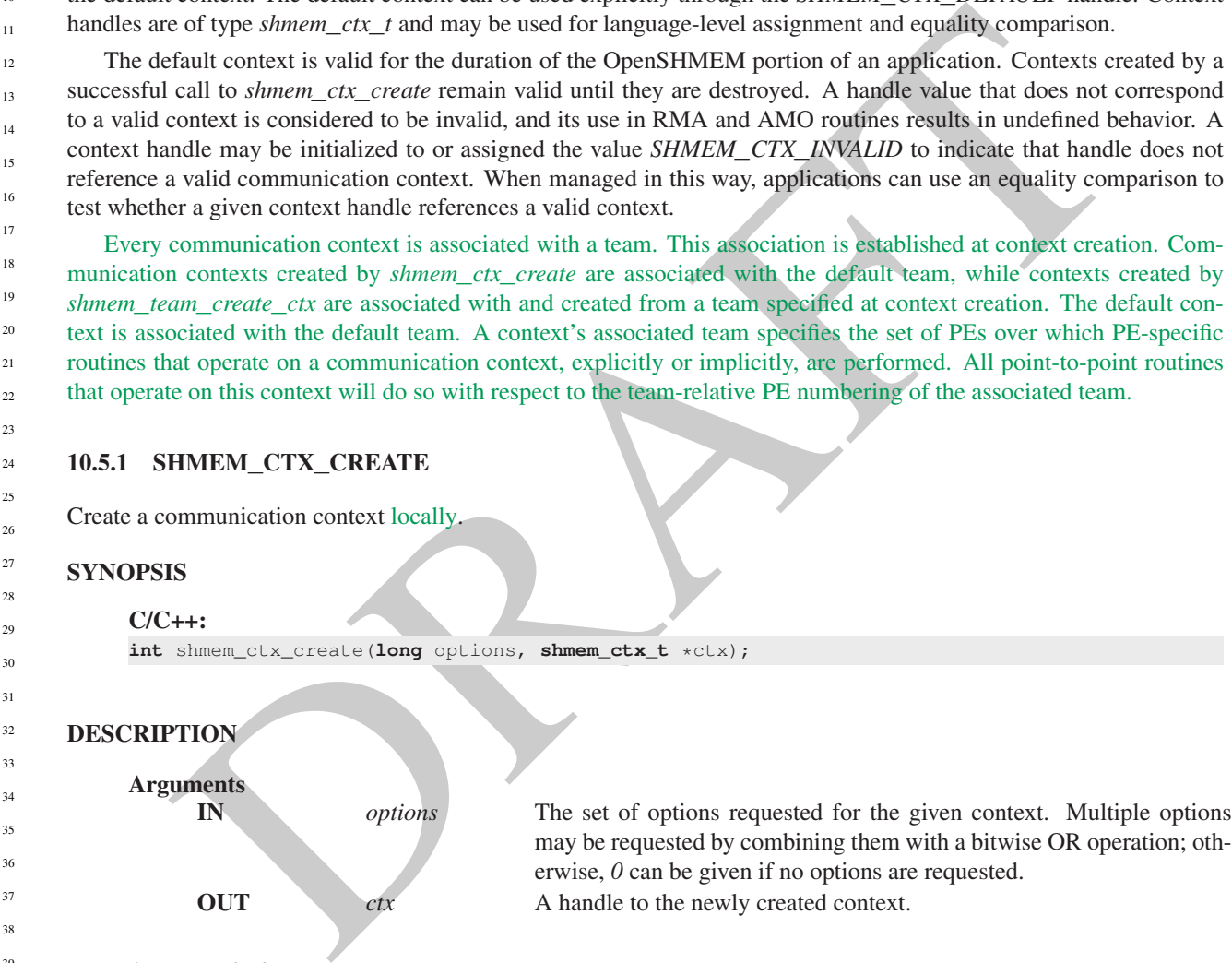

**OUT** ctx A handle to the newly created context.

API description

The *shmem*\_*ctx*\_*create* routine creates a new communication context and returns its handle through the *ctx* argument. If the context was created successfully, a value of zero is returned and the context handle pointed to by *ctx* specifies a valid context; otherwise, a nonzero value is returned and the context handle pointed to by *ctx* is not modified. An unsuccessful context creation call is not treated as an error and the OpenSHMEM library remains in a correct state. The creation call can be reattempted with different options or after additional resources become available.

A newly created communication context has an initial association with the default team. All OpenSHMEM routines that operate on this context will do so with respect to the associated PE team. That is, all point-topoint routines operating on this context will use team-relative PE numbering. 46 47 48

By default, contexts are *shareable* and, when it is allowed by the threading model provided by the Open-SHMEM library, they can be used concurrently by multiple threads within the PE where they were created. The following options can be supplied during context creation to restrict this usage model and enable performance optimizations. When using a given context, the application must comply with the requirements of all options set on that context; otherwise, the behavior is undefined. No options are enabled on the default context.

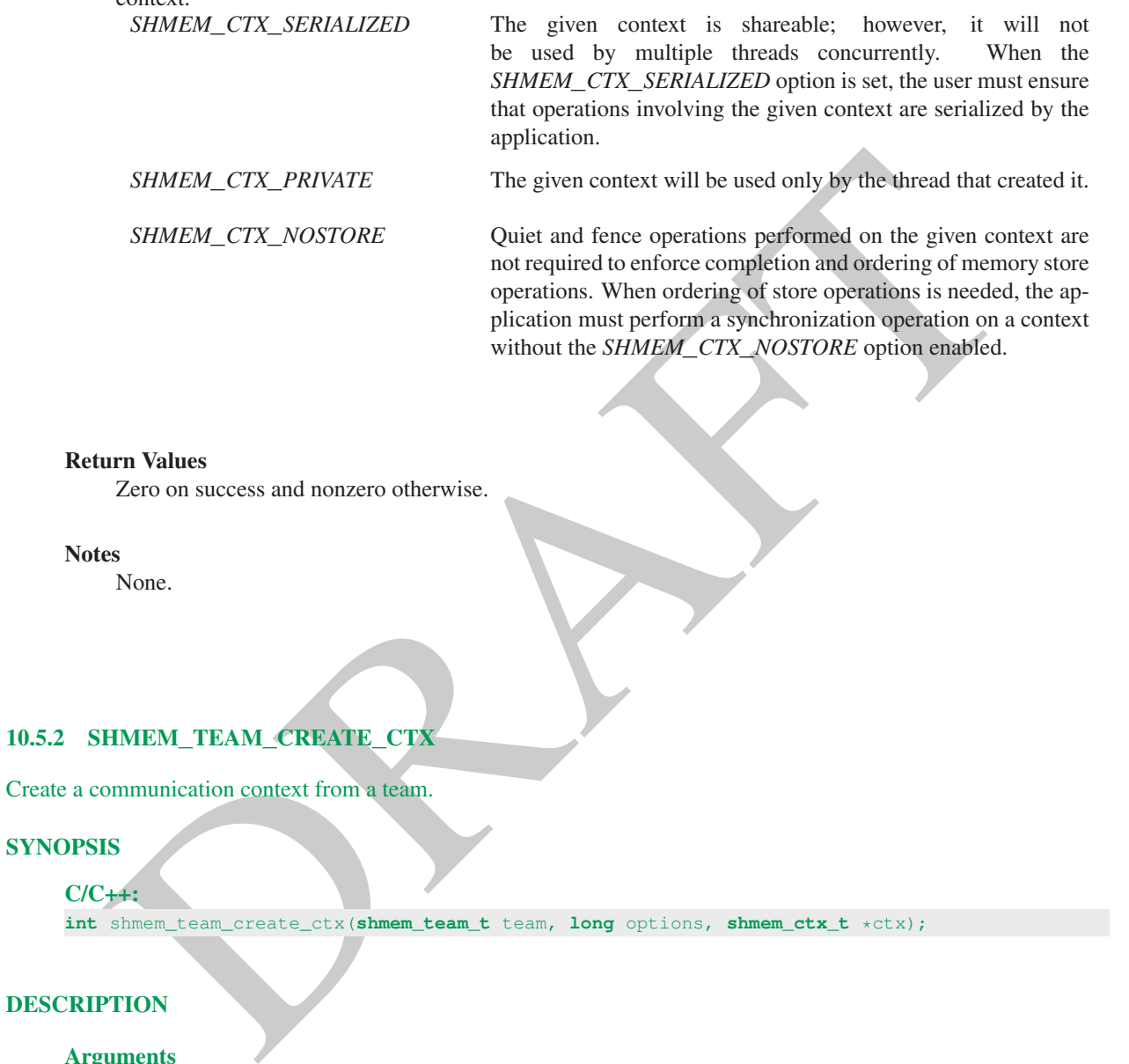

# <span id="page-52-0"></span>DESCRIPTION

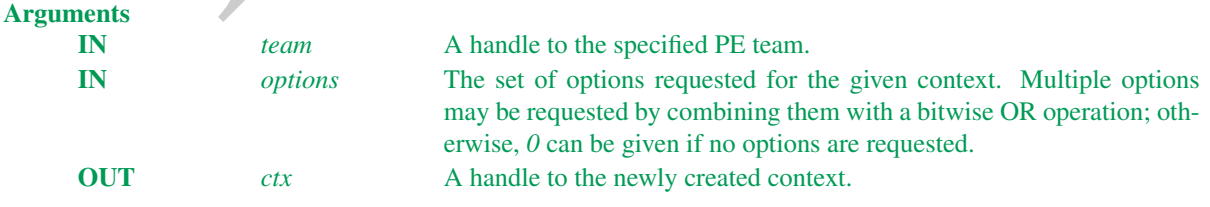

# API description

The *shmem*\_*team*\_*create*\_*ctx* routine creates a new communication context and returns its handle through the *ctx* argument. This context is created from the team specified by the *team* argument.

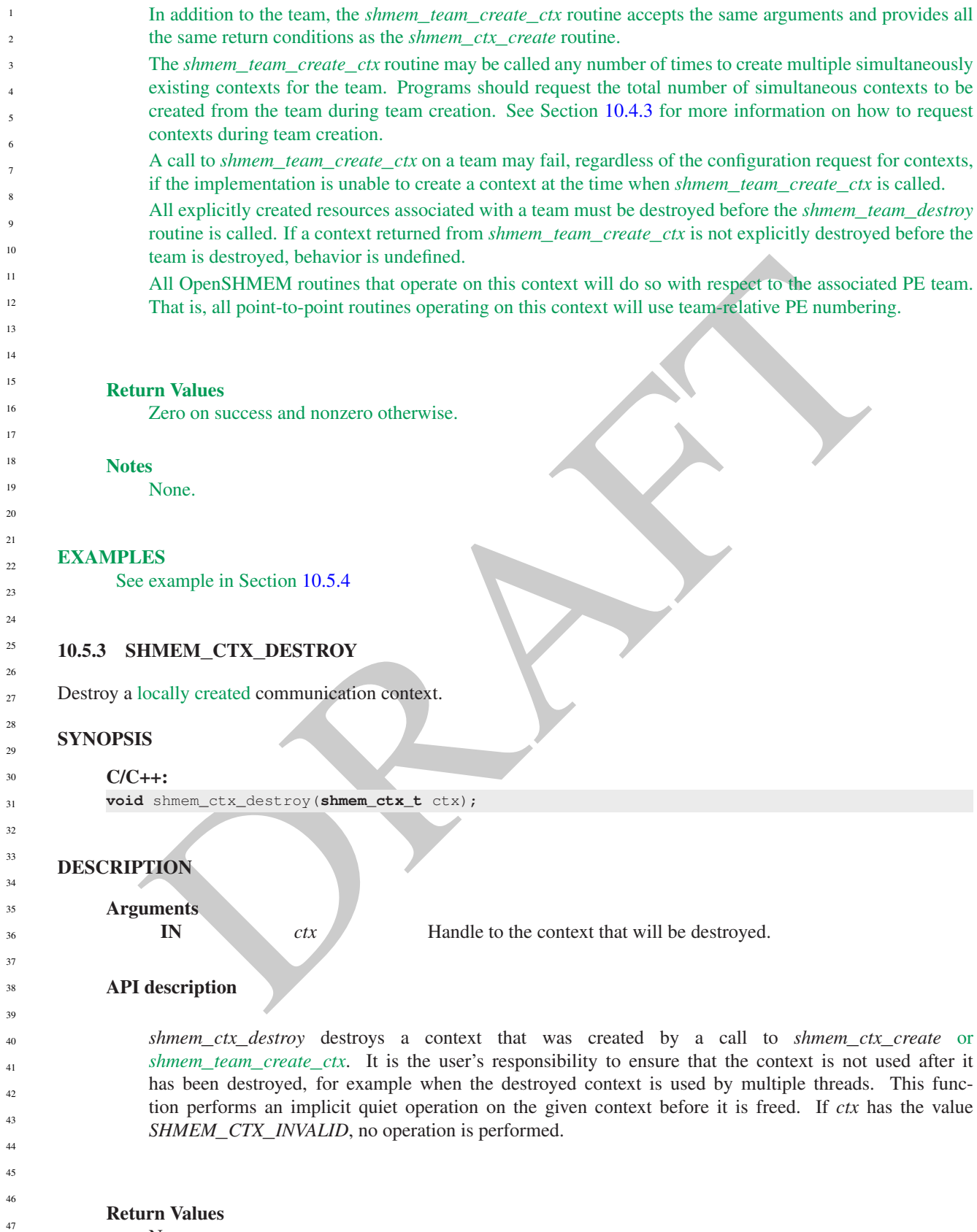

None.

## **Notes**

It is invalid to pass *SHMEM*\_*CTX*\_*DEFAULT* to this routine. Destroying a context makes it impossible for the user to complete communication operations that are pending on that context. This includes nonblocking communication operations, whose local buffers are only returned to the user after the operations have been completed. An implicit quiet is performed when freeing a context to avoid this ambiguity.

A context with the *SHMEM*\_*CTX*\_*PRIVATE* option enabled must be destroyed by the thread that created it.

# EXAMPLES

The following example demonstrates the use of contexts in a multithreaded *C11* program that uses OpenMP for threading. This example shows the shared counter load balancing method and illustrates the use of contexts for thread isolation.

```
Analog example demonstrates the use of contexts in a multithreaded CIJ program that uses OpenMP<br>
disjoinding. This example shows the shared counter load halancing method and illustrates the use of contexts<br>
and a strained
#include <stdio.h>
#include <shmem.h>
long pwrk[SHMEM_REDUCE_MIN_WRKDATA_SIZE];
long psync[SHMEM_REDUCE_SYNC_SIZE];
long task_cntr = 0; /* Next task counter */long tasks_done = 0; /* Tasks done by this PE */
long total\_done = 0; /* Total tasks done by all PEs */
int main(void) {
    int tl, i;
    long ntasks = 1024; /* Total tasks per PE
    for (i = 0; i < SHMEM_REDUCE_SYNC_SIZE; i^{++}psync[i] = SHMEM_SYNC_VALUE;
    shmem_init_thread(SHMEM_THREAD_MULTIPLE, &tl);
    if (tl != SHMEM_THREAD_MULTIPLE) shmem_global_exit(1);
    int me = shmem_my_pe();
    int npes = shmem_n_pes();
#pragma omp parallel reduction (+:tasks_done)
    {
         shmem_ctx_t ctx;
        int task_pe = me, pes_done = 0;
        int ret = shmem_ctx_create(SHMEM_CTX_PRIVATE, &ctx);
         if (ret != 0) {
             printf("%d: Error creating context (%d)\n", me, ret);
             shmem_global_exit(2);
         }
         /* Process tasks on all PEs, starting with the local PE. After
          * all tasks on a PE are completed, help the next PE. */
        while (pes_done < npes) {
             long task = shmem_atomic_fetch_inc(ctx, &task_cntr, task_pe);
             while (task < ntasks) {
                 /* Perform task (task_pe, task) */
                 tasks_done++;
                 task = shmem_atomic_fetch_inc(ctx, &task_cntr, task_pe);
             }
             pes_done++;
             task_pe = (task_pe + 1) % npes;
         }
         shmem_ctx_destroy(ctx);
    }
```

```
shmem_long_sum_to_all(&total_done, &tasks_done, 1, 0, 0, npes, pwrk, psync);
   int result = (total_done != ntasks * npes);shmem_finalize();
   return result;
}
```
The following example demonstrates the use of contexts in a single-threaded *C11* program that performs a summation reduction where the data contained in the *in*\_*buf* arrays on all PEs is reduced into the *out*\_*buf* arrays on all PEs. The buffers are divided into segments and processing of the segments is pipelined. Contexts are used to overlap an all-to-all exchange of data for segment *p* with the local reduction of segment *p-1*.

```
abude contribution<br>
\frac{1}{2} and contribution \frac{1}{2} and \frac{1}{2} and \frac{1}{2} and \frac{1}{2} and \frac{1}{2} and \frac{1}{2} and \frac{1}{2} and \frac{1}{2} and \frac{1}{2} and \frac{1}{2} and \frac{1}{2} and \frac{1}{2} and \frac{1}{#include <stdio.h>
#include <stdlib.h>
#include <shmem.h>
#define LEN 8192 /* Full buffer length */
#define PLEN 512 /* Length of each pipeline stage */
int in_buf[LEN], out_buf[LEN];
int main(void) {
    int i, j, *pbuf[2];
    shmem_ctx_t ctx[2];
    shmem_init();
    int me = shmem_my_pe();
    int npes = shmem_n_pes();
    pbuf[0] = shmem_malloc(PLEN * npes * sizeof(int));
    pbuf[1] = shmem_malloc(PLEN * npes * sizeof(int));
    int ret_0 = shmem_ctx_create(0, &ctx[0]);
    int \text{ret}_1 = \text{shmem\_ctx\_create}(0, \&ctx[1]),if (ret_0 || ret_1) shmem_global_exit(1);
    for (i = 0; i < LEN; i++) {
         in_buf[i] = me; out_buf[i] = 0;
     }
    int p\_idx = 0, p = 0; \angle * Index of ctx and pbuf (p\_idx) for current pipeline stage (p) \angle *for (i = 1; i \le m \text{pes}; i++)shmem_put_nbi(ctx[p_idx], &pbuf[p_idx][PLEN*me], &in_buf[PLEN*p],
                         PLEN, (me+i) % npes);
     \neq Issue communication for pipeline stage p, then accumulate results for stage p-1 \neqfor (p = 1; p < LEN/PLEN; p++) {
         p\_idx \uparrow = 1;for (i = 1; i \le m \text{pes}; i++)shmem_put_nbi(ctx[p_idx], &pbuf[p_idx][PLEN*me], &in_buf[PLEN*p],
                              PLEN, (me+i) % npes);
         shmem_ctx_quiet(ctx[p_idx^1]);
         shmem_sync_all();
         for (i = 0; i < n \text{pes}; i++)for (j = 0; j < PLEN; j^{++})
                  out\_buf[PLEN*(p-1)+j] += pbuf[p\_idx^1][PLEN*1+j];}
    shmem_ctx_quiet(ctx[p_idx]);
    shmem_sync_all();
    for (i = 0; i < npes; i++)for (j = 0; j < PLEN; j^{++})
             out\_buf[PLEN*(p-1)+j] += pbuf[p\_idx][PLEN*1+j];shmem_finalize();
    return 0;
```
}

The following example demonstrates the use of *SHMEM*\_*CTX*\_*INVALID* in a *C11* program that uses thread-local storage to provide each thread an implicit context handle via a "library" put routine without explicit management of the context handle from "user" code.

```
Filmmond, constrained (Singley Cryptonsin)<br>
if (himmonds.croste(Singley Cryptonsin),<br>
the channel cryptonsin (Singley Cryptonsin),<br>
throad_cryptonsin (Singley Cryptonsin),<br>
interaction and the cryptonsin (Singley Cryptonsi
#include <stddef.h>
#include <shmem.h>
#include <omp.h>
_Thread_local shmem_ctx_t thread_ctx = SHMEM_CTX_INVALID;
void lib_thread_register(void) {
  if (thread_ctx == SHMEM_CTX_INVALID)
    if (shmem_ctx_create(SHMEM_CTX_PRIVATE, &thread_ctx) &&
         shmem_ctx_create( 0, &thread_ctx))
      thread_ctx = SHMEM_CTX_DEFAULT;
}
void lib_thread_unregister(void) {
  if (thread_ctx != SHMEM_CTX_DEFAULT) {
    shmem_ctx_destroy(thread_ctx);
    thread_ctx = SHMEM_CTX_INVALID;
  }
}
void lib_thread_putmem(void *dst, const void *src, size_t nbytes, int pe) {
  shmem_ctx_putmem(thread_ctx, dst, src, nbytes, pe);
}
int main() {
  int provided;
  if (shmem_init_thread(SHMEM_THREAD_MULTIPLE, &provided))
    return 1;
  if (provided != SHMEM_THREAD_MULTIPLE)
    shmem_global_exit(2);
  const int my_pe = shmem_my_pe();
  const int n_pes = shmem_n_pes();
  const int count = 1 \lt\lt 15;
  int *src_bufs[n_pes];
  int *dst_bufs[n_pes];
  for (int i = 0; i < n pes; i + 1) {
    src_bufs[i] = shmem_calloc(count, sizeof(*src_bufs[i]));
    if (src\_bufs[i] == NULL)
    shmem_global_exit(3);
    dst_bufs[i] = shmem_calloc(count, sizeof(*dst_bufs[i]));
    if (dst_bufs[i] == NULL)shmem_global_exit(4);
  }
#pragma omp parallel
  {
    int my_thrd = omp_get_thread_num();
#pragma omp for
    for (int i = 0; i < n_{\text{pes}}; i^{++})
      for (int j = 0; j < count; j++)
         src_bufs[i][j] = (my_pe \leq 10) + my_thrd;lib_thread_register();
#pragma omp for
    for (int i = 0; i < n_{\text{pes}}; i_{++})
      lib_thread_putmem(dst_bufs[my_pe], src_bufs[i],
                           count * sizeof(*src_bufs[i]), i);
    lib_thread_unregister();
```
<span id="page-57-0"></span>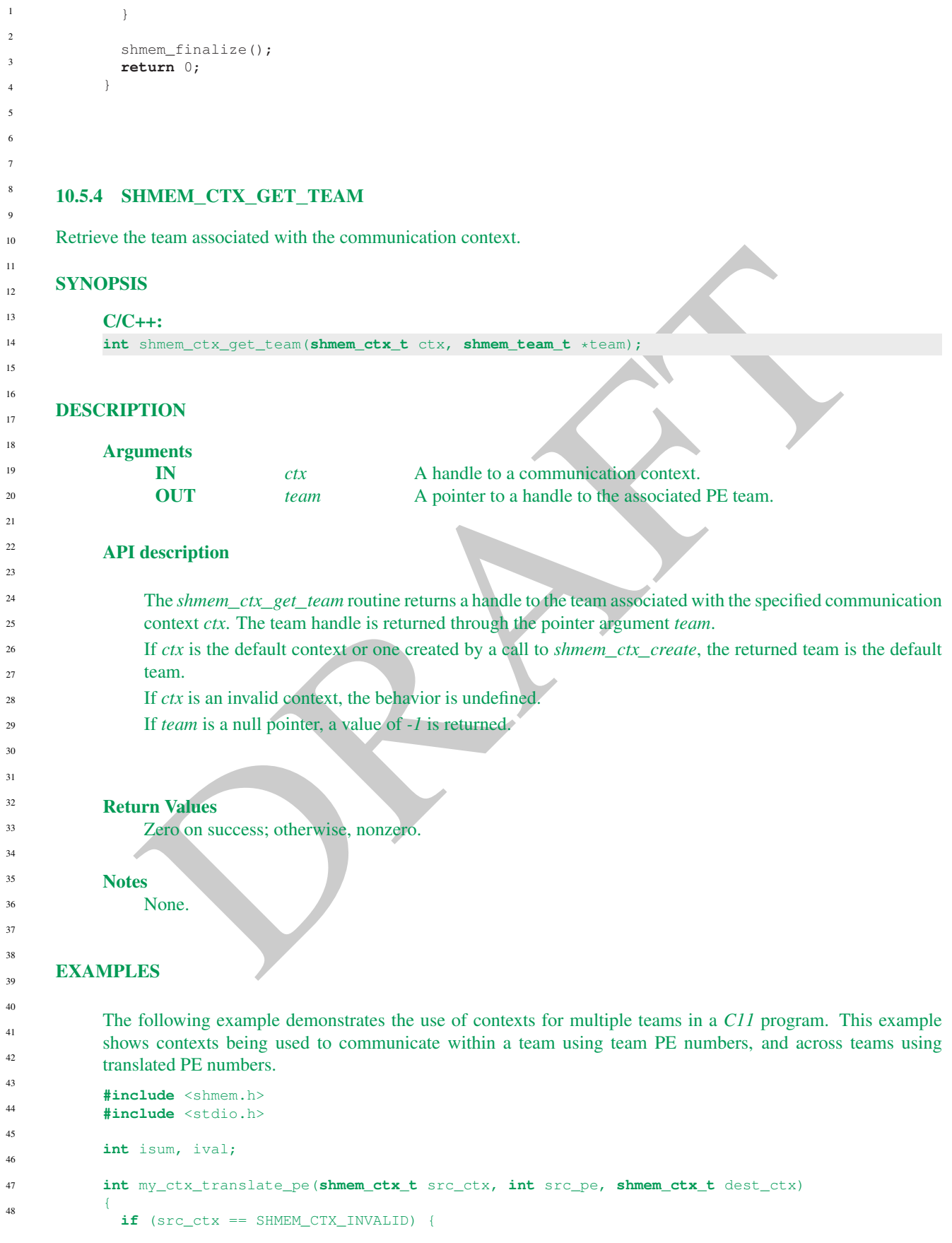

```
Tiesan — Sankalisand (1942)<br>
Telum Sabat Crx (1974-1974-1974)<br>
DRAFT (1974-1975)<br>
Comments (1975-1975-1975)<br>
Former (1975-1975-1975-1975)<br>
Former (1975-1975-1975-1975-1975)<br>
Telum Sabat Crx (1975-1975-1975)<br>
Telum Sabat Cr
    return -1;
  }
  if (dest_ctx == SHMEM_CTX_INVALID) {
    return -1;
  }
  shmem team t src team, dest team;
  shmem_ctx_get_team(src_ctx, &src_team);
  shmem_ctx_get_team(dest_ctx, &dest_team);
  return shmem_team_translate(src_team, src_pe, dest_pe);
}
shmem_ctx_t my_team_create_ctx(shmem_team_t team) {
  if (team == SHMEM_TEAM_INVALID) {
    return SHMEM_CTX_INVALID;
  }
  shmem_ctx_t ctx;
  if (shmem_team_create_ctx(team, 0, &ctx) != 0) {
    fprintf (stderr, "Failed to create context for PE team\n")
    return SHMEM_CTX_INVALID;
  }
  return ctx;
}
void my_send_to_neighbor(shmem_ctx_t ctx, int *val)
{
  if (ctx == SHMEM_CTX_INVALID) {
    fprintf (stderr, "Send to neighbor fail due to invalid context\n\cdot");
    return;
  }
  shmem_team_t team;
  shmem_ctx_get_team(ctx, &team);
  int pe = shmem_team_my_pe(team);
  int npes = shmem team n pes(team);
  int rpe = (pe + 1) % npes;
  // put my pe number in the buffer on my right hand neighbor
  shmem_ctx_int_put(ctx, val, &pe, 1, rpe);
}
int main()
{
  shmem_init();
  int npes = shmem_n_pes();
  isum = 0;
  shmem_team_t team_2s, team_3s;
  shmem_ctx_t ctx_2s, ctx_3s;
  shmem_team_config_t conf;
  conf.num\_contexts = 1;long cmask = SHMEM_TEAM_NUM_CONTEXTS;
  // Create team with PEs numbered 0, 2, 4, ...
  shmem_team_spit_strided(SHMEM_TEAM_WORLD, 0, 2, npes / 2, &conf, cmask, &team_2s);
  // Sync between splits from same parent team into teams with overlapping membership
  shmem_team_sync(SHMEM_TEAM_WORLD);
  // Create team with PEs numbered 0, 3, 6, ...
  shmem_team_split_strided(SHMEM_TEAM_WORLD, 0, 3, npes / 3, &conf, cmask, &team_3s);
  ctx 2s = my team create ctx(team 2s);
  ctx_3s = my_team_create_ctx(team_3s);
  // Send some values using the two team contexts contexts
                                                                                                                 1
                                                                                                                 2
                                                                                                                 3
                                                                                                                 4
                                                                                                                 5
                                                                                                                 6
                                                                                                                 7
                                                                                                                 8
                                                                                                                 9
                                                                                                                 10
                                                                                                                11
                                                                                                                 12
                                                                                                                 13
                                                                                                                 14
                                                                                                                 15
                                                                                                                 16
                                                                                                                 17
                                                                                                                18
                                                                                                                 19
                                                                                                                2021
                                                                                                                22
                                                                                                                23
                                                                                                                ^{24}25
                                                                                                                26
                                                                                                                27
                                                                                                                28
                                                                                                                29
                                                                                                                 30
                                                                                                                31
                                                                                                                32
                                                                                                                33
                                                                                                                34
                                                                                                                35
                                                                                                                 36
                                                                                                                37
                                                                                                                 38
                                                                                                                 39
                                                                                                                 40
                                                                                                                41
                                                                                                                42
                                                                                                                43
                                                                                                                44
                                                                                                                 45
                                                                                                                 46
                                                                                                                47
                                                                                                                48
```

```
Particle (access)<br>
And the results on me 4 of the 3s team, uning the 2s concests to 2<br>
and 4 of the results on me 4 of the 3s team, uning the 2s concests<br>
\sqrt{2\pi} (by a the results on me 4 of the 3s team, uning th
 my_send_to_neighbor(ctx_2s, &ival2);
 my_send_to_neighbor(ctx_3s, &ival3);
  // Quiet all contexts and synchronize all PEs to complete the data transfers
  shmem_ctx_quiet(ctx_2s);
  shmem_ctx_quiet(ctx_3s);
  shmem_team_sync(SHMEM_TEAM_WORLD);
  // We will add up some results on pe 4 of team_3s using ctx_2s
  if ((team_3s != SHMEM_TEAM_INVALID) && (team_2s != SHMEM_TEAM_INVALID)) {
    int _pe4_of_3s_in_2s = my_ctx_translate_pe(ctx_3s, 4, ctx_2s);
    if (_pe4_of_3s_in_2s < 0) {
      fprintf (stderr, "Fail to translate pe 4 from 3s context to 2s context\n");
    }
    else {
      // Add up the results on pe 4 of the 3s team, using the 2s team context
      shmem_ctx_int_atomic_add(ctx_2s, &isum, ival2 + ival3, _pe4_of_3s_in_2s);
    }
  }
  // Quiet the context and synchronize PEs to complete the operation
 shmem_ctx_quiet(ctx_2s);
 shmem_team_sync(SHMEM_TEAM_WORLD);
 if (shmem_team_my_pe(team_3s) == 4) {
    printf ("The total value on PE 4 of the 3s team is d\sqrt{n}, isum);
  }
  // Destroy contexts before teams
 shmem_ctx_destroy(ctx_2s);
 shmem_team_destroy(team_2s);
 shmem_ctx_destroy(ctx_3s);
  shmem_team_destroy(team_3s);
  shmem_finalize();
}
```
# 10.6 Remote Memory Access Routines

The RMA routines described in this section can be used to perform reads from and writes to symmetric data objects. These operations are one-sided, meaning that the PE invoking an operation provides all communication parameters and the targeted PE is passive. A characteristic of one-sided communication is that it decouples communication from synchronization. One-sided communication mechanisms transfer data; however, they do not synchronize the sender of the data with the receiver of the data.

OpenSHMEM RMA routines are performed on symmetric data objects. The initiator PE of a call is designated as the *origin* PE and the PE targeted by an operation is designated as the *destination* PE. The *source* and *dest* designators refer to the data objects that an operation reads from and writes to. In the case of the remote update routine, *Put*, the origin PE provides the *source* data object and the destination PE provides the *dest* data object. In the case of the remote read routine, *Get*, the origin PE provides the *dest* data object and the destination PE provides the *source* data object.

The destination PE is specified as an integer representing the PE number. This PE number is relative to the Open-SHMEM team associated with the communication context being using for the operation. If no context is passed to the routine, then the PE number is relative to the default team, and is the global PE number. If the PE number passed to the routine is invalid, being negative or greater than or equal to the size of the OpenSHMEM team, then routine behavior is undefined.

Where appropriate compiler support is available, OpenSHMEM provides type-generic one-sided communication interfaces via *C11* generic selection  $(C11 \, \text{§}6.5.1.1^5)$  $(C11 \, \text{§}6.5.1.1^5)$  $(C11 \, \text{§}6.5.1.1^5)$  for block, scalar, and block-strided put and get communication. 46 47

<span id="page-59-0"></span><sup>5</sup>Formally, the *C11* specification is ISO/IEC 9899:2011(E).

# 10. OPENSHMEM LIBRARY API 55

Such type-generic routines are supported for the "standard RMA types" listed in Table [3.](#page-60-0)

<span id="page-60-0"></span>The standard RMA types include the exact-width integer types defined in *stdint.h* by *C99*[6](#page-60-1) §7.18.1.1 and *C11* §7.20.1.1. When the *C* translation environment does not provide exact-width integer types with *stdint.h*, an OpenSHMEM implemementation is not required to provide support for these types.

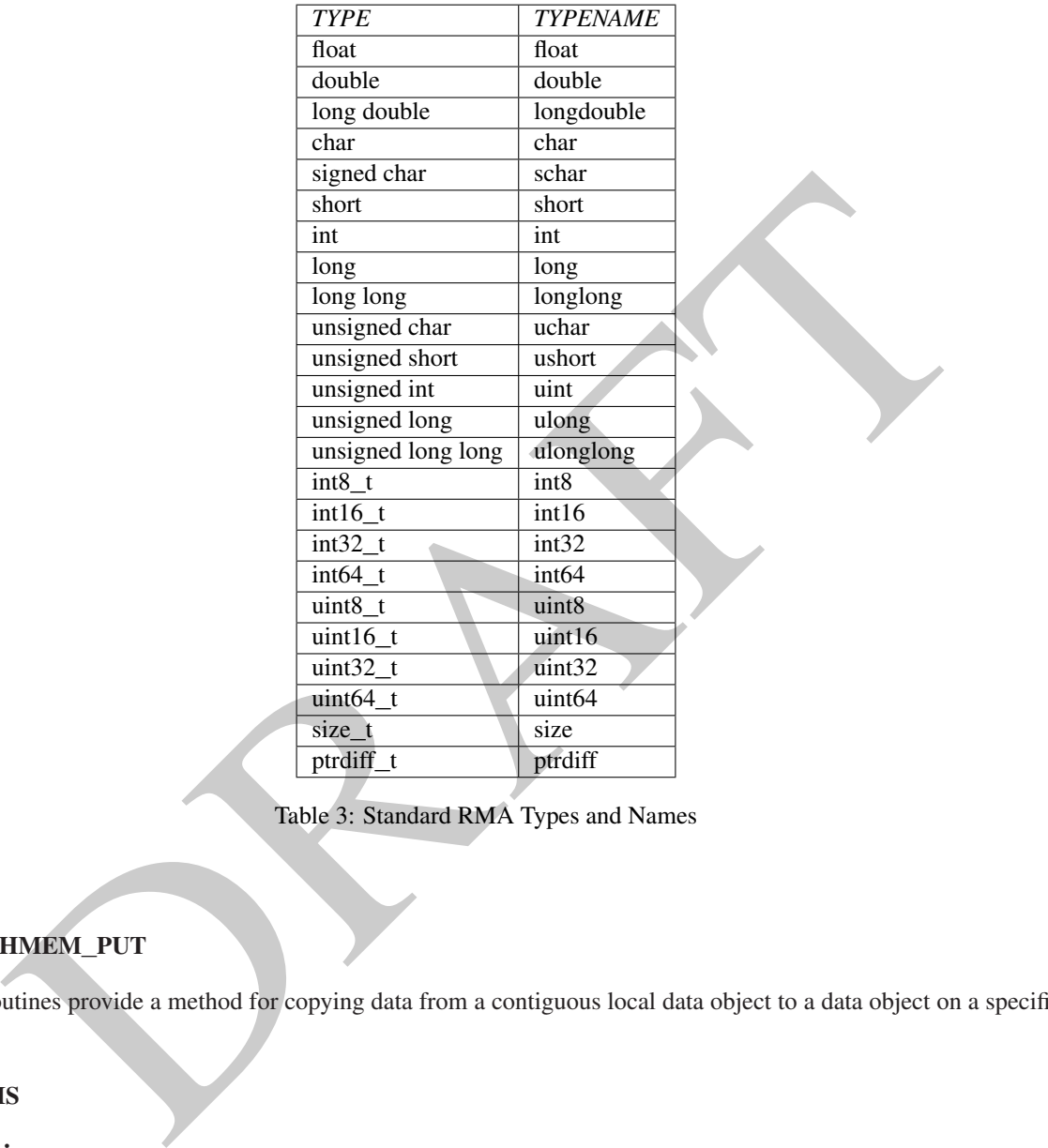

Table 3: Standard RMA Types and Names

# 10.6.1 SHMEM**\_**PUT

The put routines provide a method for copying data from a contiguous local data object to a data object on a specified PE.

## **SYNOPSIS**

#### C11:

**void** shmem\_put(**TYPE** \*dest, **const TYPE** \*source, **size\_t** nelems, **int** pe); **void** shmem\_put(**shmem\_ctx\_t** ctx, **TYPE** \*dest, **const TYPE** \*source, **size\_t** nelems, **int** pe);

where *TYPE* is one of the standard RMA types specified by Table [3.](#page-60-0)

#### C/C++:

**void** shmem\_<**TYPENAME**>\_put(**TYPE** \*dest, **const TYPE** \*source, **size\_t** nelems, **int** pe); **void** shmem\_ctx\_<**TYPENAME**>\_put(**shmem\_ctx\_t** ctx, **TYPE** \*dest, **const TYPE** \*source, **size\_t** nelems, **int** pe);

where *TYPE* is one of the standard RMA types and has a corresponding *TYPENAME* specified by Table [3.](#page-60-0)

<span id="page-60-1"></span><sup>6</sup>Formally, the *C99* specification is ISO/IEC 9899:1999(E).

```
void shmem_put<SIZE>(void *dest, const void *source, size_t nelems, int pe);
           void shmem_ctx_put<SIZE>(shmem_ctx_t ctx, void *dest, const void *source, size_t nelems, int
               pe);
           where SIZE is one of 8, 16, 32, 64, 128.
           void shmem_putmem(void *dest, const void *source, size_t nelems, int pe);
           void shmem_ctx_putmem(shmem_ctx_t ctx, void *dest, const void *source, size_t nelems, int
               pe);
           — deprecation start –
           FORTRAN:
           CALL SHMEM_CHARACTER_PUT(dest, source, nelems, pe)
           CALL SHMEM_COMPLEX_PUT(dest, source, nelems, pe)
           CALL SHMEM_DOUBLE_PUT(dest, source, nelems, pe)
           CALL SHMEM_INTEGER_PUT(dest, source, nelems, pe)
           CALL SHMEM_LOGICAL_PUT(dest, source, nelems, pe)
           CALL SHMEM_PUT4(dest, source, nelems, pe)
           CALL SHMEM_PUT8(dest, source, nelems, pe)
           CALL SHMEM_PUT32(dest, source, nelems, pe)
           CALL SHMEM_PUT64(dest, source, nelems, pe)
           CALL SHMEM_PUT128(dest, source, nelems, pe)
           CALL SHMEM_PUTMEM(dest, source, nelems, pe)
           CALL SHMEM_REAL_PUT(dest, source, nelems, pe)
                                                                                             deprecation end
1
2
3
4
5
6
7
8
\overline{9}10
11
12
13
14
15
16
17
18
19
2021
```
# DESCRIPTION

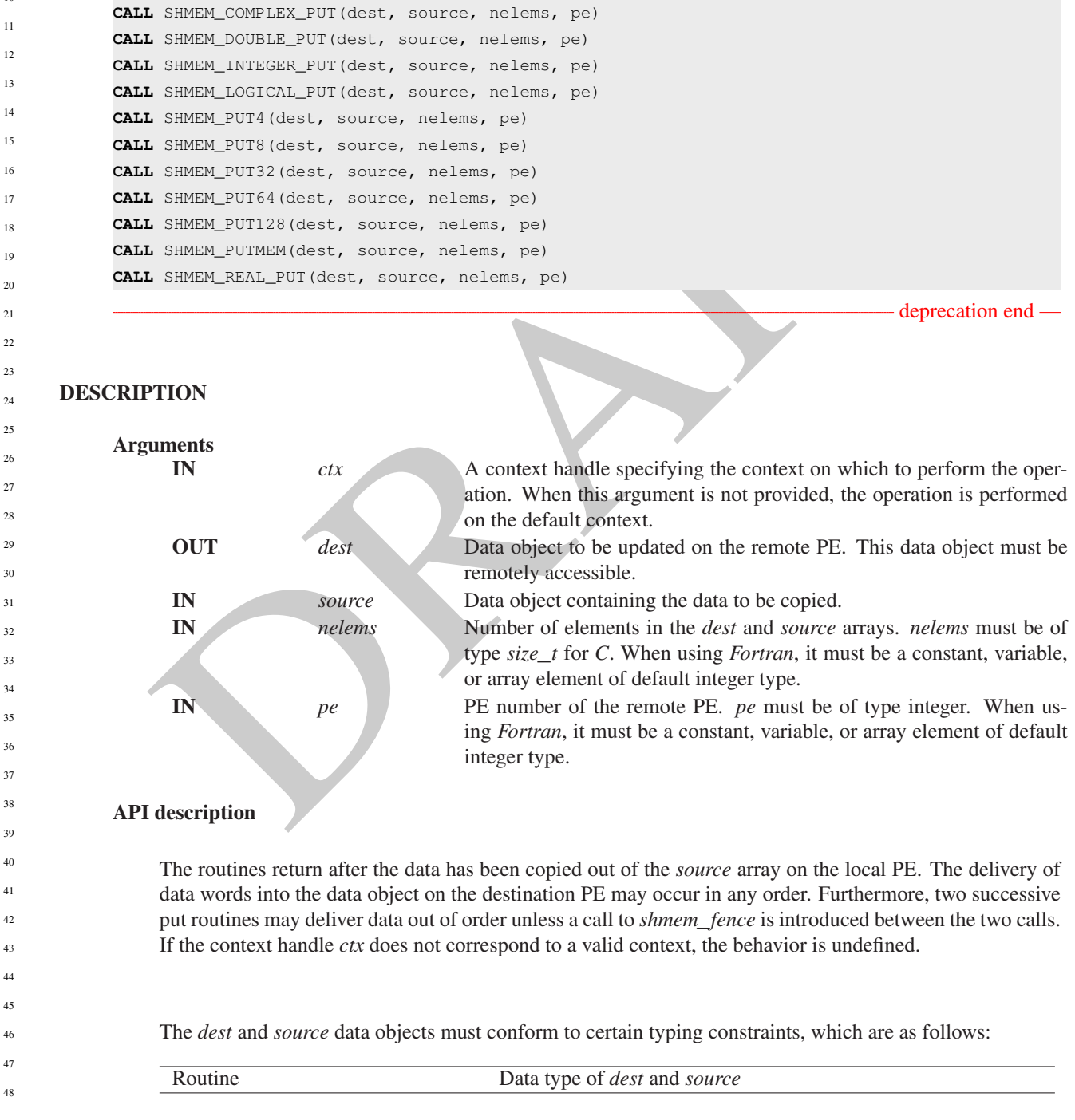

}

 $10.6.2$ 

Copies **c** 

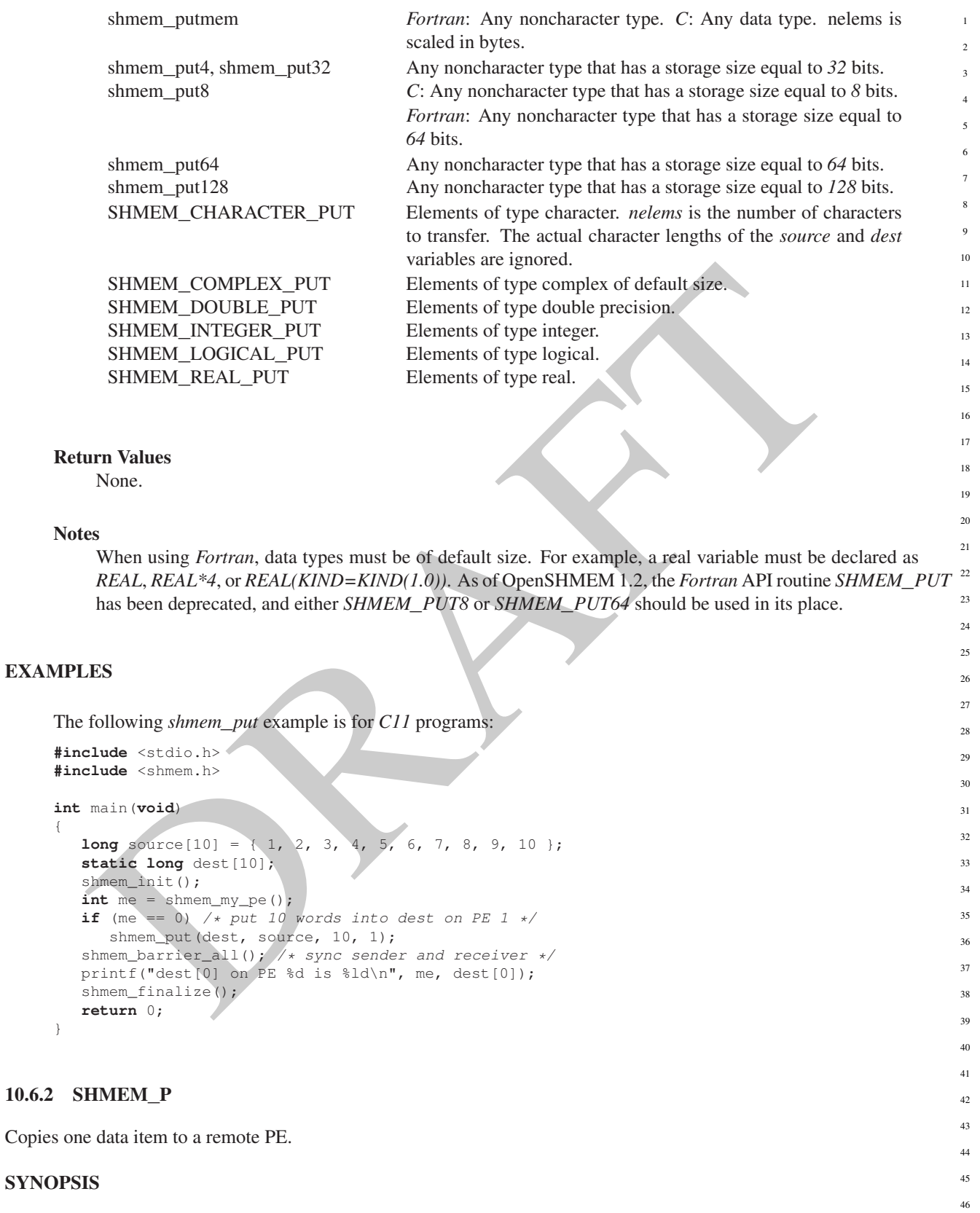

C11: **void** shmem\_p(**TYPE** \*dest, **TYPE** value, **int** pe); **void** shmem\_p(**shmem\_ctx\_t** ctx, **TYPE** \*dest, **TYPE** value, **int** pe);

```
EX<br>
Solution. When this against is not provided, the operation is performed<br>
on the definite context of the context of the context<br>
or the definite context that context the context of the security<br>
The removel we cessible
             where TYPE is one of the standard RMA types specified by Table 3.
            C/C++void shmem_<TYPENAME>_p(TYPE *dest, TYPE value, int pe);
             void shmem_ctx_<TYPENAME>_p(shmem_ctx_t ctx, TYPE *dest, TYPE value, int pe);
             where TYPE is one of the standard RMA types and has a corresponding TYPENAME specified by Table 3.
      DESCRIPTION
            Arguments
                   IN ctx A context handle specifying the context on which to perform the oper-
                                                      ation. When this argument is not provided, the operation is performed
                                                      on the default context.
                   OUT dest The remotely accessible array element or scalar data object which will
                                                      receive the data on the remote PE.
                   IN value The value to be transferred to dest on the remote PE.
                   IN pe The number of the remote PE.
            API description
                  These routines provide a very low latency put capability for single elements of most basic types.
                  As with shmem_put, these routines start the remote transfer and may return before the data is delivered to
                  the remote PE. Use shmem_quiet to force completion of all remote Put transfers.
                  If the context handle ctx does not correspond to a valid context, the behavior is undefined.
             Return Values
                  None.
            Notes
                  None.
      EXAMPLES
            The following example uses shmem_p in a C11 program.
             #include <stdio.h>
             #include <math.h>
             #include <shmem.h>
             int main(void)
             {
                const double e = 2.71828182;
                const double epsilon = 0.00000001;
                static double f = 3.1415927;
                shmem_init();
                int me = shmem_my_pe();
                if (me == 0)
                   shmem_p(f, e, 1);
                shmem_barrier_all();
                if (me == 1)
                   printf("%s\n", (fabs(f - e) < epsilon) ? "OK" : "FAIL");
                shmem_finalize();
                return 0;
             }
1
2
3
4
5
6
7
8
9
10
11
12
13
14
15
16
17
18
19
\overline{20}2122
23
24
25
26
27
28
29
30
31
32
33
34
35
36
37
38
39
40
41
42
43
44
45
46
47
48
```
# 10.6.3 SHMEM**\_**IPUT

Copies strided data to a specified PE.

## **SYNOPSIS**

```
re TVPE is one of the standard RMA types specified by Table 3.<br>
++:<br>
a sheme...crypERAMES-iput (TYPE i-Seat, const TYPE i-seat, prodiff t dat, pridiff t ast,<br>
since trement, intered it can be intered in the periodic st
C11:
void shmem_iput(TYPE *dest, const TYPE *source, ptrdiff_t dst, ptrdiff_t sst, size_t nelems,
    int pe);
void shmem_iput(shmem_ctx_t ctx, TYPE *dest, const TYPE *source, ptrdiff_t dst, ptrdiff_t
    sst, size_t nelems, int pe);
where TYPE is one of the standard RMA types specified by Table 3.
C/C++:
void shmem_<TYPENAME>_iput(TYPE *dest, const TYPE *source, ptrdiff_t dst, ptrdiff_t sst,
    size_t nelems, int pe);
void shmem_ctx_<TYPENAME>_iput(shmem_ctx_t ctx, TYPE *dest, const TYPE *source, ptrdiff_t
    dst, ptrdiff_t sst, size_t nelems, int pe);
where TYPE is one of the standard RMA types and has a corresponding TYPENAME specified by Table 3.
void shmem_iput<SIZE>(void *dest, const void *source, ptrdiff_t dst, ptrdiff_t sst, size_t
    nelems, int pe);
void shmem_ctx_iput<SIZE>(shmem_ctx_t ctx, void *dest, const void *source, ptrdiff_t dst,
    ptrdiff_t sst, size_t nelems, int pe);
where SIZE is one of 8, 16, 32, 64, 128.
 - deprecation start -
FORTRAN:
INTEGER dst, sst, nelems, pe
CALL SHMEM_COMPLEX_IPUT(dest, source, dst, sst, nelems, pe)
CALL SHMEM_DOUBLE_IPUT(dest, source, dst, sst, nelems, pe)
CALL SHMEM_INTEGER_IPUT(dest, source, dst, sst, nelems, pe)
CALL SHMEM_IPUT4(dest, source, dst, sst, nelems, pe)
CALL SHMEM_IPUT8(dest, source, dst, sst, nelems, pe)
CALL SHMEM_IPUT32(dest, source, dst, sst, nelems, pe)
CALL SHMEM_IPUT64(dest, source, dst, sst, nelems, pe)
CALL SHMEM_IPUT128(dest, source, dst, sst, nelems, pe)
CALL SHMEM_LOGICAL_IPUT(dest, source, dst, sst, nelems, pe)
CALL SHMEM_REAL_IPUT(dest, source, dst, sst, nelems, pe)
```
deprecation end

# DESCRIPTION

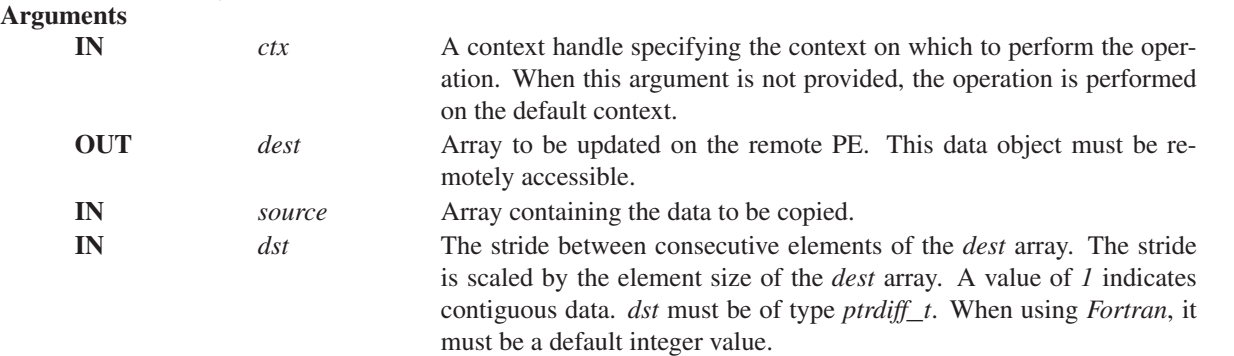

1

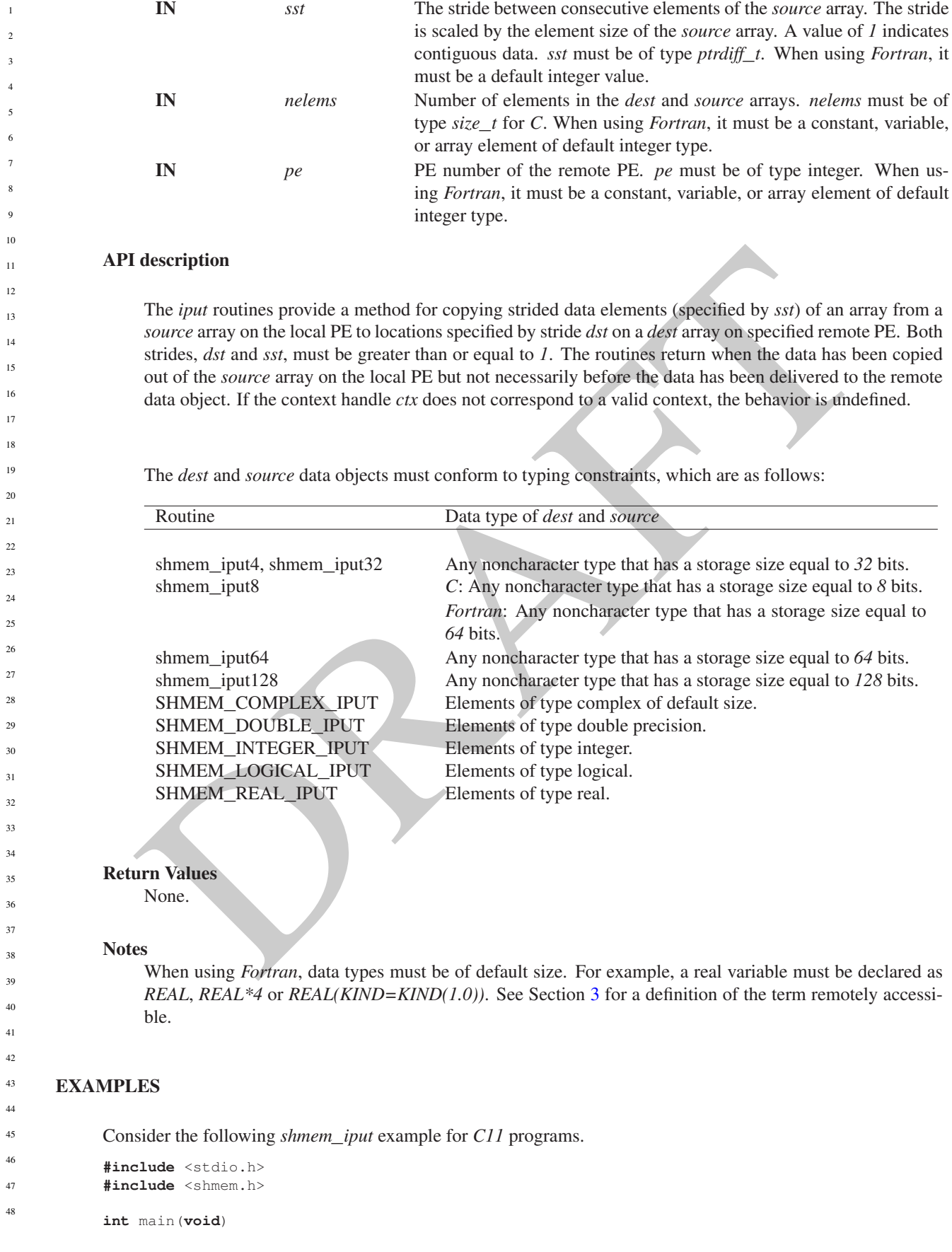

## 10. OPENSHMEM LIBRARY API 61

```
{
  short source [10] = \{ 1, 2, 3, 4, 5, 6, 7, 8, 9, 10 \};
  static short dest[10];
  shmem_init();
  int me = shmem_my_pe();
  if (me == 0) /* put 5 elements into dest on PE 1 */
     shmem iput(dest, source, 1, 2, 5, 1);
  shmem_barrier_all(); /* sync sender and receiver */
  if (me == 1) {
     printf("dest on PE %d is %hd %hd %hd %hd %hd\n", me,
        dest[0], dest[1], dest[2], dest[3], dest[4]);
   }
  shmem_finalize();
  return 0;
}
```
## 10.6.4 SHMEM**\_**GET

Copies data from a specified PE.

#### SYNOPSIS

## C11:

```
HARAL-GET<br>
Example 10 a from a specified PE.<br>
Example 10 a from a specified PE.<br>
Example 10 a from a specified PE.<br>
EXAMPLE 10 a from a specified PE.<br>
EXAMPLE 10 a from a from a from a from a from a specified b
void shmem_get(TYPE *dest, const TYPE *source, size_t nelems, int pe);
void shmem_get(shmem_ctx_t ctx, TYPE *dest, const TYPE *source, size_t nelems, int pe);
where TYPE is one of the standard RMA types specified by Table 3.
C/C++:
void shmem_<TYPENAME>_get(TYPE *dest, const TYPE *source, size_t nelems, int pe);
void shmem_ctx_<TYPENAME>_get(shmem_ctx_t ctx, TYPE *dest, const TYPE *source, size_t
    nelems, int pe);
where TYPE is one of the standard RMA types and has a corresponding TYPENAME specified by Table 3.
void shmem_get<SIZE>(void *dest, const void *source, size_t nelems, int pe);
void shmem_ctx_get<SIZE>(shmem_ctx_t ctx, void *dest, const void *source, size_t nelems,
    int pe);
where SIZE is one of 8, 16, 32, 64, 128.
void shmem_getmem(void *dest, const void *source, size_t nelems, int pe);
void shmem_ctx_getmem(shmem_ctx_t ctx, void *dest, const void *source, size_t nelems, int
    pe);
— deprecation start
FORTRAN:
INTEGER nelems, pe
CALL SHMEM_CHARACTER_GET(dest, source, nelems, pe)
CALL SHMEM_COMPLEX_GET(dest, source, nelems, pe)
CALL SHMEM_DOUBLE_GET(dest, source, nelems, pe)
CALL SHMEM_GET4(dest, source, nelems, pe)
CALL SHMEM_GET8(dest, source, nelems, pe)
CALL SHMEM_GET32(dest, source, nelems, pe)
CALL SHMEM_GET64(dest, source, nelems, pe)
CALL SHMEM_GET128(dest, source, nelems, pe)
CALL SHMEM_GETMEM(dest, source, nelems, pe)
CALL SHMEM_INTEGER_GET(dest, source, nelems, pe)
CALL SHMEM_LOGICAL_GET(dest, source, nelems, pe)
CALL SHMEM_REAL_GET(dest, source, nelems, pe)
```
deprecation end

# DESCRIPTION

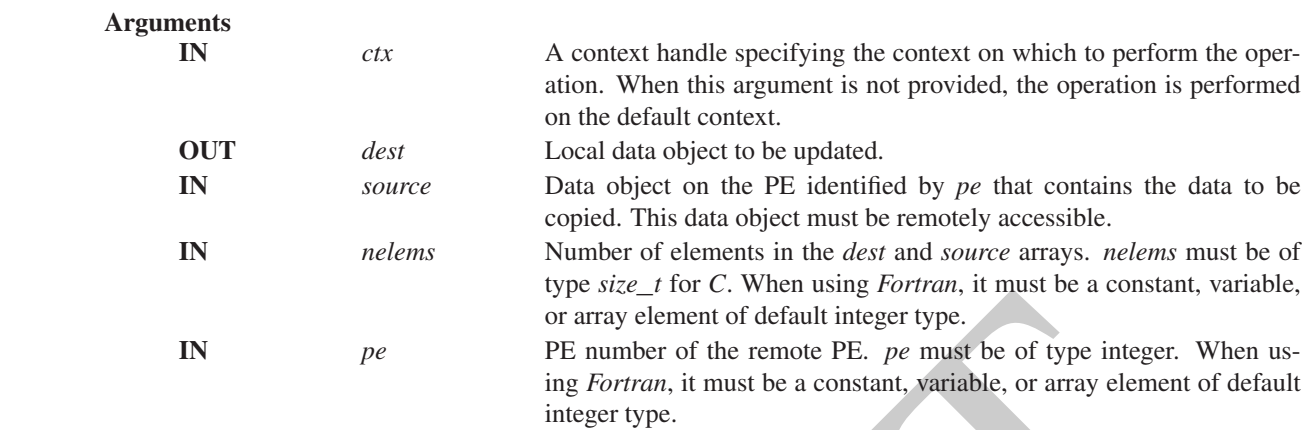

# API description

The get routines provide a method for copying a contiguous symmetric data object from a different PE to a contiguous data object on the local PE. The routines return after the data has been delivered to the *dest* array on the local PE. If the context handle *ctx* does not correspond to a valid context, the behavior is undefined.

The *dest* and *source* data objects must conform to typing constraints, which are as follows:

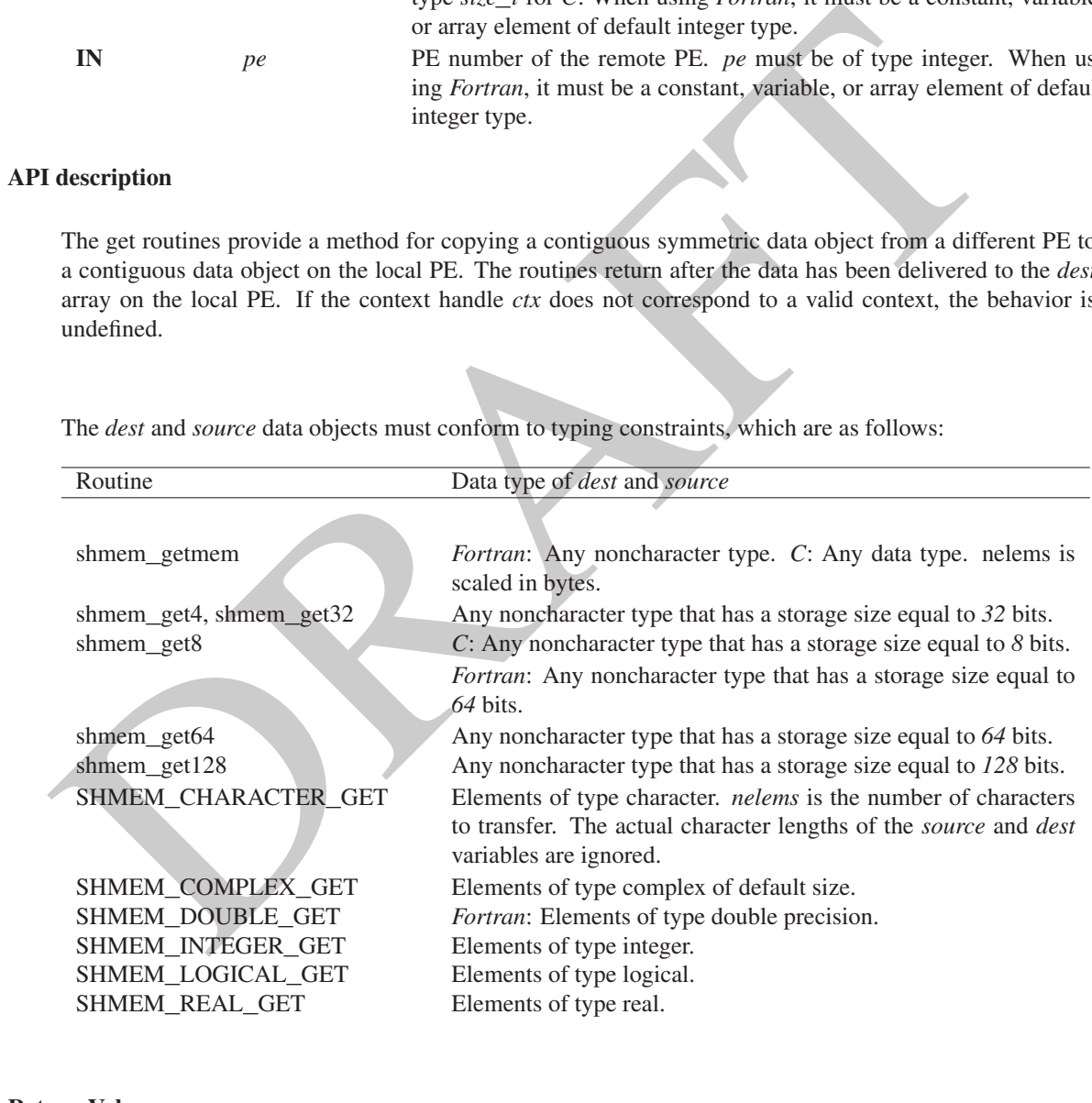

Return Values

None.

## Notes

See Section [3](#page-8-0) for a definition of the term remotely accessible. When using *Fortran*, data types must be of default size. For example, a real variable must be declared as *REAL*, *REAL\*4*, or *REAL(KIND=KIND(1.0))*.

# EXAMPLES

Consider this example for *Fortran*.

```
PROGRAM REDUCTION
INCLUDE "shmem.fh"
```

```
AME THE CHARACTER (2008)<br>
SUBMITRICAL CHARACTER CONTROLL INTO SUPPLIES AND ASSESSANT.<br>
CONDITION CONTROLL CHARACTER (1997)<br>
CONDUCTION CHARACTER (1997)<br>
CONDUCT CONTROLL CHARACTER (1997)<br>
CONDUCT CONTROLL CHARACTER (199
REAL VALUES, SUM
COMMON /C/ VALUES
REAL WORK
CALL SHMEM_INIT() ! ALLOW ANY NUMBER OF PES
VALUES = SHMEM_MY_PE() ! INITIALIZE IT TO SOMETHING
CALL SHMEM_BARRIER_ALL
SUM = 0.0
DO I = 0, SIMEM_N_PES() -1CALL SHMEM_REAL_GET(WORK, VALUES, (SHMEM_N_PES()()-1)
   SUM = SUM + WORK
ENDDO
PRINT*,'PE ',SHMEM_MY_PE(),' COMPUTED SUM=',SUM
CALL SHMEM_BARRIER_ALL
END
```
# 10.6.5 SHMEM**\_**G

Copies one data item from a remote PE

# **SYNOPSIS**

#### C11:

```
TYPE shmem_g(const TYPE *source, int pe);
TYPE shmem_g(shmem_ctx_t ctx, const TYPE *source, int pe);
where TYPE is one of the standard RMA types specified by Table 3.
```
## $C/C++:$

```
TYPE shmem_<TYPENAME>_g(const TYPE *source, int pe);
TYPE shmem_ctx_<TYPENAME>_g(shmem_ctx_t ctx, const TYPE *source, int pe);
where TYPE is one of the standard RMA types and has a corresponding TYPENAME specified by Table 3.
```
# DESCRIPTION

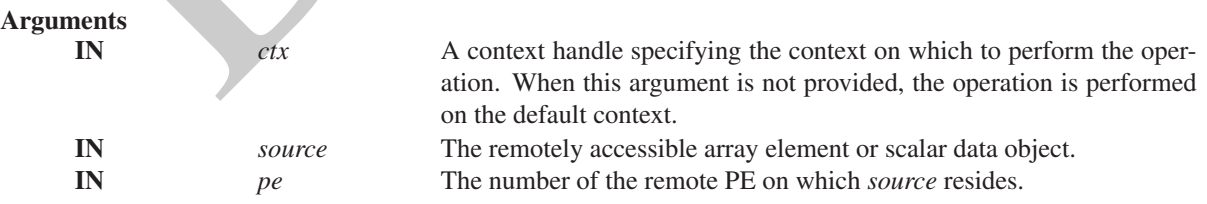

# API description

These routines provide a very low latency get capability for single elements of most basic types. If the context handle *ctx* does not correspond to a valid context, the behavior is undefined.

```
abled schmen.ix<br>
ania (void)<br>
ania (void)<br>
ania (void)<br>
ania (void)<br>
blues schmen.ix (i)<br>
https://www.enforces.intermedically.com/<br>
if (m - \pi)<br>
\pi is almost \pi is almost \pi in the scheme of (3\pi)^{2}, \pi is always
            Return Values
                  Returns a single element of type specified in the synopsis.
            Notes
                  None.
      EXAMPLES
            The following shmem_g example is for C11 programs:
             #include <stdio.h>
            #include <shmem.h>
            int main(void)
             {
                long y = -1;
                static long x = 10101;
                shmem_init();
                int me = shmem_my_pe();
                int npes = shmem_n_pes();
                if (me == 0)
                   y =shmem_g(&x, npes-1);
                printf("%d: y = %Id\n\infty", me, y);
                shmem_finalize();
                return 0;
             }
      10.6.6 SHMEM_IGET
      Copies strided data from a specified PE.
      SYNOPSIS
            C11:
             void shmem_iget(TYPE *dest, const TYPE *source, ptrdiff_t dst, ptrdiff_t sst, size_t nelems,
                 int pe);
             void shmem_iget(shmem_ctx_t ctx, TYPE *dest, const TYPE *source, ptrdiff_t dst, ptrdiff_t
                 sst, size_t nelems, int pe);
            where TYPE is one of the standard RMA types specified by Table 3.
            C/C++:void shmem_<TYPENAME>_iget(TYPE *dest, const TYPE *source, ptrdiff_t dst, ptrdiff_t sst,
                 size_t nelems, int pe);
             void shmem_ctx_<TYPENAME>_iget(shmem_ctx_t ctx, TYPE *dest, const TYPE *source, ptrdiff_t
                 dst, ptrdiff_t sst, size_t nelems, int pe);
            where TYPE is one of the standard RMA types and has a corresponding TYPENAME3.
             void shmem_iget<SIZE>(void *dest, const void *source, ptrdiff_t dst, ptrdiff_t sst, size_t
                 nelems, int pe);
            void shmem_ctx_iget<SIZE>(shmem_ctx_t ctx, void *dest, const void *source, ptrdiff_t dst,
                 ptrdiff_t sst, size_t nelems, int pe);
            where SIZE is one of 8, 16, 32, 64, 128.
             — deprecation start –
            FORTRAN:
             INTEGER dst, sst, nelems, pe
            CALL SHMEM_COMPLEX_IGET(dest, source, dst, sst, nelems, pe)
             CALL SHMEM_DOUBLE_IGET(dest, source, dst, sst, nelems, pe)
1
2
3
4
5
6
7
8
9
10
11
12
13
14
15
16
17
18
19
2021
22
23
24
25
26
27
28
29
30
31
32
33
34
35
36
37
38
39
40
41
42
43
44
45
46
47
48
```

```
CALL SHMEM_IGET4(dest, source, dst, sst, nelems, pe)
CALL SHMEM_IGET8(dest, source, dst, sst, nelems, pe)
CALL SHMEM_IGET32(dest, source, dst, sst, nelems, pe)
CALL SHMEM_IGET64(dest, source, dst, sst, nelems, pe)
CALL SHMEM_IGET128(dest, source, dst, sst, nelems, pe)
CALL SHMEM_INTEGER_IGET(dest, source, dst, sst, nelems, pe)
CALL SHMEM_LOGICAL_IGET(dest, source, dst, sst, nelems, pe)
CALL SHMEM_REAL_IGET(dest, source, dst, sst, nelems, pe)
```

```
deprecation end
```
# DESCRIPTION

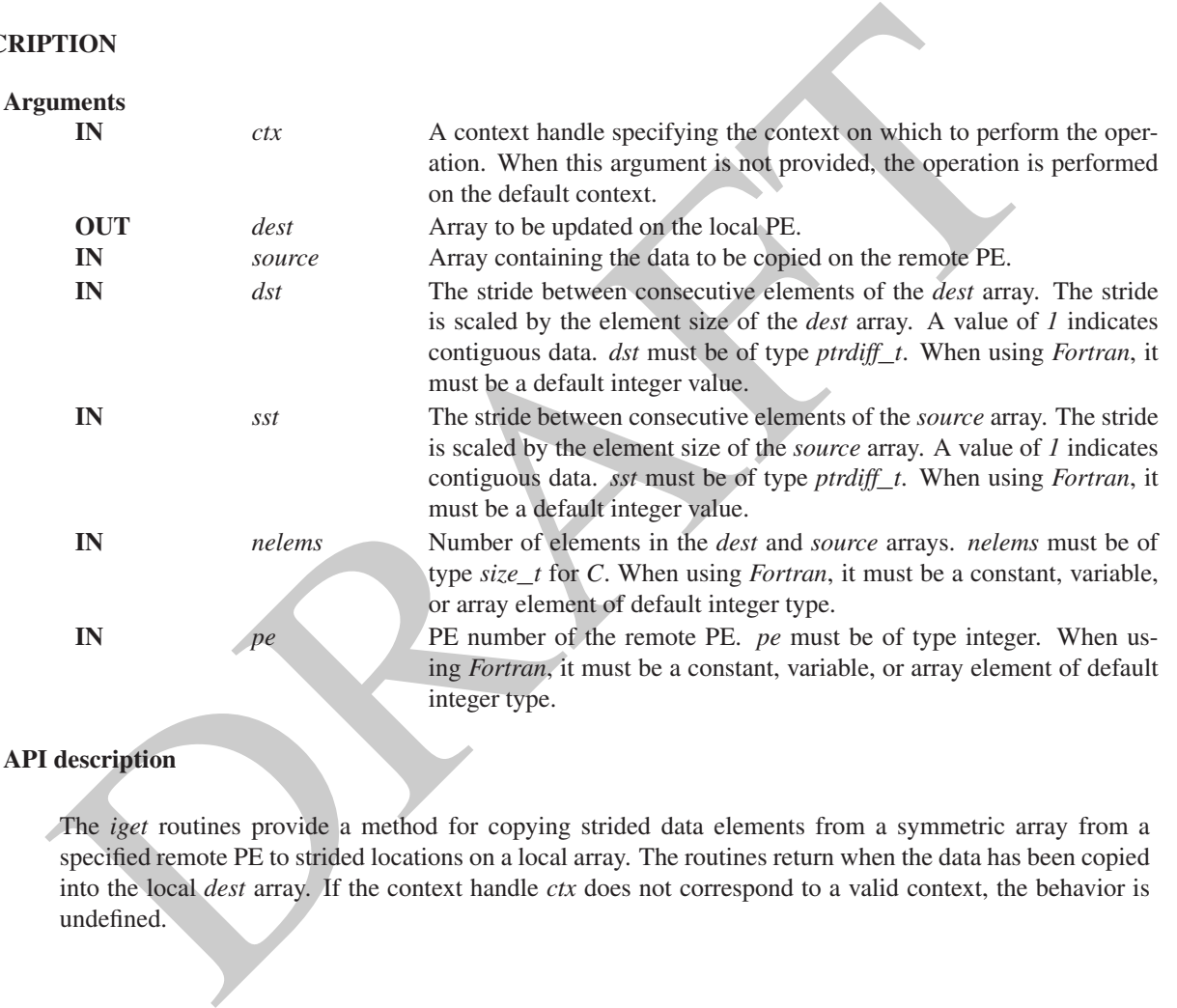

# API description

The *iget* routines provide a method for copying strided data elements from a symmetric array from a specified remote PE to strided locations on a local array. The routines return when the data has been copied into the local *dest* array. If the context handle *ctx* does not correspond to a valid context, the behavior is undefined.

The *dest* and *source* data objects must conform to typing constraints, which are as follows:

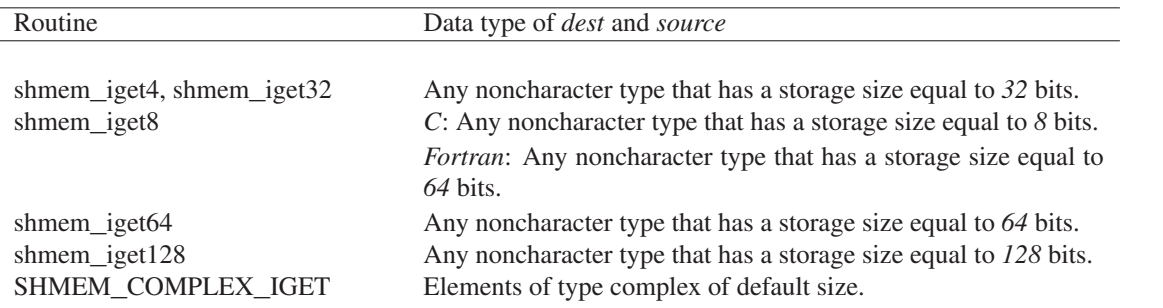

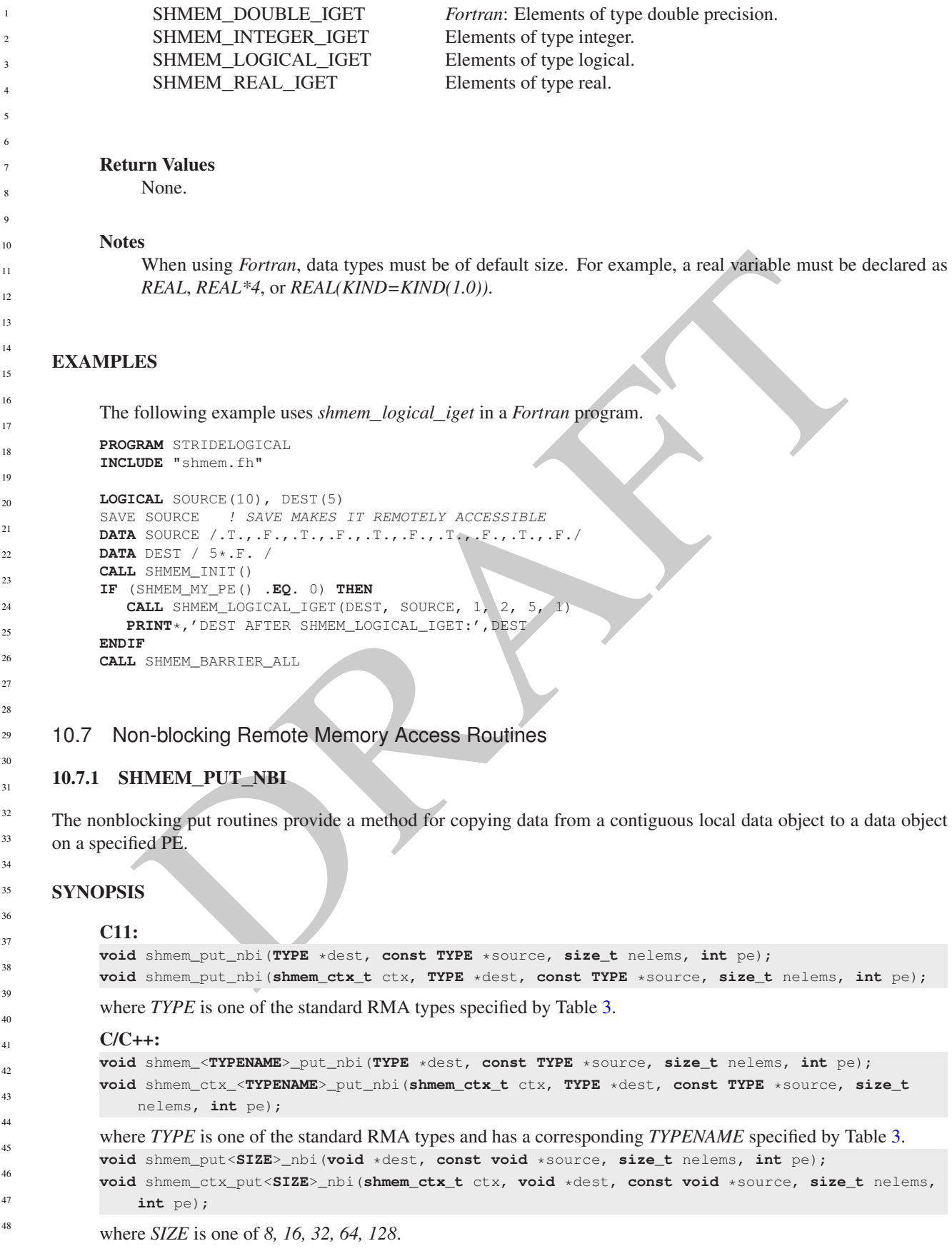
**void** shmem\_putmem\_nbi(**void** \*dest, **const void** \*source, **size\_t** nelems, **int** pe); **void** shmem\_ctx\_putmem\_nbi(**shmem\_ctx\_t** ctx, **void** \*dest, **const void** \*source, **size\_t** nelems, **int** pe);

— deprecation start FORTRAN: **CALL** SHMEM\_CHARACTER\_PUT\_NBI(dest, source, nelems, pe) **CALL** SHMEM\_COMPLEX\_PUT\_NBI(dest, source, nelems, pe) **CALL** SHMEM\_DOUBLE\_PUT\_NBI(dest, source, nelems, pe) **CALL** SHMEM\_INTEGER\_PUT\_NBI(dest, source, nelems, pe) **CALL** SHMEM\_LOGICAL\_PUT\_NBI(dest, source, nelems, pe) **CALL** SHMEM\_PUT4\_NBI(dest, source, nelems, pe) **CALL** SHMEM\_PUT8\_NBI(dest, source, nelems, pe) **CALL** SHMEM\_PUT32\_NBI(dest, source, nelems, pe) **CALL** SHMEM\_PUT64\_NBI(dest, source, nelems, pe) **CALL** SHMEM\_PUT128\_NBI(dest, source, nelems, pe) **CALL** SHMEM\_PUTMEM\_NBI(dest, source, nelems, pe) **CALL** SHMEM\_REAL\_PUT\_NBI(dest, source, nelems, pe)

#### DESCRIPTION

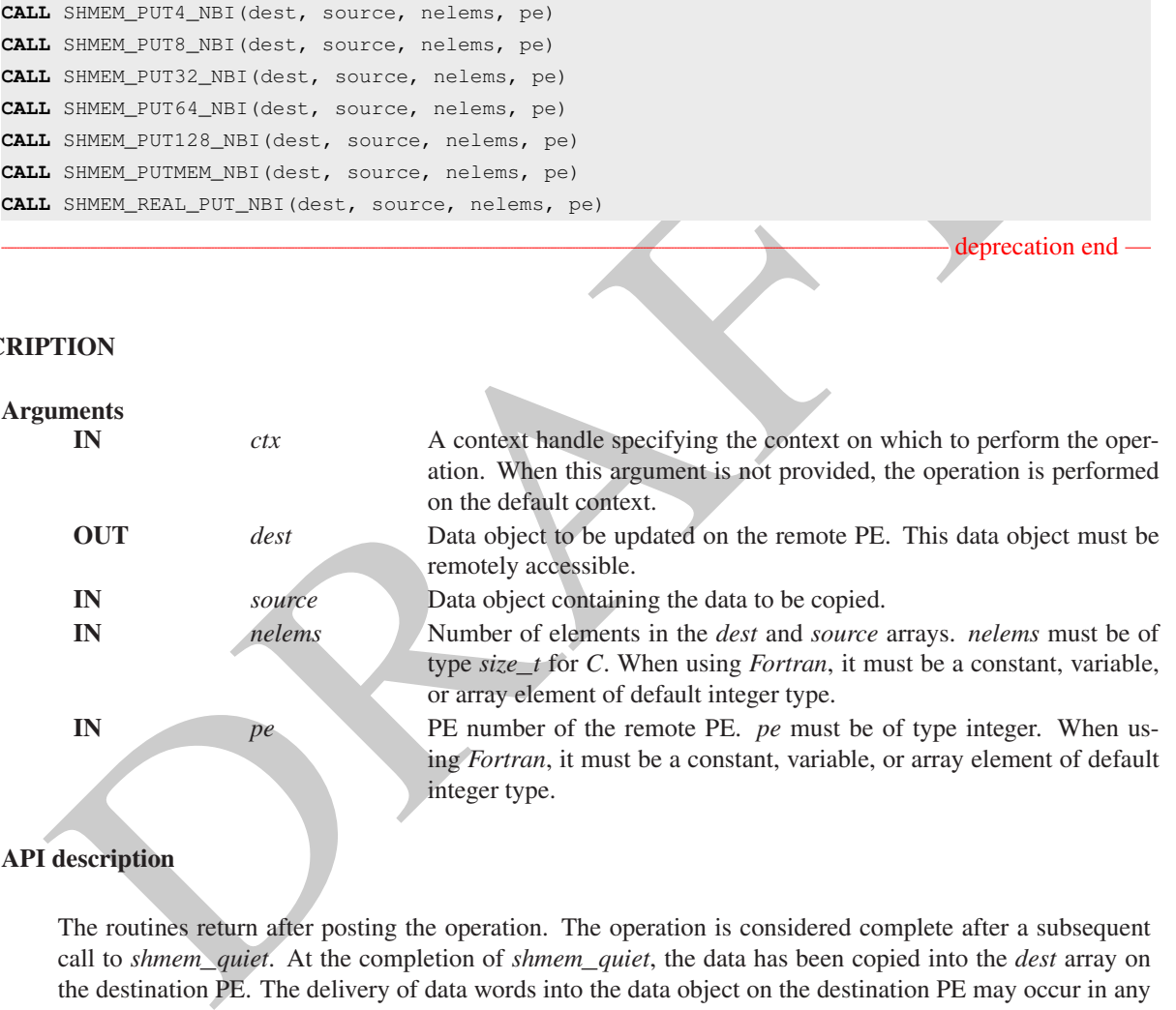

#### API description

The routines return after posting the operation. The operation is considered complete after a subsequent call to *shmem*\_*quiet*. At the completion of *shmem*\_*quiet*, the data has been copied into the *dest* array on the destination PE. The delivery of data words into the data object on the destination PE may occur in any order. Furthermore, two successive put routines may deliver data out of order unless a call to *shmem*\_*fence* is introduced between the two calls. If the context handle *ctx* does not correspond to a valid context, the behavior is undefined.

The *dest* and *source* data objects must conform to certain typing constraints, which are as follows:

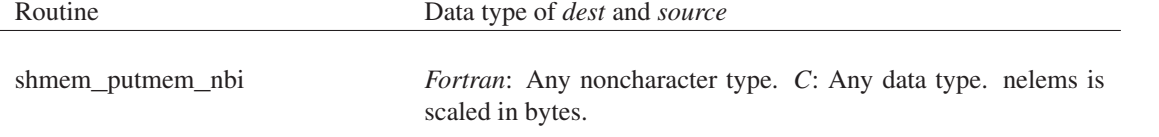

deprecation end

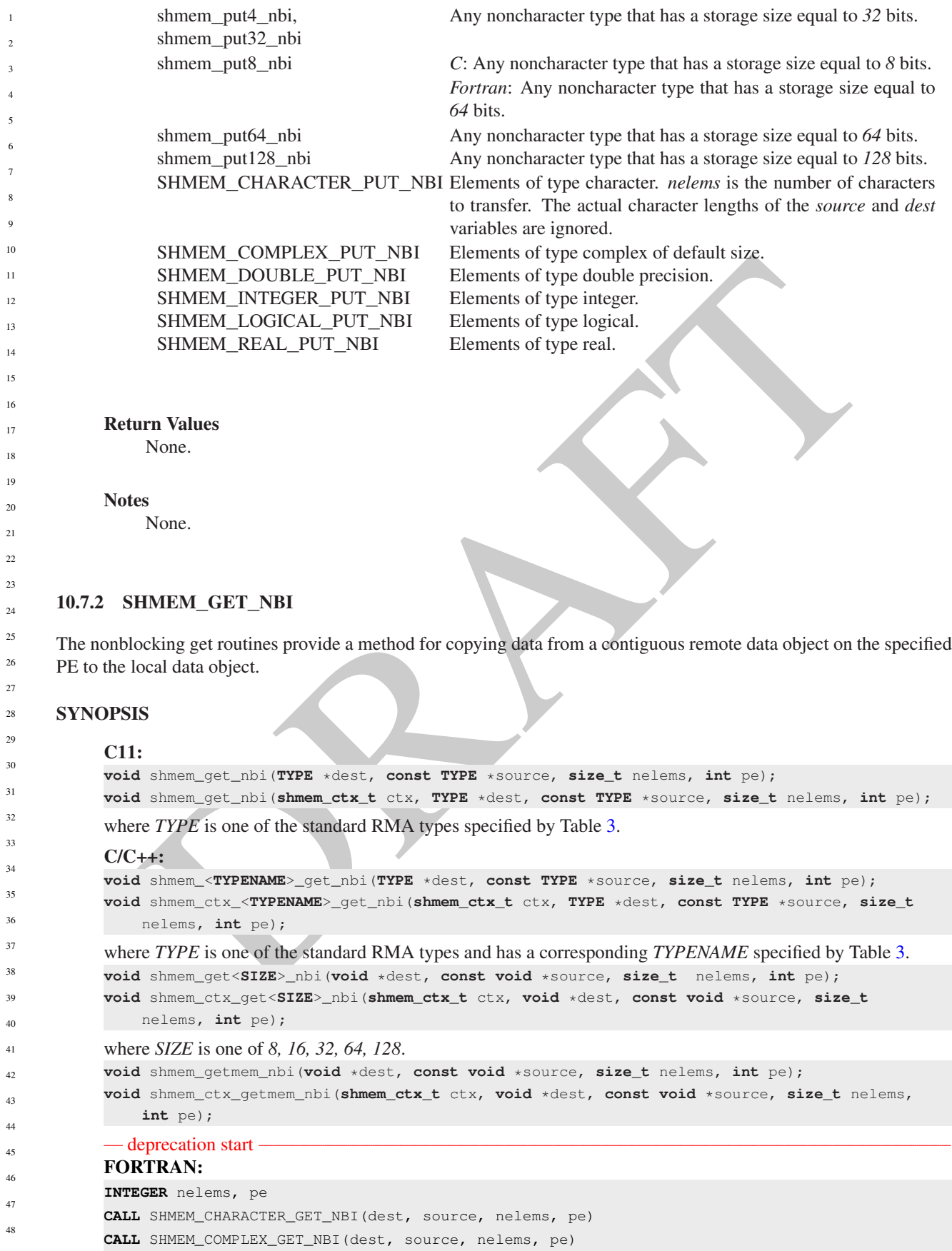

```
CALL SHMEM_DOUBLE_GET_NBI(dest, source, nelems, pe)
CALL SHMEM_GET4_NBI(dest, source, nelems, pe)
CALL SHMEM_GET8_NBI(dest, source, nelems, pe)
CALL SHMEM_GET32_NBI(dest, source, nelems, pe)
CALL SHMEM_GET64_NBI(dest, source, nelems, pe)
CALL SHMEM_GET128_NBI(dest, source, nelems, pe)
CALL SHMEM_GETMEM_NBI(dest, source, nelems, pe)
CALL SHMEM_INTEGER_GET_NBI(dest, source, nelems, pe)
CALL SHMEM_LOGICAL_GET_NBI(dest, source, nelems, pe)
CALL SHMEM_REAL_GET_NBI(dest, source, nelems, pe)
```
#### deprecation end

#### DESCRIPTION

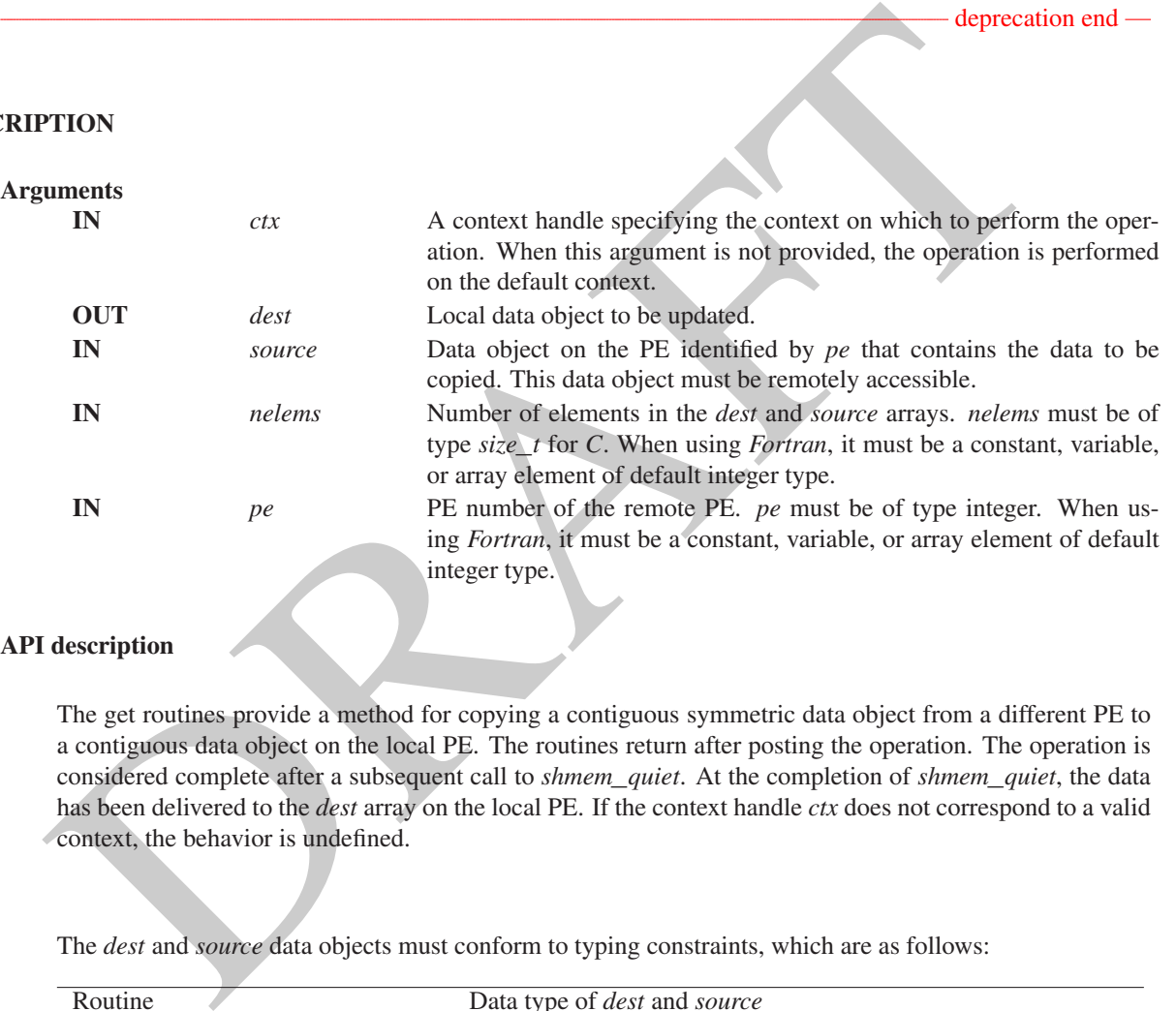

#### API description

The get routines provide a method for copying a contiguous symmetric data object from a different PE to a contiguous data object on the local PE. The routines return after posting the operation. The operation is considered complete after a subsequent call to *shmem*\_*quiet*. At the completion of *shmem*\_*quiet*, the data has been delivered to the *dest* array on the local PE. If the context handle *ctx* does not correspond to a valid context, the behavior is undefined.

The *dest* and *source* data objects must conform to typing constraints, which are as follows:

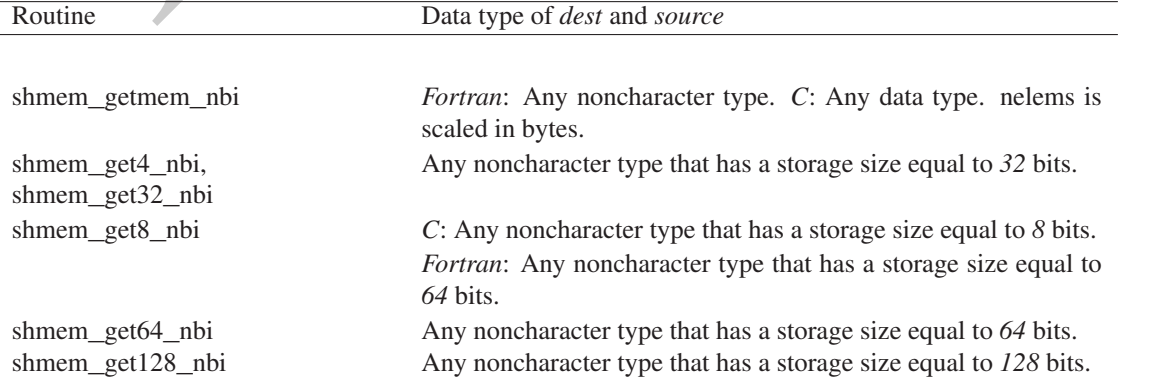

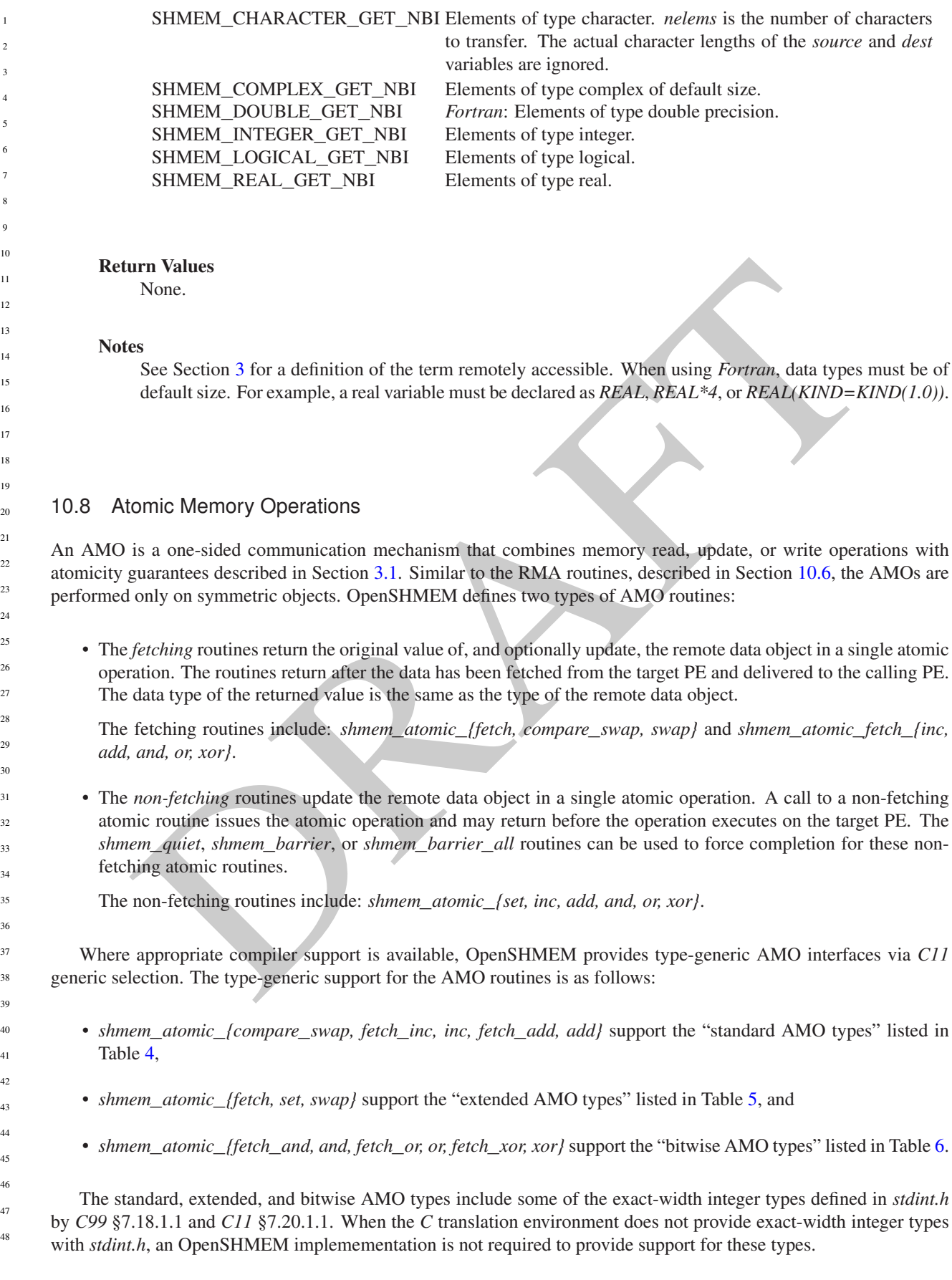

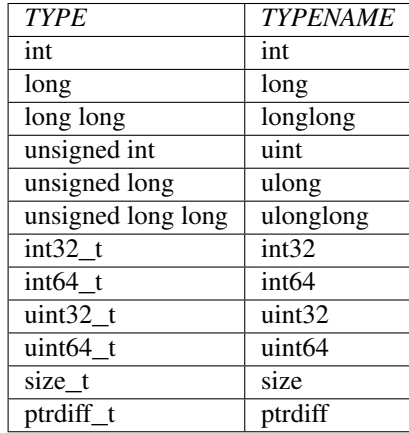

<span id="page-76-1"></span><span id="page-76-0"></span>

|                                              | $\mu$ $\mu$ $\mu$                     | $\mu$ <sup>+</sup>  |  |
|----------------------------------------------|---------------------------------------|---------------------|--|
|                                              | $size_t$                              | size                |  |
|                                              | ptrdiff_t                             | ptrdiff             |  |
|                                              |                                       |                     |  |
|                                              | Table 4: Standard AMO Types and Names |                     |  |
|                                              |                                       |                     |  |
|                                              | <b>TYPE</b>                           | <b>TYPENAME</b>     |  |
|                                              | float                                 | float               |  |
|                                              |                                       |                     |  |
|                                              | double                                | double              |  |
|                                              | int                                   | int                 |  |
|                                              | long                                  | long                |  |
|                                              | long long                             | longlong            |  |
|                                              | unsigned int                          | uint                |  |
|                                              | unsigned long                         | ulong               |  |
|                                              | unsigned long long                    | ulonglong           |  |
|                                              | $int32_t$                             | int32               |  |
|                                              | $int64_t$                             | int64               |  |
|                                              | $uint32_t$                            | $\overline{uint32}$ |  |
|                                              | $uint64_t$                            | uint <sub>64</sub>  |  |
|                                              | $size_t$                              | size                |  |
|                                              | ptrdiff_t                             | ptrdiff             |  |
|                                              |                                       |                     |  |
|                                              | Table 5: Extended AMO Types and Names |                     |  |
|                                              |                                       |                     |  |
|                                              |                                       |                     |  |
| <b>HMEM_ATOMIC_FETCH</b>                     |                                       |                     |  |
|                                              |                                       |                     |  |
| y fetches the value of a remote data object. |                                       |                     |  |
|                                              |                                       |                     |  |
| <b>IS</b>                                    |                                       |                     |  |
|                                              |                                       |                     |  |
| $\bullet$                                    |                                       |                     |  |

Table 5: Extended AMO Types and Names

#### 10.8.1 SHMEM**\_**ATOMIC**\_**FETCH

Atomically fetches the value of a remote data object.

#### **SYNOPSIS**

## C11: **TYPE** shmem\_atomic\_fetch(**const TYPE** \*source, **int** pe); **TYPE** shmem\_atomic\_fetch(**shmem\_ctx\_t** ctx, **const TYPE** \*source, **int** pe); where *TYPE* is one of the extended AMO types specified by Table [5.](#page-76-1) C/C++:

**TYPE** shmem\_<**TYPENAME**>\_atomic\_fetch(**const TYPE** \*source, **int** pe);

**TYPE** shmem\_ctx\_<**TYPENAME**>\_atomic\_fetch(**shmem\_ctx\_t** ctx, **const TYPE** \*source, **int** pe);

where *TYPE* is one of the extended AMO types and has a corresponding *TYPENAME* specified by Table [5.](#page-76-1)

— deprecation start –

C11:

<span id="page-77-0"></span>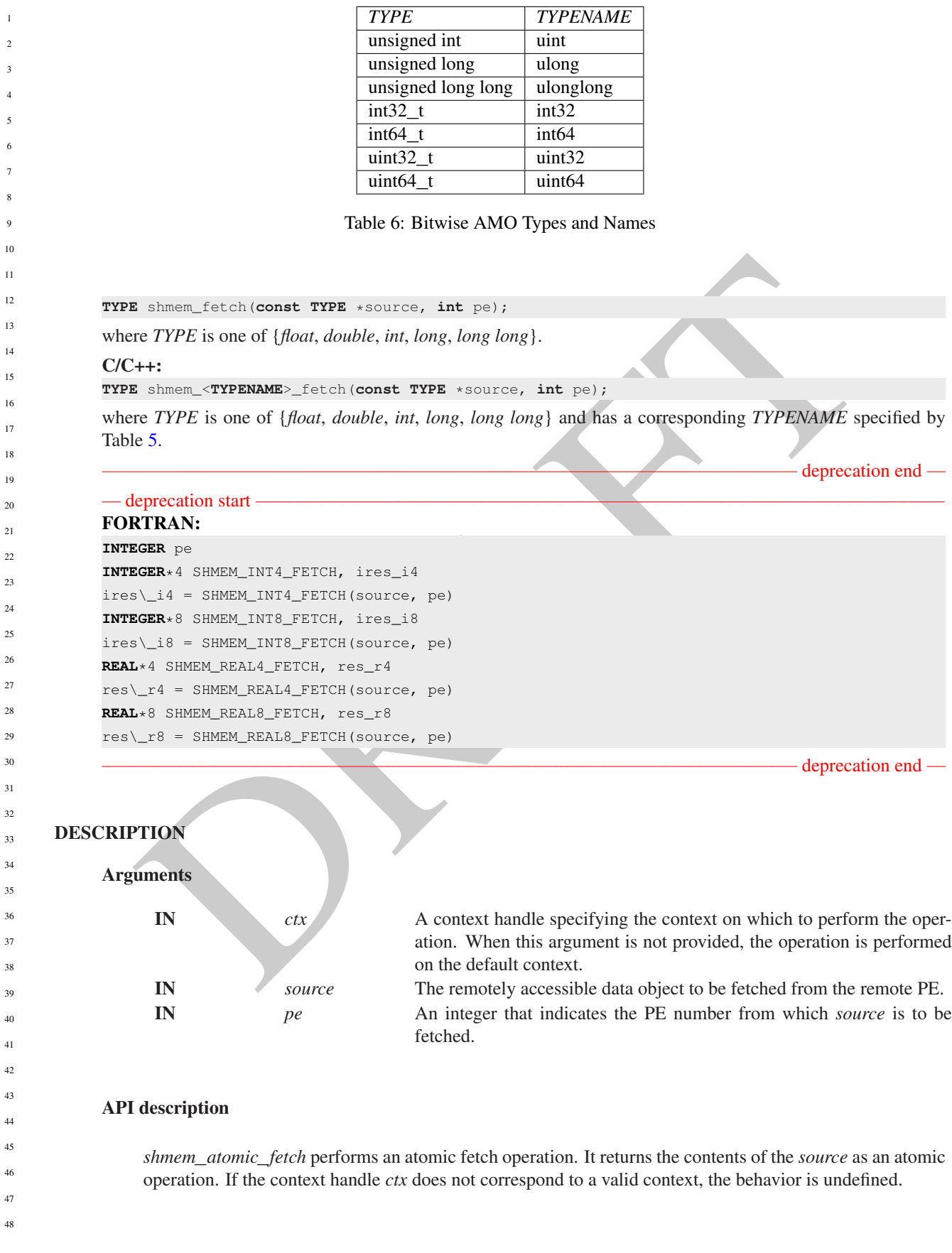

#### Return Values

The contents at the *source* address on the remote PE. The data type of the return value is the same as the type of the remote data object.

**Notes** 

None.

#### 10.8.2 SHMEM**\_**ATOMIC**\_**SET

Atomically sets the value of a remote data object.

#### **SYNOPSIS**

#### C11:

```
void shmem_atomic_set(TYPE *dest, TYPE value, int pe);
void shmem_atomic_set(shmem_ctx_t ctx, TYPE *dest, TYPE value, int pe);
```
where *TYPE* is one of the extended AMO types specified by Table 5.

#### $C/C++$ :

**void** shmem\_<**TYPENAME**>\_atomic\_set(**TYPE** \*dest, **TYPE** value, **int** pe); **void** shmem\_ctx\_<**TYPENAME**>\_atomic\_set(**shmem\_ctx\_t** ctx, **TYPE** \*dest, **TYPE** value, **int** pe);

where *TYPE* is one of the extended AMO types and has a corresponding *TYPENAME* specified by Table [5.](#page-76-1)

- deprecation start -

#### C11:

**void** shmem\_set(**TYPE** \*dest, **TYPE** value, **int** pe);

where *TYPE* is one of {*float*, *double*, *int*, *long*, *long long*}.

#### C/C++:

**void** shmem\_<**TYPENAME**>\_set(**TYPE** \*dest, **TYPE** value, **int** pe);

where *TYPE* is one of {*float*, *double*, *int*, *long*, *long long*} and has a corresponding *TYPENAME* specified by Table 5.

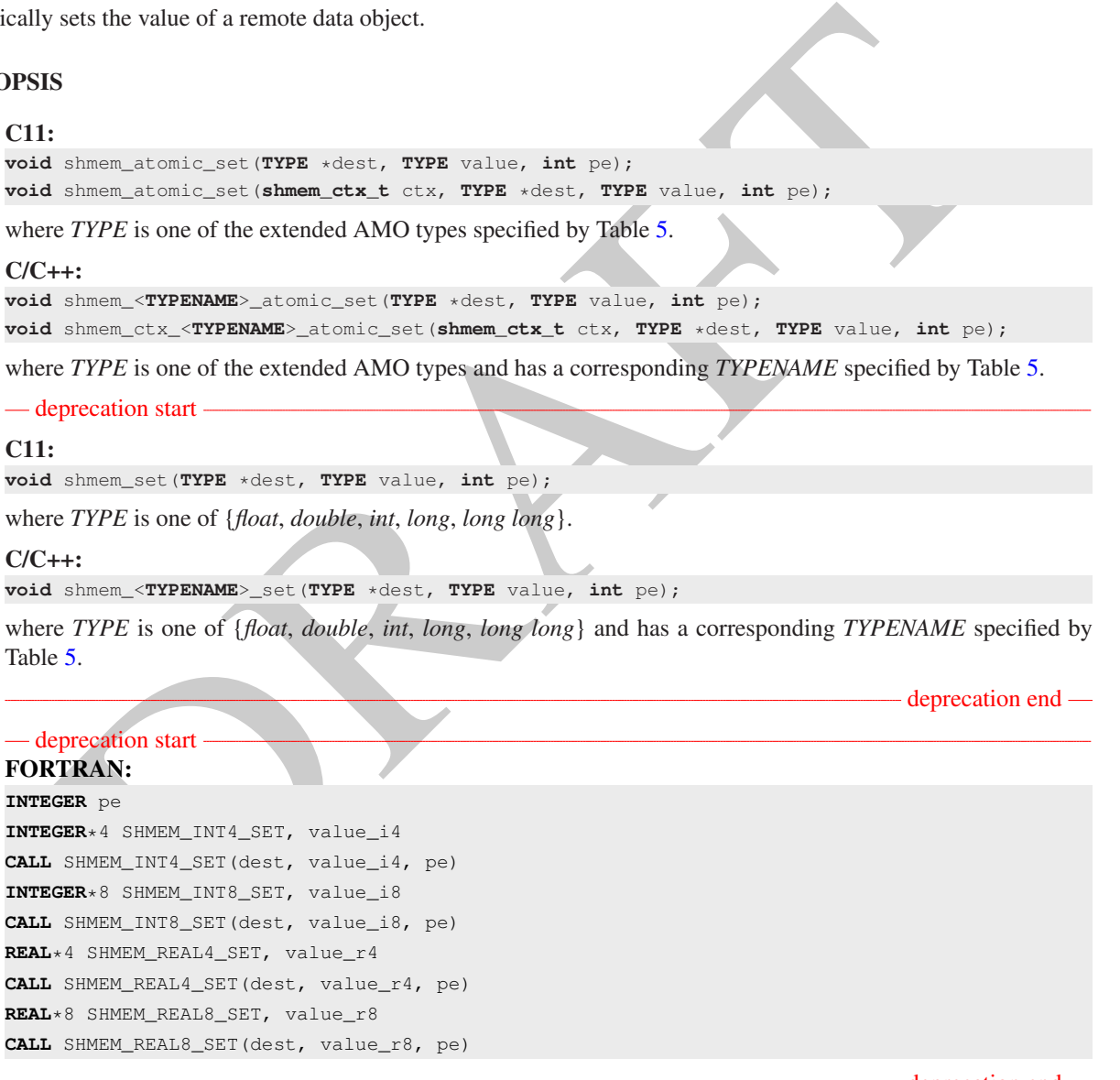

#### – deprecation end –

- deprecation end —

#### Arguments

DESCRIPTION

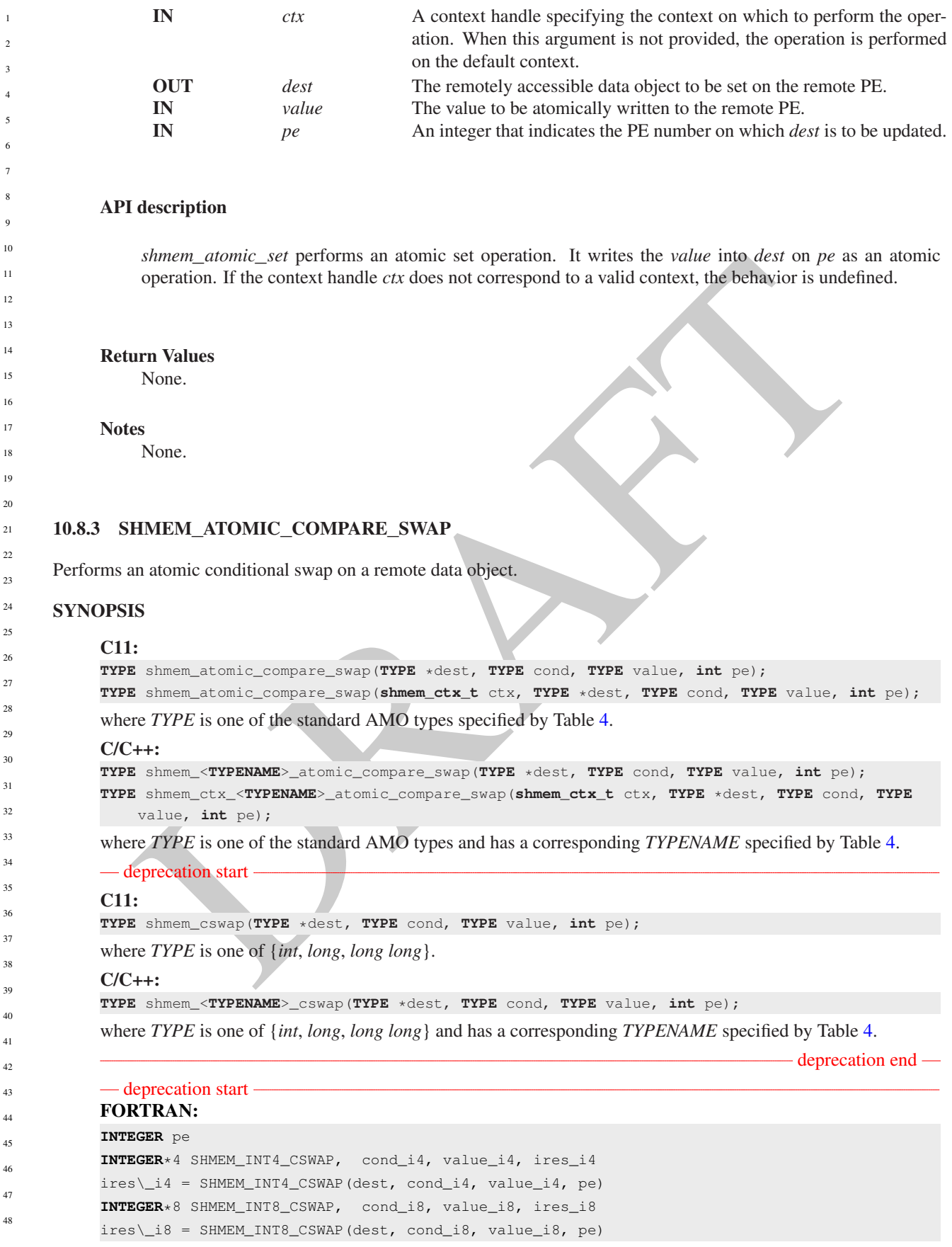

#### - deprecation end —

#### **DESCRIPTION**

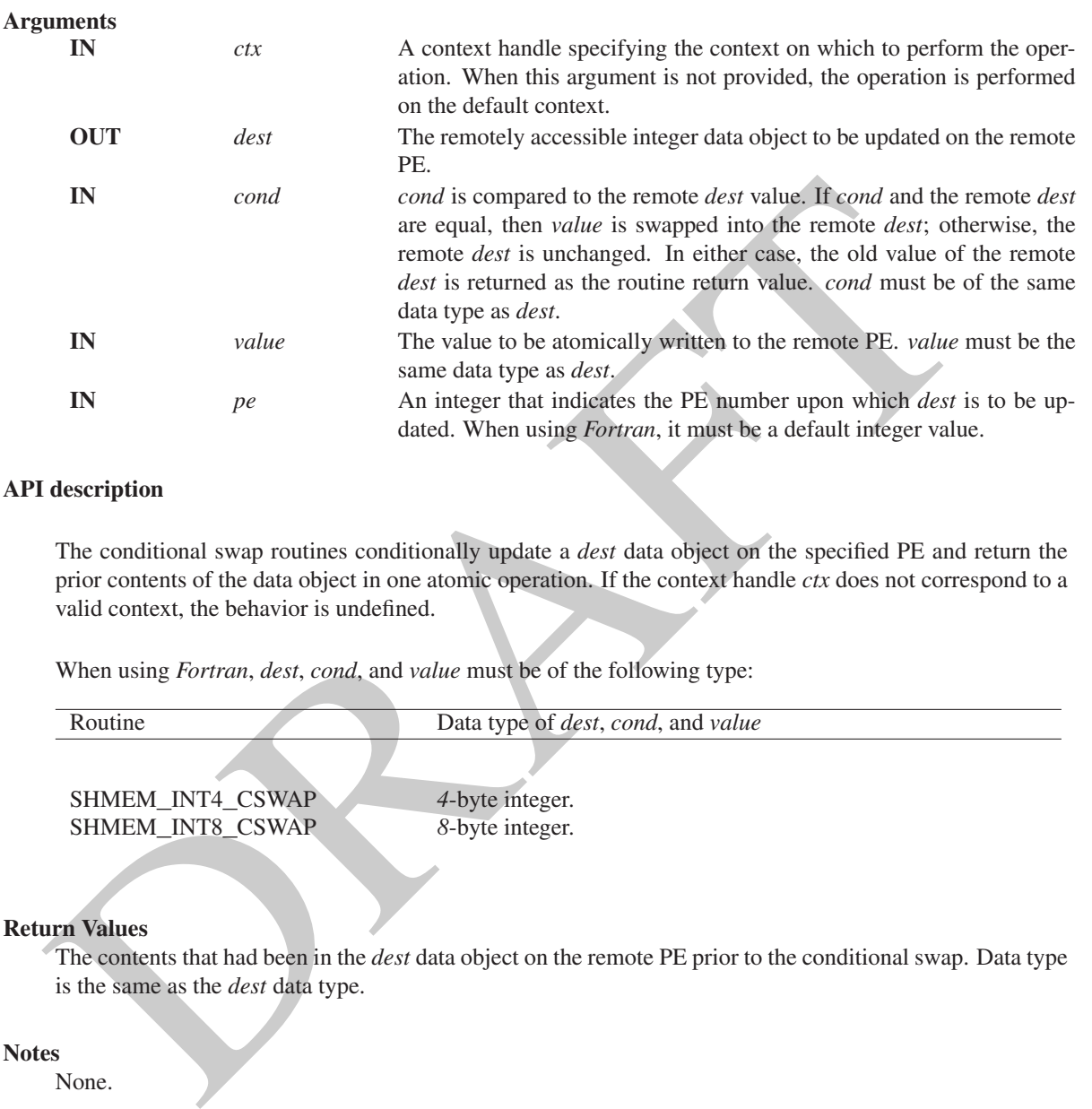

#### API description

The conditional swap routines conditionally update a *dest* data object on the specified PE and return the prior contents of the data object in one atomic operation. If the context handle *ctx* does not correspond to a valid context, the behavior is undefined.

When using *Fortran*, *dest*, *cond*, and *value* must be of the following type:

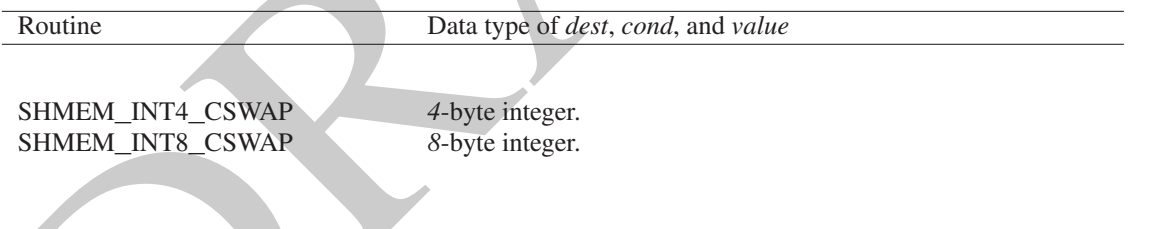

### Return Values

The contents that had been in the *dest* data object on the remote PE prior to the conditional swap. Data type is the same as the *dest* data type.

#### **Notes**

None.

### EXAMPLES

The following call ensures that the first PE to execute the conditional swap will successfully write its PE number to *race*\_*winner* on PE *0*.

```
#include <stdio.h>
#include <shmem.h>
int main(void)
{
   static int race_winner = -1;
```
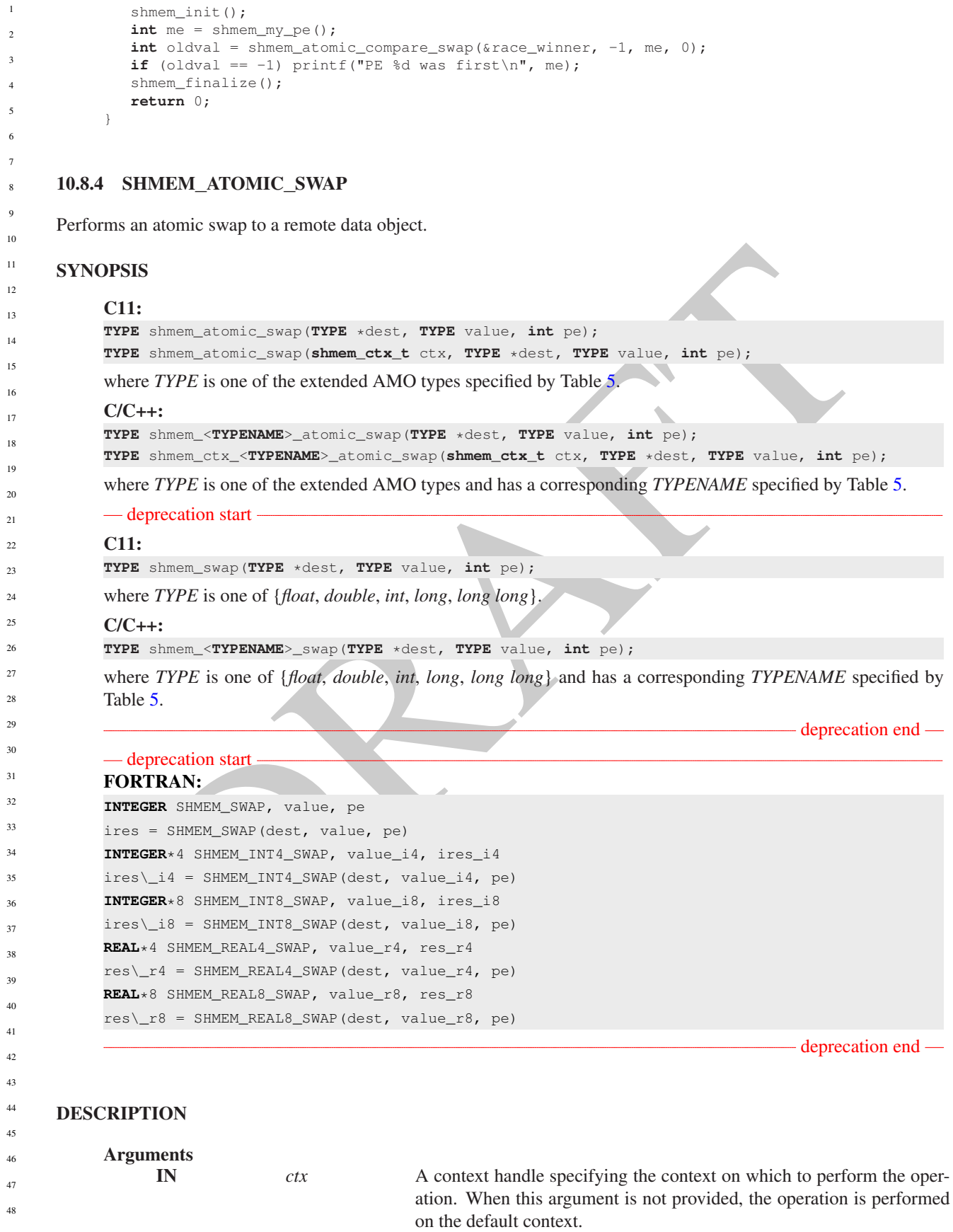

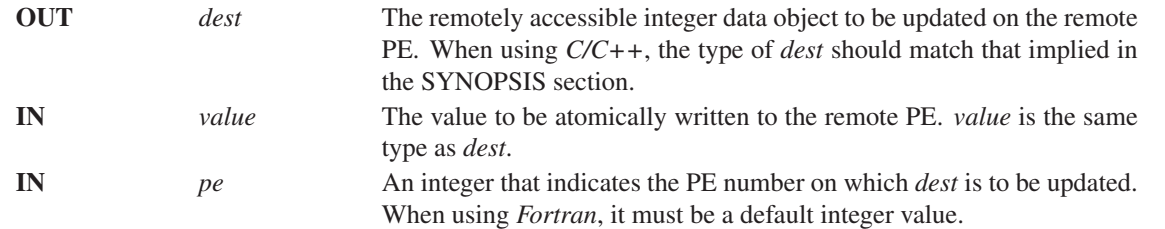

#### API description

*shmem*\_*atomic*\_*swap* performs an atomic swap operation. It writes *value* into *dest* on PE and returns the previous contents of *dest* as an atomic operation. If the context handle *ctx* does not correspond to a valid context, the behavior is undefined.

When using *Fortran*, *dest* and *value* must be of the following type:

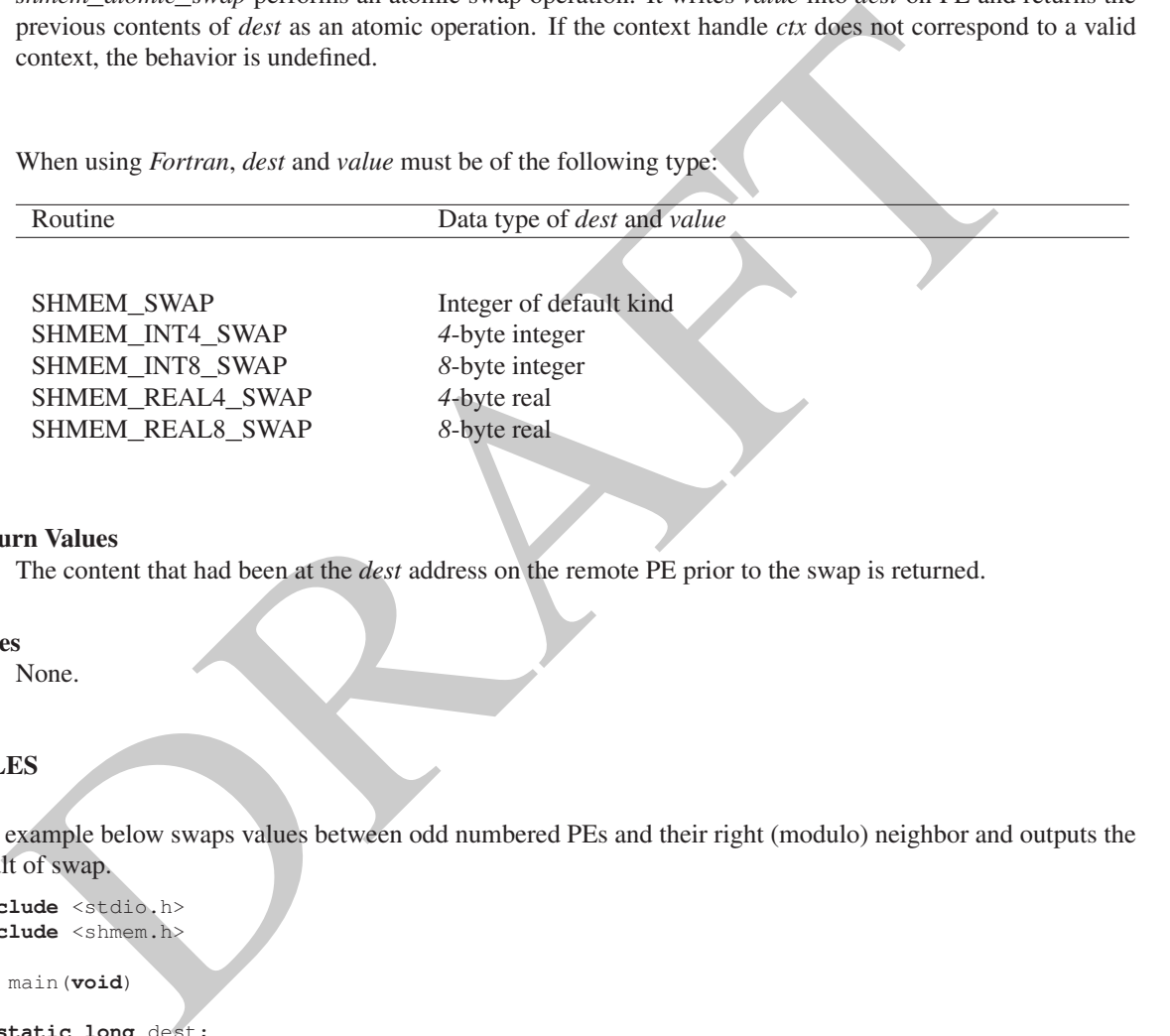

#### Return Values

The content that had been at the *dest* address on the remote PE prior to the swap is returned.

#### Notes

None.

### EXAMPLES

}

The example below swaps values between odd numbered PEs and their right (modulo) neighbor and outputs the result of swap.

```
#include <stdio.h>
#include <shmem.h>
```
**int** main(**void**) {

```
static long dest;
shmem_init();
int me = shmem_my_pe();
int npes = shmem_n_pes();
dest = me;
shmem_barrier_all();
long new_val = me;
if (me & 1) {
   long swapped_val = shmem_atomic_swap(&dest, new_val, (me + 1) % npes);
   printf("%d: dest = %ld, swapped = %ld\n", me, dest, swapped_val);
}
shmem_finalize();
return 0;
```
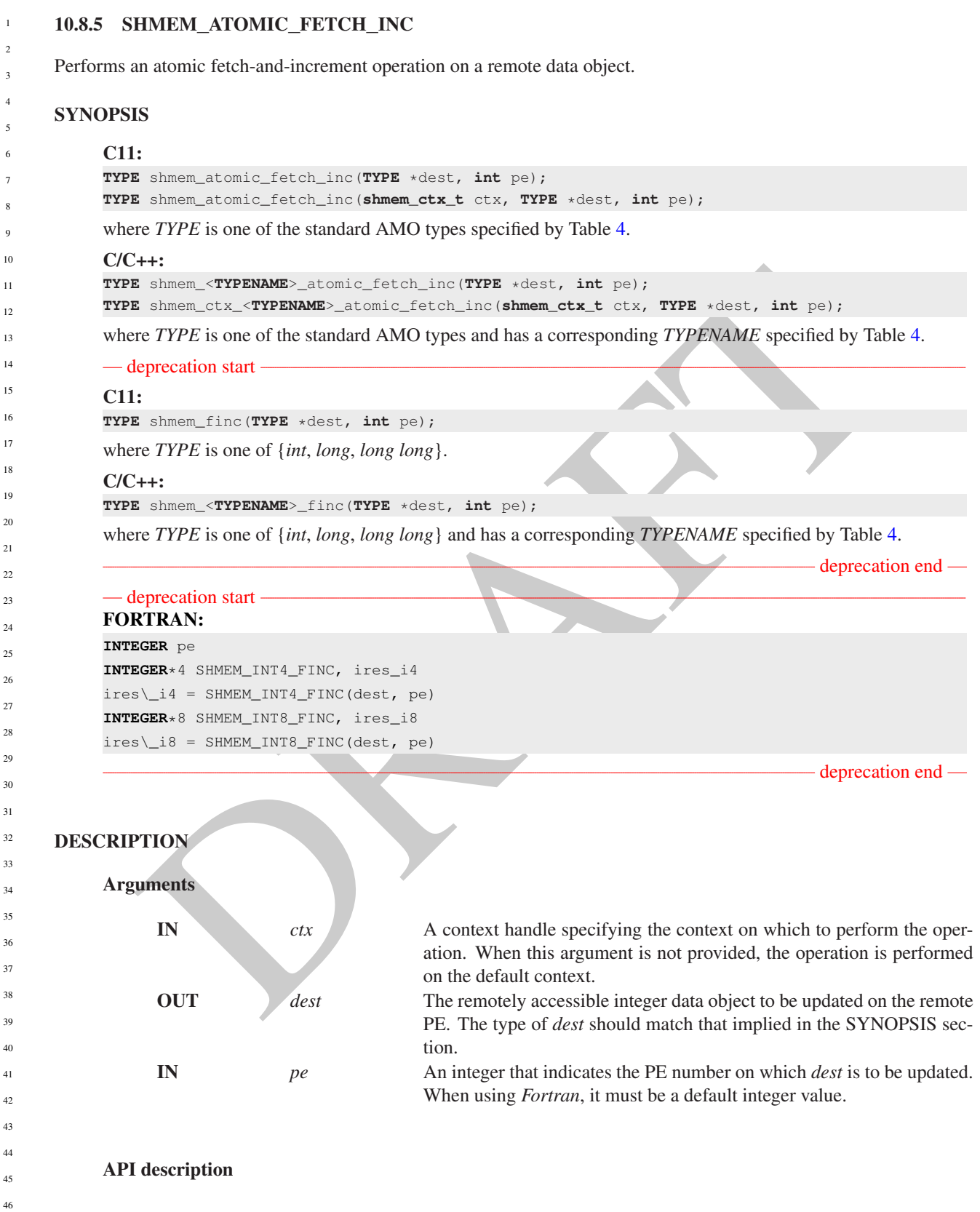

These routines perform a fetch-and-increment operation. The *dest* on PE *pe* is increased by one and the routine returns the previous contents of *dest* as an atomic operation. If the context handle *ctx* does not correspond to a valid context, the behavior is undefined.

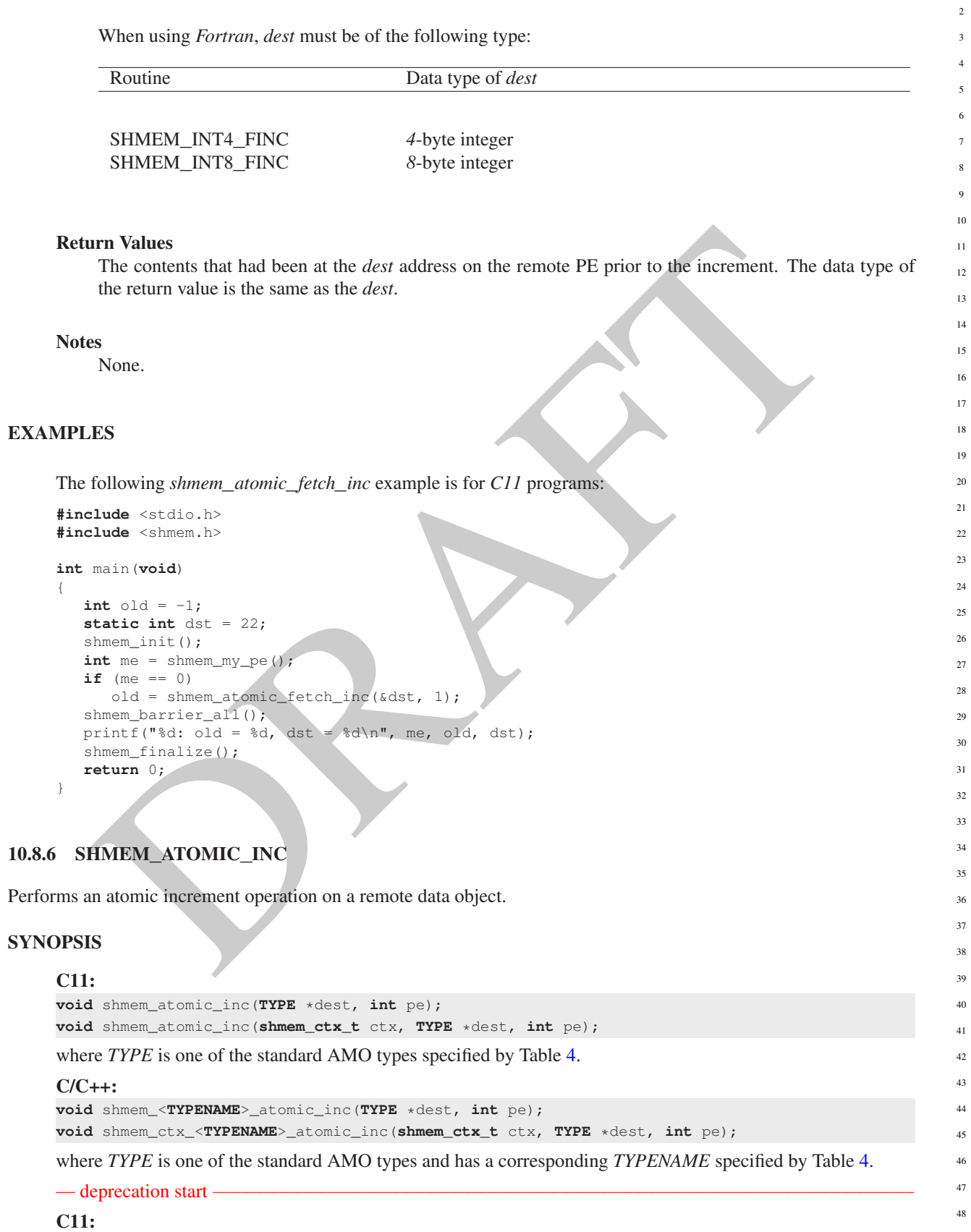

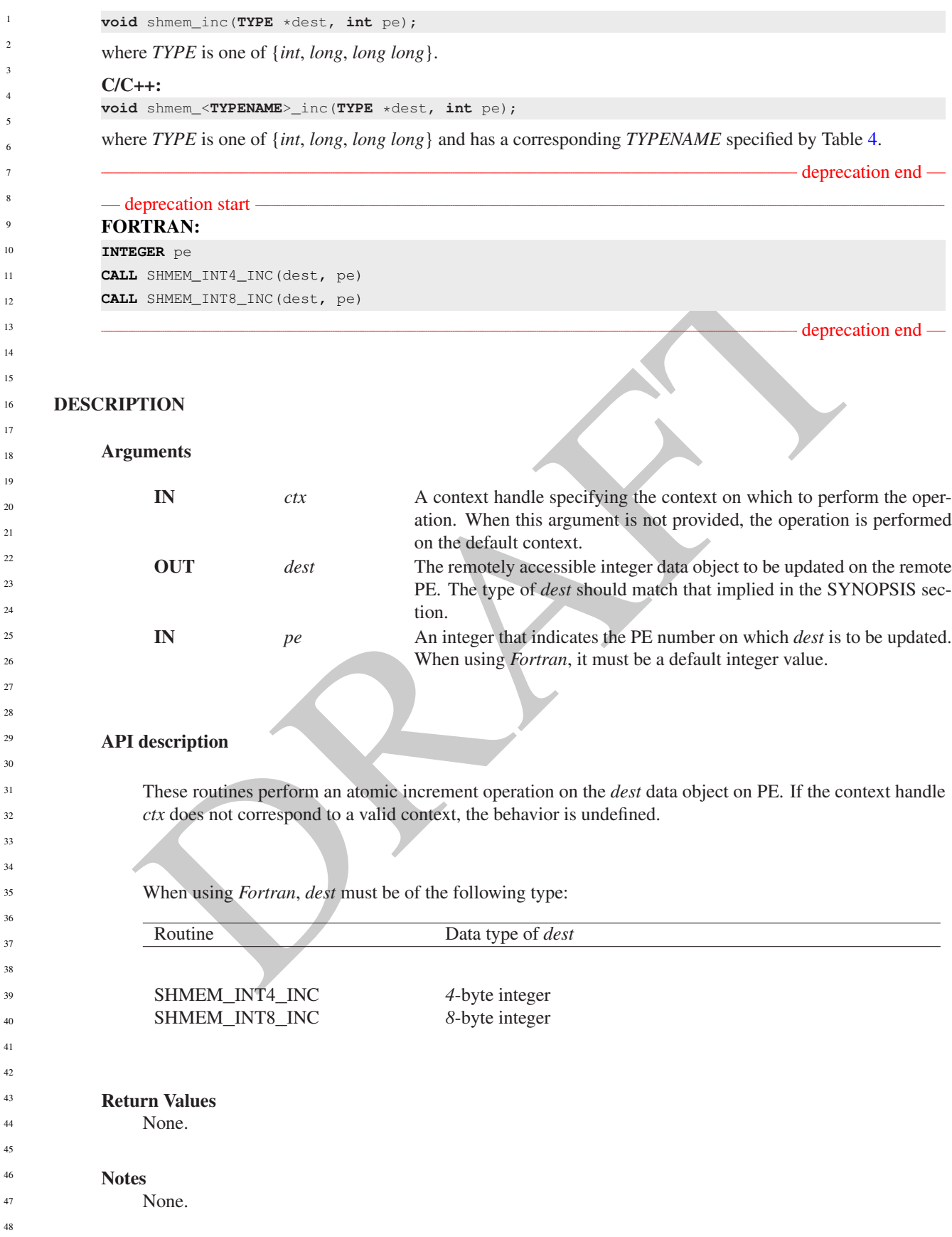

#### EXAMPLES

The following *shmem*\_*atomic*\_*inc* example is for *C11* programs:

```
#include <stdio.h>
#include <shmem.h>
int main(void)
{
   static int dst = 74;
  shmem_init();
  int me = shmem_my_pe();
  if (me == 0)
     shmem_atomic_inc(&dst, 1);
  shmem_barrier_all();
  printf("%d: dst = %d\n", me, dst);
  shmem_finalize();
  return 0;
}
```
#### 10.8.7 SHMEM**\_**ATOMIC**\_**FETCH**\_**ADD

Performs an atomic fetch-and-add operation on a remote data object.

#### **SYNOPSIS**

# sheme, actoric ... Inc. (454t), and the sheme between barrior, and (1798 and the sheme Limited Control of the sheme and the section of the sheme and the section of the standard control of the standard control of the standa C11: **TYPE** shmem\_atomic\_fetch\_add(**TYPE** \*dest, **TYPE** value, **int** pe); **TYPE** shmem\_atomic\_fetch\_add(**shmem\_ctx\_t** ctx, **TYPE** \*dest, **TYPE** value, **int** pe); where *TYPE* is one of the standard AMO types specified by Table 4. C/C++: **TYPE** shmem\_<**TYPENAME**>\_atomic\_fetch\_add(**TYPE** \*dest, **TYPE** value, **int** pe); **TYPE** shmem\_ctx\_<**TYPENAME**>\_atomic\_fetch\_add(**shmem\_ctx\_t** ctx, **TYPE** \*dest, **TYPE** value, **int** pe); where *TYPE* is one of the standard AMO types and has a corresponding *TYPENAME* specified by Table [4.](#page-76-0) — deprecation start C11: **TYPE** shmem\_fadd(**TYPE** \*dest, **TYPE** value, **int** pe); where *TYPE* is one of {*int*, *long*, *long long*}.  $C/C++:$ **TYPE** shmem\_<**TYPENAME**>\_fadd(**TYPE** \*dest, **TYPE** value, **int** pe); where *TYPE* is one of {*int*, *long*, *long long*} and has a corresponding *TYPENAME* specified by Table [4.](#page-76-0) - deprecation end — — deprecation start FORTRAN: **INTEGER** pe

**INTEGER**\*4 SHMEM\_INT4\_FADD, ires\_i4, value\_i4 ires\\_i4 = SHMEM\_INT4\_FADD(dest, value\_i4, pe) **INTEGER**\*8 SHMEM\_INT8\_FADD, ires\_i8, value\_i8 ires\\_i8 = SHMEM\_INT8\_FADD(dest, value\_i8, pe)

deprecation end

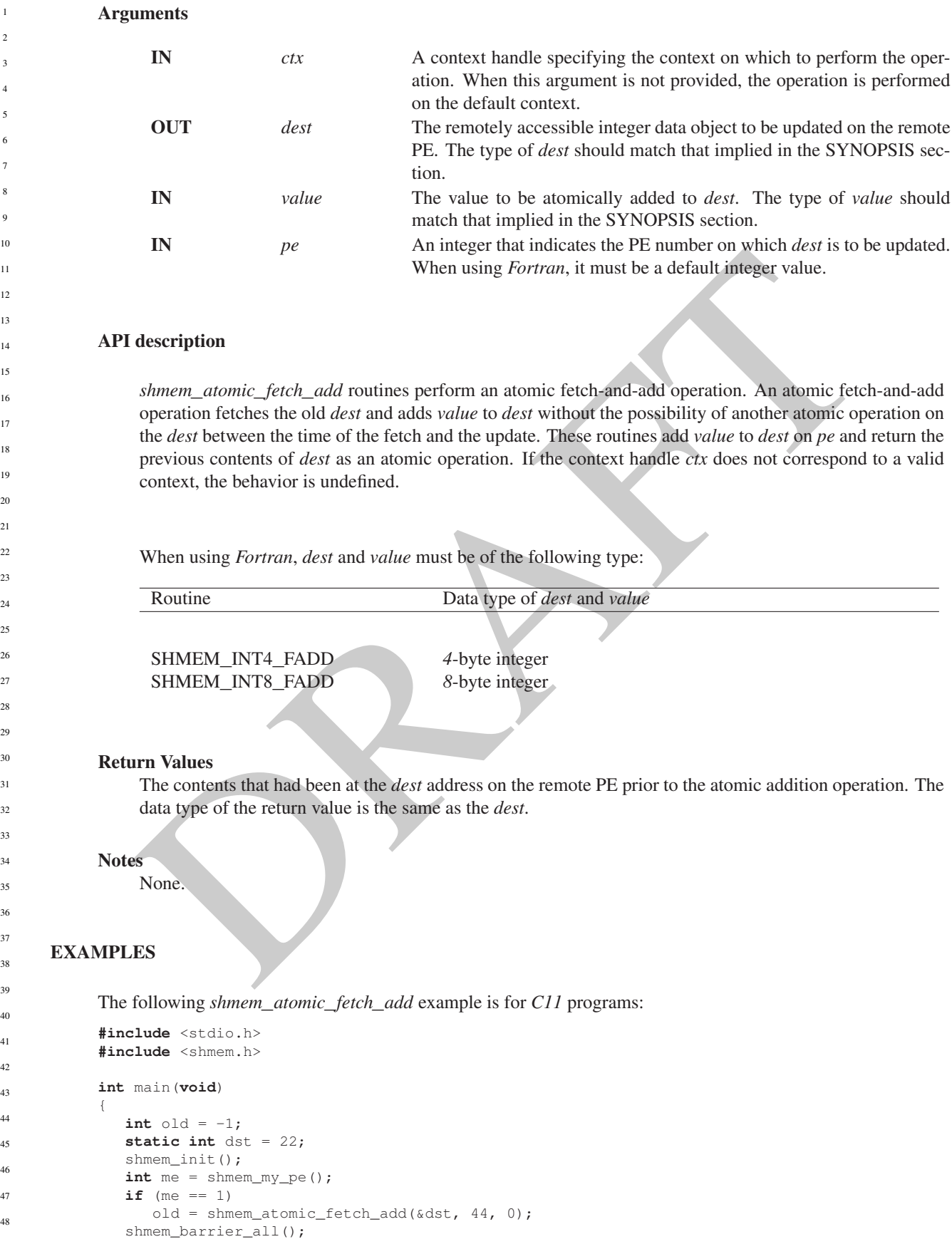

```
printf("%d: old = %d, dst = %d\n", me, old, dst);
shmem_finalize();
return 0;
```
#### 10.8.8 SHMEM**\_**ATOMIC**\_**ADD

Performs an atomic add operation on a remote symmetric data object.

#### **SYNOPSIS**

}

#### C11:

```
void shmem_atomic_add(TYPE *dest, TYPE value, int pe);
void shmem_atomic_add(shmem_ctx_t ctx, TYPE *dest, TYPE value, int pe);
```
where *TYPE* is one of the standard AMO types specified by Table 4.

#### C/C++:

```
void shmem_<TYPENAME>_atomic_add(TYPE *dest, TYPE value, int pe);
void shmem_ctx_<TYPENAME>_atomic_add(shmem_ctx_t ctx, TYPE *dest, TYPE value, int pe);
```
where *TYPE* is one of the standard AMO types and has a corresponding *TYPENAME* specified by Table [4.](#page-76-0)

#### — deprecation start –

#### C11:

**void** shmem\_add(**TYPE** \*dest, **TYPE** value, **int** pe);

where *TYPE* is one of {*int*, *long*, *long long*}.

#### $C/C++$ :

```
void shmem_<TYPENAME>_add(TYPE *dest, TYPE value, int pe);
```
where *TYPE* is one of {*int*, *long*, *long long*} and has a corresponding *TYPENAME* specified by Table [4.](#page-76-0)

#### deprecation start FORTRAN:

```
1 sheen_atonic_add (TYPE visite, TYPE value, int pa);<br>
dishemationic_add (TYPE value, the pa);<br>
dishemationic_add (sheen_etx_t city, TYPE value), TYPE value, int pe);<br>
<br>
1 sheen_vTPERMAF, and add (TYPE value, int pe);<br>
<br>

INTEGER pe
INTEGER*4 value_i4
CALL SHMEM_INT4_ADD(dest, value_i4, pe)
INTEGER*8 value_i8
CALL SHMEM_INT8_ADD(dest, value_i8, pe)
```
deprecation end

deprecation end

#### DESCRIPTION

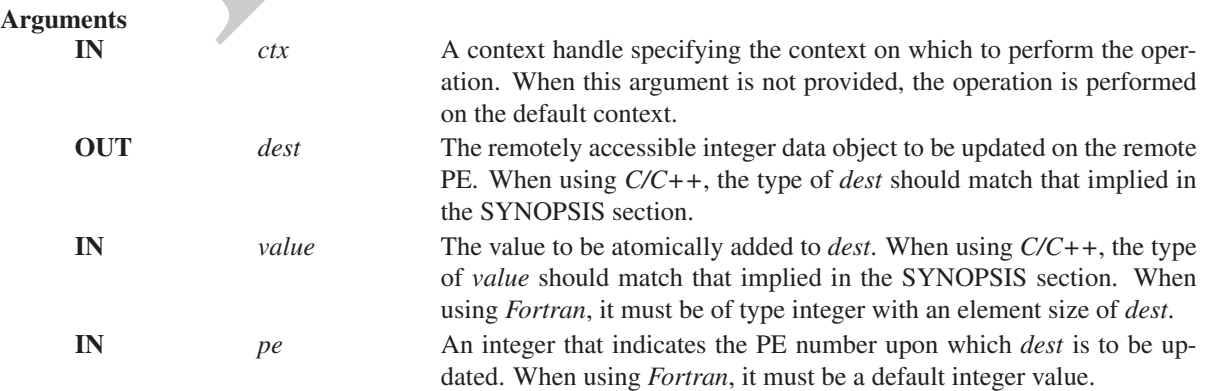

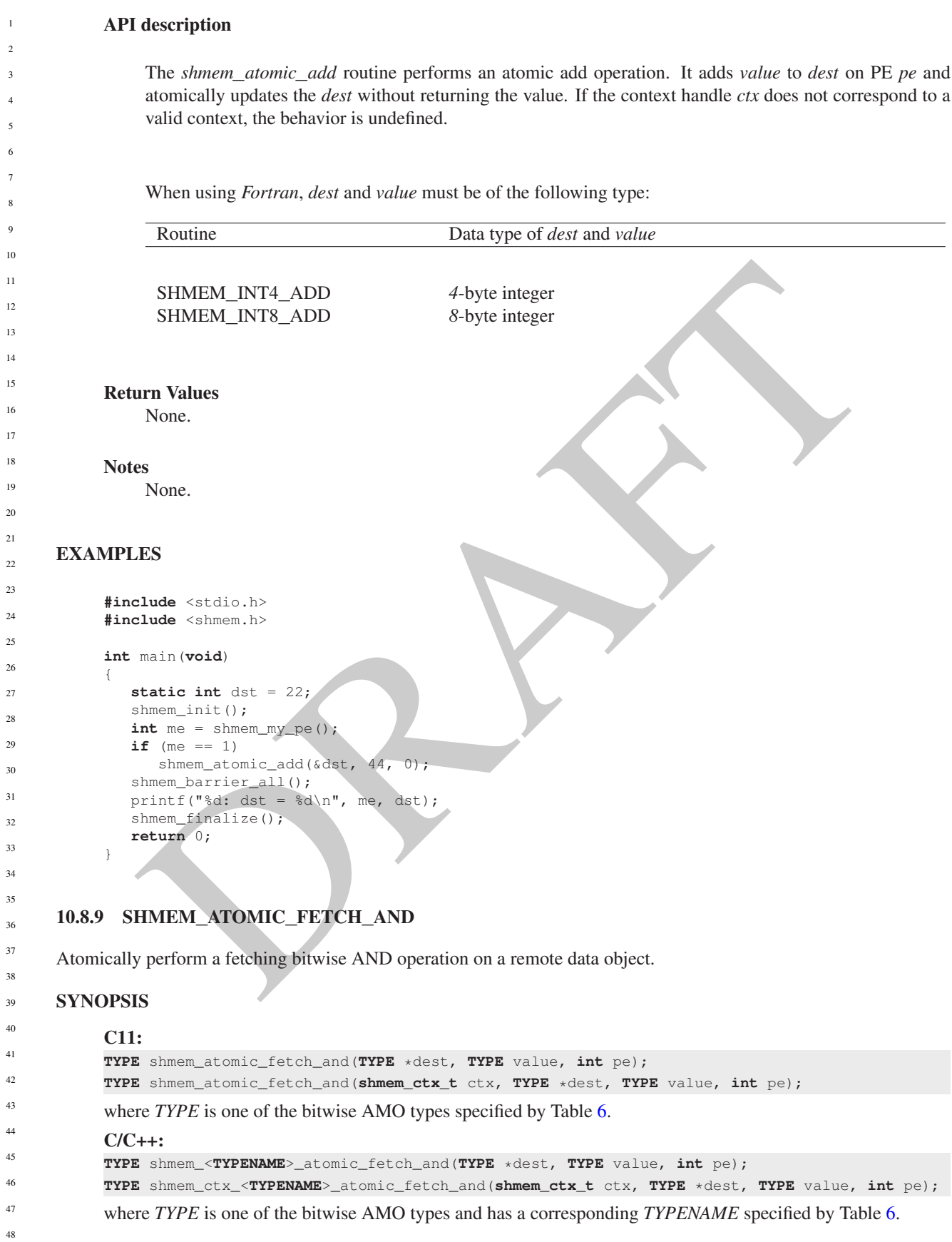

#### DESCRIPTION

#### Arguments

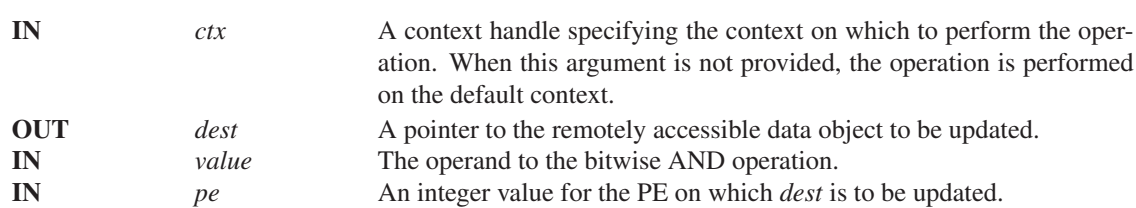

#### API description

*shmem*\_*atomic*\_*fetch*\_*and* atomically performs a fetching bitwise AND on the remotely accessible data object pointed to by *dest* at PE *pe* with the operand *value*. If the context handle *ctx* does not correspond to a valid context, the behavior is undefined.

#### Return Values

The value pointed to by *dest* on PE *pe* immediately before the operation is performed.

#### Notes

None.

#### 10.8.10 SHMEM**\_**ATOMIC**\_**AND

Atomically perform a non-fetching bitwise AND operation on a remote data object.

#### SYNOPSIS

#### C11:

```
void shmem_atomic_and(TYPE *dest, TYPE value, int pe);
void shmem_atomic_and(shmem_ctx_t ctx, TYPE *dest, TYPE value, int pe);
```
where *TYPE* is one of the bitwise AMO types specified by Table 6.

#### $C/C++$ :

```
description<br>
siment_atomic_fetch_and atomically performs a fetching bitwise AND on the remotely accessible do<br>
poiect pointed to by dest at PE pe with the operand value. If the context handle civ does not correspond<br>
a va
void shmem_<TYPENAME>_atomic_and(TYPE *dest, TYPE value, int pe);
void shmem_ctx_<TYPENAME>_atomic_and(shmem_ctx_t ctx, TYPE *dest, TYPE value, int pe);
where TYPE is one of the bitwise AMO types and has a corresponding TYPENAME6.
```
#### DESCRIPTION

Arguments

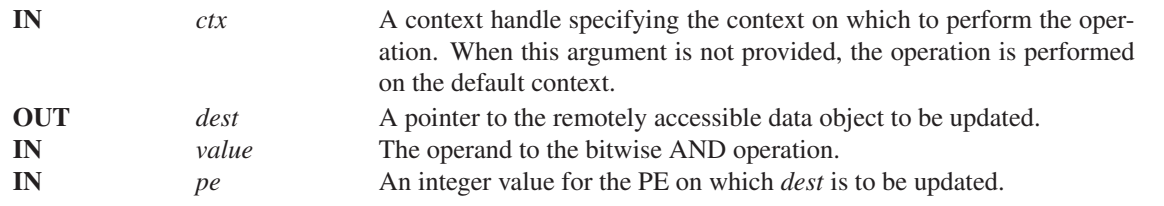

1

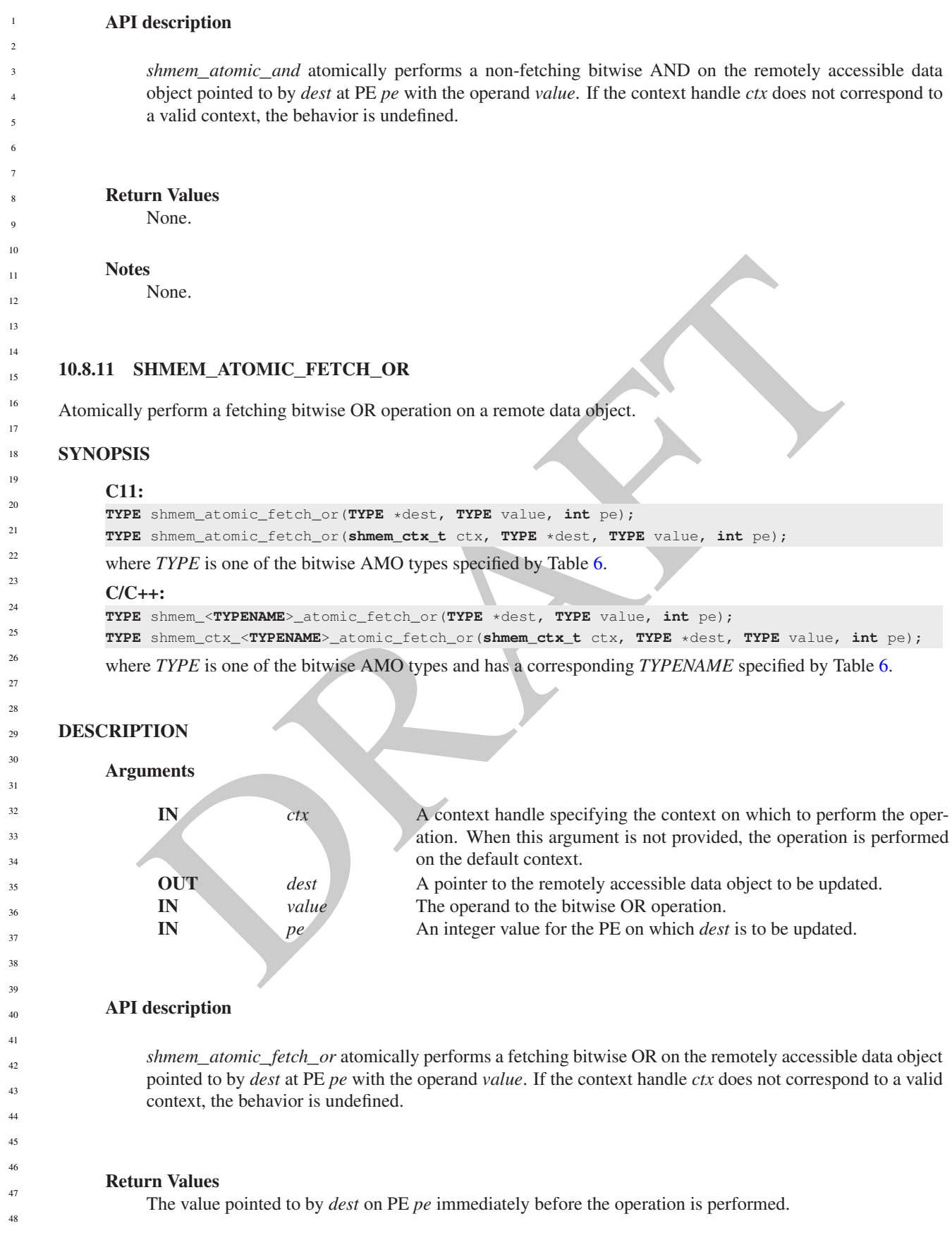

Notes

None.

#### 10.8.12 SHMEM**\_**ATOMIC**\_**OR

Atomically perform a non-fetching bitwise OR operation on a remote data object.

#### **SYNOPSIS**

#### C11:

**void** shmem\_atomic\_or(**TYPE** \*dest, **TYPE** value, **int** pe); **void** shmem\_atomic\_or(**shmem\_ctx\_t** ctx, **TYPE** \*dest, **TYPE** value, **int** pe);

where *TYPE* is one of the bitwise AMO types specified by Table 6.

#### $C/C++$ :

```
void shmem_<TYPENAME>_atomic_or(TYPE *dest, TYPE value, int pe);
void shmem_ctx_<TYPENAME>_atomic_or(shmem_ctx_t ctx, TYPE *dest, TYPE value, int pe);
```
where *TYPE* is one of the bitwise AMO types and has a corresponding *TYPENAME* specified by Table [6.](#page-77-0)

#### DESCRIPTION

#### Arguments

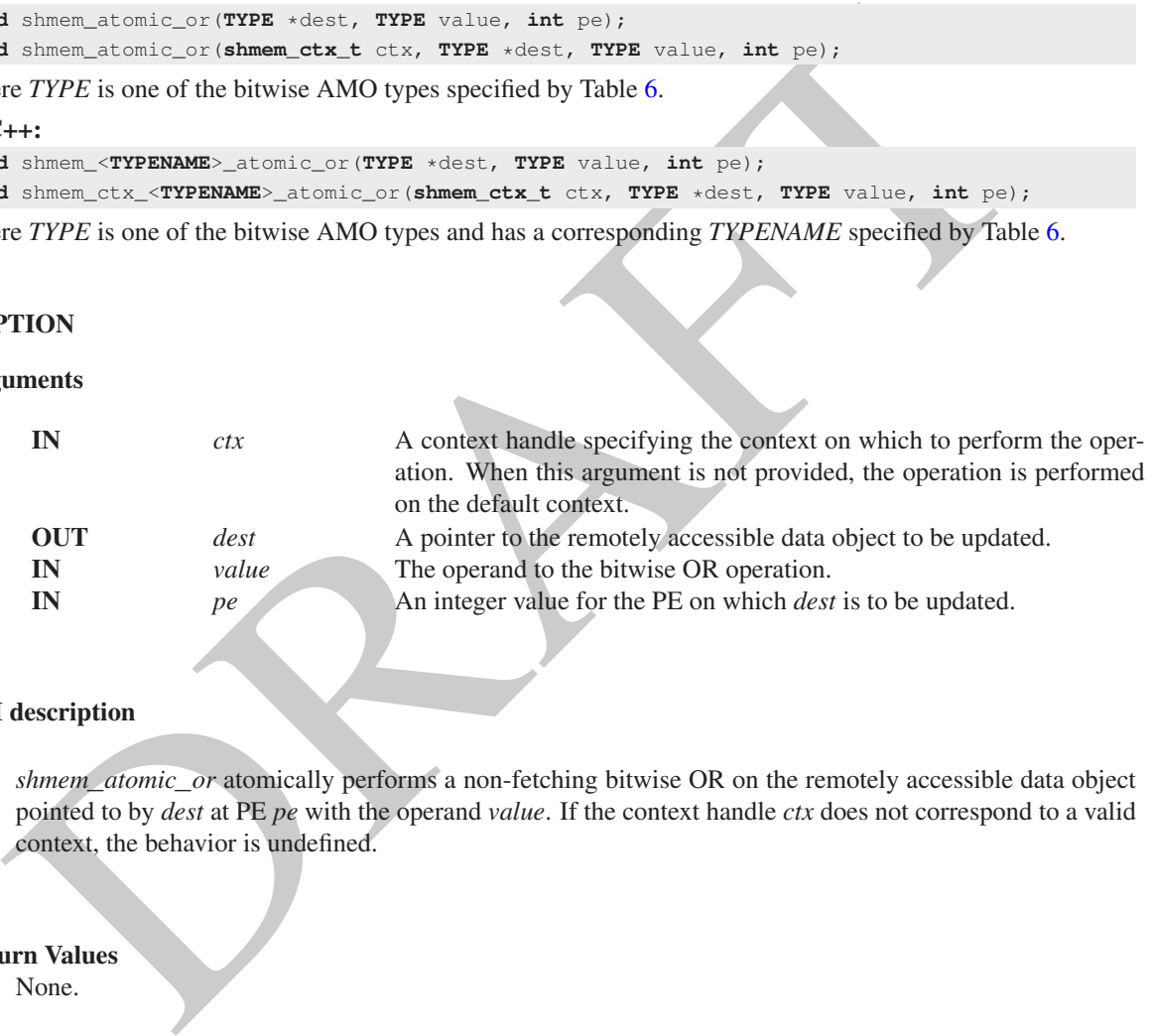

#### API description

*shmem*\_*atomic*\_*or* atomically performs a non-fetching bitwise OR on the remotely accessible data object pointed to by *dest* at PE *pe* with the operand *value*. If the context handle *ctx* does not correspond to a valid context, the behavior is undefined.

#### Return Values

None.

#### Notes

None.

#### 10.8.13 SHMEM**\_**ATOMIC**\_**FETCH**\_**XOR

Atomically perform a fetching bitwise exclusive OR (XOR) operation on a remote data object.

#### **SYNOPSIS**

C11:

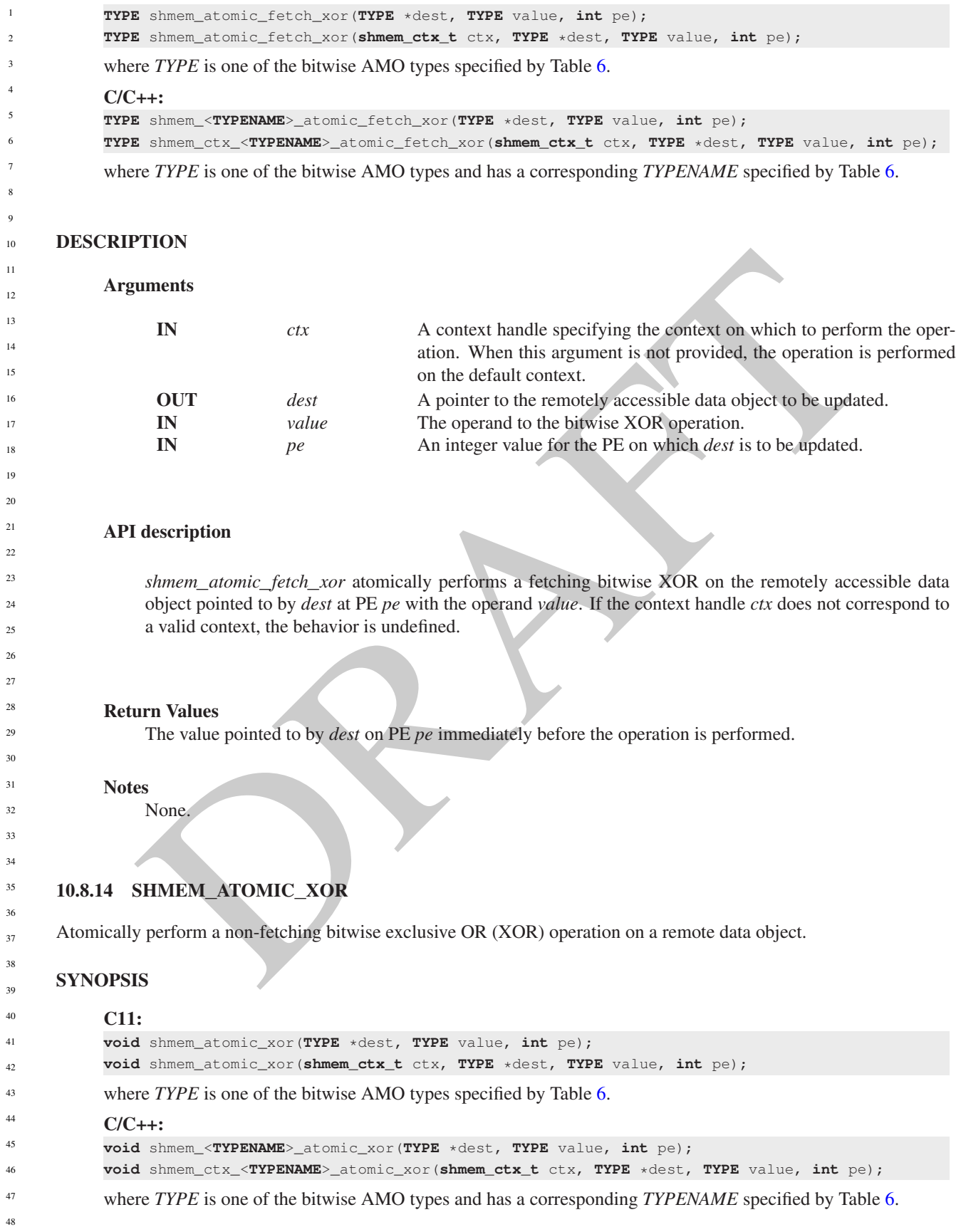

#### DESCRIPTION

#### Arguments

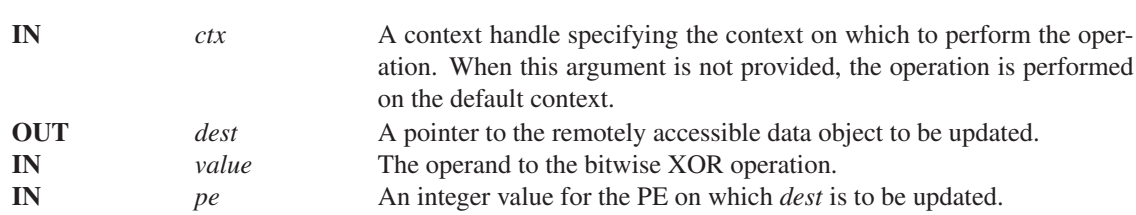

#### API description

*shmem*\_*atomic*\_*xor* atomically performs a non-fetching bitwise XOR on the remotely accessible data object pointed to by *dest* at PE *pe* with the operand *value*. If the context handle *ctx* does not correspond to a valid context, the behavior is undefined.

#### Return Values

None.

#### **Notes**

None.

#### 10.9 Collective Routines

*Collective routines* are defined as coordinated communication or synchronization operations on performed by a group of PEs called an active set.

#### OpenSHMEM provides two types of collective routines:

- **description**<br> *siment\_atomic\_xor* atomically performs a non-fetching bitwise XOR on the remotely accessible data<br>
ject pointed to by dest at PE pe with the operard value. If the context handle erx does not correspond to<br> 1. Collective routines that operate on teams use a team handle parameter to determine which PEs will participate in the routine, and use resources encapsulated by the team object to perform operations. See Section [10.4](#page-39-0) for details on team management. These routines will be the standard for OpenSHMEM moving forward.
- 2. Collective routines that operate on active sets use a set of parameters to determine which PEs will participate and what resources are used to perform operations. These routines are the legacy API for collectives which are deprecated and will be phased out of implementations moving forward.

Collective routines with no team or active set parameters are deprecated, and implicitly operate on the team consisting of all PEs in the computation, *SHMEM*\_*TEAM*\_*WORLD*

The team-based collective routines are performed with respect to a valid OpenSHMEM team, which is specified by a team handle argument. Team-based collective operations require all PEs in the team to call the routine in order for the operation to complete. If an invalid team handle or *SHMEM*\_*TEAM*\_*INVALID* is passed to a team-based collective routine, the behavior is undefined.

Team objects encapsulate the per PE system resources required to complete team-based collective routines. All OpenSHMEM teams-based collective calls are blocking routines which may use those system resources. On completion of a team-based collective call, the PE may immediately call another collective on that same team without any other intervening synchronization across the team.

While OpenSHMEM routines provide thread safety as per the requesting threading model (see [10.2\)](#page-31-0), the teams object itself is not thread-safe. It is up to the program to ensure that on a given PE, there are no simutanously calls to routines on a given team object, including all team based collective calls.

uction routines for the following operations: AND, MAX, MIN, SUM, PROD. OR, XOR<br>em\_ITYPE\_jalltoall{mem}<br>em\_ITYPE\_jalltoalls[mem}<br>em\_ITYPE\_jalltoalls[mem}<br>tion, all team creation functions are collective operations. In add Collective operations are matched across a given team based on ordering. So for a given team, collectives must occur in the same order across all PEs in a team. The team-based collective routines defined in the OpenSHMEM Specification are: • *shmem*\_*team*\_*sync* • *shmem*\_*{TYPE*\_*}broadcast{mem}* • *shmem*\_*{TYPE*\_*}collect{mem}* • *shmem*\_*{TYPE*\_*}fcollect{mem}* • Reduction routines for the following operations: AND, MAX, MIN, SUM, PROD, OR, XOR • *shmem*\_*{TYPE*\_*}alltoall{mem}* • *shmem*\_*{TYPE*\_*}alltoalls{mem}* In addition, all team creation functions are collective operations. In addition to the ordering and thread safety requirements described here, there are additional synchronization requirements on team creation operations. See section [10.4](#page-39-0) for more details. The deprecated function *shmem*\_*sync*\_*all* is provided for backward compatibility to synchronize all PEs in the computation. This should be replaced in applications by the equivalent *shmem*\_*sync(SHMEM*\_*TEAM*\_*WORLD)*. — deprecation start The active-set-based collective routines require all PEs in the active set to simultaneously call the routine. A PE that is not in the active set calling the collective routine results in undefined behavior. All collective routines have an active set as an input parameter except *shmem*\_*barrier*\_*all* and *shmem*\_*sync*\_*all*. Both *shmem*\_*barrier*\_*all* and *shmem*\_*sync*\_*all* must be called by all PEs of the OpenSHMEM program. The active set is defined by the arguments *PE*\_*start*, *logPE*\_*stride*, and *PE*\_*size*. *PE*\_*start* specifies the starting PE number and is the lowest numbered PE in the active set. The stride between successive PEs in the active set is 2 *logPE*\_*stride* and *logPE*\_*stride* must be greater than or equal to zero. *PE*\_*size* specifies the number of PEs in the active set and must be greater than zero. The active set must satisfy the requirement that its last member corresponds to a valid PE number, that is  $0 \le PE\_start + (PE\_size - 1) * 2^{\log PE\_stride} < npes$ . All PEs participating in the active-set-based collective routine must provide the same values for these arguments. If any of these requirements are not met, the behavior is undefined. Another argument important to active-set-based collective routines is *pSync*, which is a symmetric work array. All PEs participating in an active-set-based collective must pass the same *pSync* array. On completion of such a collective call, the *pSync* is restored to its original contents. The user is permitted to reuse a *pSync* array if all previous collective routines using the *pSync* array have been completed by all participating PEs. One can use a synchronization collective routine such as *shmem*\_*barrier* to ensure completion of previous active-set-based collective routines. The *shmem*\_*barrier* and *shmem*\_*sync* routines allow the same *pSync* array to be used on consecutive calls as long as the PEs in the active set do not change. All collective routines defined in the Specification are blocking. The collective routines return on completion. The active-set-based collective routines defined in the OpenSHMEM Specification are: • *shmem*\_*barrier*\_*all* • *shmem*\_*barrier* • *shmem*\_*sync*\_*all* • *shmem*\_*sync* • *shmem*\_*broadcast{32, 64}* • *shmem*\_*collect{32, 64}* 1 2 3 4 5 6 7 8 9 10 11 12 13 14 15 16 17 18 19  $\overline{20}$ 21 22 23 24 25 26 27 28 29 30 31 32 33 34 35 36 37 38 39 40 41 42 43 44 45 46 47 48

#### 10. OPENSHMEM LIBRARY API 91

- *shmem*\_*fcollect{32, 64}*
- Reduction routines for the following operations: AND, MAX, MIN, SUM, PROD, OR, XOR
- *shmem*\_*alltoall{32, 64}*
- *shmem*\_*alltoalls{32, 64}*

The active-set-based *shmem*\_*barrier* and routine has been deprecated and no team-based barrier routines will be defined. In future, the behavior previously provided by *shmem*\_*barrier* should be realized by first calling *shmem*\_*ctx*\_*quiet* on any relevant communication contexts followed by a call to *shmem*\_*sync* by some OpenSHMEM team.

Calls to *shmem*\_*barrier*\_*all* should be replaced with a call to quiet the default communication context followed by a call to *shmem*\_*sync* by *SHMEM*\_*TEAM*\_*WORLD*.

deprecation end —

#### 10.9.1 SHMEM**\_**BARRIER**\_**ALL

Registers the arrival of a PE at a barrier and blocks the PE until all other PEs arrive at the barrier and all local updates and remote memory updates on the default context are completed.

#### **SYNOPSIS**

# o shmen\_barrier\_all should be replaced with a call to quiet the default communication context followed<br>
mem\_sync by SHMEM\_TEAM\_WORLD.<br>
HMEM\_BARRIER\_ALL<br>
the arrival of a PE at a barrier and blocks the PE until all other PE  $C/C++$ : **void** shmem\_barrier\_all(**void**); — deprecation start -FORTRAN: **CALL** SHMEM\_BARRIER\_ALL deprecation end DESCRIPTION Arguments None.

#### API description

The *shmem*\_*barrier*\_*all* routine registers the arrival of a PE at a barrier. Barriers are is a mechanism for synchronizing all PEs in the default team at once. This routine blocks the calling PE until all PEs have called *shmem*\_*barrier*\_*all*. In a multithreaded OpenSHMEM program, only the calling thread is blocked, however, it may not be called concurrently by multiple threads in the same PE.

Prior to synchronizing with other PEs, *shmem*\_*barrier*\_*all* ensures completion of all previously issued memory stores and remote memory updates issued on the default context via OpenSHMEM AMOs and RMA routine calls such as *shmem*\_*int*\_*add*, *shmem*\_*put32*, *shmem*\_*put*\_*nbi*, and *shmem*\_*get*\_*nbi*.

deprecation end

#### Following shmem\_barrier\_all example is for *CII* programs:<br>
blude stataio.no<br>
abade stataio.no<br>
abade statements<br>
state inte  $x = 1010$ ;<br>
the meaning ();<br>
here a chemical)<br>
interpretence  $D(x, 4, 1$  (to  $x + 1)$  here is a ci **Notes** The *shmem*\_*barrier*\_*all* routine is equivalent to calling *shmem*\_*ctx*\_*quiet* on the default context followed by calling *shmem*\_*team*\_*sync* on the default team. The *shmem*\_*barrier*\_*all* routine can be used to portably ensure that memory access operations observe remote updates in the order enforced by initiator PEs. Calls to *shmem*\_*ctx*\_*quiet* can be performed prior to calling the barrier routine to ensure completion of operations issued on additional contexts. EXAMPLES The following *shmem*\_*barrier*\_*all* example is for *C11* programs: **#include** <stdio.h> **#include** <shmem.h> **int** main(**void**) { **static int** x = 1010; shmem\_init(); **int** me = shmem\_my\_pe();  $int$  npes = shmem\_n\_pes();  $/*$  put to next PE in a circular fashion  $*/$ shmem\_p( $&x, 4,$  (me + 1)  $%$  npes); /\* synchronize all PEs \*/ shmem\_barrier\_all(); printf("%d:  $x = %d\n\infty$ ", me, x); shmem\_finalize(); **return** 0; } 10.9.2 SHMEM**\_**BARRIER — deprecation start – Performs all operations described in the *shmem*\_*barrier*\_*all* interface but with respect to a subset of PEs defined by the active set. **SYNOPSIS**  $C/C++$ : **void** shmem\_barrier(**int** PE\_start, **int** logPE\_stride, **int** PE\_size, **long** \*pSync); — deprecation start FORTRAN: **INTEGER** PE\_start, logPE\_stride, PE\_size **INTEGER** pSync(SHMEM\_BARRIER\_SYNC\_SIZE) **CALL** SHMEM\_BARRIER(PE\_start, logPE\_stride, PE\_size, pSync) DESCRIPTION Arguments 1 2 3 4 5 6 7 8 9 10 11 12 13 14 15 16 17 18 19  $\overline{20}$ 21 22 23 24 25 26 27 28 29 30 31 32 33 34 35 36 37 38 39 40 41 42 43 44 45 46 47 48

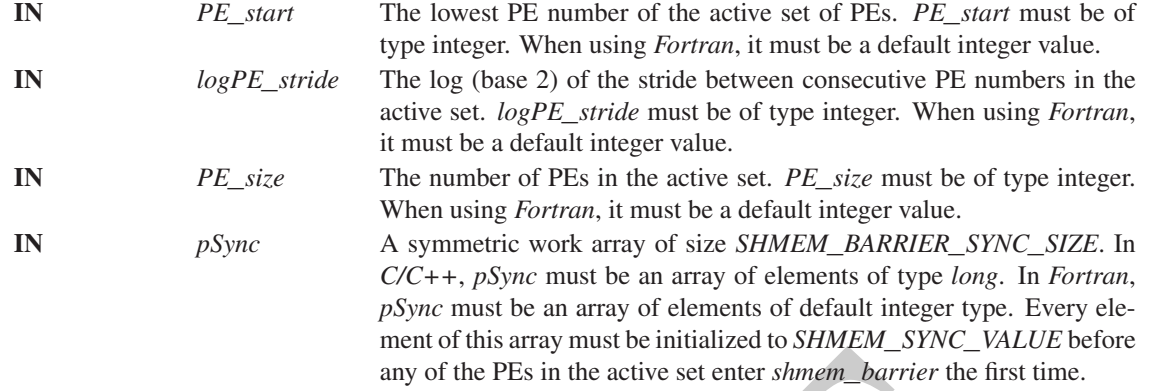

#### API description

*shmem*\_*barrier* is a collective synchronization routine over an active set. Control returns from *shmem*\_*barrier* after all PEs in the active set (specified by *PE*\_*start*, *logPE*\_*stride*, and *PE*\_*size*) have called *shmem*\_*barrier*.

As with all OpenSHMEM collective routines, each of these routines assumes that only PEs in the active set call the routine. If a PE not in the active set calls an OpenSHMEM collective routine, the behavior is undefined.

The values of arguments *PE*\_*start*, *logPE*\_*stride*, and *PE*\_*size* must be the same value on all PEs in the active set. The same work array must be passed in *pSync* to all PEs in the active set.

any of the PEs in the active set etherts *have the called controlling the periodical symmally control in the set enter shares between the first time.*<br> **description**<br> *shmem\_harrier* after all PEs in the active set (speci *shmem*\_*barrier* ensures that all previously issued stores and remote memory updates, including AMOs and RMA operations, done by any of the PEs in the active set on the default context are complete before returning.

The same *pSync* array may be reused on consecutive calls to *shmem*\_*barrier* if the same active set is used. *shmem*\_*barrier* has been deprecated in favor of the equivalent call to *shmem*\_*quiet* followed by a call to *shmem*\_*sync* on a team or active set with the desired set of PEs.

#### Return Values

None.

#### Notes

If the *pSync* array is initialized at the run time, all PEs must be synchronized before the first call to *shmem*\_*barrier* (e.g., by *shmem*\_*barrier*\_*all*) to ensure the array has been initialized by all PEs before it is used.

If the active set does not change, *shmem*\_*barrier* can be called repeatedly with the same *pSync* array. No additional synchronization beyond that implied by *shmem*\_*barrier* itself is necessary in this case.

The *shmem*\_*barrier* routine can be used to portably ensure that memory access operations observe remote updates in the order enforced by initiator PEs.

Calls to *shmem*\_*ctx*\_*quiet* can be performed prior to calling the barrier routine to ensure completion of operations issued on additional contexts.

No team-based barrier is provided by OpenSHMEM, as a team may have any number of communication contexts associated with the team. Applications seeking such an idiom should call *shmem*\_*ctx*\_*quiet* on the desired context, followed by a call to *shmem*\_*team*\_*sync* on the desired team.

#### EXAMPLES

The following barrier example is for *C11* programs:

```
If \mu must consider the intervalse and circular fashion x/<br>
throwing (6x, 4, (ms t c) is triple);<br>
x = \text{graph}(x + \mu) = x + \lambda is true.<br>
\text{when\_barite} (3, 1, (ms 9 / 2 + ms 8 \lambda), psync);<br>
throwing form \lambda is \lambda = studies 
              #include <stdio.h>
              #include <shmem.h>
              int main(void)
              {
                 static int x = 10101;
                 static long pSync[SHMEM_BARRIER_SYNC_SIZE];
                 for (int i = 0; i < SHMEM_BARRIER_SYNC_SIZE; i++)
                     pSync[i] = SHMEM_SYNC_VALUE;
                 shmem_init();
                 int me = shmem_my_pe();
                 int npes = shmem_n_pes();
                 if (me \frac{6}{5} 2 == 0) {
                     /* put to next even PE in a circular fashion */shmem_p(&x, 4, (me + 2) % npes);
                     /* synchronize all even pes */
                     shmem_barrier(0, 1, (npes / 2 + npes % 2), pSync);
                  }
                 printf("%d: x = %d\n\infty", me, x);
                 shmem_finalize();
                 return 0;
              }
                                                                                                                deprecation end
       10.9.3 SHMEM_SYNC
       Registers the arrival of a PE at a synchronization point and suspends PE execution until all other PEs in a given
       OpenSHMEM team or active set arrive at the same synchronization point.
       SYNOPSIS
              C11:
              int shmem_sync(shmem_team_t team);
              C/C++:int shmem_team_sync(shmem_team_t team);
              — deprecation start
              void shmem_sync(int PE_start, int logPE_stride, int PE_size, long *pSync);
                                                                                                                deprecation end
       DESCRIPTION
              Arguments
1
2
3
4
5
6
7
8
9
10
11
12
13
14
15
16
17
18
19
2021
22
23
24
25
26
27
28
29
30
31
32
33
34
35
36
37
38
39
40
```
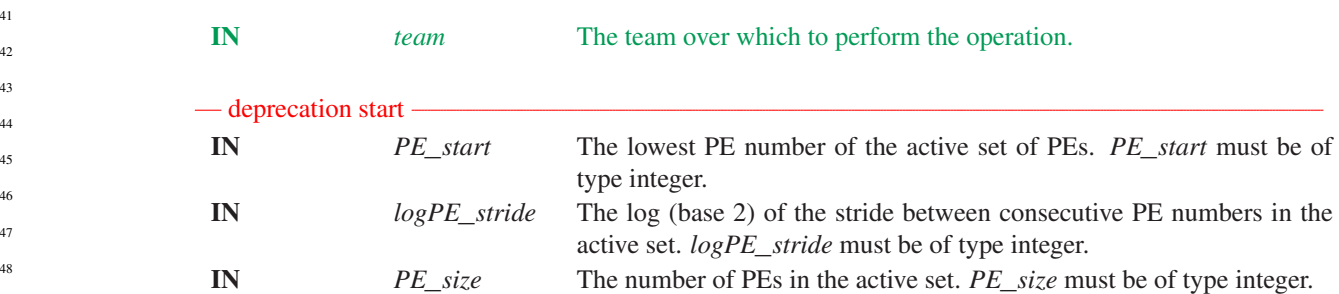

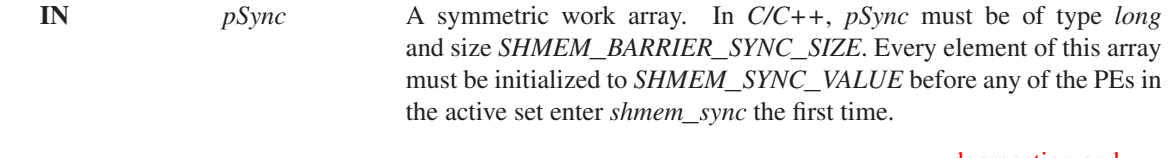

deprecation end

#### API description

*shmem*\_*sync* is a collective synchronization routine over an existing OpenSHMEM team or an active set

The routine registres the arized of a FE at a synchronization point in the program. This is a first mechanization of the are synchronization of the propriation of the productive cell. The routine specifical control PE in The routine registers the arrival of a PE at a synchronization point in the program. This is a fast mechanism for synchronizing all PEs that participate in this collective call. The routine blocks the calling PE until all PE in the specified team or active set have called *shmem*\_*sync*. In a multithreaded OpenSHMEM program, only the calling thread is blocked.

Team-based sync routines operate over all PEs in the provided team argument. All PEs in the provided team must participate in the sync operation. If an invalid team handle or *SHMEM*\_*TEAM*\_*INVALID* is passed to this routine, the behavior is undefined.

Active-set-based sync routines operate over all PEs in the active set defined by the *PE*\_*start*, *logPE*\_*stride*, *PE*\_*size* triplet.

As with all OpenSHMEM active set-based collective routines, each of these routines assumes that only PEs in the active set call the routine. If a PE not in the active set calls an OpenSHMEM active set-based collective routine, the behavior is undefined.

The values of arguments *PE*\_*start*, *logPE*\_*stride*, and *PE*\_*size* must be equal on all PEs in the active set. The same work array must be passed in *pSync* to all PEs in the active set.

In contrast with the *shmem*\_*barrier* routine, *shmem*\_*sync* only ensures completion and visibility of previously issued memory stores and does not ensure completion of remote memory updates issued via Open-SHMEM routines.

The same *pSync* array may be reused on consecutive calls to *shmem*\_*sync* if the same active set is used.

#### Return Values

Zero on successful local completion. Nonzero otherwise.

#### **Notes**

There are no specifically defined error codes for sync operations. See section 9 for expected error checking and return code behavior specific to implementations. For portable error checking and debugging behavior, programs should do their own checks for invalid team handles or *SHMEM*\_*TEAM*\_*INVALID*

If the *pSync* array is initialized at run time, another method of synchronization (e.g., *shmem*\_*sync*\_*all*) must be used before the initial use of that *pSync* array by *shmem*\_*sync*.

If the active set does not change, *shmem*\_*sync* can be called repeatedly with the same *pSync* array. No additional synchronization beyond that implied by *shmem*\_*sync* itself is necessary in this case.

The *shmem*\_*sync* routine can be used to portably ensure that memory access operations observe remote updates in the order enforced by the initiator PEs, provided that the initiator PE ensures completion of remote updates with a call to *shmem*\_*quiet* prior to the call to the *shmem*\_*sync* routine.

#### EXAMPLES

The following *shmem*\_*sync*\_*all* and *shmem*\_*sync* example is for *C11* programs:

1

```
int mpea - demen, n, pea ) :<br>
inthe dd_man - moon is 2;<br>
inthe mission - moon is 2;<br>
where the mission of the street of the street of the street of the street of the street of the street of the street of the street of the
             #include <stdio.h>
            #include <shmem.h>
            int main(void)
            {
                static int x = 10101;
                shmem_team_t twos_team, threes_team;
                shmem_team_config_t *config;
                shmem_init();
                config = NULL;
                int me = shmem_my_pe();
                int npes = shmem_n_pes();
                int odd_npes = npes % 2;
                shmem_team_split_strided(SHMEM_TEAM_WORLD, 0, 2, npes / 2, config, 0,
                                             &twos_team);
                /* The "threes" team below overlaps with the "twos" team, so
                 * synchronize on the parent team */
                shmem_sync(SHMEM_TEAM_WORLD);
                shmem_team_split_strided(SHMEM_TEAM_WORLD, 0, 3, npes / 3 + odd_npes,
                                             config, 0, &threes_team);
                int my_pe_twos = shmem_team_my_pe(twos_team);
                int my_pe_threes = shmem_team_my_pe(threes_team);
                if (my_pe_twos != SHMEM_TEAM_INVALID) {
                   /* put the value 2 to the next team member in a circular fashion */shmem_p(&x, 2, (me + 2) % npes);
                   shmem_quiet();
                   shmem_sync(twos_team);
                }
                if (my_pe_threes != SHMEM_TEAM_INVALID) {
                    /* put the value 3 to the next team member in a circular fashion */shmem_p(&x, 3, (me + 3) % npes);
                   shmem_quiet();
                   shmem_sync(threes_team);
                }
                if (me \frac{1}{6} 3 == 0 & x != 3)
                   shmem_global_exit(3);
                }
                else if (me % 2 == 0 && x != 2) {
                   shmem_global_exit(2);
                }
                else if (x := 10101)shmem_global_exit(1);
                }
                shmem_finalize();
                return 0;
             }
      10.9.4 SHMEM_SYNC_ALL
       - deprecation start -
          Performs all operations described in the shmem_sync interface but implicitly operates on SHMEM_TEAM_WORLD.
1
2
3
4
5
6
7
8
9
10
11
12
13
14
15
16
17
18
19
2021
22
23
24
25
26
27
28
29
30
31
32
33
34
35
36
37
38
39
40
41
42
43
44
45
46
47
```
SYNOPSIS

 $C/C++$ :

**void** shmem\_sync\_all(**void**);

#### DESCRIPTION

Arguments

None.

#### API description

This routine blocks the PE until all PEs in the OpenSHMEM program have called *shmem*\_*sync*\_*all*. In a multithreaded OpenSHMEM program, only the calling thread is blocked.

In contrast with the *shmem*\_*barrier*\_*all* routine, *shmem*\_*sync*\_*all* only ensures completion and visibility of previously issued memory stores and does not ensure completion of remote memory updates issued via OpenSHMEM routines.

The *shmem*\_*sync*\_*all* routine is deprecated in favor of the equivalent call to *shmem*\_*sync(SHMEM*\_*TEAM*\_*WORLD)*.

#### Return Values

None.

**Notes** 

None.

#### 10.9.5 SHMEM**\_**BROADCAST

Broadcasts a block of data from one PE to one or more destination PEs.

#### **SYNOPSIS**

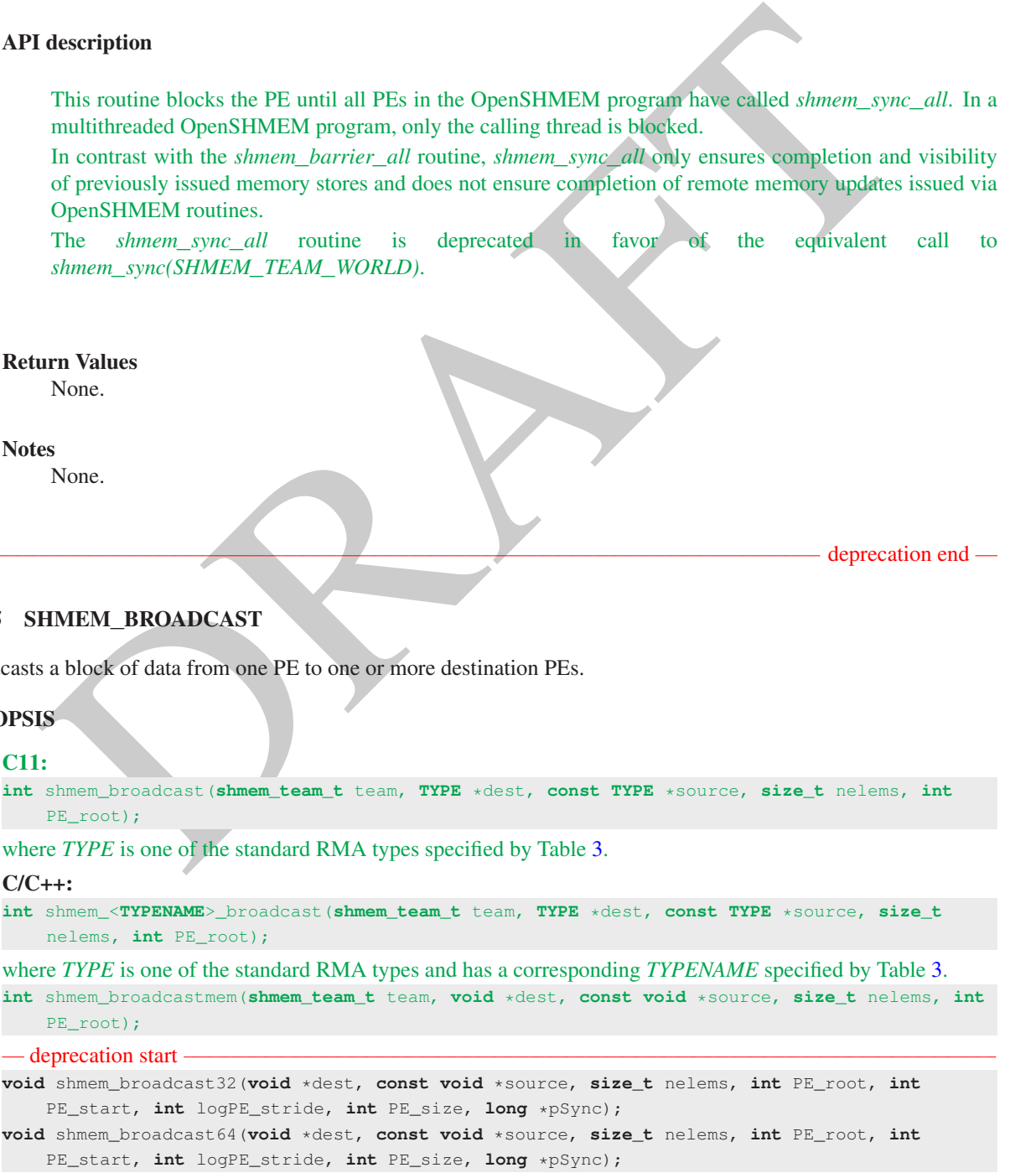

1

deprecation end

deprecation end

TION<br>
THE Learn over which to perform the operation.<br>
DUT<br>
dest<br>
developers are the external object. See the table below in this description<br>
source<br>
A symmetric data object that can be of any data type that is permiss<br>
f - deprecation start -FORTRAN: **INTEGER** nelems, PE\_root, PE\_start, logPE\_stride, PE\_size **INTEGER** pSync(SHMEM\_BCAST\_SYNC\_SIZE) **CALL** SHMEM\_BROADCAST4(dest, source, nelems, PE\_root, PE\_start, logPE\_stride, PE\_size, pSync) **CALL** SHMEM\_BROADCAST8(dest, source, nelems, PE\_root, PE\_start, logPE\_stride, PE\_size, pSync) **CALL** SHMEM\_BROADCAST32(dest, source, nelems, PE\_root, PE\_start, logPE\_stride, PE\_size,pSync) **CALL** SHMEM\_BROADCAST64(dest, source, nelems, PE\_root, PE\_start, logPE\_stride, PE\_size,pSync) - deprecation end — DESCRIPTION Arguments IN *team* The team over which to perform the operation. OUT *dest* A symmetric data object. See the table below in this description for allowable types. IN *source* A symmetric data object that can be of any data type that is permissible for the *dest* argument. IN *nelems* The number of elements in *source*. nelems must be of type *size*\_*t* in *C*. When using *Fortran*, it must be a default integer value. IN *PE*\_*root* Zero-based ordinal of the PE, with respect to the team or active set, from which the data is copied. *PE*\_*root* must be of type *int*. When using *Fortran*, it must be a default integer value. — deprecation start IN *PE*\_*start* The lowest PE number of the active set of PEs. *PE*\_*start* must be of type integer. When using *Fortran*, it must be a default integer value. IN *logPE*\_*stride* The log (base 2) of the stride between consecutive PE numbers in the active set. *log*\_*PE*\_*stride* must be of type integer. When using *Fortran*, it must be a default integer value. IN *PE*\_*size* The number of PEs in the active set. *PE*\_*size* must be of type integer. When using *Fortran*, it must be a default integer value. IN *pSync* A symmetric work array of size *SHMEM*\_*BCAST*\_*SYNC*\_*SIZE*. In *C/C++*, *pSync* must be an array of elements of type *long*. In *Fortran*, *pSync* must be an array of elements of default integer type. Every element of this array must be initialized with the value *SHMEM*\_*SYNC*\_*VALUE* before any of the PEs in the active set enters *shmem*\_*broadcast*. - deprecation end -API description 1 2 3 4 5 6 7 8 9 10 11 12 13 14 15 16 17 18 19  $20$  $21$ 22 23 24 25 26 27 28  $29$ 30 31 32 33 34 35 36 37 38 39 40 41  $42$ 43

OpenSHMEM broadcast routines are collective routines over an active set or existing OpenSHMEM team. They copy data object *source* on the processor specified by *PE*\_*root* and store the values at *dest* on the other PEs particpating in the collective operation. specified by the triplet *PE*\_*start*, *logPE*\_*stride*, *PE*\_*size*. The data is not copied to the *dest* area on the root PE.

The same *dest* and *source* data objects and the same value of *PE*\_*root* must be passed by all PEs particpating in the collective operation.

#### 10. OPENSHMEM LIBRARY API 99

Team-based broadcast routines operate over all PEs in the provided team argument. All PEs in the provided team must participate in the operation. If an invalid team handle or *SHMEM*\_*TEAM*\_*INVALID* is passed to this routine, the behavior is undefined.

As with all team-based OpenSHMEM routines, PE numbering is relative to the team. The specified root PE must be a valid PE number for the team, between *0* and *N-1*, where *N* is the size of the team.

Active-set-based broadcast routines operate over all PEs in the active set defined by the *PE*\_*start*, *logPE*\_*stride*, *PE*\_*size* triplet.

As with all active-set-based OpenSHMEM collective routines, each of these routines assumes that only PEs in the active set call the routine. If a PE not in the active set calls an active-set-based OpenSHMEM collective routine, the behavior is undefined.

The values of arguments *PE*\_*root*, *PE*\_*start*, *logPE*\_*stride*, and *PE*\_*size* must be the same value on all PEs in the active set. The value of *PE*\_*root* must be between *0* and *PE*\_*size*. The same *pSync* work array must be passed by all PEs in the active set.

Before any PE calls a broadcast routine, the following conditions must be ensured:

- The *dest* array on all PEs participating in the broadcast in the active set is ready to accept the broadcast data.
- If using active-set-based routines, the *pSync* array on all PEs in the active set is not still in use from a prior call to a collective OpenSHMEM routine.

Otherwise, the behavior is undefined.

Upon return from a broadcast routine, the following are true for the local PE:

- If the current PE is not the root PE, the *dest* data object is updated.
- The *source* data object may be safely reused.
- If using active-set-based routines, the values in the *pSync* array are restored to the original values.

The *dest* and *source* data objects must conform to certain typing constraints, which are as follows:

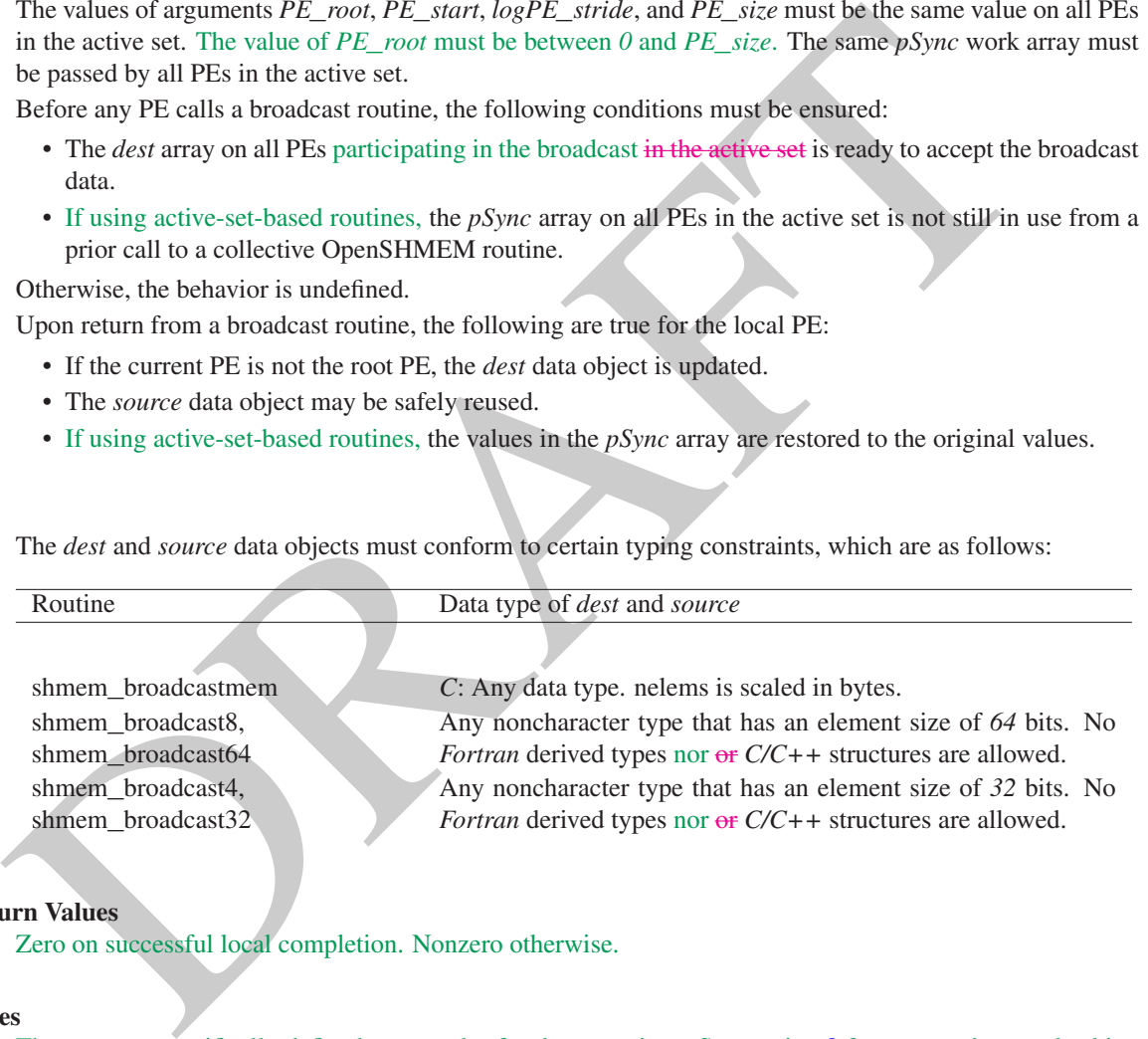

#### Return Values

Zero on successful local completion. Nonzero otherwise.

#### **Notes**

There are no specifically defined error codes for these routines. See section [9](#page-18-0) for expected error checking and return code behavior specific to implementations. For portable error checking and debugging behavior, programs should do their own checks for invalid team handles or *SHMEM*\_*TEAM*\_*INVALID*

All OpenSHMEM broadcast routines restore *pSync* to its original contents. Multiple calls to OpenSHMEM routines that use the same *pSync* array do not require that *pSync* be reinitialized after the first call.

The user must ensure that the *pSync* array is not being updated by any PE in the active set while any of the PEs participates in processing of an OpenSHMEM broadcast routine. Be careful to avoid these situations: If the *pSync* array is initialized at run time, before its first use, some type of synchronization is needed to ensure that all PEs in the active set have initialized *pSync* before any of them enter an OpenSHMEM routine called with the *pSync* synchronization array. A *pSync* array may be reused on a subsequent Open-SHMEM broadcast routine only if none of the PEs in the active set are still processing a prior OpenSHMEM

broadcast routine call that used the same *pSync* array. In general, this can be ensured only by doing some type of synchronization.

Team handle error checking and integer return codes are currently undefined. Implementations may define these behaviors as needed, but programs should ensure portability by doing their own checks for invalid team handles and for *SHMEM*\_*TEAM*\_*INVALID*.

#### EXAMPLES

In the following *C11* example, the call to *shmem*\_*broadcast* copies *source* on PE 0 to *dest* on PEs 1...*npes*−1.

```
C/C++ example:
```

```
#include <stdio.h>
#include <stdlib.h>
```

```
#include <shmem.h>
```

```
int main(void)
{
```

```
static long source[4], dest[4];
```

```
shmem_init();
int me = shmem_my_pe();
int npes = shmem_n_pes();
```

```
if (me == 0)
   for (int i = 0; i < 4; i++)source[i] = i;
```

```
shmem_broadcast(SHMEM_TEAM_WORLD, dest, source, 4, 0);
printf("%d: %ld, %ld, %ld, %ld\n", me, dest[0], dest[1], dest[2], dest[3]);
shmem_finalize();
```

```
return 0;
```

```
26
27
28
```
29 30

44

### 10.9.6 SHMEM**\_**COLLECT, SHMEM**\_**FCOLLECT

Concatenates blocks of data from multiple PEs to an array in every PE participating in the collective routine. 31

#### **SYNOPSIS**

}

## $C11:$

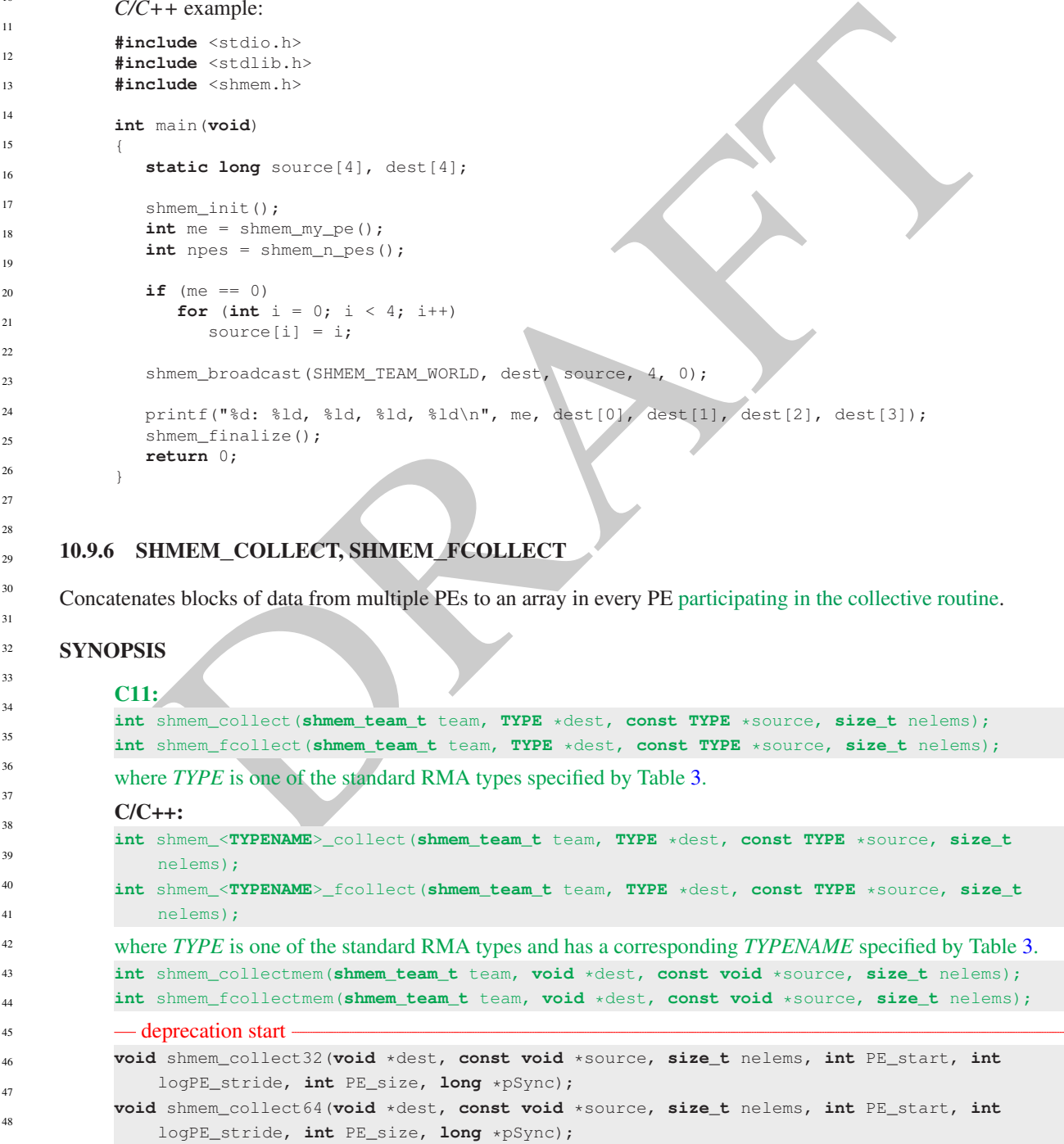

```
void shmem_fcollect32(void *dest, const void *source, size_t nelems, int PE_start, int
   logPE_stride, int PE_size, long *pSync);
void shmem_fcollect64(void *dest, const void *source, size_t nelems, int PE_start, int
   logPE_stride, int PE_size, long *pSync);
```
#### - deprecation end -

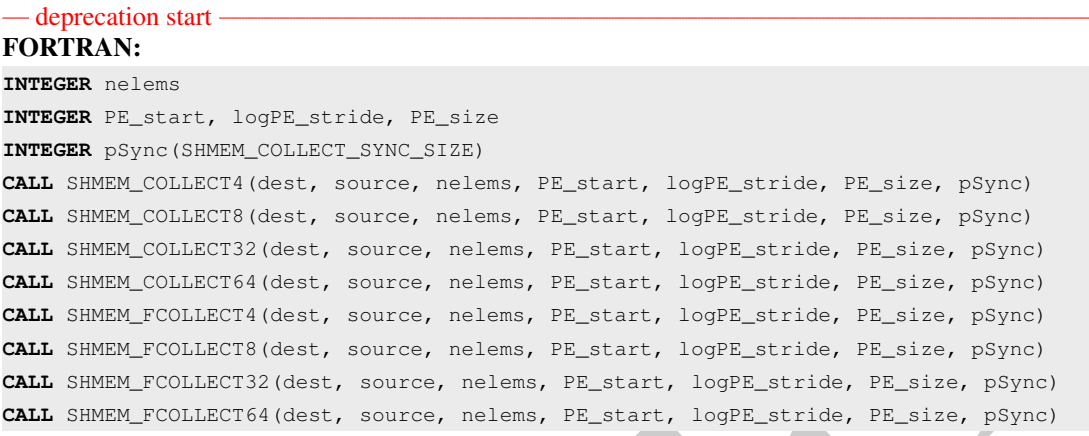

 $\overline{-}$  deprecation end  $\overline{-}$ 

#### DESCRIPTION

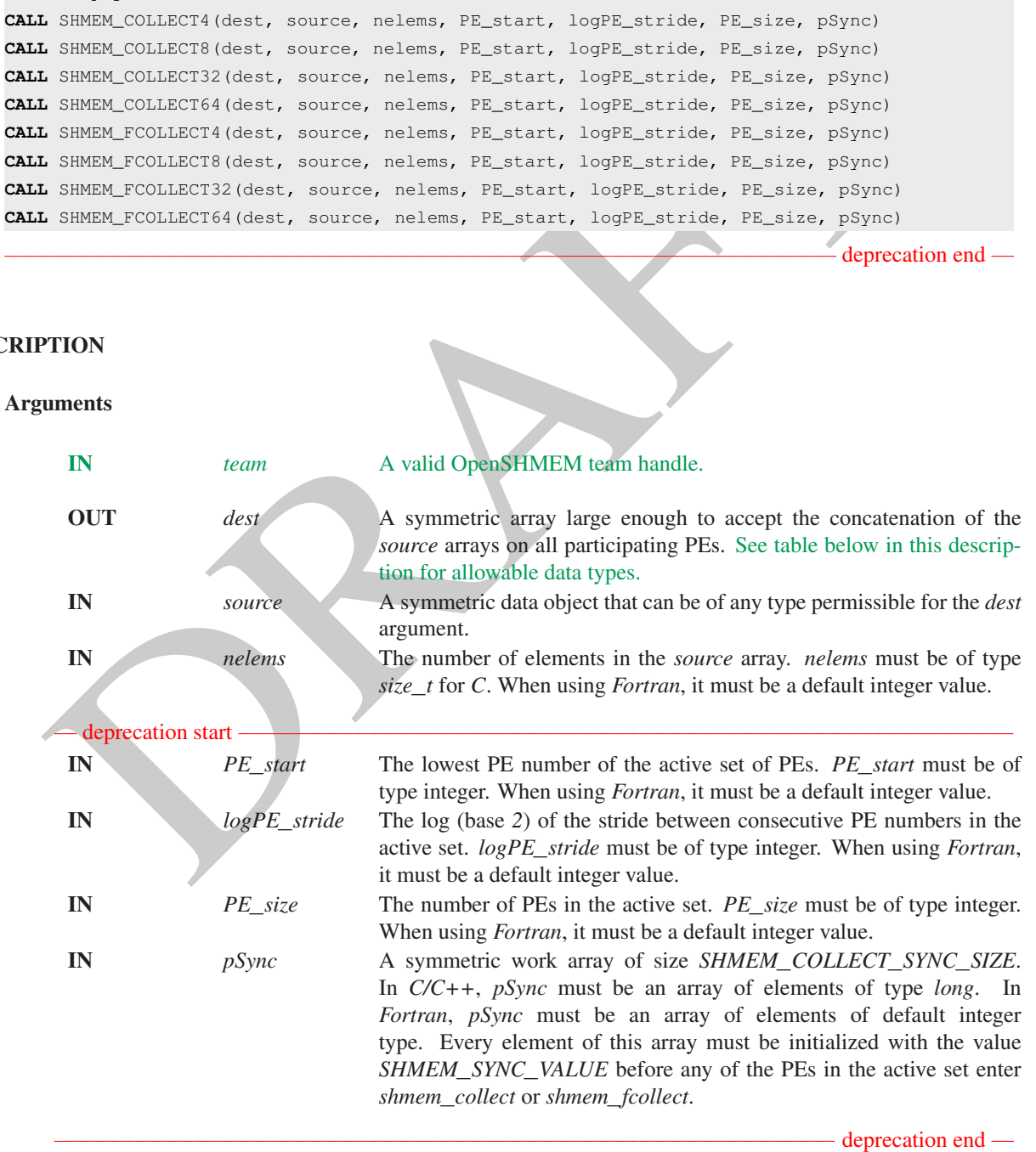

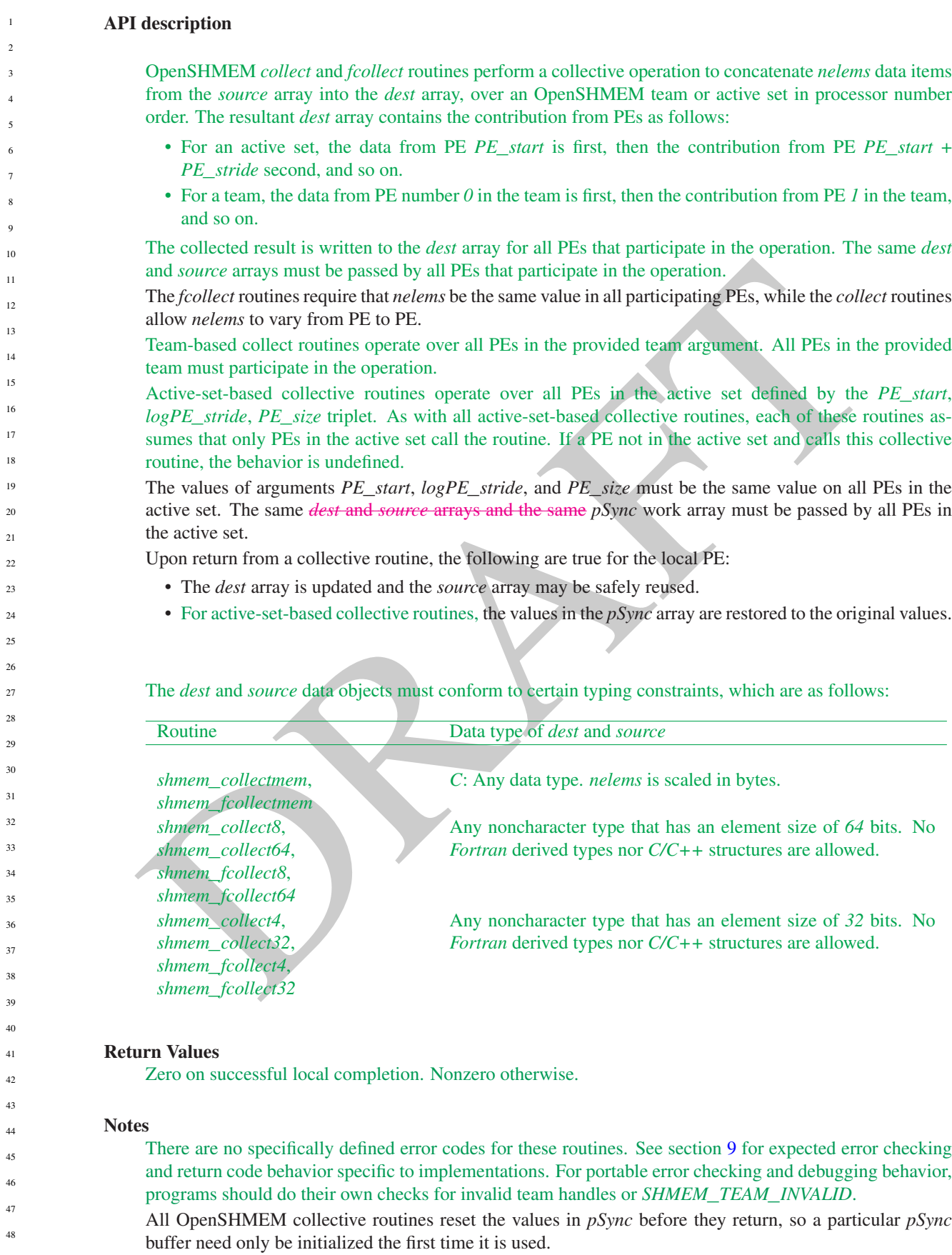

 $\overline{1}$ 11  $\mathbf{1}^{\dagger}$  $\overline{1}$  $\mathbf{1}$  $\overline{1}$ 

<sup>1</sup>  $\overline{1}$  $1<sup>9</sup>$  $\overline{2}$ 21 <sup>2</sup>

> $\overline{3}$ 3
The user must ensure that the *pSync* array is not being updated on any PE in the active set while any of the PEs participate in processing of an OpenSHMEM collective routine. Be careful to avoid these situations: If the *pSync* array is initialized at run time, some type of synchronization is needed to ensure that all PEs in the working set have initialized *pSync* before any of them enter an OpenSHMEM routine called with the *pSync* synchronization array. A *pSync* array can be reused on a subsequent OpenSHMEM collective routine only if none of the PEs in the active set are still processing a prior OpenSHMEM collective routine call that used the same *pSync* array. In general, this may be ensured only by doing some type of synchronization.

The collective routines operate on active PE sets that have a non-power-of-two *PE*\_*size* with some performance degradation. They operate with no performance degradation when *nelems* is a non-power-of-two value.

#### EXAMPLES

The following *shmem*\_*collect* example is for *C/C++* programs:

```
LES<br>
Iollowing shmenn_collect example is for C/C + programs:<br>
blues catalo.ns<br>
blues catalo.ns<br>
blues catalonics<br>
blues catalonics<br>
blues catalonics<br>
blues catalonics<br>
the myles catalonics<br>
http://www.catalonicality.com/i
#include <stdio.h>
#include <stdlib.h>
#include <shmem.h>
int main(void)
{
   static long lock = 0;
   shmem_init();
   int me = shmem_my_pe();
   int npes = shmem_n_pes();
   int my_nelem = me + 1; /* linearly increasing number of elements with PE */int total_nelem = (npes * (npes + 1)) \angle 2;
   int* source = (int*) shmem_malloc(npes*sizeof(int)); /* symmetric alloc */
   int* dest = (int*) shmem_malloc(total_nelem*sizeof(int));
   for (int i = 0; i < my nelem; i + 1)
       source[i] = (me * (me + 1))//2 + i;for (int i = 0; i < total_nelem; i++)
      dest[i] = -99999;/* Wait for all PEs to initialize source/dest: */
   shmem_team_sync(SHMEM_TEAM_WORLD);
   shmem_int_collect(SHMEM_TEAM_WORLD, dest, source, my_nelem);
   shmem_set_lock(&lock); /* Lock prevents interleaving printfs */
   printf("%d: %d", me, dest[0]);
   for (int i = 1; i < total_nelem; i++)printf(", %d", dest[i]);
   printf("\n");
   shmem_clear_lock(&lock);
   shmem_finalize();
   return 0;
}
```
The following *SHMEM*\_*COLLECT* example is for *Fortran* programs:

**INCLUDE** "shmem.fh" **INTEGER** PSYNC(SHMEM\_COLLECT\_SYNC\_SIZE) **DATA** PSYNC /SHMEM\_COLLECT\_SYNC\_SIZE\*SHMEM\_SYNC\_VALUE/ **CALL** SHMEM\_COLLECT4(DEST, SOURCE, 64, PE\_START, LOGPE\_STRIDE, & PE\_SIZE, PSYNC) 48

10.9.7 SHMEM**\_**REDUCTIONS

The following functions perform reduction operations across all PEs in a set of PEs.

#### <span id="page-109-0"></span>SYNOPSIS

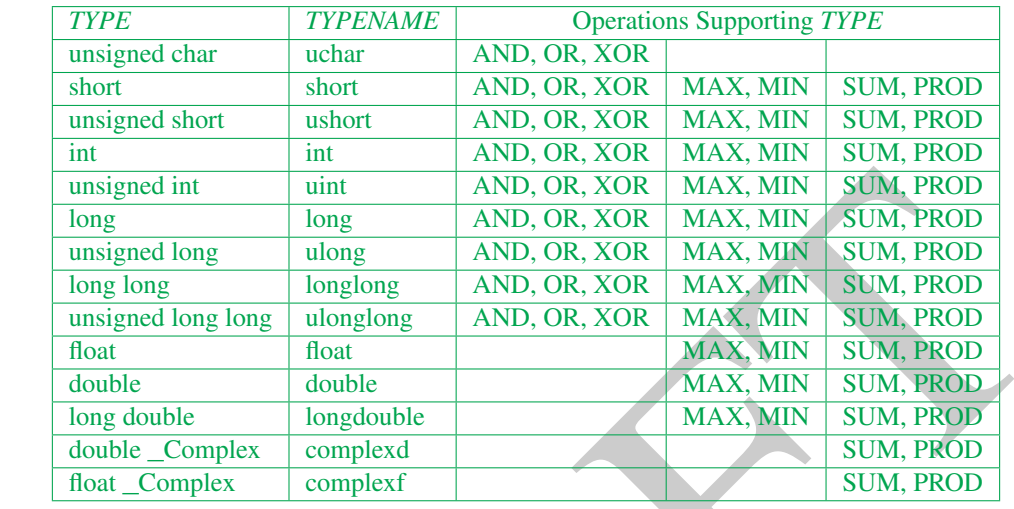

Table 7: Reduction Types, Names and Supporting Operations

10.9.7.1 AND Performs a bitwise AND reduction across a set of PEs.

#### C11:

unsigned int unit AN[D](#page-109-0). OR, XOR MAX, MIN SUM PROD<br>
Iong May Joung AND. OR, XOR MAX, MIN SUM PROD<br>
iong iong diong AND. OR, XOR MAX, MIN SUM PROD<br>
Iong iong iong diong AND. OR, XOR MAX, MIN SUM PROD<br>
Iong iong iong iong iong **int** shmem\_and\_reduce(**shmem\_team\_t** team, **TYPE** \*dest, **const TYPE** \*source, **size\_t** nreduce); where *TYPE* is one of the integer types supported for the AND operation as specified by Table 7. C/C++: **int** shmem\_<**TYPENAME**>\_and\_reduce(**shmem\_team\_t** team, **TYPE** \*dest, **const TYPE** \*source, **size\_t** nreduce); — deprecation start **void** shmem\_<**TYPENAME**>\_and\_to\_all(**TYPE** \*dest, **const TYPE** \*source, **int** nreduce, **int** PE\_start, **int** logPE\_stride, **int** PE\_size, **short** \*pWrk, **long** \*pSync); - deprecation end where *TYPE* is one of the integer types supported for the AND operation and has a corresponding *TYPENAME* as specified by Table 7. — deprecation start -FORTRAN: **CALL** SHMEM\_INT4\_AND\_TO\_ALL(dest, source, nreduce, PE\_start, logPE\_stride, PE\_size, pWrk, pSync) **CALL** SHMEM\_INT8\_AND\_TO\_ALL(dest, source, nreduce, PE\_start, logPE\_stride, PE\_size, pWrk, pSync) deprecation end

10.9.7.2 OR Performs a bitwise OR reduction across a set of PEs.

C11:

1

TPE is one of the integer types supported for the OR operation and has a corresponding TYPENAME<br> **ETRAN:**<br> **ETRAN:**<br> **ETRAFT:** [DR](#page-109-0).TO\_ALE (dest, acurec, areduce, PE\_start, 10pPE\_stride, PE\_size, pNEX,<br>
FE\_STERT, INTE\_OR\_TO\_ **int** shmem\_or\_reduce(**shmem\_team\_t** team, **TYPE** \*dest, **const TYPE** \*source, **size\_t** nreduce); where *TYPE* is one of the integer types supported for the OR operation as specified by Table [7.](#page-109-0)  $C/C++$ **int** shmem\_<**TYPENAME**>\_or\_reduce(**shmem\_team\_t** team, **TYPE** \*dest, **const TYPE** \*source, **size\_t** nreduce); — deprecation start **void** shmem\_<**TYPENAME**>\_or\_to\_all(**TYPE** \*dest, **const TYPE** \*source, **int** nreduce, **int** PE\_start, **int** logPE\_stride, **int** PE\_size, **short** \*pWrk, **long** \*pSync); - deprecation end where *TYPE* is one of the integer types supported for the OR operation and has a corresponding *TYPENAME* as specified by Table 7. — deprecation start -FORTRAN: **CALL** SHMEM\_INT4\_OR\_TO\_ALL(dest, source, nreduce, PE\_start, logPE\_stride, PE\_size, pWrk, pSync) **CALL** SHMEM\_INT8\_OR\_TO\_ALL(dest, source, nreduce, PE\_start, logPE\_stride, PE\_size, pWrk, pSync) deprecation end 10.9.7.3 XOR Performs a bitwise exclusive OR (XOR) reduction across a set of PEs. C11: **int** shmem\_xor\_reduce(**shmem\_team\_t** team, **TYPE** \*dest, **const TYPE** \*source, **size\_t** nreduce); where *TYPE* is one of the integer types supported for the XOR operation as specified by Table 7.  $C/C++$ **int** shmem\_<**TYPENAME**>\_xor\_reduce(**shmem\_team\_t** team, **TYPE** \*dest, **const TYPE** \*source, **size\_t** nreduce); — deprecation start **void** shmem\_<**TYPENAME**>\_xor\_to\_all(**TYPE** \*dest, **const TYPE** \*source, **int** nreduce, **int** PE\_start, **int** logPE\_stride, **int** PE\_size, **short** \*pWrk, **long** \*pSync); - deprecation end where *TYPE* is one of the integer types supported for the XOR operation and has a corresponding *TYPENAME* as specified by Table 7. - deprecation start -FORTRAN: **CALL** SHMEM\_INT4\_XOR\_TO\_ALL(dest, source, nreduce, PE\_start, logPE\_stride, PE\_size, pWrk, pSync) **CALL** SHMEM\_INT8\_XOR\_TO\_ALL(dest, source, nreduce, PE\_start, logPE\_stride, PE\_size, pWrk, pSync) - deprecation end — 10.9.7.4 MAX Performs a maximum-value reduction across a set of PEs.

#### C11:

**int** shmem\_max\_reduce(**shmem\_team\_t** team, **TYPE** \*dest, **const TYPE** \*source, **size\_t** nreduce); where *TYPE* is one of the integer or real types supported for the MAX operation as specified by Table [7.](#page-109-0)  $C/C_{++}$ :

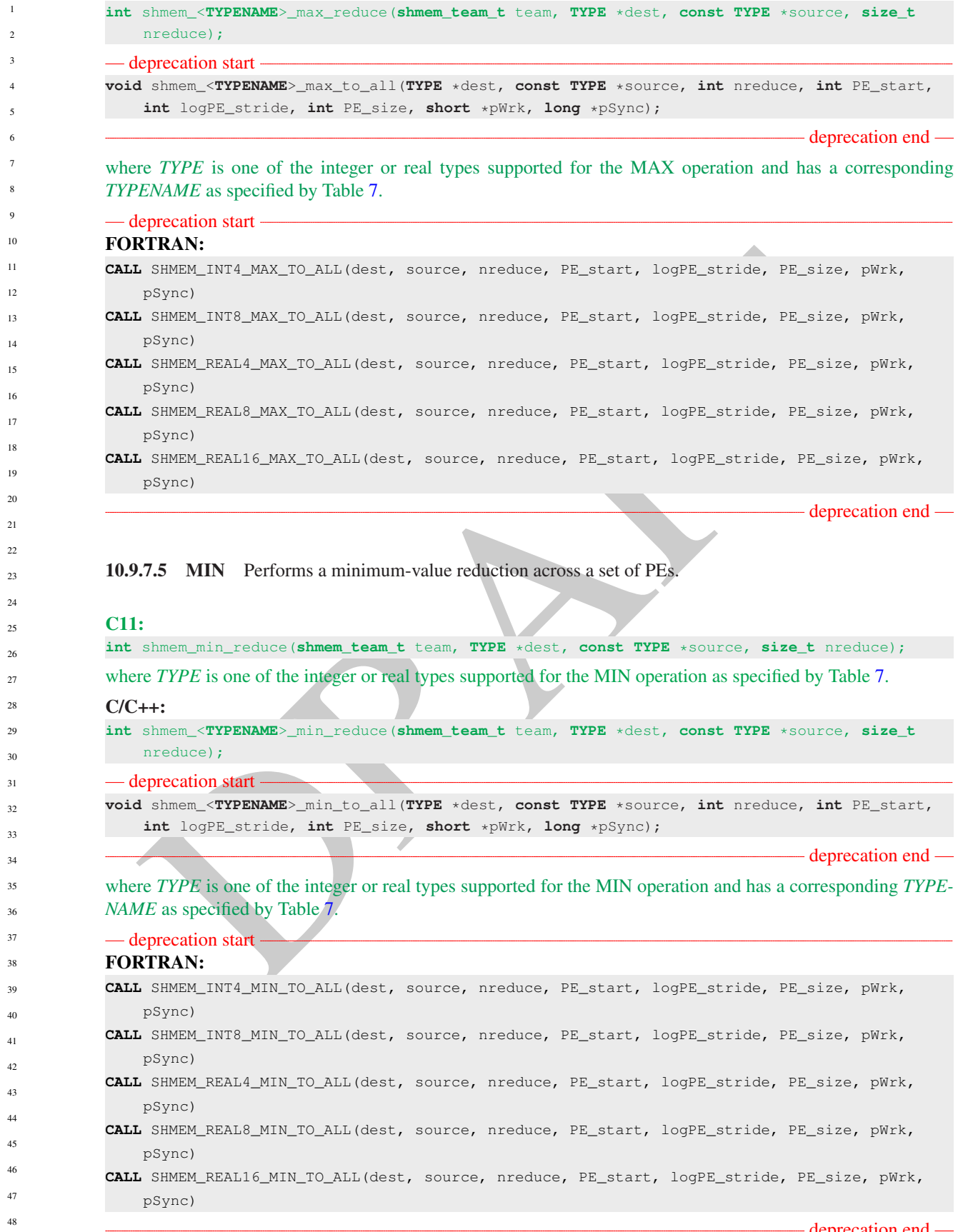

— deprecation end —

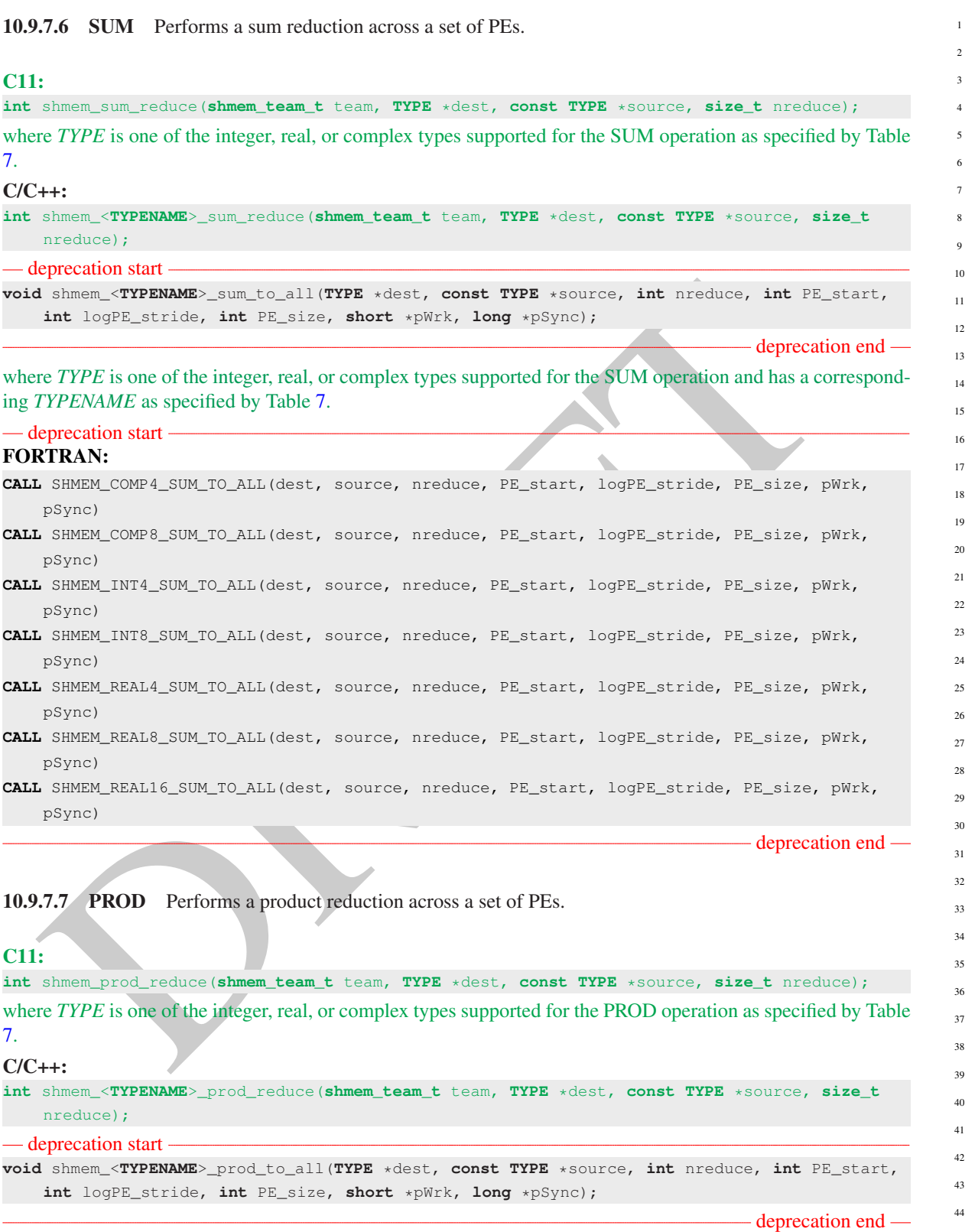

where *TYPE* is one of the integer, real, or complex types supported for the PROD operation and has a corresponding *TYPENAME* as specified by Table [7.](#page-109-0)

- deprecation start -FORTRAN:

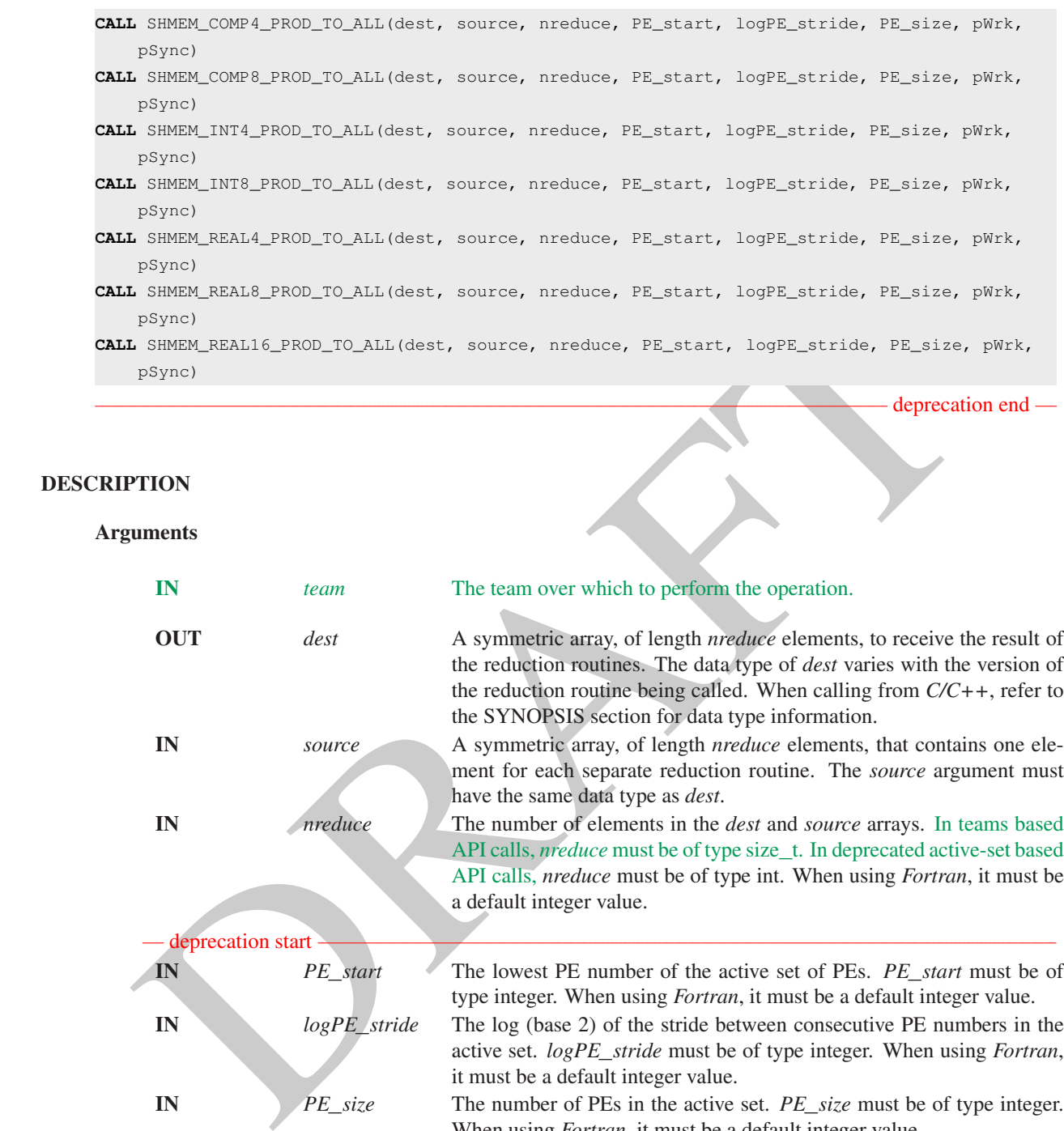

IN *PE*\_*size* The number of PEs in the active set. *PE*\_*size* must be of type integer. When using *Fortran*, it must be a default integer value.

IN *pWrk* A symmetric work array of size at least max(*nreduce*/2 + 1, *SHMEM*\_*REDUCE*\_*MIN*\_*WRKDATA*\_*SIZE*) elements.

IN *pSync* A symmetric work array of size *SHMEM*\_*REDUCE*\_*SYNC*\_*SIZE*. In *C/C++*, *pSync* must be an array of elements of type *long*. In *Fortran*, *pSync* must be an array of elements of default integer type. Every element of this array must be initialized with the value *SHMEM*\_*SYNC*\_*VALUE* before any of the PEs in the active set enter the reduction routine.

- deprecation end -

#### API description

OpenSHMEM reduction routines are collective routines over an active set or existing OpenSHMEM team that compute one or more reductions across symmetric arrays on multiple PEs. A reduction performs an associative binary routine across a set of values.

The *nreduce* argument determines the number of separate reductions to perform. The *source* array on all PEs participating in the reduction in the active set provides one element for each reduction. The results of the reductions are placed in the *dest* array on all PEs participating in the reduction. in the active set.

The *source* and *dest* arrays may be the same array, but they may not be overlapping arrays. The same *dest* and *source* arrays must be passed to all PEs participating in the reduction. in the active set.

Team-based reduction routines operate over all PEs in the provided team argument. All PEs in the provided team must participate in the reduction. If an invalid team handle or *SHMEM*\_*TEAM*\_*INVALID* is passed to this routine, the behavior is undefined.

Active-set-based sync routines operate over all PEs in the active set defined by the *PE*\_*start*, *logPE*\_*stride*, *PE*\_*size* triplet.

As with all OpenSHMEM active set-based collective routines, each of these routines assumes that only PEs in the active set call the routine. If a PE not in the active set calls an OpenSHMEM active set-based collective routine, the behavior is undefined.

The values of arguments *nreduce*, *PE*\_*start*, *logPE*\_*stride*, and *PE*\_*size* must be equal on all PEs in the active set. The same *pWrk* and *pSync* work arrays must be passed to all PEs in the active set.

Before any PE calls a reduction routine, the following conditions must be ensured:

- The *dest* array on all PEs participating in the reduction in the active set is ready to accept the results of the *reduction*.
- If using active-set-based routines, the *pWrk* and *pSync* arrays on all PEs in the active set are not still in use from a prior call to a collective OpenSHMEM routine.

Otherwise, the behavior is undefined.

Upon return from a reduction routine, the following are true for the local PE:

- The *dest* array is updated and the *source* array may be safely reused.
- If using active-set-based routines, the values in the *pSync* array are restored to the original values.

The complex-typed interfaces are only provided for sum and product reductions. When the *C* translation environment does not support complex types  $\frac{7}{4}$ , an OpenSHMEM implementation is not required to provide support for these complex-typed interfaces.

When calling from *Fortran*, the *dest* date types are as follows:

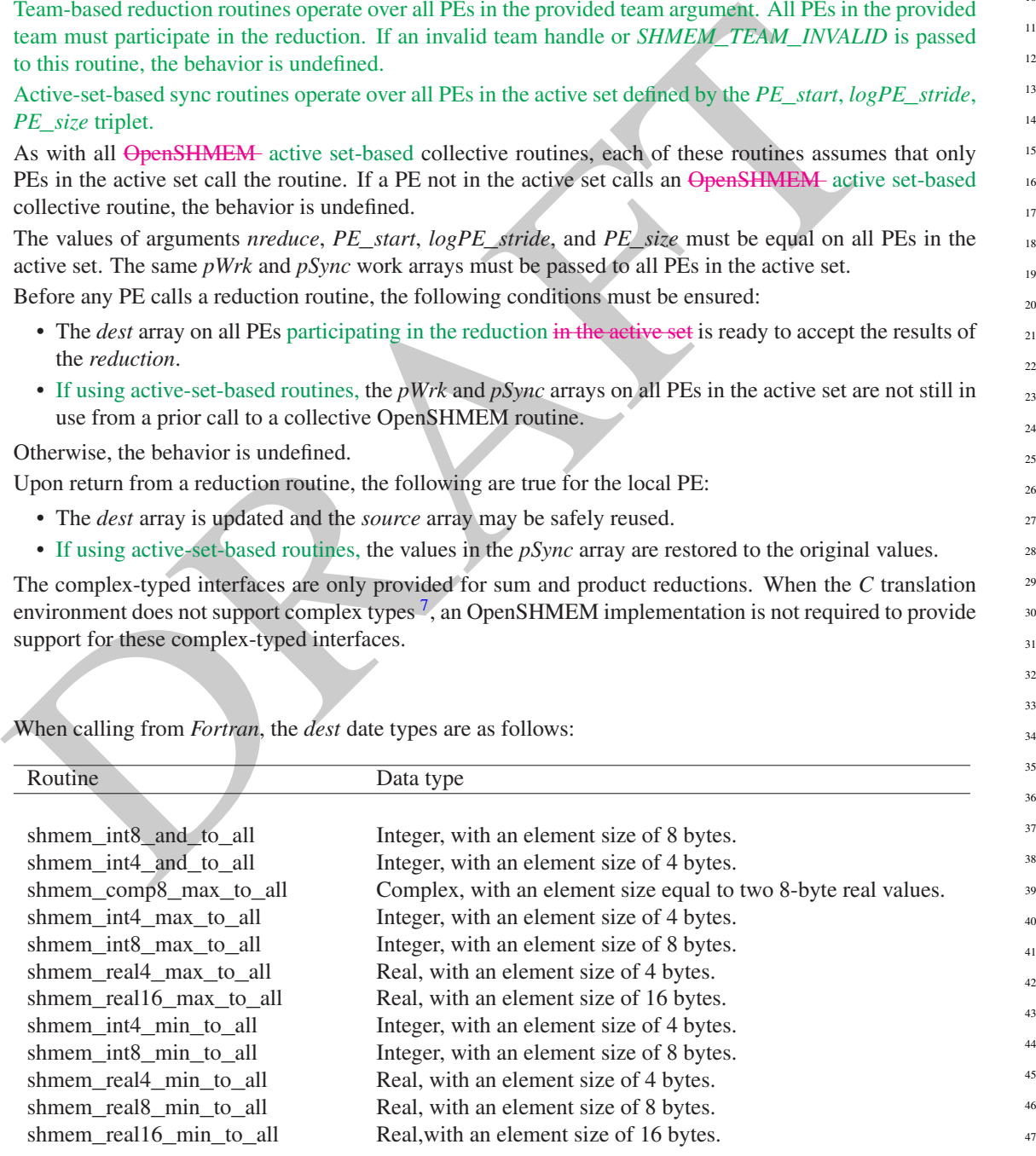

<span id="page-114-0"></span><sup>7</sup>That is, under *C* language standards prior to *C99* or under *C11* when \_\_*STDC*\_*NO*\_*COMPLEX*\_\_ is defined to 1

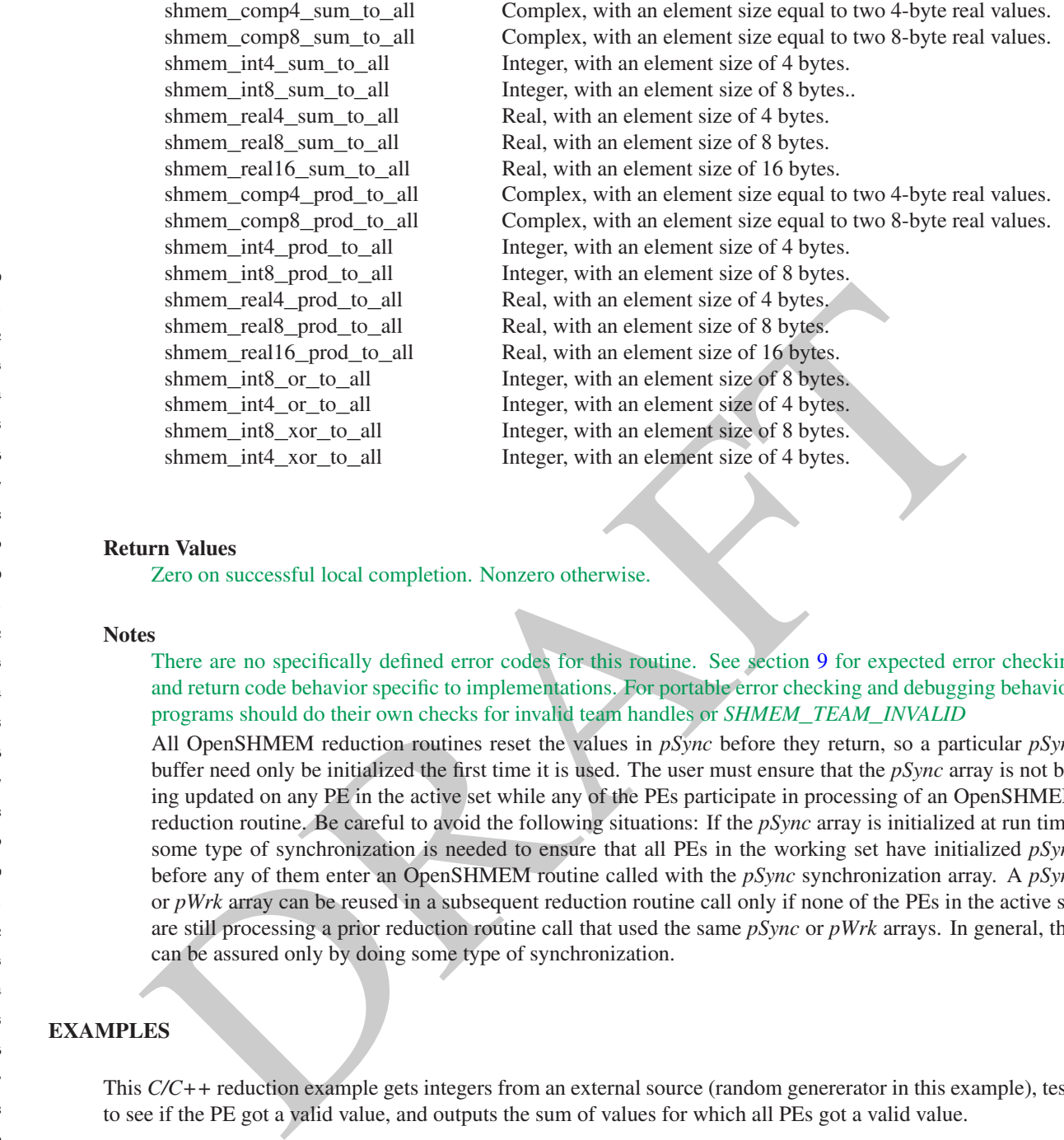

Zero on successful local completion. Nonzero otherwise.

#### Notes

There are no specifically defined error codes for this routine. See section 9 for expected error checking and return code behavior specific to implementations. For portable error checking and debugging behavior, programs should do their own checks for invalid team handles or *SHMEM*\_*TEAM*\_*INVALID* All OpenSHMEM reduction routines reset the values in *pSync* before they return, so a particular *pSync*

buffer need only be initialized the first time it is used. The user must ensure that the *pSync* array is not being updated on any PE in the active set while any of the PEs participate in processing of an OpenSHMEM reduction routine. Be careful to avoid the following situations: If the *pSync* array is initialized at run time, some type of synchronization is needed to ensure that all PEs in the working set have initialized *pSync* before any of them enter an OpenSHMEM routine called with the *pSync* synchronization array. A *pSync* or *pWrk* array can be reused in a subsequent reduction routine call only if none of the PEs in the active set are still processing a prior reduction routine call that used the same *pSync* or *pWrk* arrays. In general, this can be assured only by doing some type of synchronization.

#### EXAMPLES

This *C/C++* reduction example gets integers from an external source (random genererator in this example), tests to see if the PE got a valid value, and outputs the sum of values for which all PEs got a valid value.

```
#include <stdio.h>
           #include <stdlib.h>
           #include <shmem.h>
           /* As if we receive some value from external source */
           long recv_a_value(unsigned seed, int npes) {
             srand(seed);
             return rand() % npes;
           }
           /* Validate the value we recieved */
           unsigned char is_valid(long value, int npes) {
             if (value == (npes-1))
               return 0;
39
40
41
42
43
44
45
46
47
48
```

```
nationed char xvalid_me - shmen_malloc/num x sizesf (int));<br>
nationed (b) = recyt_a_value (imagined)me, mpes);<br>
nationed (b) = is_valid (values [0), mpcs);<br>
r (int i-1); i < small (imagined)me, mpcs);<br>
values [1] = recyt_
        return 1;
      }
     int main(void)
      {
       shmem_init();
        int me = shmem_my_pe();
        int npes = shmem_n_pes();
        size_t num = 32;
        long *values = shmem_malloc(num * sizeof(int));
        long *sums = shmem_malloc(num * sizeof(int));
        unsigned char *valid_me = shmem_malloc(num * sizeof(int));
        unsigned char *valid_all = shmem_malloc(num * sizeof(int));
        values[0] = recv_a_value((unsigned)me, npes);
        valid_me[0] = is_valid(values[0], npes);
        for (int i=1; i < num; i++) {
          values[i] = recv_a_value((unsigned)values[i-1], npes);
          valid_me[i] = is_valid(values[i], npes);
        }
        /* Wait for all PEs to initialize reductions arrays */
        shmem_sync(SHMEM_TEAM_WORLD);
      #if __STDC_VERSION__ >= 201112
        /* C11 generic interface */
        shmem_and_reduce(SHMEM_TEAM_WORLD, valid_all, valid_me, num);
        shmem_sum_reduce(SHMEM_TEAM_WORLD, sums, values, num);
      #else
        /* C/C++ interface without generic support */
        shmem_uchar_and_reduce(SHMEM_TEAM_WORLD, valid_all, valid_me, num);
        shmem_long_sum_reduce(SHMEM_TEAM_WORLD, sums, values, num);
      #endif
        for (int i=0; i < num; i++) {
          if (valid_all[i]) {
            printf ("[ d] = d\ln", i, \text{ sums}[i] ;
          }
          else {
            printf ("[%d] = invalid on one or more pe\n", i);
          }
        }
      }
10.9.8 SHMEM_ALLTOALL
```
<span id="page-116-0"></span>shmem\_alltoall is a collective routine where each PE exchanges a fixed amount of data with all other PEs in the active set participating in the collective.

#### **SYNOPSIS**

#### C11: **int** shmem\_alltoall(**shmem\_team\_t** team, **TYPE** \*dest, **const TYPE** \*source, **size\_t** nelems); where *TYPE* is one of the standard RMA types specified by Table [3.](#page-60-0)  $C/C++$ **int** shmem\_<**TYPENAME**>\_alltoall(**shmem\_team\_t** team, **TYPE** \*dest, **const TYPE** \*source, **size\_t** nelems); where *TYPE* is one of the standard RMA types and has a corresponding *TYPENAME* specified by Table [3.](#page-60-0) **int** shmem\_alltoallmem(**shmem\_team\_t** team, **void** \*dest, **const void** \*source, **size\_t** nelems);

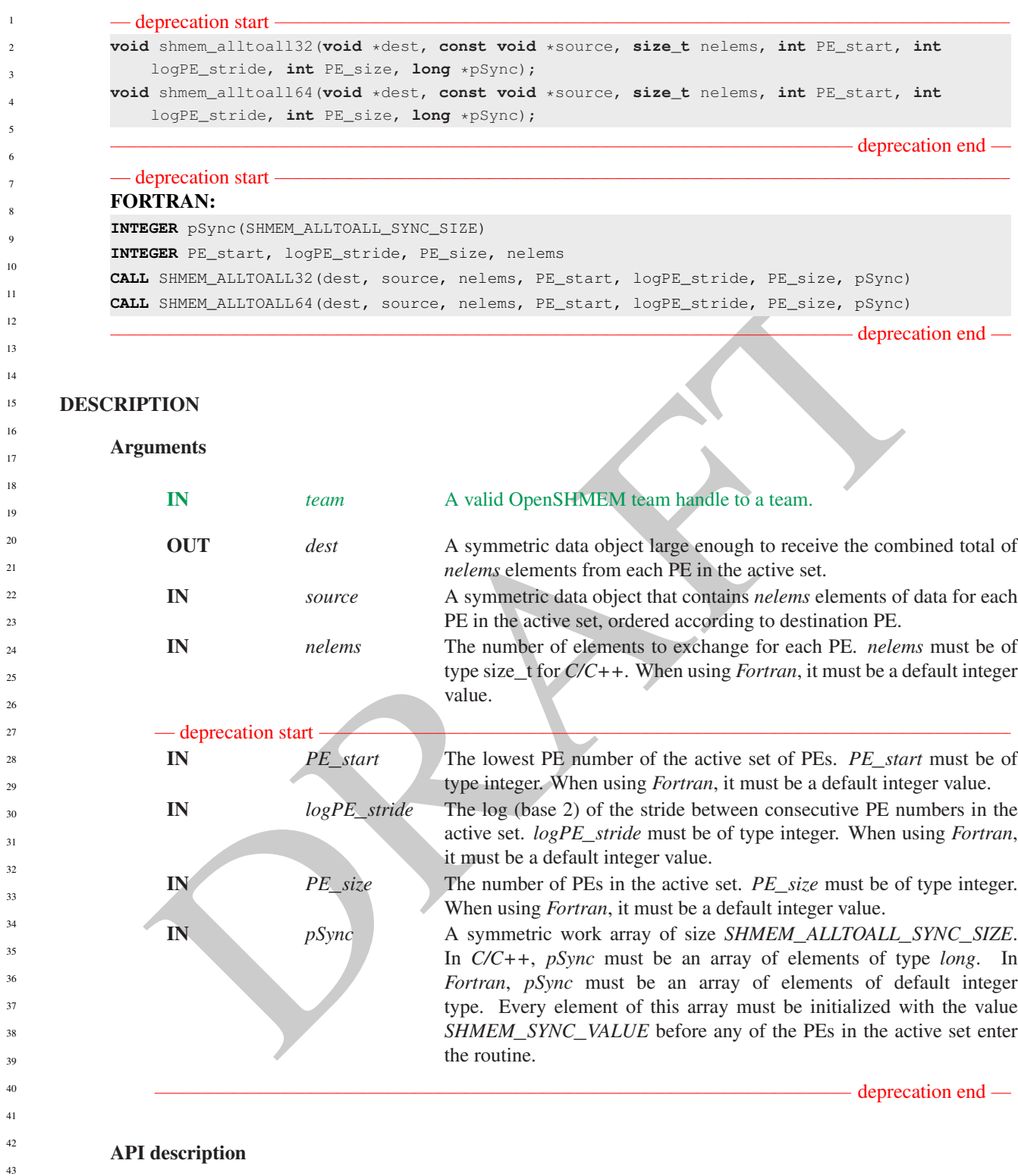

The *shmem*\_*alltoall* routines are collective routines. Each PE participating in the operation exchanges *nelems* data elements with all other PEs participating in the operation. The size of a data element is:

• 32 bits for *shmem*\_*alltoall32*

- 64 bits for *shmem*\_*alltoall64*
- 8 bits for *shmem*\_*alltoallmem*

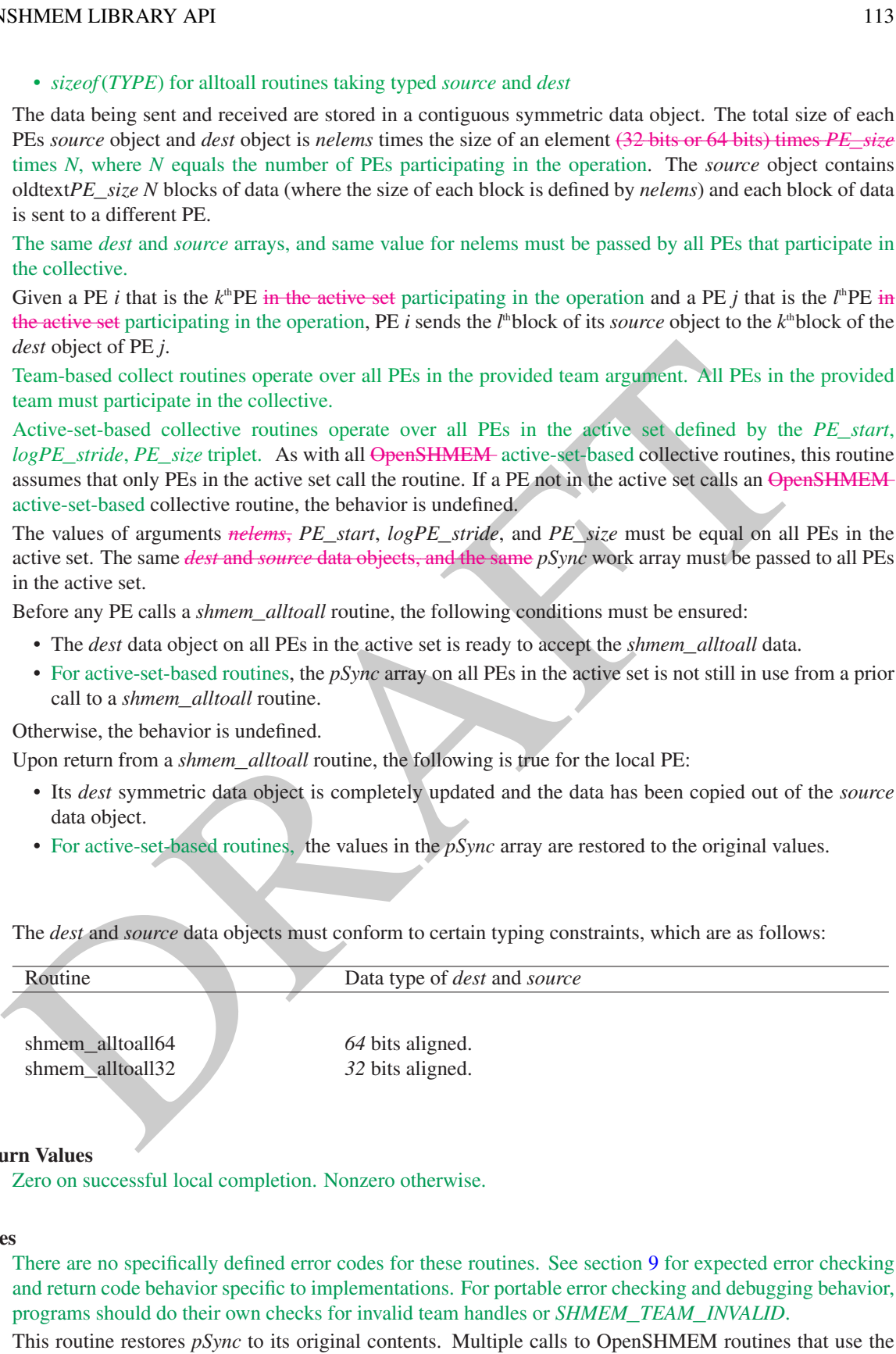

This routine restores *pSync* to its origin same *pSync* array do not require that *pSync* be reinitialized after the first call. The user must ensure that the *pSync* array is not being updated by any PE in the active set while any of the PEs participates in processing of an OpenSHMEM *shmem*\_*alltoall* routine. Be careful to avoid these situations: If the *pSync* array is

#### • *sizeof*(*TYPE*) for alltoall routines to

The data being sent and received are sto PEs *source* object and *dest* object is *nel* times  $N$ , where  $N$  equals the number  $\alpha$ oldtext*PE\_size N* blocks of data (where is sent to a different PE.

The same *dest* and *source* arrays, and s the collective.

Given a PE *i* that is the  $k^{\text{th}}$ PE in the active set participating in the operation and a PE *j* that is the *l* the active set participating in the operation, *dest* object of PE *j*.

Team-based collect routines operate over team must participate in the collective.

Active-set-based collective routines of *logPE\_stride*, *PE\_size* triplet. As with assumes that only PEs in the active set on active-set-based collective routine, the b

The values of arguments *nelems*, *PE\_s* active set. The same *dest* and *source* dat in the active set.

Before any PE calls a *shmem\_alltoall* row

- The *dest* data object on all PEs in the *shmema*
- For active-set-based routines, the *p* call to a *shmem*\_*alltoall* routine.

Otherwise, the behavior is undefined.

Upon return from a *shmem\_alltoall* rou

- Its *dest* symmetric data object is c data object.
- For active-set-based routines, the *p*

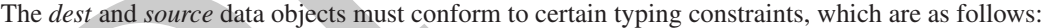

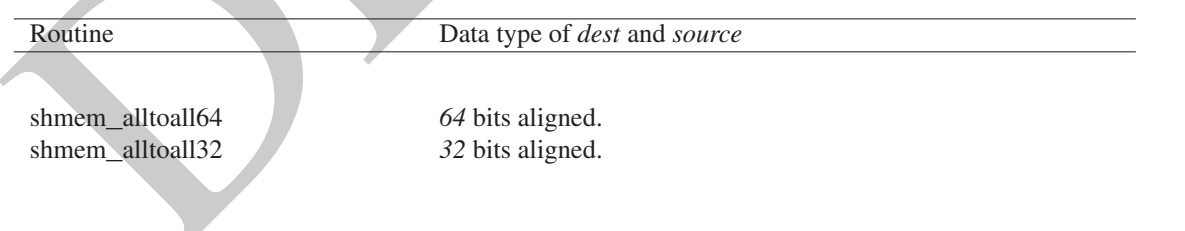

#### Return Values

Zero on successful local completion. No

#### **Notes**

There are no specifically defined error only and return code behavior specific to imp programs should do their own checks for initialized at run time, some type of synchronization is needed to ensure that all PEs in the active set have initialized *pSync* before any of them enter an OpenSHMEM routine called with the *pSync* synchronization array. A *pSync* array may be reused on a subsequent OpenSHMEM *shmem*\_*alltoall* routine only if none of the PEs in the active set are still processing a prior OpenSHMEM *shmem*\_*alltoall* routine call that used the same *pSync* array. In general, this can be ensured only by doing some type of synchronization.

#### EXAMPLES

This *C/C++* example shows a *shmem*\_*int64*\_*alltoall* on two 64-bit integers among all PEs.

```
Since \text{rank}(1), \text{lambda} = \text{rank}(1)<br>
\text{lambda} = \text{rank}(1)<br>
\text{lambda} = \text{rank}(1)<br>
\text{lambda} = \text{rank}(1)<br>
\text{lambda} = \text{rank}(1)<br>
\text{lambda} = \text{rank}(1)<br>
\text{lambda} = \text{rank}(1)<br>
\text{lambda} = \text{rank}(1)<br>
\text{lambda} = \text{rank}(1)<br>
\text{lambda} = \text{rank}(1)<br>
\text{lambda} = \text{rank}(1)<br>
\text{lambda} = \text{rank}(1)<br>

#include <stdio.h>
#include <inttypes.h>
#include <shmem.h>
int main(void)
{
    shmem_init();
   int me = shmem_my_pe();
   int npes = shmem_n_pes();
   const int count = 2;
    int64_t* dest = (int64_t*) shmem_malloc(count * npes * sizeof(int64_t));
   int64_t \times source = (int64_t \times) shmem_malloc(count \star npes \star sizeof(int64_t));
    /* assign source values */
   for (int pe = 0; pe < npes; pe++) {
        for (int i = 0; i < count; i++) {
            source[(pe * count) + i] = me + pe;
            dest[(pe \star count) + i] = 9999;
        }
    }
    /* wait for all PEs to initialize source/dest */
   shmem_team_sync(SHMEM_TEAM_WORLD);
    /* alltoall on all PES */
    shmem_int64_alltoall(SHMEM_TEAM_WORLD, dest, source, count);
    /* verify results */
    for (int pe = 0; pe < npes; pe++) {
        for (int i = 0; i < count; i+1) {
            if (\text{dest}[(pe * count) + i] \neq pe + me)printf("[%d] ERROR: dest[%d]=%" PRId64 ", should be %d\n",
                    me, (pe \star count) + i, dest[(pe \star count) + i], pe + me);
               }
          }
    }
    shmem_free(dest);
    shmem_free(source);
    shmem_finalize();
    return 0;
}
```
10.9.9 SHMEM**\_**ALLTOALLS

shmem\_alltoalls is a collective routine where each PE exchanges a fixed amount of strided data with all other PEs in the active set participating in the collective. 44 45

#### SYNOPSIS 47

C11:

46

48

**int** shmem\_alltoalls(**shmem\_team\_t** team, **TYPE** \*dest, **const TYPE** \*source, **ptrdiff\_t** dst, **ptrdiff\_t** sst, **size\_t** nelems);

where *TYPE* is one of the standard RMA types specified by Table [3.](#page-60-0)

#### $C/C++$ :

```
int shmem_<TYPENAME>_alltoalls(shmem_team_t team, TYPE *dest, const TYPE *source, ptrdiff_t
  dst, ptrdiff_t sst, size_t nelems);
```
where *TYPE* is one of the standard RMA types and has a corresponding *TYPENAME* specified by Table [3.](#page-60-0) **int** shmem\_alltoallsmem(**shmem\_team\_t** team, **void** \*dest, **const void** \*source, **ptrdiff\_t** dst, **ptrdiff\_t** sst, **size\_t** nelems);

#### — deprecation start –

**void** shmem\_alltoalls32(**void** \*dest, **const void** \*source, **ptrdiff\_t** dst, **ptrdiff\_t** sst, **size\_t** nelems, **int** PE\_start, **int** logPE\_stride, **int** PE\_size, **long** \*pSync);

**void** shmem\_alltoalls64(**void** \*dest, **const void** \*source, **ptrdiff\_t** dst, **ptrdiff\_t** sst, **size\_t** nelems, **int** PE\_start, **int** logPE\_stride, **int** PE\_size, **long** \*pSync);

deprecation end

#### — deprecation start -

#### FORTRAN:

**INTEGER** pSync(SHMEM\_ALLTOALLS\_SYNC\_SIZE)

**INTEGER** dst, sst, PE\_start, logPE\_stride, PE\_size

**INTEGER** nelems

**CALL** SHMEM\_ALLTOALLS32(dest, source, dst, sst, nelems, PE\_start, logPE\_stride, PE\_size, pSync)

**CALL** SHMEM\_ALLTOALLS64(dest, source, dst, sst, nelems, PE\_start, logPE\_stride, PE\_size, pSync)

#### - deprecation end —

#### DESCRIPTION

Arguments

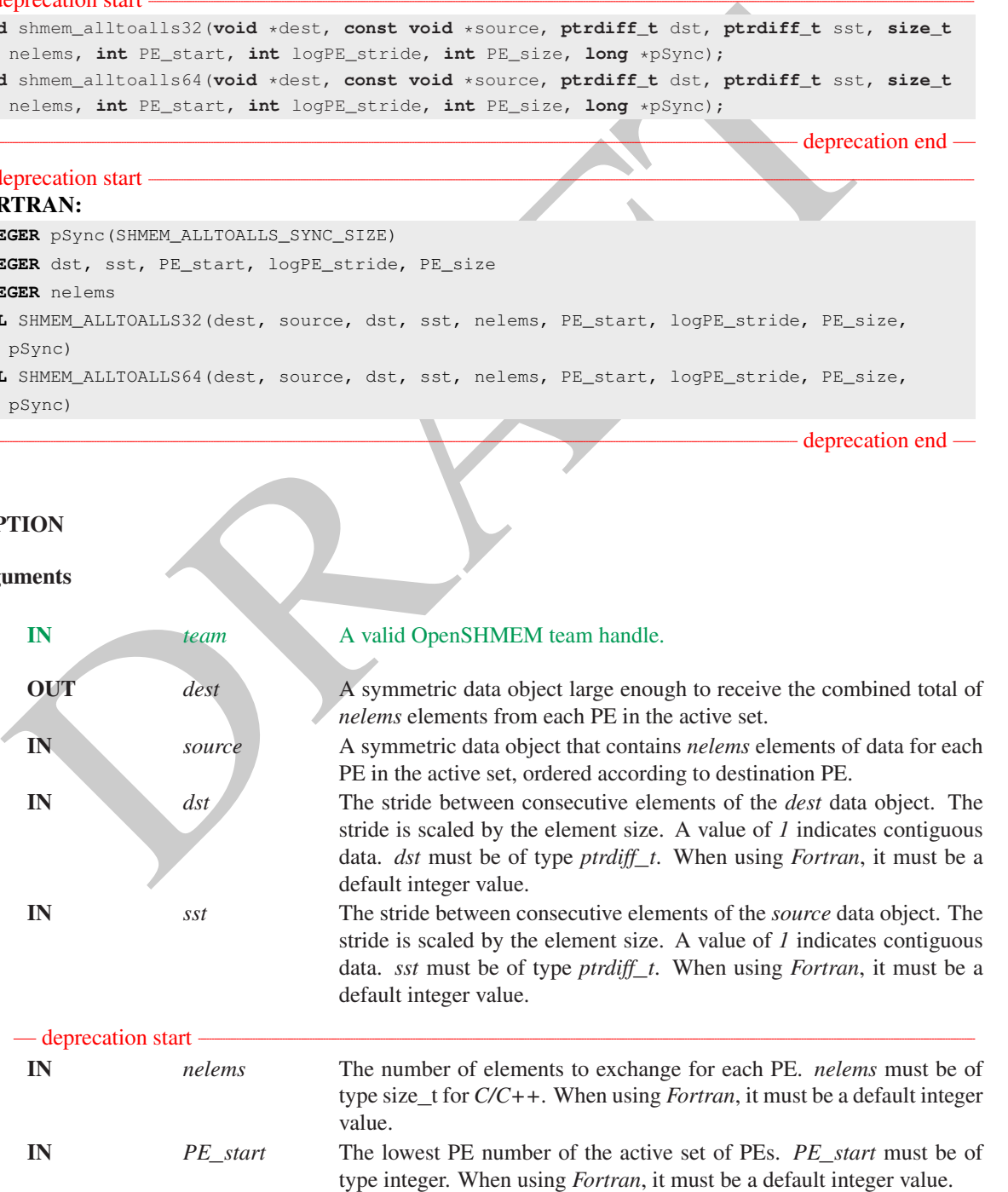

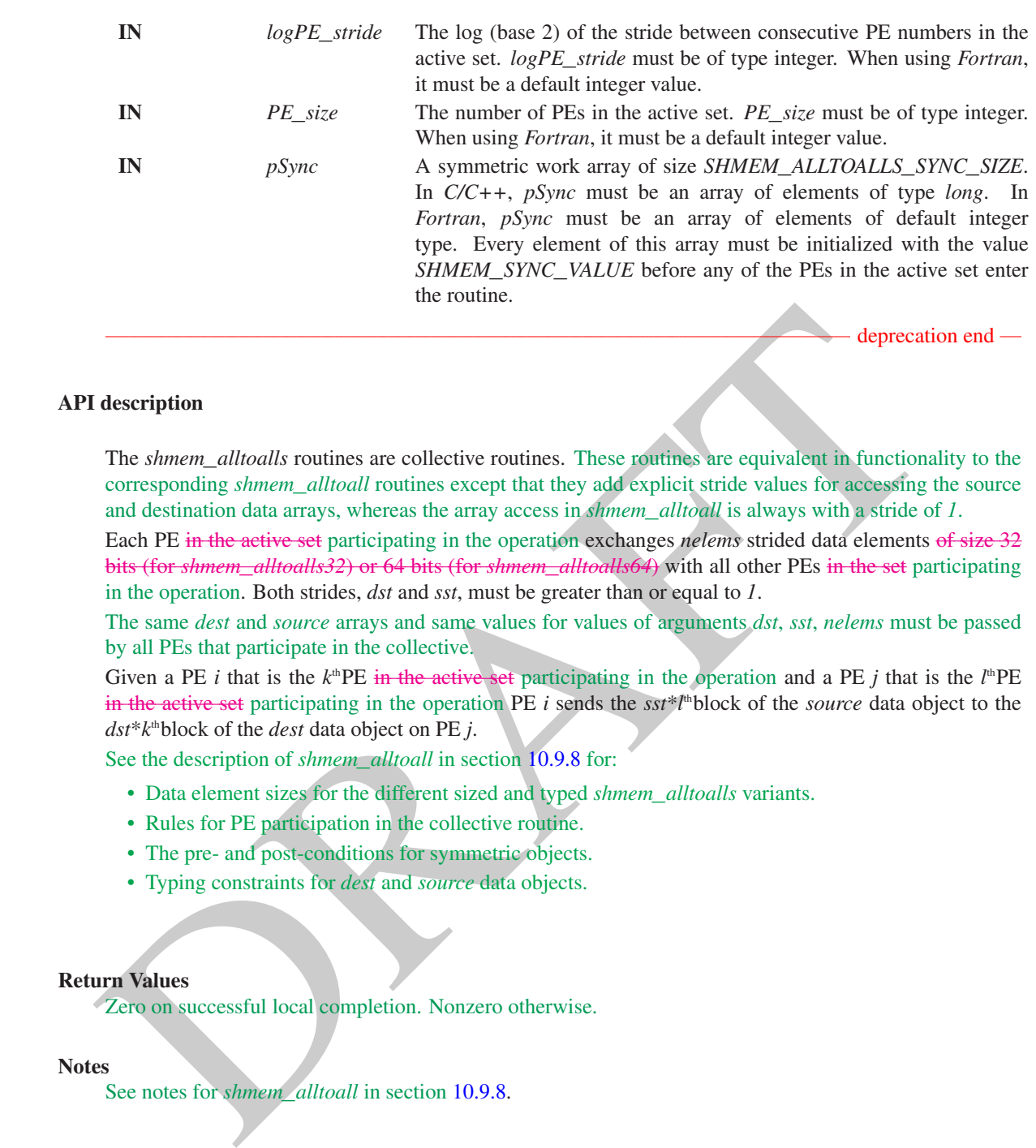

#### Return Values

Zero on successful local completion. Nonzero otherwise.

#### Notes

See notes for *shmem*\_*alltoall* in section 10.9.8.

#### EXAMPLES

```
This C/C++ example shows a shmem_int64_alltoalls on two 64-bit integers among all PEs.
            #include <stdio.h>
           #include <inttypes.h>
            #include <shmem.h>
           int main(void)
            {
               shmem_init();
               int me = shmem_my_pe();
               int npes = shmem_n_pes();
41
42
43
44
45
46
47
48
```

```
For all register contributions of the state of the control of the state of the state of the state of the state of the state of the state of the state of the state of the state of the state of the state of the state of the
const int count = 2;
const ptrdiff_t dst = 2;
const ptrdiff_t sst = 3;
int64_t* dest = (int64_t*) shmem_malloc(count * dst * npes * sizeof(int64_t));
int64_t source = (int64_t + s) shmem_malloc(count * sst * npes * sizeof(int64_t));
/* assign source values */
for (int pe = 0; pe < npes; pe++) {
   for (int i = 0; i < count; i+1) {
       source[sst \star ((pe \star count) + i)] = me + pe;
       dest[dst \star ((pe \star count) + i)] = 9999;
   }
}
/* wait for all PEs to initialize source/dest */
shmem_team_sync(SHMEM_TEAM_WORLD);
/* alltoalls on all PES */shmem_int64_alltoalls(SHMEM_TEAM_WORLD, dest, source, dst, sst, count);
/* verify results */for (int pe = 0; pe < npes; pe++) {
   for (int i = 0; i < count; i++) {
       int j = dist * ((pe * count) + i);if (dest[j] != pe + me) {
          printf("[%d] ERROR: dest[%d]=%" PRId64 ", should be %d\n",
              me, j, dest[j], pe + me);
        }
     }
}
shmem_free(dest);
shmem_free(source);
shmem_finalize();
return 0;
```
#### 10.10 Point-To-Point Synchronization Routines

The following section discusses OpenSHMEM APIs that provide a mechanism for synchronization between two PEs based on the value of a symmetric data object. The point-to-point synchronization routines can be used to portably ensure that memory access operations observe remote updates in the order enforced by the initiator PE using the *shmem*\_*fence* and *shmem*\_*quiet* routines.

Where appropriate compiler support is available, OpenSHMEM provides type-generic point-to-point synchronization interfaces via *C11* generic selection. Such type-generic routines are supported for the "point-to-point synchronization types" identified in Table 8.

The point-to-point synchronization types include some of the exact-width integer types defined in *stdint.h* by *C99* §7.18.1.1 and *C11* §7.20.1.1. When the *C* translation environment does not provide exact-width integer types with *stdint.h*, an OpenSHMEM implemementation is not required to provide support for these types.

The point-to-point synchronization interface provides named constants whose values are integer constant expressions that specify the comparison operators used by OpenSHMEM synchronization routines. The constant names and associated operations are presented in Table [9.](#page-123-1) For Fortran, the constant names of Table [9](#page-123-1) shall be identifiers for integer parameters of default kind corresponding to the associated comparison operation.

#### 10.10.1 SHMEM**\_**WAIT**\_**UNTIL

Wait for a variable on the local PE to change.

#### SYNOPSIS

}

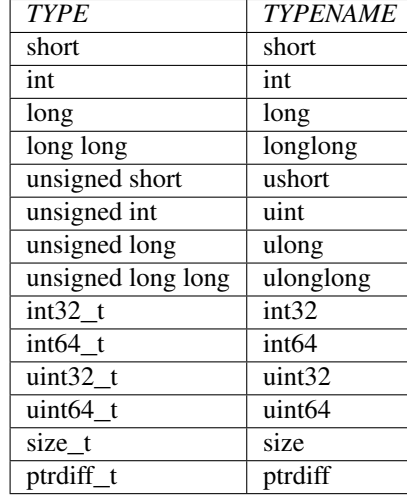

Table 8: Point-to-Point Synchronization Types and Names

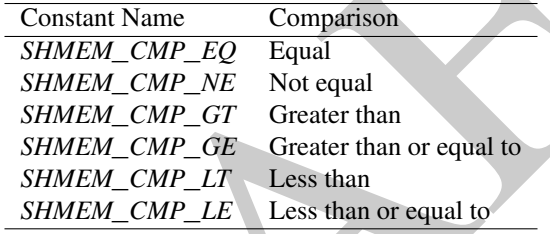

Table 9: Point-to-Point Comparison Constants

### $C11:$

<span id="page-123-1"></span><span id="page-123-0"></span>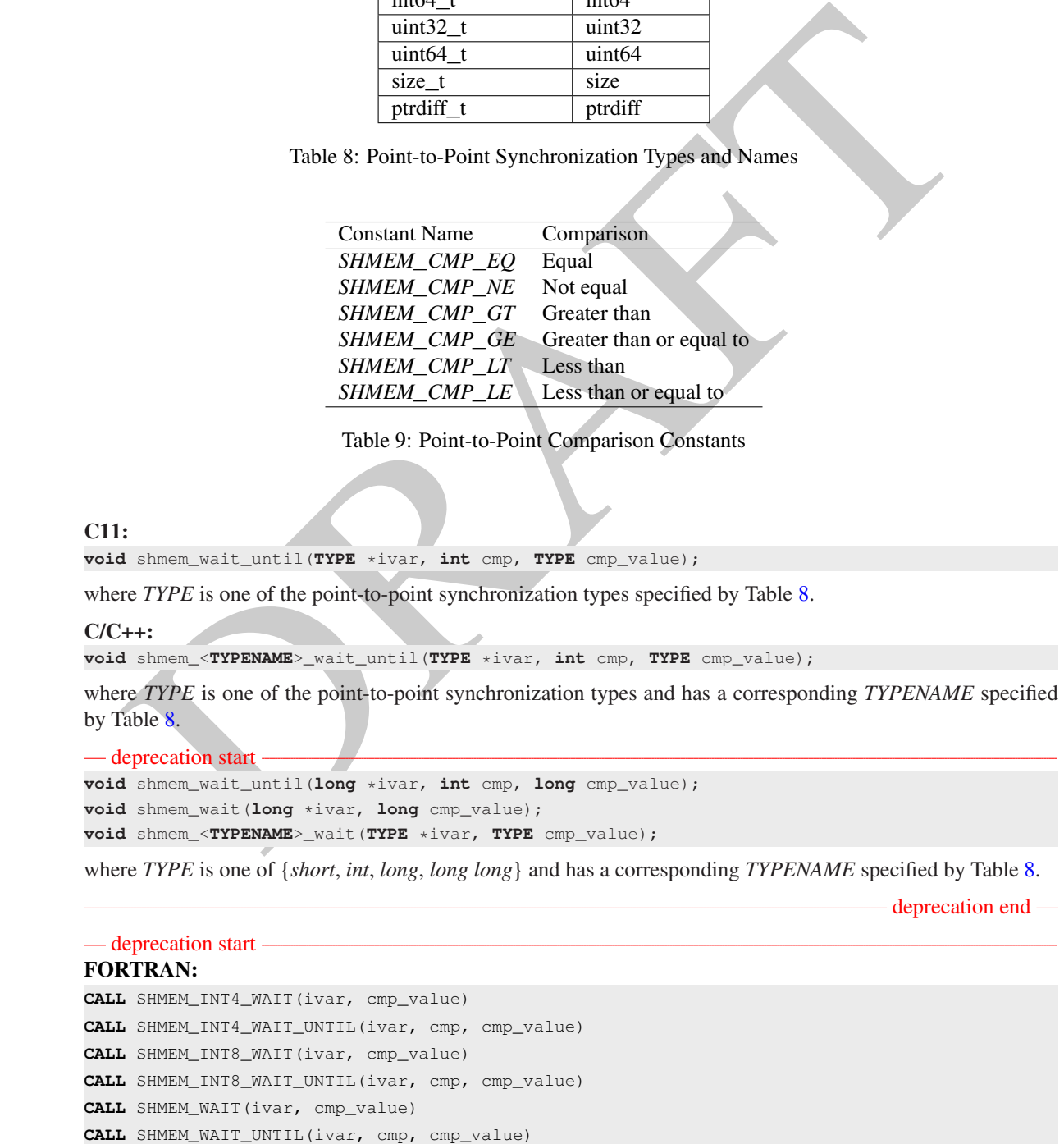

#### deprecation end —

#### 3 4 5 6

1 2

#### DESCRIPTION

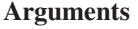

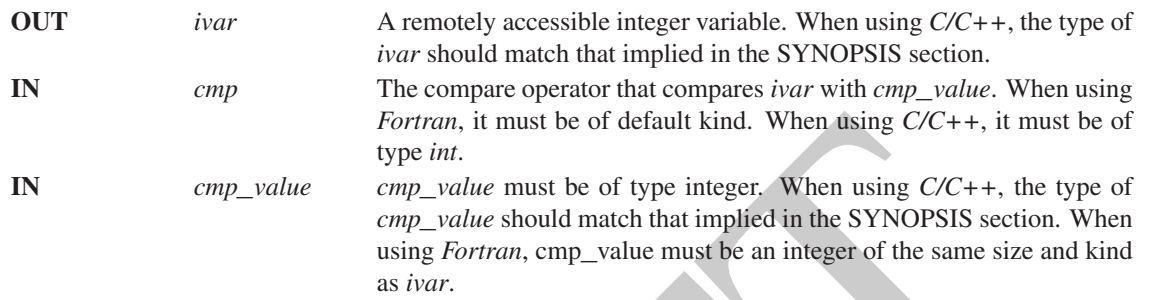

#### API description

The *shmem*\_*wait* and *shmem*\_*wait*\_*until* operations block until the value contained in the symmetric data object, *ivar*, at the calling PE satisfies the wait condition. In an OpenSHMEM program with single-threaded PEs, the *ivar* object at the calling PE may be updated by an RMA, AMO, or store operation performed by another PE. In an OpenSHMEM program with multithreaded PEs, the *ivar* object at the calling PE may be updated by an RMA, AMO, or store operation performed by a thread located within the calling PE or within another PE.

These routines can be used to implement point-to-point synchronization between PEs or between threads within the same PE. A call to *shmem*\_*wait* blocks until the value of *ivar* at the calling PE is not equal to *cmp*\_*value*. A call to *shmem*\_*wait*\_*until* blocks until the value of *ivar* at the calling PE satisfies the wait condition specified by the comparison operator, *cmp*, and comparison value, *cmp*\_*value*.

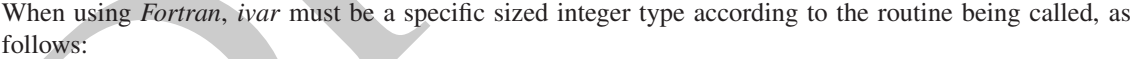

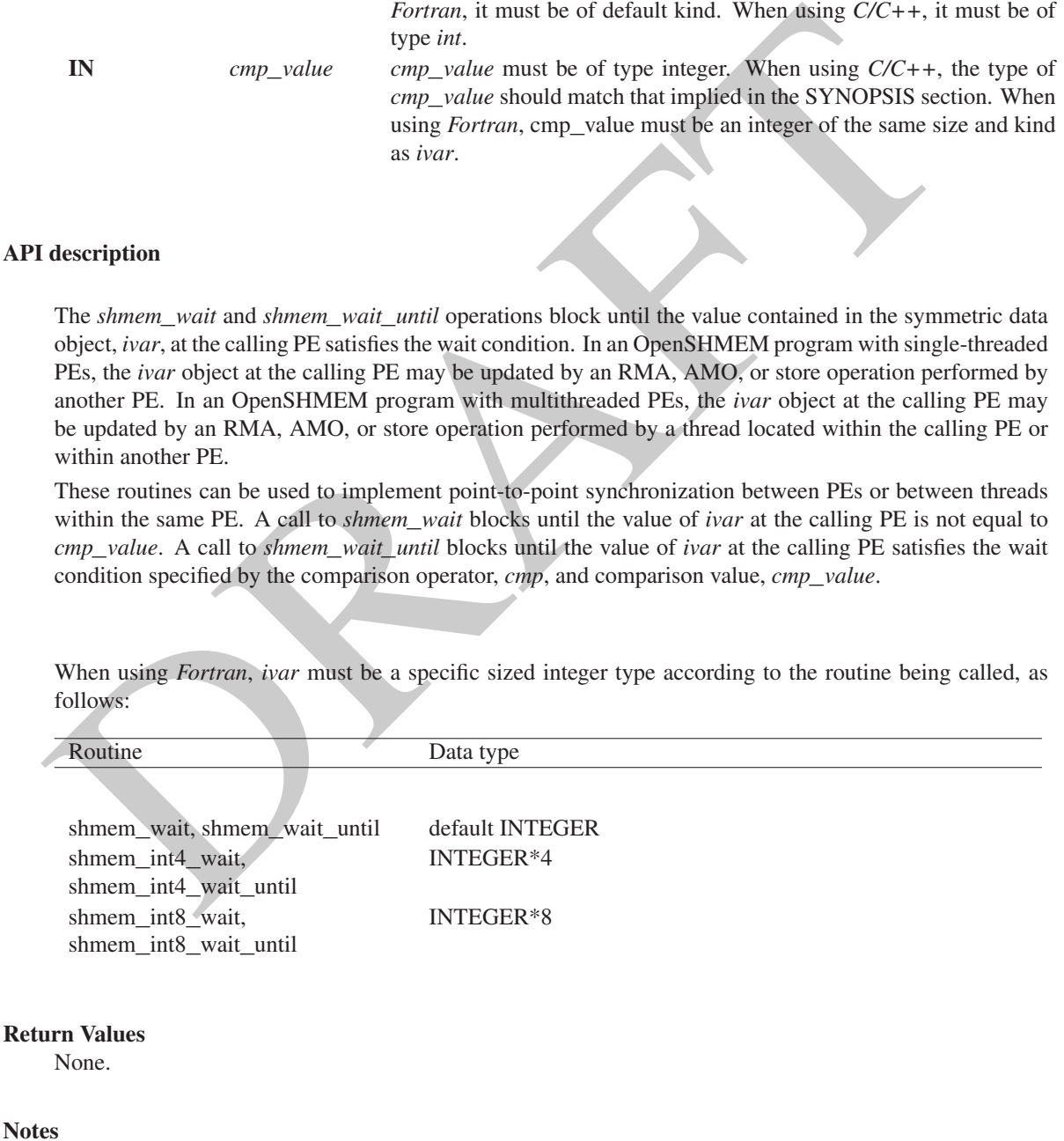

As of OpenSHMEM 1.4, the *shmem*\_*wait* routine is deprecated; however, *shmem*\_*wait* is equivalent to *shmem*\_*wait*\_*until* where *cmp* is *SHMEM*\_*CMP*\_*NE*.

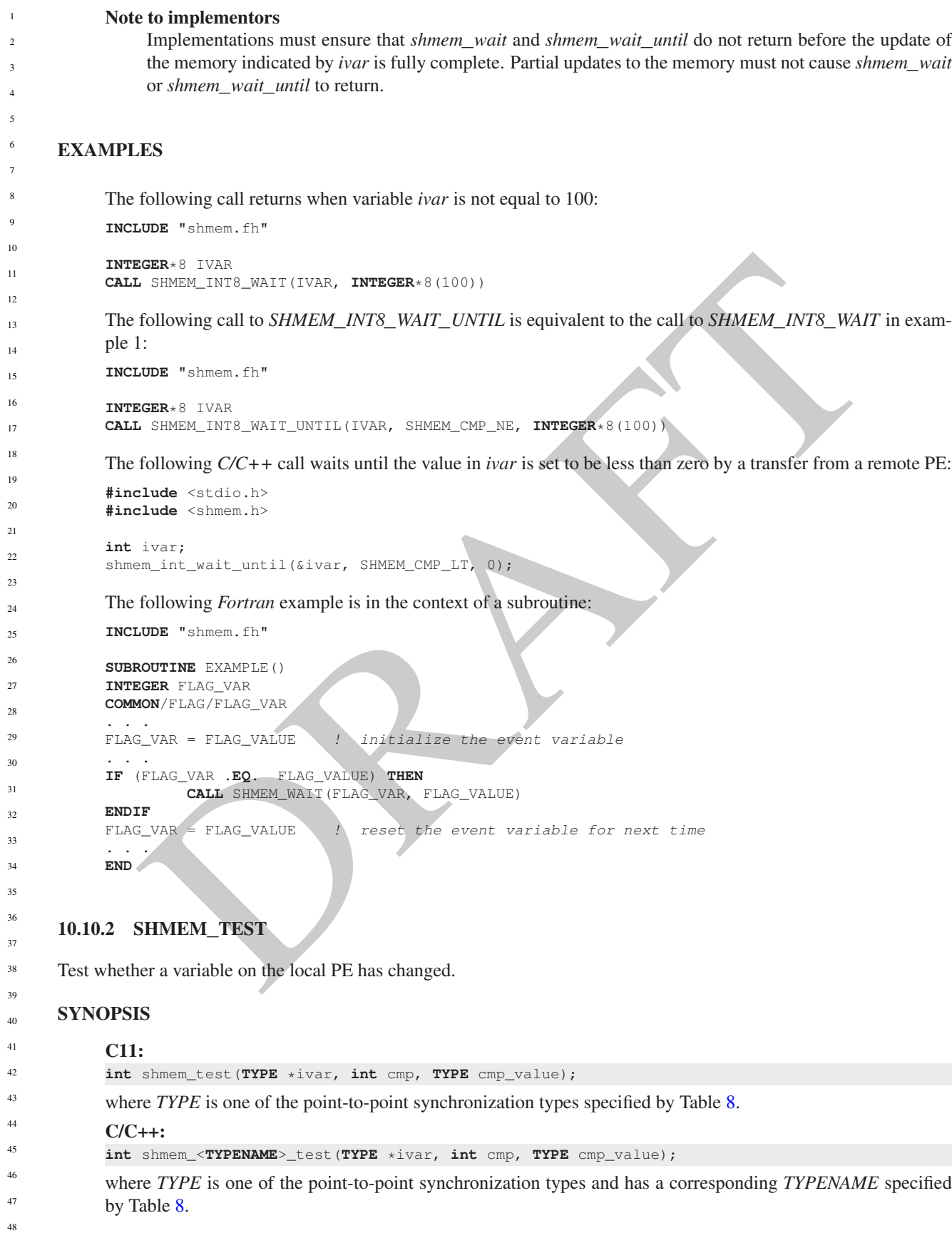

#### DESCRIPTION

#### Arguments

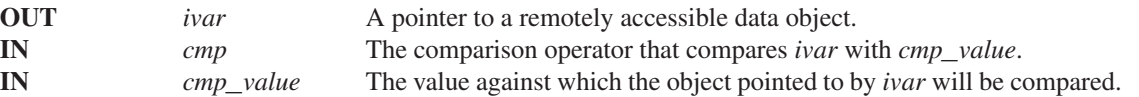

#### API description

*shmem*\_*test* tests the numeric comparison of the symmetric object pointed to by *ivar* with the value *cmp*\_*value* according to the comparison operator *cmp*.

#### Return Values

*shmem*\_*test* returns 1 if the comparison of the symmetric object pointed to by *ivar* with the value *cmp*\_*value* according to the comparison operator *cmp* evaluates to true; otherwise, it returns 0.

#### Notes

None.

#### EXAMPLES

The following example demonstrates the use of *shmem*\_*test* to wait on an array of symmetric objects and return the index of an element that satisfies the specified condition.

```
description<br>
shmem_test tests the numeric comparison of the symmetric object pointed to by ivar with the val<br>
comp_value according to the comparison operator cmp.<br>
urn Values<br>
shmem_test returns 1 if the comparison 
#include <stdio.h>
#include <shmem.h>
int user_wait_any(long *ivar, int count, int cmp, long value)
{
  int idx = 0;
  while (!shmem_test(&ivar[idx], cmp, value))
    idx = (idx + 1) % count;
  return idx;
}
int main(void)
{
  shmem_init();
  const int mype = shmem_my_pe();
  const int npes = shmem_npes();
  long *wait_vars = shmem_calloc(npes, sizeof(long));
  if (mype == 0){
    int who = user_wait_any(wait_vars, npes, SHMEM_CMP_NE, 0);
    printf("PE %d observed first update from PE %d\n", mype, who);
  }
  else
    shmem_p(&wait_vars[mype], mype, 0);
  shmem_free(wait_vars);
  shmem_finalize();
  return 0;
}
```
#### 10.11 Memory Ordering Routines

The following section discusses OpenSHMEM APIs that provide mechanisms to ensure ordering and/or delivery of *Put*, AMO, memory store, and non-blocking *Put* and *Get* routines to symmetric data objects.

#### 10.11.1 SHMEM**\_**FENCE

Assures ordering of delivery of *Put*, AMO, memory store, and nonblocking *Put* routines to symmetric data objects.

#### SYNOPSIS

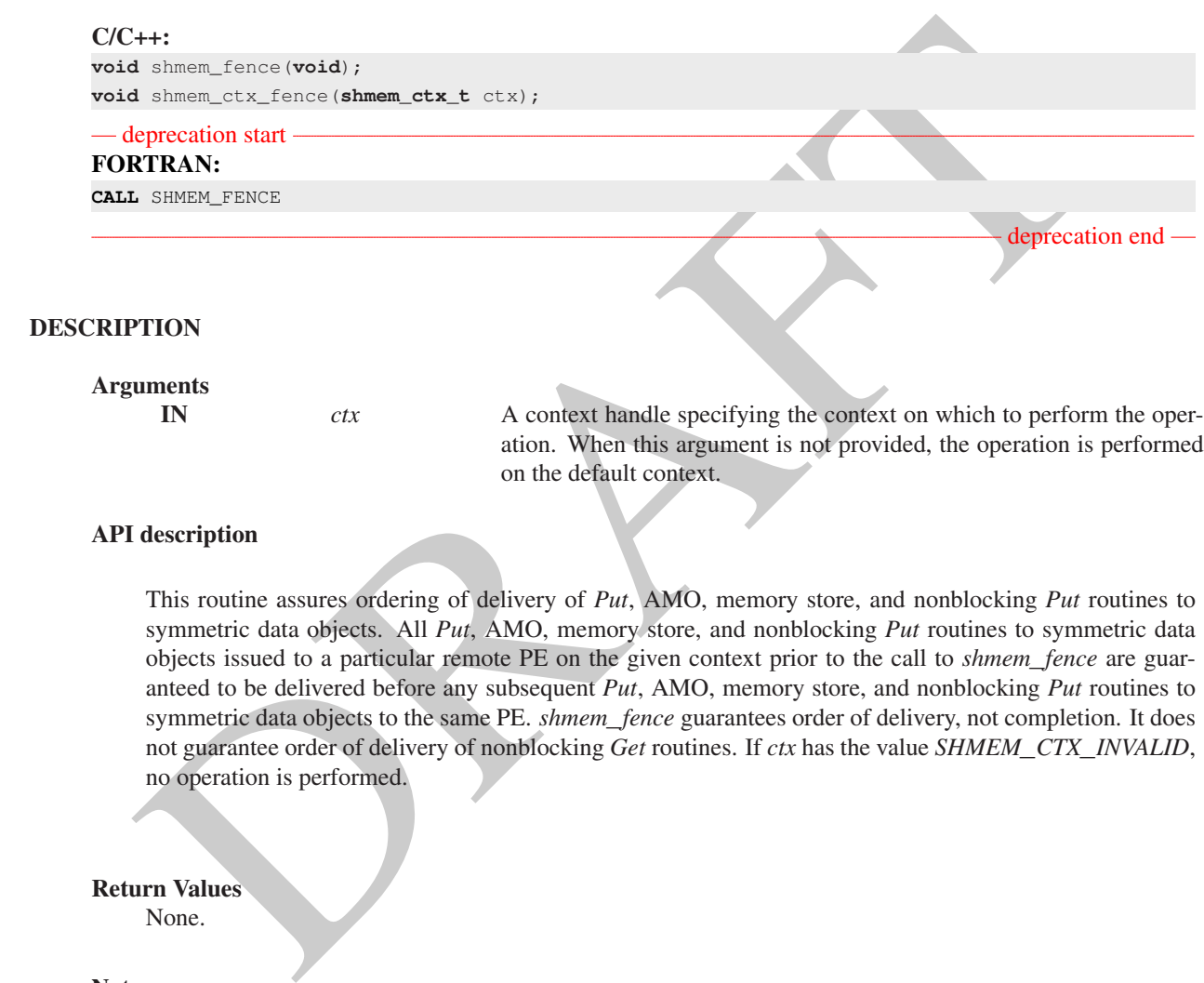

#### API description

This routine assures ordering of delivery of *Put*, AMO, memory store, and nonblocking *Put* routines to symmetric data objects. All *Put*, AMO, memory store, and nonblocking *Put* routines to symmetric data objects issued to a particular remote PE on the given context prior to the call to *shmem*\_*fence* are guaranteed to be delivered before any subsequent *Put*, AMO, memory store, and nonblocking *Put* routines to symmetric data objects to the same PE. *shmem*\_*fence* guarantees order of delivery, not completion. It does not guarantee order of delivery of nonblocking *Get* routines. If *ctx* has the value *SHMEM*\_*CTX*\_*INVALID*, no operation is performed.

#### Return Values

None.

#### Notes

*shmem*\_*fence* only provides per-PE ordering guarantees and does not guarantee completion of delivery. *shmem*\_*fence* also does not have an effect on the ordering between memory accesses issued by the target PE. *shmem*\_*wait*\_*until*, *shmem*\_*test*, *shmem*\_*barrier*, *shmem*\_*barrier*\_*all* routines can be called by the target PE to guarantee ordering of its memory accesses. There is a subtle difference between *shmem*\_*fence* and *shmem*\_*quiet*, in that, *shmem*\_*quiet* guarantees completion of *Put*, AMO, memory store, and nonblocking *Put* routines to symmetric data objects which makes the updates visible to all other PEs.

The *shmem*\_*quiet* routine should be called if completion of *Put*, AMO, memory store, and nonblocking *Put* routines to symmetric data objects is desired when multiple remote PEs are involved.

In an OpenSHMEM program with multithreaded PEs, it is the user's responsibility to ensure ordering between operations issued by the threads in a PE that target symmetric memory (e.g. *Put*, AMO, memory 47 48

stores, and nonblocking routines) and calls by threads in that PE to *shmem*\_*fence*. The *shmem*\_*fence* routine can enforce memory store ordering only for the calling thread. Thus, to ensure ordering for memory stores performed by a thread that is not the thread calling *shmem*\_*fence*, the update must be made visible to the calling thread according to the rules of the memory model associated with the threading environment.

#### EXAMPLES

The following example uses *shmem*\_*fence* in a *C11* program:

```
sixted schemes, i.e.<br>
resint year = 39;<br>
not generation (a)<br>
the second possible of the scheme of the state is non-<br>
textile inter and the scheme m_1 > 0<br>
i.e.<br>
i.e. m_1 = 0<br>
i.e.<br>
i.e. m_2 = 0<br>
i.e. m_1 = 0<br>
i.e. m_#include <stdio.h>
#include <shmem.h>
int main(void)
{
   int src = 99;
   long source[10] = { 1, 2, 3, 4, 5, 6, 7, 8, 9, 10 };
   static long dest[10];
   static int targ;
   shmem_init();
   int me = shmem_my_pe();
   if (me == 0) {
       shmem_put(dest, source, 10, 1); /* put1 *
       shmem_put(dest, source, 10, 2); /* put2 *,shmem_fence();
       shmem_put(&targ, &src, 1, 1); /* put3 */
       shmem_put(&targ, &src, 1, 2); /* put4 */
    }
   shmem_barrier_all(); /* sync sender and receiver */
   printf("dest[0] on PE %d is %ld\n", me, dest[0]);
   shmem_finalize();
   return 0;
}
```
*Put1* will be ordered to be delivered before *put3* and *put2* will be ordered to be delivered before *put4*.

#### 10.11.2 SHMEM**\_**QUIET

Waits for completion of all outstanding *Put*, AMO, memory store, and nonblocking *Put* and *Get* routines to symmetric data objects issued by a PE.

#### **SYNOPSIS**

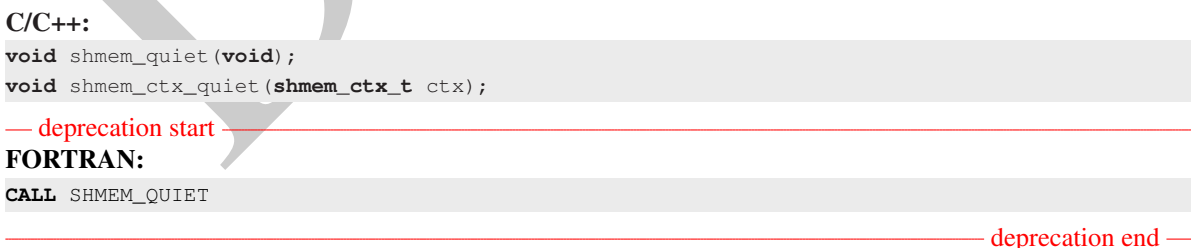

39 40

#### DESCRIPTION

Arguments IN *ctx* A context handle specifying the context on which to perform the operation. When this argument is not provided, the operation is performed on the default context.

#### API description

The *shmem*\_*quiet* routine ensures completion of *Put*, AMO, memory store, and nonblocking *Put* and *Get* routines on symmetric data objects issued by the calling PE on the given context. All *Put*, AMO, memory store, and nonblocking *Put* and *Get* routines to symmetric data objects are guaranteed to be completed and visible to all PEs when *shmem*\_*quiet* returns. If *ctx* has the value *SHMEM*\_*CTX*\_*INVALID*, no operation is performed.

#### Return Values

None.

#### Notes

None.<br>
Somen.<br>
Somen.<br>
difference that a statistic symmetric data objects initiated by the calling PE. For example, one might<br>
oblocking Put and Get routines to symmetric data objects initiated by the calling PE. For exam *shmem*\_*quiet* is most useful as a way of ensuring completion of several *Put*, AMO, memory store, and nonblocking *Put* and *Get* routines to symmetric data objects initiated by the calling PE. For example, one might use *shmem*\_*quiet* to await delivery of a block of data before issuing another *Put* or nonblocking *Put* routine, which sets a completion flag on another PE. *shmem*\_*quiet* is not usually needed if *shmem*\_*barrier*\_*all* or *shmem*\_*barrier* are called. The barrier routines wait for the completion of outstanding writes (*Put*, AMO, memory stores, and nonblocking *Put* and *Get* routines) to symmetric data objects on all PEs.

In an OpenSHMEM program with multithreaded PEs, it is the user's responsibility to ensure ordering between operations issued by the threads in a PE that target symmetric memory (e.g. *Put*, AMO, memory stores, and nonblocking routines) and calls by threads in that PE to *shmem*\_*quiet*. The *shmem*\_*quiet* routine can enforce memory store ordering only for the calling thread. Thus, to ensure ordering for memory stores performed by a thread that is not the thread calling *shmem*\_*quiet*, the update must be made visible to the calling thread according to the rules of the memory model associated with the threading environment.

A call to *shmem*\_*quiet* by a thread completes the operations posted prior to calling *shmem*\_*quiet*. If the user intends to also complete operations issued by a thread that is not the thread calling *shmem*\_*quiet*, the user must ensure that the operations are performed prior to the call to *shmem*\_*quiet*. This may require the use of a synchronization operation provided by the threading package. For example, when using POSIX Threads, the user may call the *pthread*\_*barrier*\_*wait* routine to ensure that all threads have issued operations before a thread calls *shmem*\_*quiet*.

*shmem*\_*quiet* does not have an effect on the ordering between memory accesses issued by the target PE. *shmem*\_*wait*\_*until*, *shmem*\_*test*, *shmem*\_*barrier*, *shmem*\_*barrier*\_*all* routines can be called by the target PE to guarantee ordering of its memory accesses.

#### EXAMPLES

```
The following example uses shmem_quiet in a C11 program:
#include <stdio.h>
#include <shmem.h>
int main(void)
{
   static long dest[3];
   static long source[3] = { 1, 2, 3 };
   static int targ;
   static int src = 90;
  long x[3] = \{ 0 \};
   int y = 0;
   shmem_init();
   int me = shmem_my_pe();
   if (me == 0) {
      shmem_put(dest, source, 3, 1); /* put1 */
      shmem_put(&targ, &src, 1, 2); /* put2 */
      shmem_quiet();
```
shmem\_get(x, dest, 3, 1); /\* gets updated value from dest on PE 1 to local array x  $*/$ shmem\_get(&y, &targ, 1, 2); /\* gets updated value from targ on PE 2 to local variable y \*/ printf("x: { %ld, %ld, %ld }\n", x[0], x[1], x[2]); /\* x: { 1, 2, 3 } \*/ printf("y: %d\n", y); /\* y: 90 \*/ shmem\_put(&targ, &src, 1, 1); /\* put3 \*/ shmem\_put(&targ, &src, 1, 2); /\* put4 \*/ } shmem\_finalize(); **return** 0; }

*Put1* and *put2* will be completed and visible before *put3* and *put4*.

#### 10.11.3 Synchronization and Communication Ordering in OpenSHMEM

When using the OpenSHMEM API, synchronization, ordering, and completion of communication become critical. The updates via *Put* routines, AMOs, stores, and nonblocking *Put* and *Get* routines on symmetric data cannot be guaranteed until some form of synchronization or ordering is introduced in the user's program. The table below gives the different synchronization and ordering choices, and the situations where they may be useful.

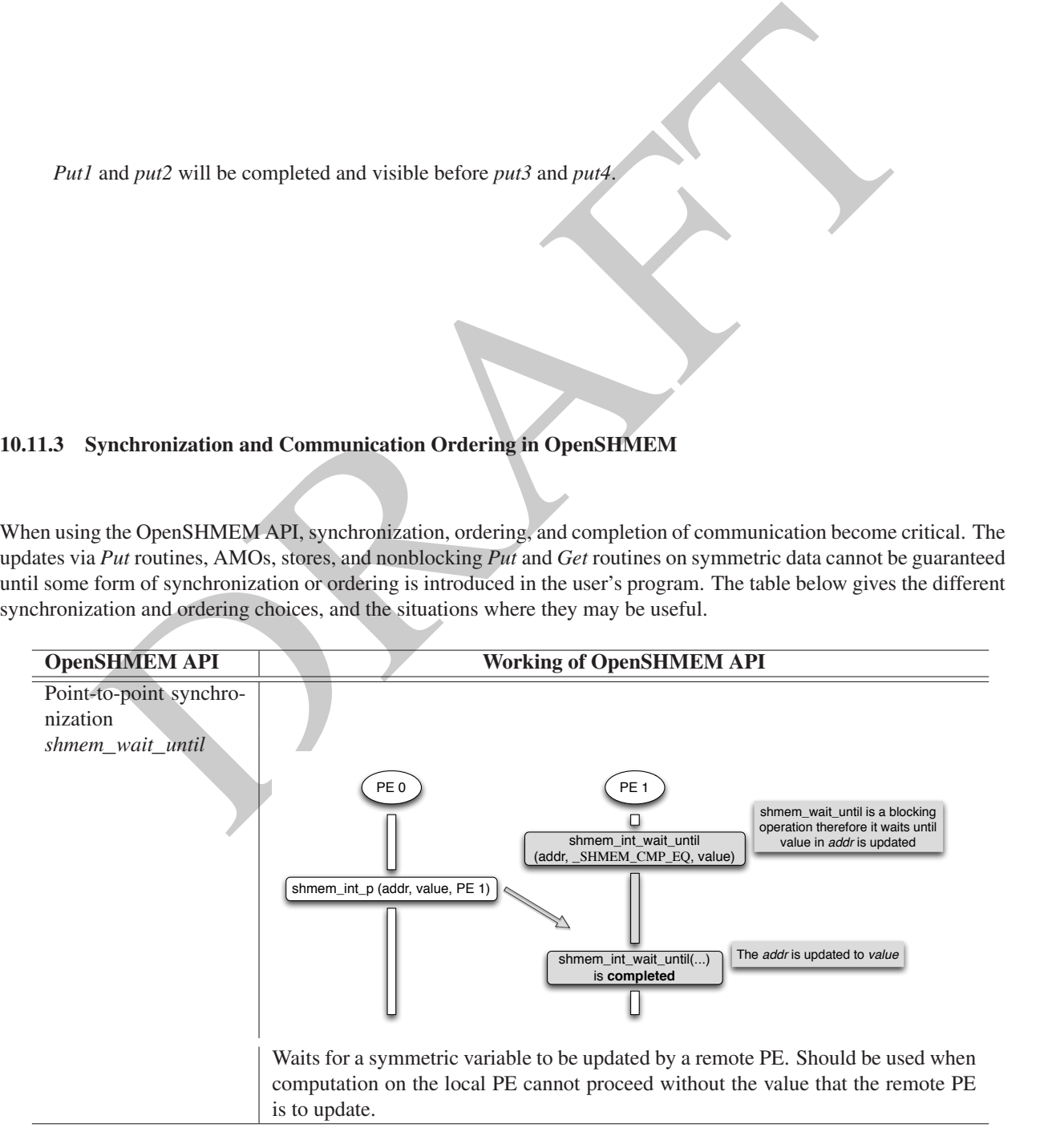

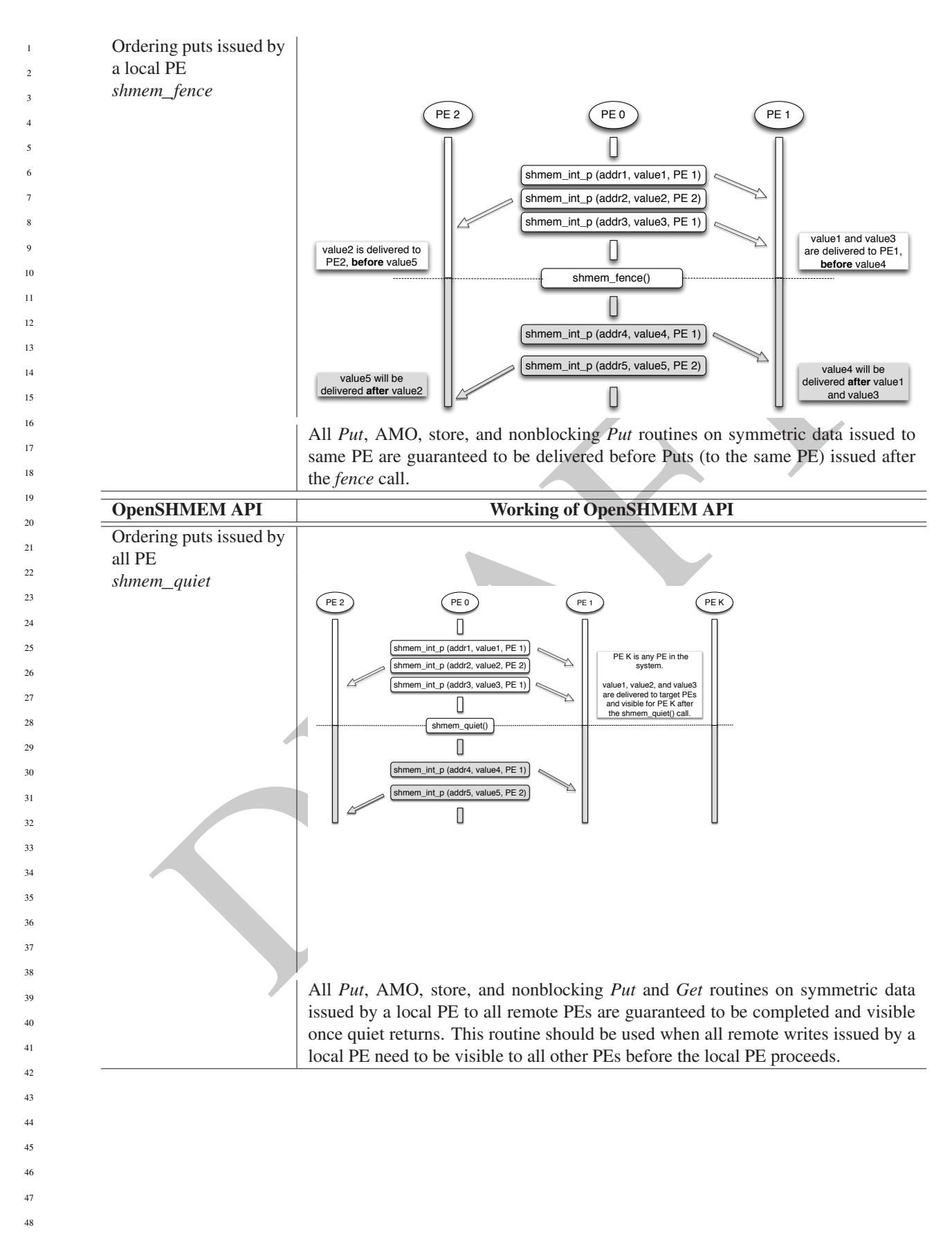

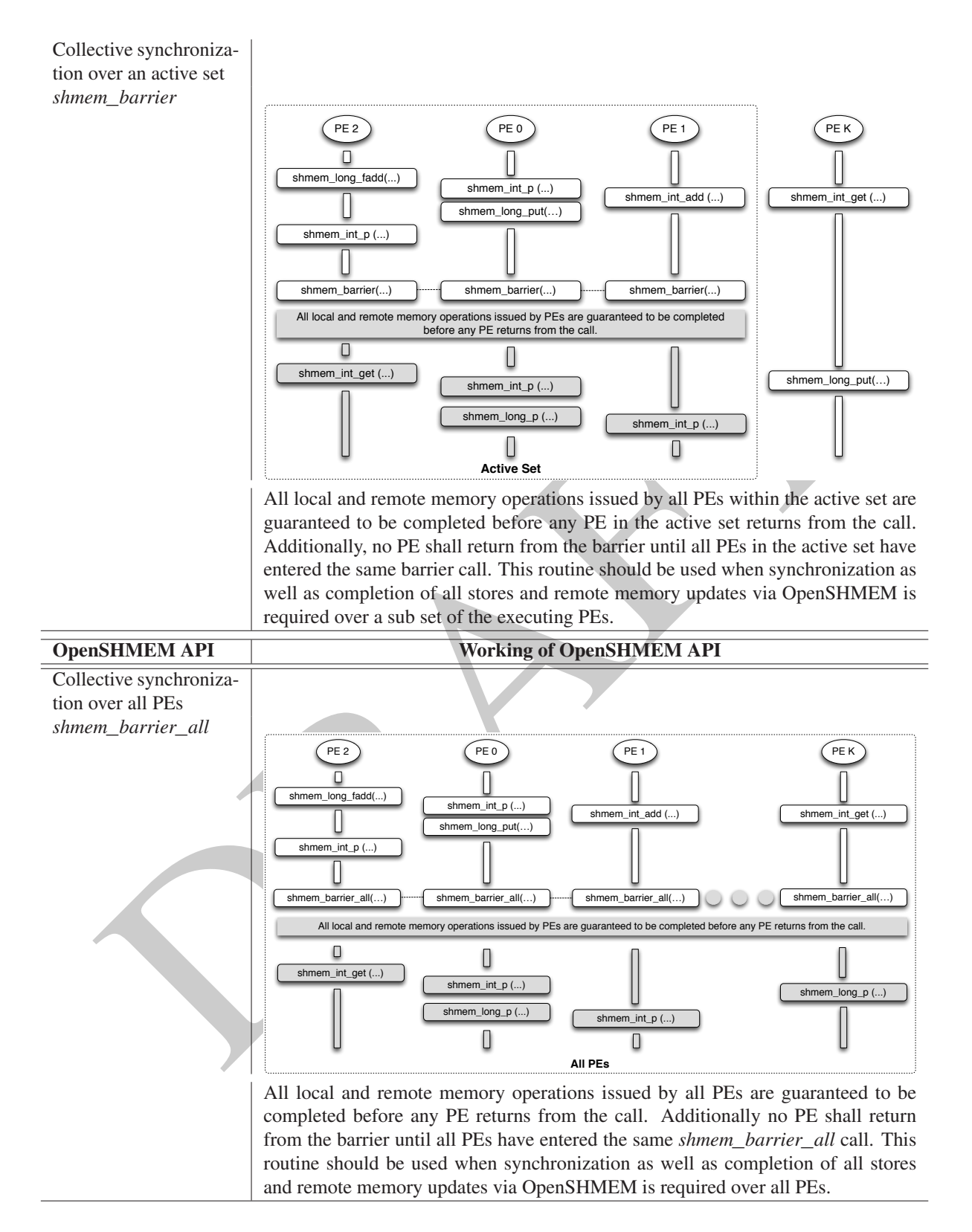

1

#### 10.12 Distributed Locking Routines

The following section discusses OpenSHMEM locks as a mechanism to provide mutual exclusion. Three routines are available for distributed locking, *set, test* and *clear*.

#### 10.12.1 SHMEM**\_**LOCK

Releases, locks, and tests a mutual exclusion memory lock.

#### **SYNOPSIS**

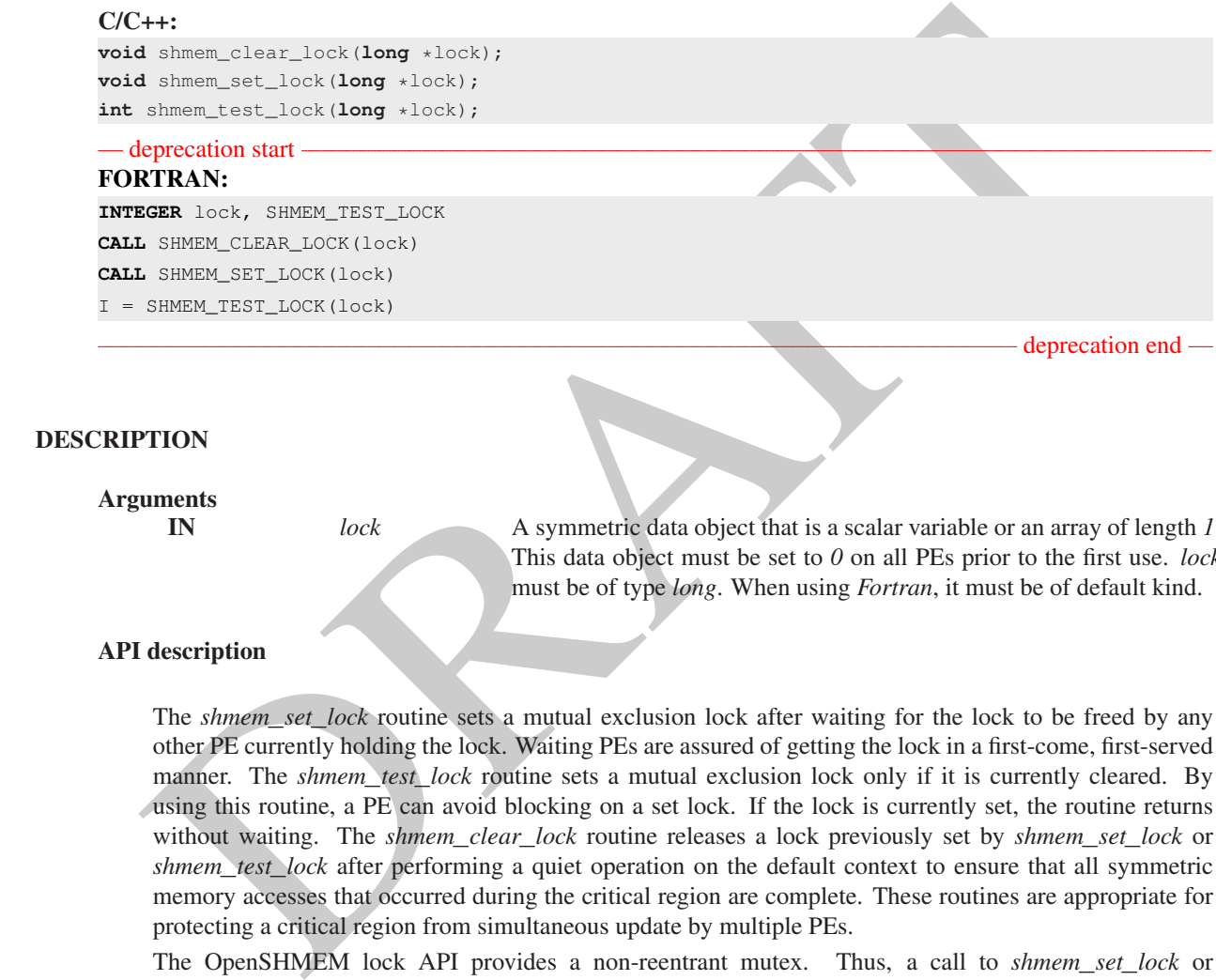

Arguments

IN *lock* A symmetric data object that is a scalar variable or an array of length *1*. This data object must be set to *0* on all PEs prior to the first use. *lock* must be of type *long*. When using *Fortran*, it must be of default kind.

#### API description

The *shmem*\_*set*\_*lock* routine sets a mutual exclusion lock after waiting for the lock to be freed by any other PE currently holding the lock. Waiting PEs are assured of getting the lock in a first-come, first-served manner. The *shmem*\_*test*\_*lock* routine sets a mutual exclusion lock only if it is currently cleared. By using this routine, a PE can avoid blocking on a set lock. If the lock is currently set, the routine returns without waiting. The *shmem*\_*clear*\_*lock* routine releases a lock previously set by *shmem*\_*set*\_*lock* or *shmem test lock* after performing a quiet operation on the default context to ensure that all symmetric memory accesses that occurred during the critical region are complete. These routines are appropriate for protecting a critical region from simultaneous update by multiple PEs.

The OpenSHMEM lock API provides a non-reentrant mutex. Thus, a call to *shmem*\_*set*\_*lock* or *shmem test lock* when the calling PE already holds the given lock will result in undefined behavior. In a multithreaded OpenSHMEM program, the user must ensure that such calls do not occur.

#### Return Values

The *shmem*\_*test*\_*lock* routine returns *0* if the lock was originally cleared and this call was able to set the lock. A value of *I* is returned if the lock had been set and the call returned without waiting to set the lock.

#### Notes

The term symmetric data object is defined in Section [3.](#page-8-0)

The lock variable must be initialized to zero before any PE performs an OpenSHMEM lock operation on the given variable. Accessing an in-use lock variable using any method other than the OpenSHMEM lock API, e.g. using local load/store, RMA, or AMO operations, results in undefined behavior. Calls to *shmem*\_*ctx*\_*quiet* can be performed prior to calling the *shmem*\_*clear*\_*lock* routine to ensure completion of operations issued on additional contexts.

#### EXAMPLES

The following example uses *shmem*\_*lock* in a *C11* program.

```
slude caining, nb<br>
and the caining, nb<br>
and the caining, nb<br>
and the caining, nb<br>
and the caining, nb<br>
and the caining, nb<br>
and the caining, and the count of the case of the case of the case of<br>
and the caling and the cou
#include <stdio.h>
#include <shmem.h>
int main(void)
{
   static long lock = 0;
   static int count = 0;
   shmem_init();
   int me = shmem_m y_pe();
   shmem_set_lock(&lock);
   int val = shmem_g(\&count, 0); /* get count value on PE 0
   printf("%d: count is %d\n", me, val);
   val++; /* incrementing and updating count on PE 0 */shmem_p(&count, val, 0);
   shmem_clear_lock(&lock); /* ensures count update has completed before clearing the lock */shmem_finalize();
   return 0;
}
```
#### 10.13 Cache Management

All of these routines are deprecated and are provided for backwards compatibility. Implementations must include all items in this section, and the routines should function properly and may notify the user about deprecation of their use.

#### <span id="page-134-0"></span>10.13.1 SHMEM**\_**CACHE

Controls data cache utilities.

#### **SYNOPSIS**

```
— deprecation start
C/C++:
void shmem_clear_cache_inv(void);
void shmem_set_cache_inv(void);
void shmem_clear_cache_line_inv(void *dest);
void shmem_set_cache_line_inv(void *dest);
void shmem_udcflush(void);
void shmem_udcflush_line(void *dest);
                                                                                deprecation end
```
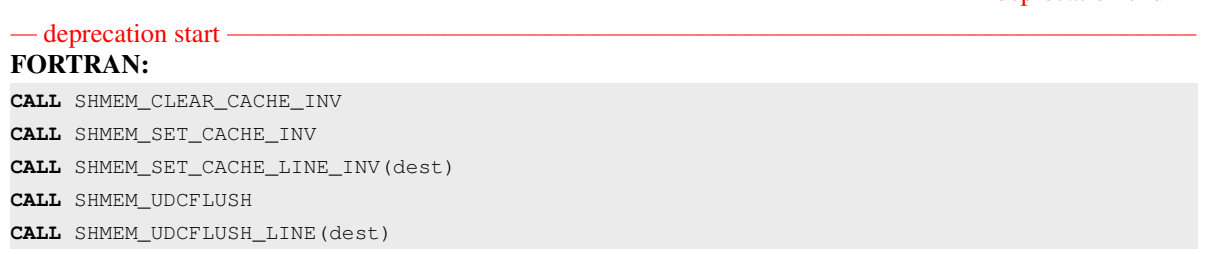

- deprecation end -

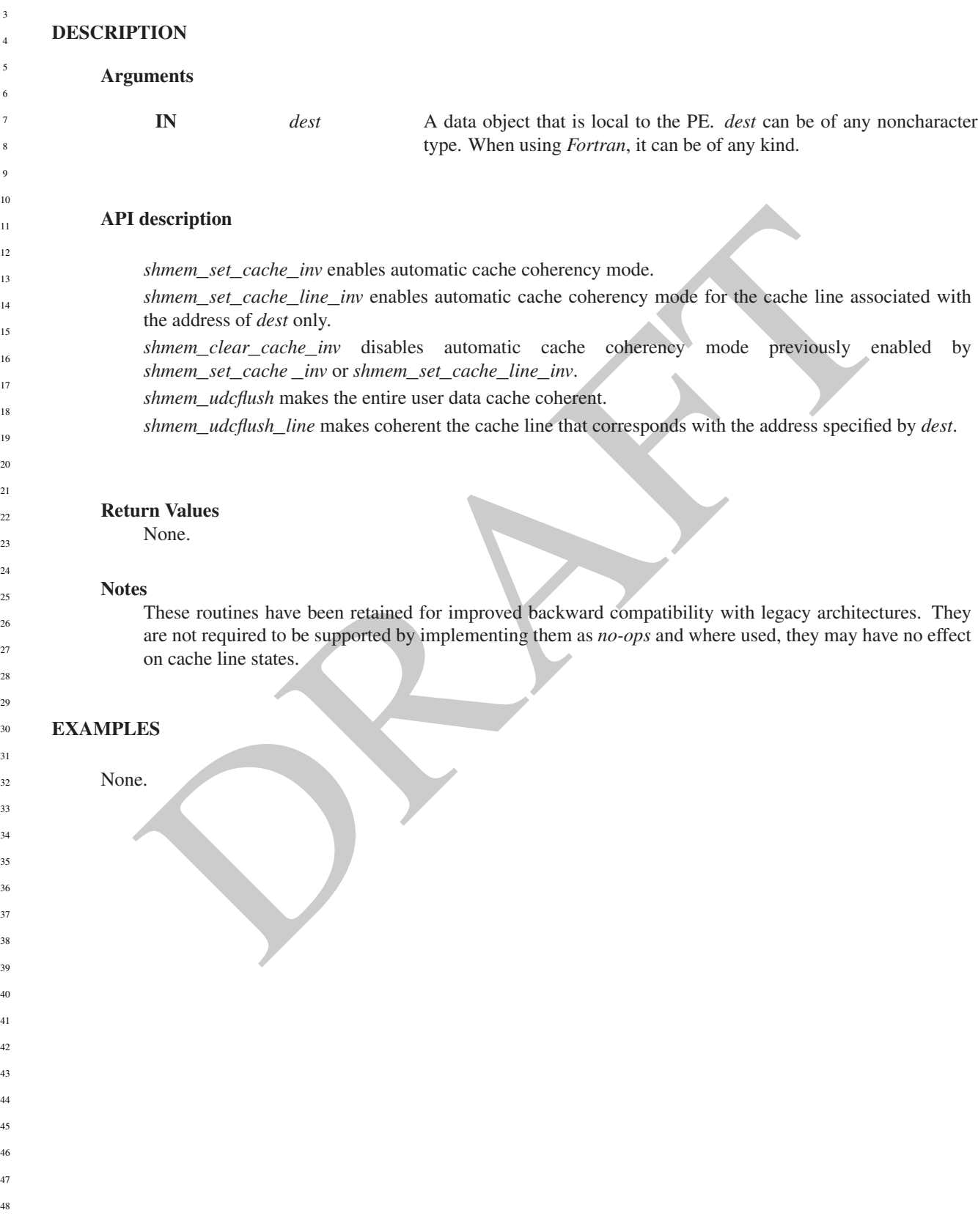

### Annex A

## Writing OpenSHMEM Programs

### Incorporating OpenSHMEM into Programs

The following section describes how to write a "Hello World" OpenSHMEM program. To write a "Hello World" OpenSHMEM program, the user must:

- Include the header file *shmem.h* for *C* or *shmem.fh* for *Fortran*.
- Add the initialization call *shmem*\_*init*.
- Use OpenSHMEM calls to query the local PE number (*shmem*\_*my*\_*pe*) and the total number of PEs (*[shmem](#page-22-0)*\_*n*\_*pes*).
- Add the finalization call *shmem*\_*finalize*.

<span id="page-136-0"></span>In OpenSHMEM, the order in which lines appear in the output is not deterministic because PEs execute asynchronously in parallel.

Listing A.1: "Hello World" example program in *C*

```
ICHIP OPENSHIMEN into Programs<br>
Figure 2.1 The user must<br>
EM program, the user must:<br>
EM program, the user must:<br>
TEM program, the user must:<br>
the initialization call shmem_initi.<br>
(the initialization call shmem_init
 1 #include <stdio.h>
 2 #include <shmem.h> /* The OpenSHMEM header file */
 \frac{3}{4}4 int main (void)
 \overline{5}6 shmem_init();
 7 int me = shmem_my_pe();
 8 int npes = \text{shmem\_n\_pes}();<br>9 \text{printf}(\text{Hells}) from \text{Sds} of
          printf("Hello from %d of %d\n", me, npes);
10 shmem_finalize();
11 return 0;
12 }
```
Listing A.2: Possible ordering of expected output with 4 PEs from the program in Listing [A.1](#page-136-0)

 Hello from 0 of 4 2 Hello from 2 of 4<br>3 Hello from 3 of 4 Hello from 3 of 4 Hello from 1 of 4

<span id="page-137-0"></span>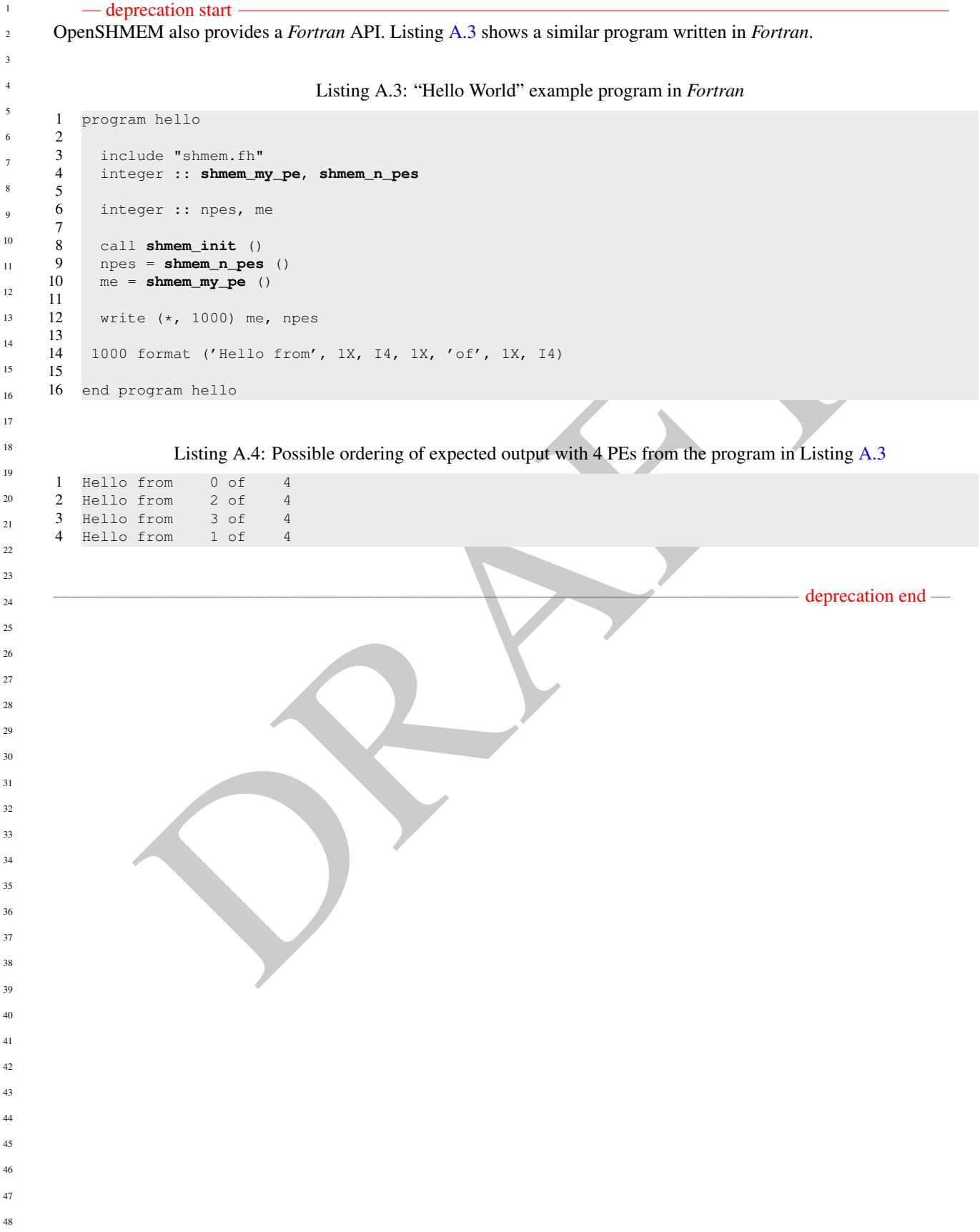

#### ANNEX A. WRITING OPENSHMEM PROGRAMS 133

The example in Listing [A.5](#page-138-0) shows a more complex OpenSHMEM program that illustrates the use of symmetric data objects. Note the declaration of the *static short dest* array and its use as the remote destination in *[shmem](#page-60-1)*\_*put*.

The *static* keyword makes the *dest* array symmetric on all PEs. Each PE is able to transfer data to a remote *dest* array by simply specifying to an OpenSHMEM routine such as *[shmem](#page-60-1)*\_*put* the local address of the symmetric data object that will receive the data. This local address resolution aids programmability because the address of the *dest* need not be exchanged with the active side (PE *0*) prior to the *Remote Memory Access* (RMA) routine.

Conversely, the declaration of the *short source* array is asymmetric (local only). The *source* object does not need to be symmetric because *Put* handles the references to the *source* array only on the active (local) side.

Listing A.5: Example program with symmetric data objects

```
ide satisfaction<br>
\mathbf{B} = \mathbf{B} \mathbf{B} \mathbf{B}<br>
\mathbf{B} = \mathbf{B} \mathbf{B} \mathbf{B} \mathbf{B}<br>
\mathbf{B} = \mathbf{B} \mathbf{B} \mathbf{B} \mathbf{B}<br>
\mathbf{B} = \mathbf{B} \mathbf{B} \mathbf{B} \mathbf{B} \mathbf{B} \mathbf{B}<br>
\mathbf{B} = \mathbf{B} \mathbf{B} \mathbf{B} \mathbf{B} \mathbf{B} \mathbf{B} \mathbf{B}<br>
\mathbf1 #include <stdio.h>
2 #include <shmem.h>
3
4 #define SIZE 16
5
6 int main(void)
\overline{7}8 short source[SIZE];<br>9 static short dest[S
         static short dest[SIZE];
10 static long lock = 0;
11 shmem_init();
12 int me = shmem_my_pe();
13 int npes = shmem_n_pes();<br>14 if (me == 0) {
         if (me == 0) {
15 /* initialize array */<br>16 for (int i = 0: i < ST)
16 for (int i = 0; i < SIZE; i++)<br>17 source[i] = i;
                  source[i] = i;18 /* local, not symmetric */<br>19 /* static makes it symmetr
19 \frac{1}{20} /* static makes it symmetric */<br>20 \frac{1}{20} /* put "size" words into dest of
               /* put "size" words into dest on each PE */
21 for (int i = 1; i < npes; i++)<br>22 shmem_put (dest, source, SIZ
                   shmem_put(dest, source, SIZE, i);
23 }
24 shmem_barrier_all(); /* sync sender and receiver */<br>25 if (me != 0) {
          if (me != 0) {
26 shmem_set_lock(&lock);
27 printf("dest on PE %d is \t", me);
28 for (int i = 0; i < SIZE; i++)<br>29 printf ("$hd \t", dest[i]);
                 printf("%hd \t", dest[i]);
30 printf("\n");
31 shmem_clear_lock(&lock);
32 }
33 shmem_finalize();
34 return 0;
35 }
```
Listing A.6: Possible ordering of expected output with 4 PEs from the program in Listing A.5

```
1 dest on PE 1 is 0 1 2 3 4 5 6 7 8 9 10 11 12 13 14 15
2 dest on PE 2 is 0 1 2 3 4 5 6 7 8 9 10 11 12 13 14 15
3 dest on PE 3 is 0 1 2 3 4 5 6 7 8 9 10 11 12 13 14 15
```
## Annex B

> 

# Compiling and Running Programs

**IT SET AND SET AND A SUMMING PTOGREMS**<br>
SHANEM Specification does not specify how OpenSHMEM programs are complied, linked, and run. The swape examples of how wrapper programs are utilized in the OpenSHMEM Reference Implem The OpenSHMEM Specification does not specify how OpenSHMEM programs are compiled, linked, and run. This section shows some examples of how wrapper programs are utilized in the OpenSHMEM Reference Implementation to compile and launch programs.

### 1 Compilation

Programs written in *C*

The OpenSHMEM Reference Implementation provides a wrapper program, named oshcc, to aid in the compilation of *C* programs. The wrapper may be called as follows:

oshcc <compiler options> -o myprogram myprogram.c 

Where the  $\langle$  compiler options) are options understood by the underlying *C* compiler called by **oshcc**.

Programs written in *C++*

The OpenSHMEM Reference Implementation provides a wrapper program, named oshc++, to aid in the compilation of *C++* programs. The wrapper may be called as follows: 

oshc++ <compiler options> -o myprogram myprogram.cpp

Where the  $\langle$ compiler options $\rangle$  are options understood by the underlying  $C++$  compiler called by oshc++. 

#### Programs written in *Fortran*

— deprecation start

The OpenSHMEM Reference Implementation provides a wrapper program, named oshfort, to aid in the compilation of *Fortran* programs. The wrapper may be called as follows:

oshfort <compiler options> -o myprogram myprogram.f

Where the (compiler options) are options understood by the underlying *Fortran* compiler called by **oshfort**.

 $-$  deprecation end  $-$ 

### 2 Running Programs

The OpenSHMEM Reference Implementation provides a wrapper program, named oshrun, to launch OpenSHMEM programs. The wrapper may be called as follows:

oshrun <runner options> -np <#> <program> <program arguments>

#### The arguments for oshrun are:

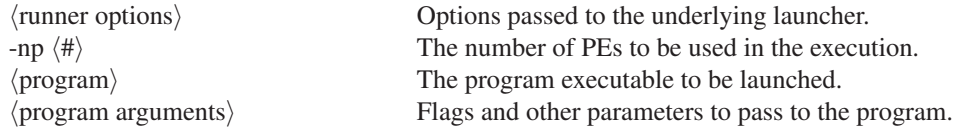

PRAFT.

be launched.

# Annex C

# Undefined Behavior in OpenSHMEM

The OpenSHMEM Specification formalizes the expected behavior of its library routines. In cases where routines are improperly used or the input is not in accordance with the Specification, the behavior is undefined.

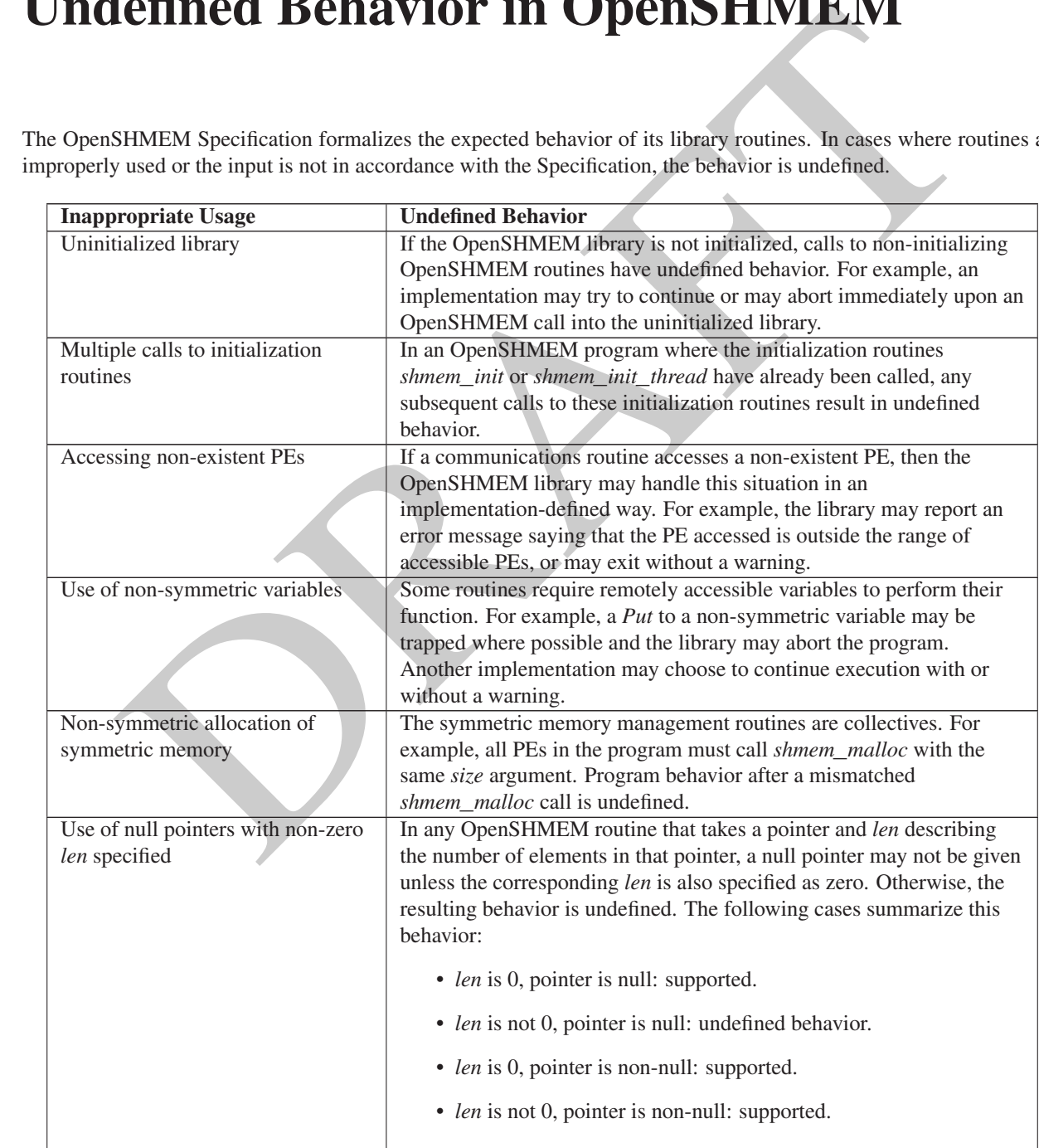

### Annex D

# History of OpenSHMEM

**COPY OF OPENSHIVE CONTRACT CONTRACT CONTRACT CONTRACT ACTS AND A SURFACT AND A SURFACT AND A SURFACT AND A SURFACT AND A SURFACT AND A SURFACT AND A SURFACT THE CONTRACT CONTRACT THE SCHOOL AND A SURFACT AND A SURFACT AND** SHMEM has a long history as a parallel-programming model and has been extensively used on a number of products since 1993, including the Cray T3D, Cray X1E, Cray XT3 and XT4, Silicon Graphics International (SGI) Origin, SGI Altix, Quadrics-based clusters, and InfiniBand-based clusters.

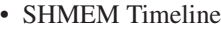

- Cray SHMEM
	- \* SHMEM first introduced by Cray Research, Inc. in 1993 for Cray T3D
	- \* Cray was acquired by SGI in 1996
	- \* Cray was acquired by Tera in 2000 (MTA)
	- \* Platforms: Cray T3D, T3E, C90, J90, SV1, SV2, X1, X2, XE, XMT, XT
- SGI SHMEM
	- \* SGI acquired Cray Research, Inc. and SHMEM was integrated into SGI's Message Passing Toolkit (MPT)
	- \* SGI currently owns the rights to SHMEM and OpenSHMEM
	- \* Platforms: Origin, Altix 4700, Altix XE, ICE, UV
	- \* SGI was acquired by Rackable Systems in 2009
	- \* SGI and OSSS signed a SHMEM trademark licensing agreement in 2010
	- \* HPE acquired SGI in 2016

A listing of OpenSHMEM implementations can be found on http://www.openshmem.org/.

## Annex E

# OpenSHMEM Specification and Deprecated API

1 Overview

For the OpenSHMEM Specification, deprecation is the process of identifying API that is supported but no longer recommended for use by users. The deprecated API must be supported until clearly indicated as otherwise by the Specification. This chapter records the API or functionality that have been deprecated, the version of the OpenSHMEM Specification that effected the deprecation, and the most recent version of the OpenSHMEM Specification in which the feature was supported before removal.

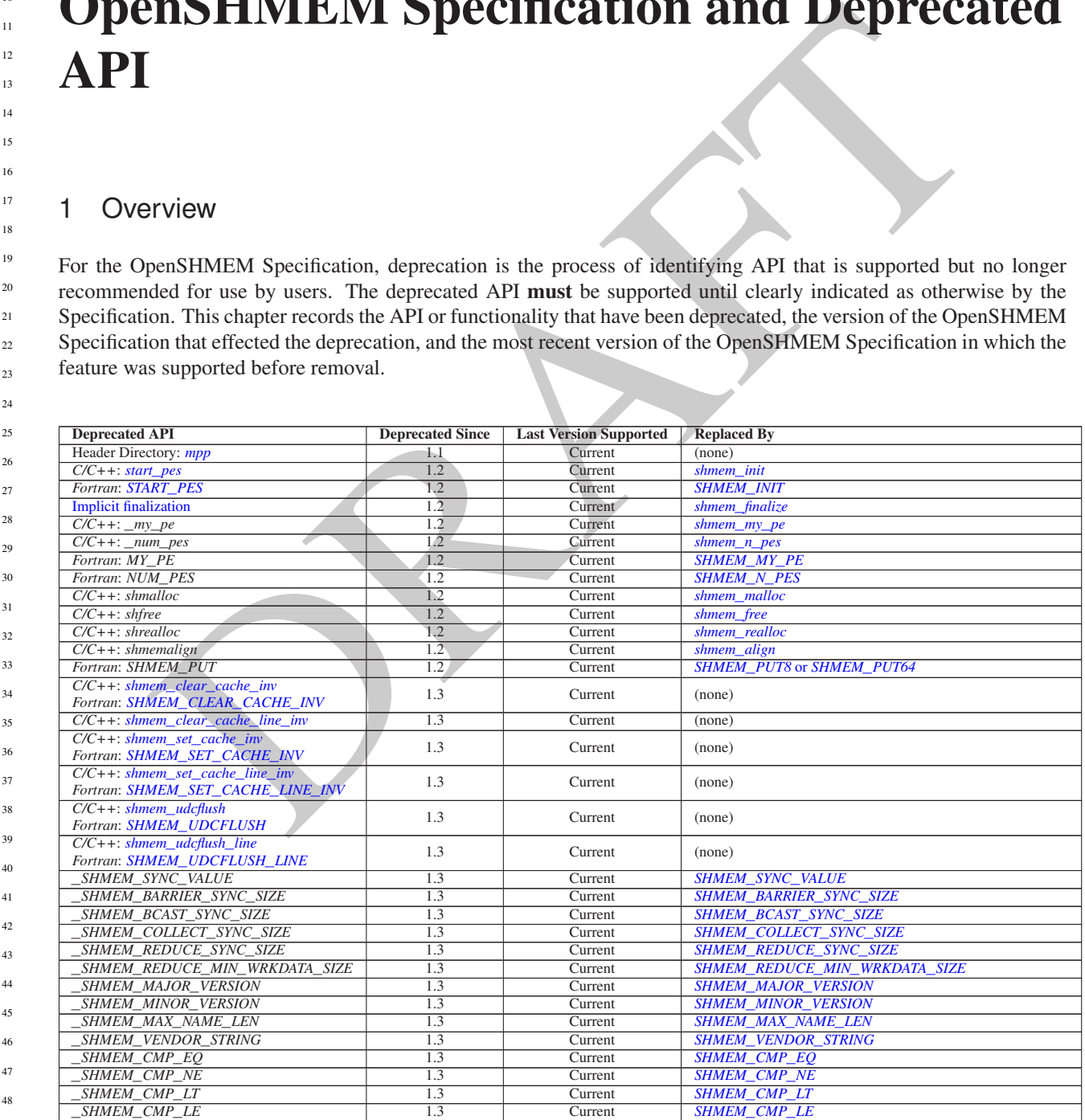
#### <span id="page-144-0"></span>ANNEX E. OPENSHMEM SPECIFICATION AND DEPRECATED API 139

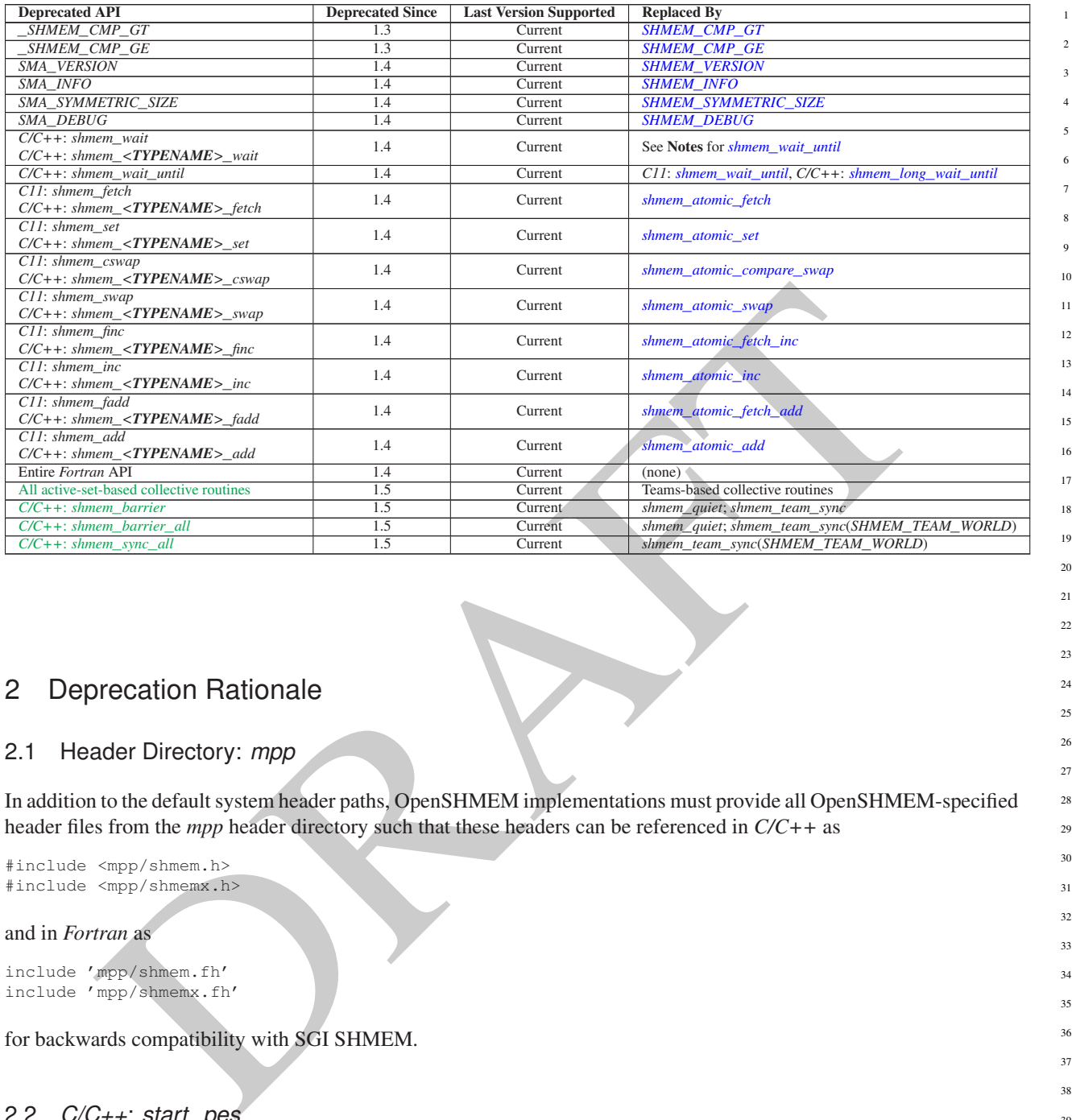

## 2 Deprecation Rationale

#### 2.1 Header Directory: *mpp*

In addition to the default system header paths, OpenSHMEM implementations must provide all OpenSHMEM-specified header files from the *mpp* header directory such that these headers can be referenced in *C/C++* as

#include <mpp/shmem.h> #include <mpp/shmemx.h>

#### and in *Fortran* as

include 'mpp/shmem.fh' include 'mpp/shmemx.fh'

for backwards compatibility with SGI SHMEM.

#### 2.2 *C/C++*: *start*\_*pes*

The *C/C++* routine *start*\_*pes* includes an unnecessary initialization argument that is remnant of historical *SHMEM* implementations and no longer reflects the requirements of modern OpenSHMEM implementations. Furthermore, the naming of *start\_pes* does not include the standardized *shmem\_* naming prefix. This routine has been deprecated and OpenSHMEM users are encouraged to use *shmem*\_*init* instead.

#### 2.3 Implicit Finalization

Implicit finalization was deprecated and replaced with explicit finalization using the *shmem*\_*finalize* routine. Explicit finalization improves portability and also improves interoperability with profiling and debugging tools.

14

2.4 *C/C++*: \_*my*\_*pe*, \_*num*\_*pes*, *shmalloc*, *shfree*, *shrealloc*, *shmemalign*

The *C/C++* routines \_*my*\_*pe*, \_*num*\_*pes*, *shmalloc*, *shfree*, *shrealloc*, and *shmemalign* were deprecated in order to normalize the OpenSHMEM API to use *shmem*\_ as the standard prefix for all routines.

## 2.5 *Fortran*: *START*\_*PES*, *MY*\_*PE*, *NUM*\_*PES*

The *Fortran* routines *START*\_*PES*, *MY*\_*PE*, and *NUM*\_*PES* were deprecated in order to minimize the API differences from the deprecation of *C/C++* routines *start*\_*pes*, \_*my*\_*pe*, and \_*num*\_*pes*.

### 2.6 *Fortran*: *SHMEM*\_*PUT*

The *Fortran* routine *SHMEM*\_*PUT* is defined only for the *Fortran* API and is semantically identical to *Fortran* routines *SHMEM*\_*PUT8* and *SHMEM*\_*PUT64*. Since *SHMEM*\_*PUT8* and *SHMEM*\_*PUT64* have defined equivalents in the *C/C++* interface, *SHMEM*\_*PUT* is ambiguous and has been deprecated.

### 2.7 SHMEM\_CACHE

The *SHMEM*\_*CACHE* API

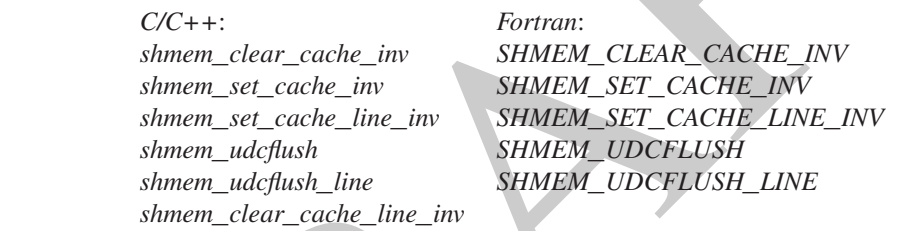

was originally implemented for systems with cache-management instructions. This API has largely gone unused on cache-coherent system architectures. *SHMEM*\_*CACHE* has been deprecated.

2.8 \_*SHMEM*\_*\** Library Constants

The library constants

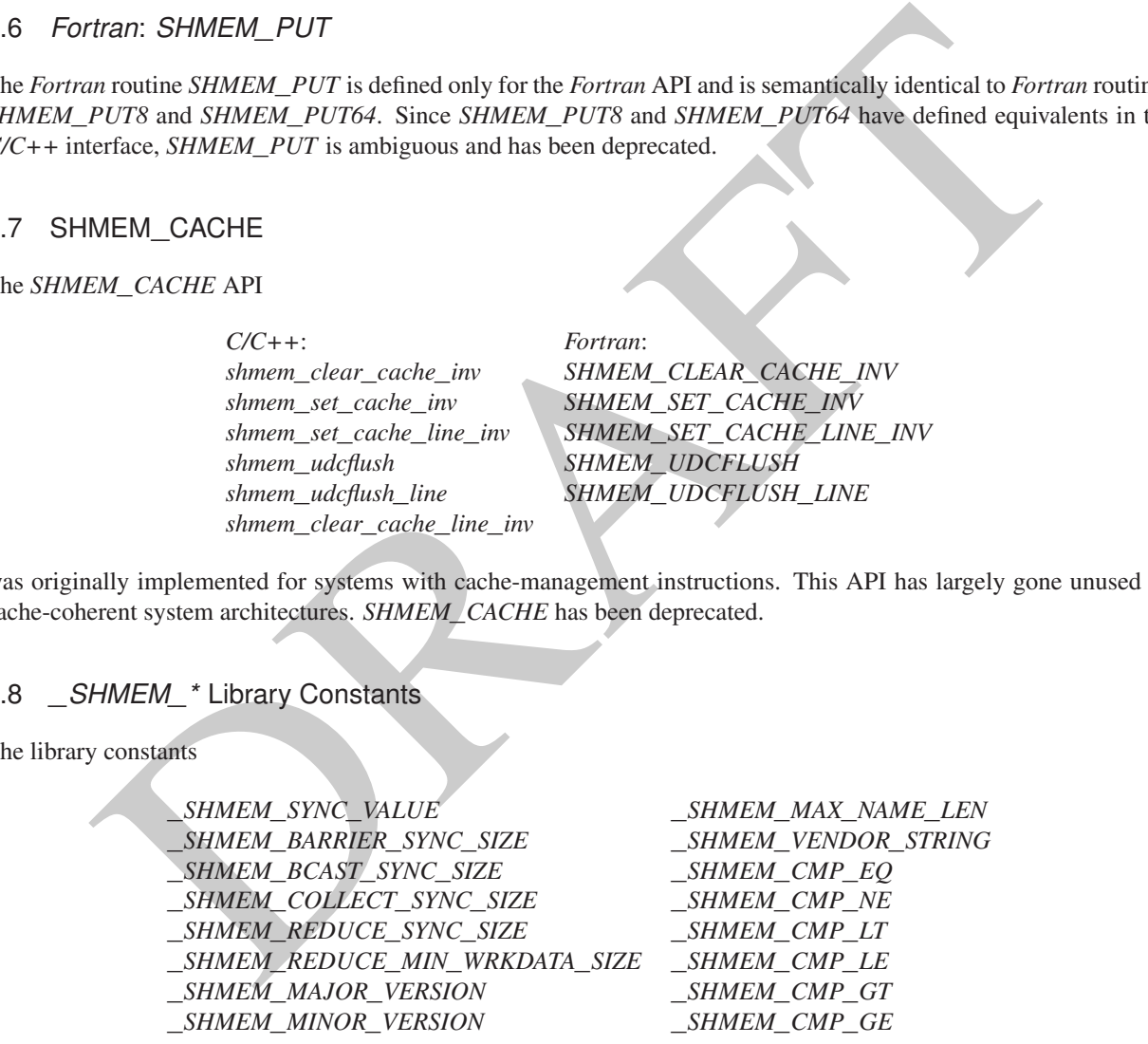

do not adhere to the *C* standard's reserved identifiers and the *C++* standard's reserved names. These constants were deprecated and replaced with corresponding constants of prefix *SHMEM*\_ that adhere to *C/C++* and *Fortran* naming conventions.

## 2.9 *SMA*\_*\** Environment Variables

The environment variables *SMA*\_*VERSION*, *SMA*\_*INFO*, *SMA*\_*SYMMETRIC*\_*SIZE*, and *SMA*\_*DEBUG* were deprecated in order to normalize the OpenSHMEM API to use *SHMEM*\_ as the standard prefix for all environment variables.

#### 2.10 *C/C++*: *shmem*\_*wait*

The *C/C++* interface for *shmem*\_*wait* and *shmem*\_*<TYPENAME>*\_*wait* was identified as unintuitive with respect to the comparison operation it performed. As *shmem*\_*wait* can be trivially replaced by *shmem*\_*wait*\_*until* where *cmp* is *SHMEM*\_*CMP*\_*NE*, the *shmem*\_*wait* interface was deprecated in favor of *shmem*\_*wait*\_*until*, which makes the comparison operation explicit and better communicates the developer's intent.

#### 2.11 *C/C++*: *shmem*\_*wait*\_*until*

The *long*-typed *C/C++* routine *shmem*\_*wait*\_*until* was deprecated in favor of the *C11* type-generic interface of the same name or the explicitly typed *C/C++* routine *shmem*\_*long*\_*wait*\_*until*.

## 2.12 *C11* and *C/C++*: *shmem*\_*fetch*, *shmem*\_*set*, *shmem*\_*cswap*, *shmem*\_*swap*, *shmem*\_*finc*, *shmem*\_*inc*, *shmem*\_*fadd*, *shmem*\_*add*

#### The *C11* and *C/C++* interfaces for

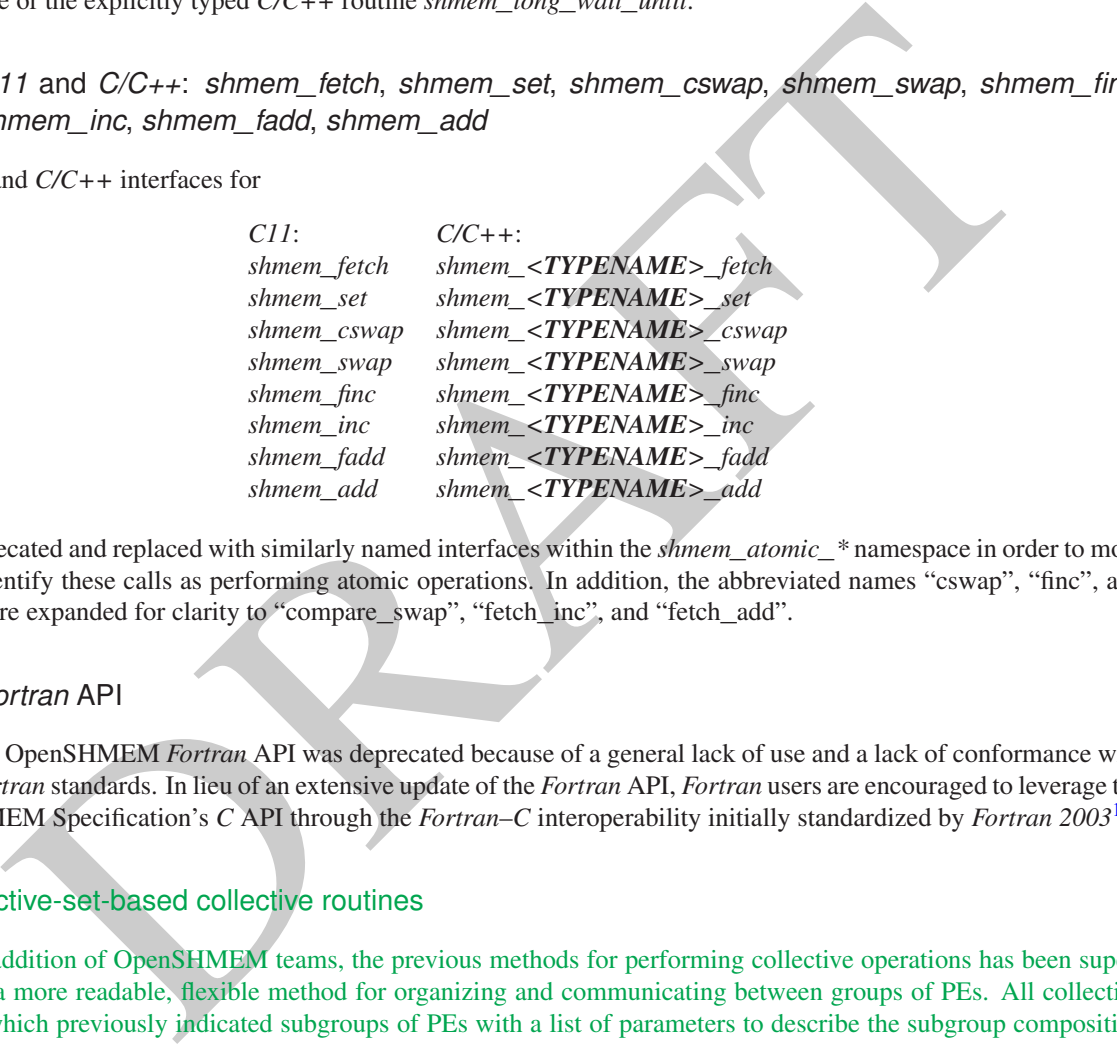

were deprecated and replaced with similarly named interfaces within the *shmem*\_*atomic*\_*\** namespace in order to more clearly identify these calls as performing atomic operations. In addition, the abbreviated names "cswap", "finc", and "fadd" were expanded for clarity to "compare\_swap", "fetch\_inc", and "fetch\_add".

#### 2.13 *Fortran* API

The entire OpenSHMEM *Fortran* API was deprecated because of a general lack of use and a lack of conformance with legacy *Fortran* standards. In lieu of an extensive update of the *Fortran* API, *Fortran* users are encouraged to leverage the OpenSHMEM Specification's *C* API through the *Fortran*–*C* interoperability initially standardized by *Fortran 2003*[1](#page-146-0) .

#### 2.14 Active-set-based collective routines

With the addition of OpenSHMEM teams, the previous methods for performing collective operations has been superseded by a more readable, flexible method for organizing and communicating between groups of PEs. All collective routines which previously indicated subgroups of PEs with a list of parameters to describe the subgroup composition should be phased out in favor of using collective operations with a team parameter.

When moving from active set routines to teams based routines, the fixed-size versions of the routines, e.g. *shmem\_broadcast32*, were not carried forward. Instead, all teams based collective routines use standard *C* types with the option to use generic *C11* functions for more portable and maintainable implementations. 41 42

#### 2.15 *C/C++*: *shmem*\_*barrier*

Each OpenSHMEM team might be associated with some number of communication contexts. The *shmem*\_*barrier* functions imply that the default context is quiesced after synchronizing some set of PEs. Since teams may have some

<span id="page-146-0"></span><sup>1</sup>Formally, *Fortran 2003* is known as ISO/IEC 1539-1:2004(E).

<span id="page-147-0"></span>number of contexts associated with the team, it becomes less clear which context would be the "default" context for that particular team. Rather than continue to support *shmem*\_*barrier* for active-sets or teams, programs should use a call to *shmem*\_*quiet* followed by a call to *shmem*\_*sync* in order to explicitly indicate which context to quiesce.

## 2.16 *C/C++*: *shmem*\_*barrier*\_*all*, *shmem*\_*sync*\_*all*

For sync on *SHMEM\_IEAM\_WORLD*. Implementations need only lest one constant to determine that therefore all PFs. With the addition of OpenSHMEM teams combined, the notion of all PEs has been encapsulated as *SHMEM*\_*TEAM*\_*WORLD*. The previous method of specifying active sets to *shmem*\_*barrier* and *shmem*\_*sync* was verbose. So, shorthand versions of these functions were helpful both in readability and ability to improve performance by not requiring tests of active set parameters to determine that the routine involved all PEs. With teams, becomes readable in a program to simply call a barrier or sync on *SHMEM*\_*TEAM*\_*WORLD*. Implementations need only test one constant to determine that the operation involves all PEs.

## Annex F

## Changes to this Document

## 1 Version 1.5

Major changes in OpenSHMEM 1.5 include ...

The following list describes the specific changes in OpenSHMEM 1.5:

• Specified the validity of communication contexts, added the constant *SHMEM*\_*CTX*\_*INVALID*, and clarified the behavior of *shmem*\_*ctx*\_*\** routines on invalid contexts. See Section 10.5.

- Clarified PE active set requirements. See Section 10.9.
- **EXECUTE:**<br>
Sion 1.5<br>
mages in OpenSHMEM 1.5 include ...<br>
Illowing list describes the specific changes in OpenSHMEM 1.5:<br>
Elverlid the which y of communication contexts, added the constant *SHMEM\_CTX\_INVALI[D](#page-133-0)*, and clarifie • Clarified that when the *size* argument is zero, symmetric heap allocation routines perform no action and return a null pointer; that symmetric heap management routines that perform no action do not perform a barrier; and that the *alignment* argument to *shmem*\_*align* must be power of two multiple of *sizeof(void\*)*. See Section 10.3.1.
- Clarified that the OpenSHMEM lock API provides a non-reentrant mutex and that *shmem*\_*clear*\_*lock* performs a quiet operation on the default context. See Section 10.12.1
- Clarified the atomicity guarantees of the OpenSHMEM memory model. See Section 3.1.

## 2 Version 1.4

Major changes in OpenSHMEM 1.4 include multithreading support, *contexts*for communication management, *shmem*\_*sync*, 39 *shmem*\_*calloc*, expanded type support, a new namespace for atomic operations, atomic bitwise operations, *shmem*\_*test* for nonblocking point-to-point synchronization, and *C11* type-generic interfaces for point-to-point synchronization. 

The following list describes the specific changes in OpenSHMEM 1.4:

- New communication management API, including *shmem*\_*ctx*\_*create*; *shmem*\_*ctx*\_*destroy*; and additional RMA, AMO, and memory ordering routines that accept *shmem*\_*ctx*\_*t* arguments. See Section [10.5.](#page-51-0)
- New API *shmem*\_*sync*\_*all* and *shmem*\_*sync* to provide PE synchronization without completing pending communication operations. See Sections [10.9.4](#page-101-0) and [10.9.3.](#page-99-0)

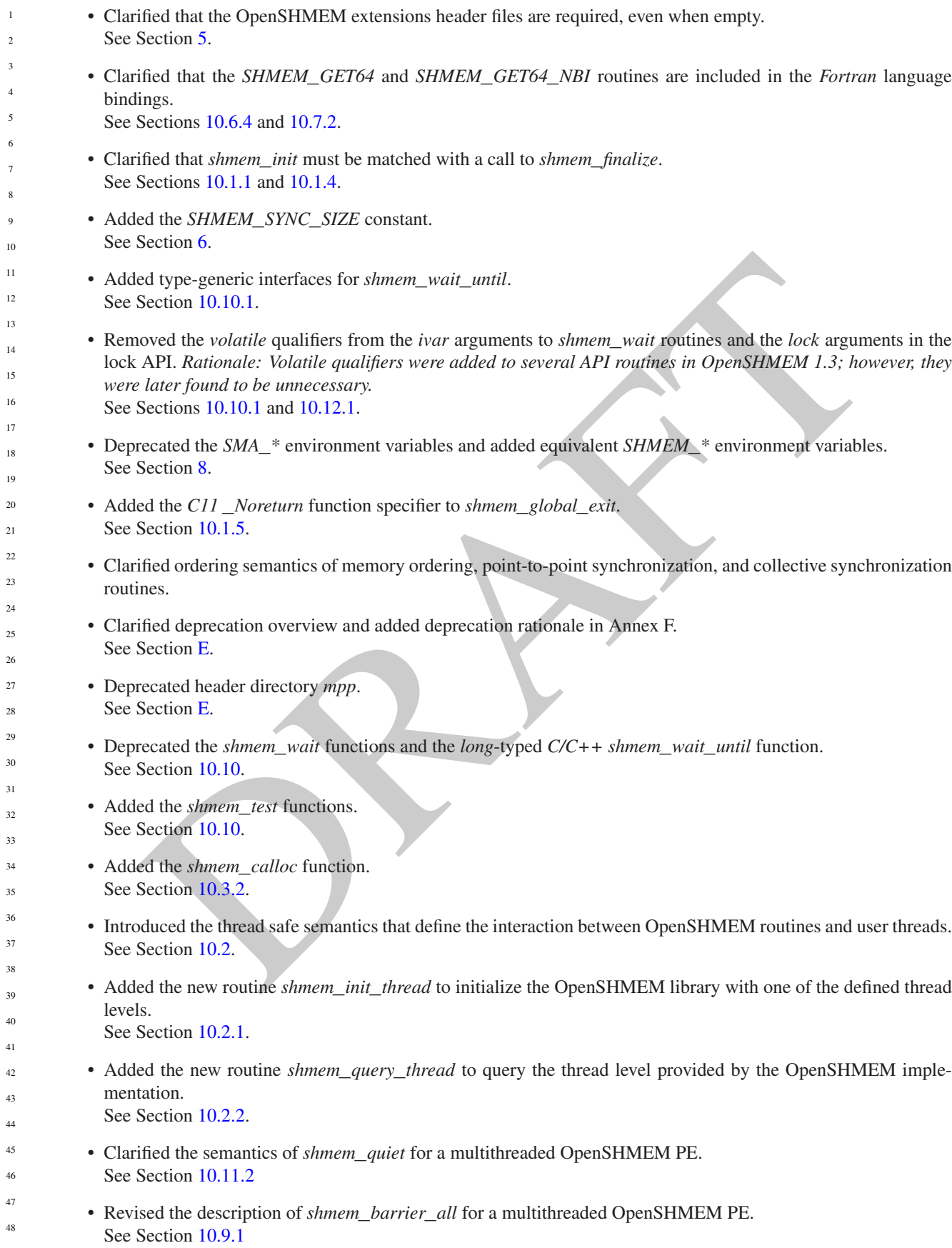

11

 $\bar{1}$ 

<sub>1</sub>

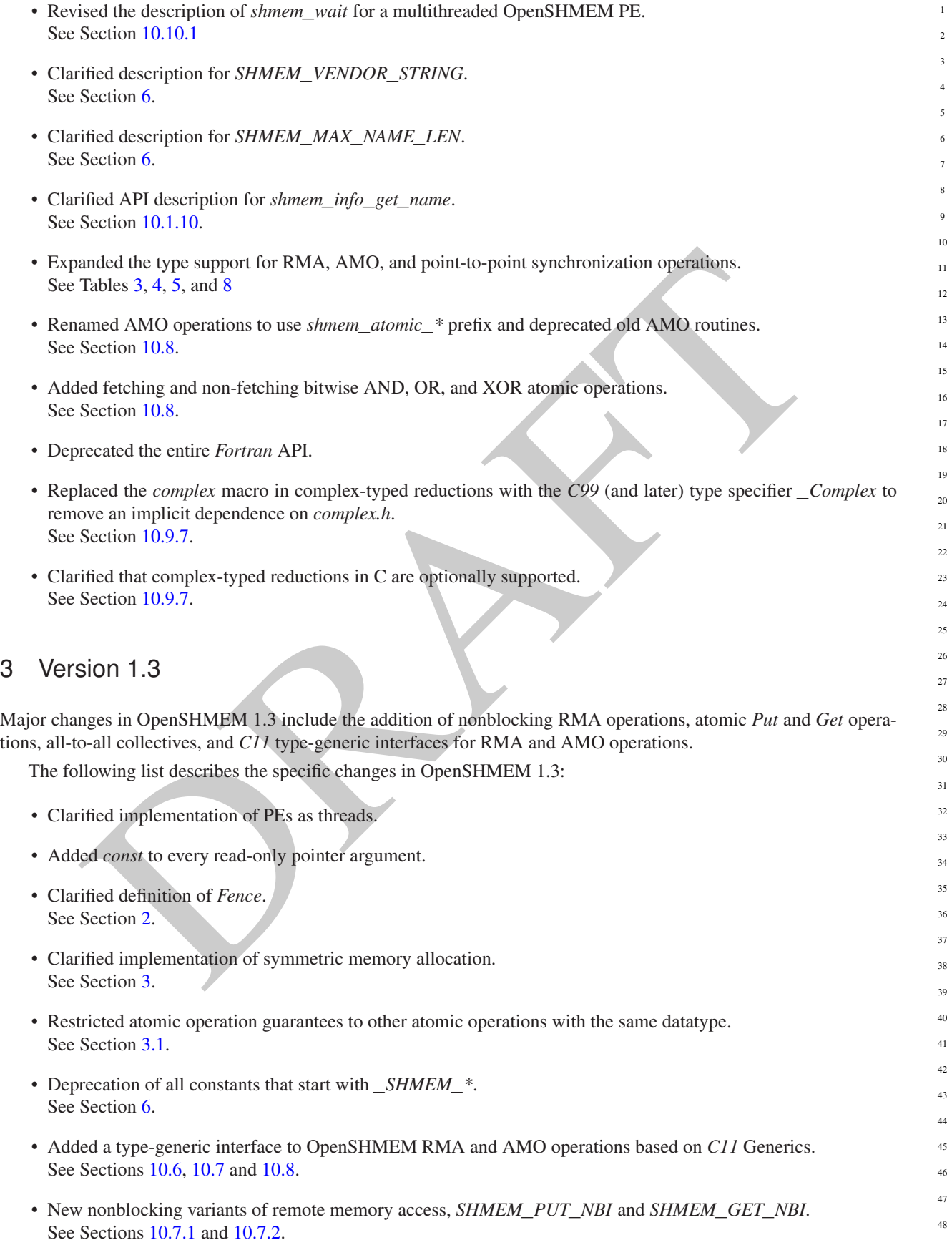

- New atomic elemental read and write operations, *SHMEM*\_*FETCH* and *SHMEM*\_*SET*. See Sections [10.8.1](#page-76-0) and [10.8.2](#page-78-0)
- New alltoall data exchange operations, *SHMEM*\_*ALLTOALL* and *SHMEM*\_*ALLTOALLS*. See Sections [10.9.8](#page-116-0) and [10.9.9.](#page-119-0)
- Added *volatile* to remotely accessible pointer argument in *SHMEM*\_*WAIT* and *SHMEM*\_*LOCK*. See Sections [10.10.1](#page-122-0) and [10.12.1.](#page-133-0)
- Deprecation of *SHMEM*\_*CACHE*. See Section [10.13.1.](#page-134-0)

## 4 Version 1.2

**SiON 1.2**<br>
anges in OpenSHMEM 1.2 include a new initialization routine (shuner link), improvements to the execution<br>
with an explicit library-linalization routine (shuner link), improvements to the execution<br>
submarizati Major changes in OpenSHMEM 1.2 include a new initialization routine (*shmem*\_*init*), improvements to the execution model with an explicit library-finalization routine (*shmem*\_*finalize*), an early-exit routine (*shmem*\_*global*\_*exit*), namespace standardization, and clarifications to several API descriptions.

The following list describes the specific changes in OpenSHMEM 1.2:

- Added specification of *pSync* initialization for all routines that use it.
- Replaced all placeholder variable names *target* with *dest* to avoid confusion with *Fortran*'s *target* keyword.
- New Execution Model for exiting/finishing OpenSHMEM programs. See Section 4.
- New library constants to support API that query version and name information. See Section 6.
- New API *shmem*\_*init* to provide mechanism to start an OpenSHMEM program and replace deprecated *start*\_*pes*. See Section 10.1.1.
- Deprecation of \_*my*\_*pe* and \_*num*\_*pes* routines. See Sections 10.1.2 and 10.1.3.
- New API *shmem*\_*finalize* to provide collective mechanism to cleanly exit an OpenSHMEM program and release resources. See Section 10.1.4.
- New API *shmem*\_*global*\_*exit* to provide mechanism to exit an OpenSHMEM program. See Section 10.1.5.
- Clarification related to the address of the referenced object in *shmem*\_*ptr*. See Section 10.1.8.
- New API to query the version and name information. See Section [10.1.9](#page-29-1) and [10.1.10.](#page-29-0)
- OpenSHMEM library API normalization. All *C* symmetric memory management API begins with *shmem*\_. See Section [10.3.1.](#page-34-0)
- Notes and clarifications added to *shmem*\_*malloc*. See Section [10.3.1.](#page-34-0)
- Deprecation of *Fortran* API routine *SHMEM*\_*PUT*. See Section [10.6.1.](#page-60-1)
	- Clarification related to *shmem*\_*wait*. See Section [10.10.1.](#page-122-0)

- Undefined behavior for null pointers without zero counts added. See Annex [C](#page-141-0)
- Addition of new Annex for clearly specifying deprecated API and its support across versions of the Open-SHMEM Specification. See Annex [E.](#page-143-0)

## 5 Version 1.1

Major changes from OpenSHMEM 1.0 to OpenSHMEM 1.1 include the introduction of the *shmemx.h* header file for non-standard API extensions, clarifications to completion semantics and API descriptions in agreement with the SGI SHMEM specification, and general readabilty and usability improvements to the document structure.

The following list describes the specific changes in OpenSHMEM 1.1:

- Clarifications of the completion semantics of memory synchronization interfaces. See Section 10.11.
- and API extensions, clarifications to completion semantics and API descriptions in agreement with the S<br>pecification, and general readability and usability improvements to the document structure,<br>flowing list describes th • Clarification of the completion semantics of memory load and store operations in context of *shmem*\_*barrier*\_*all* and *shmem*\_*barrier* routines. See Section 10.9.1 and 10.9.2.
- Clarification of the completion and ordering semantics of *shmem*\_*quiet* and *shmem*\_*fence*. See Section 10.11.2 and 10.11.1.
- Clarifications of the completion semantics of RMA and AMO routines. See Sections 10.6 and 10.8
- Clarifications of the memory model and the memory alignment requirements for symmetric data objects. See Section 3.
- Clarification of the execution model and the definition of a PE. See Section 4
- Clarifications of the semantics of *shmem*\_*pe*\_*accessible* and *shmem*\_*addr*\_*accessible*. See Section 10.1.6 and 10.1.7.
- Added an annex on interoperability with MPI. See Annex ??.
- Added examples to the different interfaces.
- Clarification of the naming conventions for constant in *C* and *Fortran*. See Section 6 and 10.10.1.
- Added API calls: *shmem*\_*char*\_*p*, *shmem*\_*char*\_*g*. See Sections [10.6.2](#page-62-0) and [10.6.5.](#page-68-0)
- Removed API calls: *shmem*\_*char*\_*put*, *shmem*\_*char*\_*get*. See Sections [10.6.1](#page-60-1) and [10.6.4.](#page-66-0)
- The usage of *ptrdiff*\_*t*, *size*\_*t*, and *int* in the interface signature was made consistent with the description. See Sections [10.9,](#page-94-0) [10.6.3,](#page-64-0) and [10.6.6.](#page-69-0)
- Revised *shmem*\_*barrier* example. See Section [10.9.2.](#page-97-0)
- Clarification of the initial value of *pSync* work arrays for *shmem*\_*barrier*. See Section [10.9.2.](#page-97-0)

ification of the expected bethavior on program *exit.*<br>Section 4, Execution Model.<br>Section 4.1,<br>distribution for the progress of OpenSHMEM operations provided.<br>Section 4.1,<br>Section 5.<br>Section 5.<br>Section 5.<br>outing requireme • Clarification of the expected behavior when multiple *start*\_*pes* calls are encountered. See Section [10.1.11.](#page-30-0) • Corrected the definition of atomic increment operation. See Section [10.8.6.](#page-84-0) • Clarification of the size of the symmetric heap and when it is set. See Section [10.3.1.](#page-34-0) • Clarification of the integer and real sizes for *Fortran* API. See Sections [10.8.8,](#page-88-0) [10.8.3,](#page-79-0) [10.8.4,](#page-81-0) [10.8.5,](#page-83-0) [10.8.6,](#page-84-0) and [10.8.7.](#page-86-0) • Clarification of the expected behavior on program *exit*. See Section 4, Execution Model. • More detailed description for the progress of OpenSHMEM operations provided. See Section 4.1. • Clarification of naming convention for non-standard interfaces and their inclusion in *shmemx.h*. See Section 5. • Various fixes to OpenSHMEM code examples across the Specification to include appropriate header files. • Removing requirement that implementations should detect size mismatch and return error information for *shmalloc* and ensuring consistent language. See Sections 10.3.1 and Annex C. • *Fortran* programming fixes for examples. See Sections 10.9.7 and 10.10.1. • Clarifications of the reuse *pSync* and *pWork* across collectives. See Sections 10.9, 10.9.5, 10.9.6 and 10.9.7. • Name changes for UV and ICE for SGI systems. See Annex D.  $\overline{20}$  

# Index

\_SHMEM\_BARRIER\_SYNC\_SIZE, [9,](#page-14-0) [138](#page-143-1) \_SHMEM\_BCAST\_SYNC\_SIZE, [8,](#page-13-0) [138](#page-143-1) \_SHMEM\_CMP\_EQ, 11, 138 \_SHMEM\_CMP\_GE, 12, 139 \_SHMEM\_CMP\_GT, 12, 139 \_SHMEM\_CMP\_LE, 12, 138 \_SHMEM\_CMP\_LT, 11, 138 \_SHMEM\_CMP\_NE, 11, 138 \_SHMEM\_COLLECT\_SYNC\_SIZE, 9, 138 \_SHMEM\_MAJOR\_VERSION, 10, 138 \_SHMEM\_MAX\_NAME\_LEN, 10, 138 \_SHMEM\_MINOR\_VERSION, 10, 138 \_SHMEM\_REDUCE\_MIN\_WRKDATA\_SIZE, 10, 138 \_SHMEM\_REDUCE\_SYNC\_SIZE, 8, 138 \_SHMEM\_SYNC\_VALUE, 8, 138 \_SHMEM\_VENDOR\_STRING, 11, 138  $my$  pe, 138 \_num\_pes, 138

Bitwise AMO Types and Names, 72

Constants, 7

Deprecated API, 138

Environment Variables, 13 Extended AMO Types and Names, 71

Handles, [12](#page-17-0)

Library Constants, 7 Library Handles, 12

MY\_PE, [138](#page-143-1)

NUM\_PES, [138](#page-143-1)

Point-to-Point Comparison Constants, [118](#page-123-1) Point-to-Point Synchronization Types and Names, [118](#page-123-1)

Reduction Types, Names and Supporting Operations, [104](#page-109-1)

shfree, [138](#page-143-1) shmalloc, [138](#page-143-1) shmem\_<TYPENAME>\_add, [83,](#page-88-1) [139](#page-144-0) shmem\_<TYPENAME>\_alltoall, [111](#page-116-1) shmem\_<TYPENAME>\_alltoalls, [115](#page-120-0)

COMP EQ. 11, 138<br>
CMP C[R](#page-77-0), 12, 139<br>
CMP CR, 12, 139<br>
CMP CR, 12, 139<br>
Shmem\_<TYPEN[A](#page-143-1)ME>\_atomic\_sotomget\_and, 85<br>
CMP\_G[T](#page-88-1), 12, 139<br>
Shmem\_ZTYPENAME>\_atomic\_tech, nd<br>
CMP\_GT, 12, 138<br>
Shmem\_ZTYPENAME>\_atomic\_fecth, nd<br>  $\frac{1}{2}$ shmem <TYPENAME> and reduce, [104](#page-109-1) shmem\_<TYPENAME>\_and\_to\_all, [104](#page-109-1) shmem\_<TYPENAME>\_atomic\_add, 83 shmem <TYPENAME> atomic\_and, 85 shmem\_<TYPENAME>\_atomic\_compare\_swap, [74](#page-79-1) shmem <TYPENAME> atomic fetch, 71 shmem\_<TYPENAME>\_atomic\_fetch\_add, [81](#page-86-1) shmem\_<TYPENAME>\_atomic\_fetch\_and, [84](#page-89-0) shmem <TYPENAME> atomic fetch inc, [78](#page-83-1) shmem\_<TYPENAME>\_atomic\_fetch\_or, 86 shmem\_<TYPENAME>\_atomic\_fetch\_xor, [88](#page-93-0) shmem\_<TYPENAME>\_atomic\_inc, 79 shmem\_<TYPENAME>\_atomic\_or, 87 shmem\_<TYPENAME>\_atomic\_set, 73 shmem\_<TYPENAME>\_atomic\_swap, 76 shmem <TYPENAME> atomic\_xor, 88 shmem\_<TYPENAME>\_broadcast, 97 shmem\_<TYPENAME>\_collect, 100 shmem <TYPENAME> cswap, 74, 139 shmem\_<TYPENAME>\_fadd, 81, 139 shmem\_<TYPENAME>\_fcollect, 100 shmem\_<TYPENAME>\_fetch, 72, 139 shmem <TYPENAME> finc, 78, 139 shmem\_<TYPENAME>\_g, 63 shmem\_<TYPENAME>\_get, 61 shmem\_<TYPENAME>\_get\_nbi, 68 shmem\_<TYPENAME>\_iget, 64 shmem\_<TYPENAME>\_inc, 80, 139 shmem <TYPENAME> iput, 59 shmem <TYPENAME> max reduce, 106 shmem\_<TYPENAME>\_max\_to\_all, 106 shmem\_<TYPENAME>\_min\_reduce, 106 shmem\_<TYPENAME>\_min\_to\_all, 106 shmem <TYPENAME> or reduce, 105 shmem\_<TYPENAME>\_or\_to\_all, [105](#page-110-0) shmem\_<TYPENAME>\_p, [58](#page-63-0) shmem\_<TYPENAME>\_prod\_reduce, [107](#page-112-0) shmem\_<TYPENAME>\_prod\_to\_all, [107](#page-112-0) shmem\_<TYPENAME>\_put, [55](#page-60-2) shmem\_<TYPENAME>\_put\_nbi, [66](#page-71-2) shmem\_<TYPENAME>\_set, [73,](#page-78-1) [139](#page-144-0) shmem\_<TYPENAME>\_sum\_reduce, [107](#page-112-0) shmem\_<TYPENAME>\_sum\_to\_all, [107](#page-112-0) shmem\_<TYPENAME>\_swap, [76,](#page-81-1) [139](#page-144-0) shmem\_<TYPENAME>\_test, [120](#page-125-0)

ALITOALI 64, 112<br>
IMMEN CMP LT, 1, 1, 118<br>
IMMEN CMP LT, 1, 1, 118<br>
IMMEN CMP LT, 1, 1, 118<br>
ALITOALI 64, 112<br>
ALITOALI 65, 115<br>
ALITOALI 58, 115<br>
IMMEN COLLECT92, 010<br>
Italia, 115<br>
IMMEN COLLECT92, 010<br>
Italia, 115<br>
ALITO SHMEM\_CHARACTER\_PUT, [56](#page-61-0) SHMEM\_CHARACTER\_PUT\_NBI, [67](#page-72-0) SHMEM\_CLEAR\_CACHE\_INV, [129,](#page-134-1) [138](#page-143-1) shmem\_clear\_cache\_inv, [129,](#page-134-1) [138](#page-143-1) shmem\_clear\_cache\_line\_inv, [129,](#page-134-1) [138](#page-143-1) SHMEM\_CLEAR\_LOCK, [128](#page-133-1) shmem clear lock, [128](#page-133-1) SHMEM\_CMP\_EQ, [11,](#page-16-0) [118](#page-123-1) SHMEM\_CMP\_GE, [12,](#page-17-0) [118](#page-123-1) SHMEM\_CMP\_GT, [12,](#page-17-0) [118](#page-123-1) SHMEM\_CMP\_LE, [12,](#page-17-0) [118](#page-123-1) SHMEM\_CMP\_LT, 11, 118 SHMEM\_CMP\_NE, 11, 118 shmem collect, 100 SHMEM\_COLLECT32, 101 shmem\_collect32, 100 SHMEM\_COLLECT4, 101 SHMEM\_COLLECT64, 101 shmem\_collect64, 100 SHMEM\_COLLECT8, 101 SHMEM\_COLLECT\_SYNC\_SIZE, 9 shmem collectmem, 100 SHMEM\_COMP4\_PROD\_TO\_ALL, 108 SHMEM\_COMP4\_SUM\_TO\_ALL, 107 SHMEM\_COMP8\_PROD\_TO\_ALL, 108 SHMEM\_COMP8\_SUM\_TO\_ALL, 107 SHMEM\_COMPLEX\_GET, 61 SHMEM\_COMPLEX\_GET\_NBI, 68 SHMEM\_COMPLEX\_IGET, 64 SHMEM\_COMPLEX\_IPUT, 59 SHMEM\_COMPLEX\_PUT, 56 SHMEM\_COMPLEX\_PUT\_NBI, 67 shmem cswap, 74, 139 shmem\_ctx\_<TYPENAME>\_atomic\_add, 83 shmem\_ctx\_<TYPENAME>\_atomic\_and, 85 shmem\_ctx\_<TYPENAME>\_atomic\_compare\_swap, [74](#page-79-1) shmem\_ctx\_<TYPENAME>\_atomic\_fetch, [71](#page-76-3) shmem\_ctx\_<TYPENAME>\_atomic\_fetch\_add, [81](#page-86-1) shmem\_ctx\_<TYPENAME>\_atomic\_fetch\_and, [84](#page-89-0) shmem\_ctx\_<TYPENAME>\_atomic\_fetch\_inc, [78](#page-83-1) shmem\_ctx\_<TYPENAME>\_atomic\_fetch\_or, [86](#page-91-0) shmem\_ctx\_<TYPENAME>\_atomic\_fetch\_xor, [88](#page-93-0) shmem\_ctx\_<TYPENAME>\_atomic\_inc, 79 shmem\_ctx\_<TYPENAME>\_atomic\_or, [87](#page-92-0) shmem\_ctx\_<TYPENAME>\_atomic\_set, [73](#page-78-1) shmem\_ctx\_<TYPENAME>\_atomic\_swap, [76](#page-81-1) shmem\_ctx\_<TYPENAME>\_atomic\_xor, [88](#page-93-0) shmem\_ctx\_<TYPENAME>\_g, [63](#page-68-1) shmem\_ctx\_<TYPENAME>\_get, [61](#page-66-1) shmem\_ctx\_<TYPENAME>\_get\_nbi, [68](#page-73-1) shmem\_ctx\_<TYPENAME>\_iget, [64](#page-69-1) shmem\_ctx\_<TYPENAME>\_iput, [59](#page-64-1) shmem\_ctx\_<TYPENAME>\_p, [58](#page-63-0) shmem\_ctx\_<TYPENAME>\_put, [55](#page-60-2)

shmem\_ctx\_<TYPENAME>\_put\_nbi, [66](#page-71-2) shmem ctx create, [46](#page-51-1) SHMEM\_CTX\_DEFAULT, [13,](#page-18-1) [46](#page-51-1) shmem\_ctx\_destroy, [48](#page-53-0) shmem\_ctx\_fence, [122](#page-127-2) shmem\_ctx\_get<SIZE>, [61](#page-66-1) shmem ctx get<SIZE> nbi, [68](#page-73-1) shmem\_ctx\_get\_team, [52](#page-57-0) shmem\_ctx\_getmem, [61](#page-66-1) shmem\_ctx\_getmem\_nbi, [68](#page-73-1) shmem\_ctx\_iget<SIZE>, [64](#page-69-1) SHMEM\_CTX\_INVALID, 7 shmem\_ctx\_iput<SIZE>, 59 SHMEM CTX NOSTORE, 7, 47 SHMEM\_CTX\_PRIVATE, 7, 47 shmem\_ctx\_put<SIZE>, 56 shmem\_ctx\_put<SIZE>\_nbi, 66 shmem\_ctx\_putmem, 56 shmem\_ctx\_putmem\_nbi, 67 shmem\_ctx\_quiet, 123 SHMEM\_CTX\_SERIALIZED, 7, 47 SHMEM DEBUG, 13 SHMEM\_DOUBLE\_GET, 61 SHMEM\_DOUBLE\_GET\_NBI, 69 SHMEM\_DOUBLE\_IGET, 64 SHMEM\_DOUBLE\_IPUT, 59 SHMEM\_DOUBLE\_PUT, 56 SHMEM\_DOUBLE\_PUT\_NBI, 67 shmem\_fadd, 81, 139 shmem fcollect, 100 SHMEM\_FCOLLECT32, 101 shmem fcollect32, 101 SHMEM\_FCOLLECT4, 101 SHMEM\_FCOLLECT64, 101 shmem fcollect64, 101 SHMEM\_FCOLLECT8, 101 shmem\_fcollectmem, 100 SHMEM FENCE, 122 shmem\_fence, 122 shmem fetch, 72, 139 SHMEM\_FINALIZE, 18 shmem\_finalize, 18 shmem finc, 78, 139 shmem free, [29](#page-34-1) shmem\_g,  $63$ shmem\_get, [61](#page-66-1) SHMEM GET128, [61](#page-66-1) SHMEM GET128 NBI, [69](#page-74-0) SHMEM\_GET32, [61](#page-66-1) SHMEM\_GET32\_NBI, [69](#page-74-0) SHMEM\_GET4, [61](#page-66-1) SHMEM\_GET4\_NBI, [69](#page-74-0) SHMEM\_GET64, [61](#page-66-1) SHMEM\_GET64\_NBI, [69](#page-74-0)

CCR\_INVALI[D](#page-144-0), 7<br>
CC[R](#page-72-0)\_INV[A](#page-20-1)LID, 7<br>  $x$ \_INVASTORE, 7, 47<br>
CCR\_INVATIOR (CTR\_INVERM\_IGET128, 65<br>
CCR\_INVATIOR (CTR\_INVERM\_IGET128, 65<br>  $x$ \_INVERM\_IGET44, 65<br>  $x$ \_INVERM\_IGET44, 65<br>  $x$ \_INVERM\_IGET44, 65<br>  $x$ \_INVERM\_IGET44, 65<br> SHMEM\_GET8, [61](#page-66-1) SHMEM GET8 NBI, [69](#page-74-0) shmem\_get<SIZE>, [61](#page-66-1) shmem\_get<SIZE>\_nbi, [68](#page-73-1) shmem\_get\_nbi, [68](#page-73-1) SHMEM\_GETMEM, [61](#page-66-1) shmem getmem, [61](#page-66-1) SHMEM\_GETMEM\_NBI, [69](#page-74-0) shmem\_getmem\_nbi, [68](#page-73-1) SHMEM\_GLOBAL\_EXIT, [19](#page-24-1) shmem\_global\_exit, [19](#page-24-1) shmem iget, 64 SHMEM\_IGET128, 65 SHMEM IGET32, 65 SHMEM\_IGET4, 65 SHMEM\_IGET64, 65 SHMEM\_IGET8, 65 shmem\_iget<SIZE>, 64 shmem\_inc, 80, 139 SHMEM\_INFO, 13 SHMEM\_INFO\_GET\_NAME, 24 shmem info get name, 24 SHMEM\_INFO\_GET\_VERSION, 24 shmem\_info\_get\_version, 24 SHMEM\_INIT, 15 shmem\_init, 15 shmem\_init\_thread, 27 SHMEM\_INT4\_ADD, 83 SHMEM\_INT4\_AND\_TO\_ALL, 104 SHMEM\_INT4\_CSWAP, 74 SHMEM\_INT4\_FADD, 81 SHMEM\_INT4\_FETCH, 72 SHMEM\_INT4\_FINC, 78 SHMEM\_INT4\_INC, 80 SHMEM\_INT4\_MAX\_TO\_ALL, 106 SHMEM\_INT4\_MIN\_TO\_ALL, 106 SHMEM\_INT4\_OR\_TO\_ALL, 105 SHMEM\_INT4\_PROD\_TO\_ALL, 108 SHMEM\_INT4\_SET, 73 SHMEM\_INT4\_SUM\_TO\_ALL, 107 SHMEM\_INT4\_SWAP, 76 SHMEM\_INT4\_WAIT, 118 SHMEM\_INT4\_WAIT\_UNTIL, 118 SHMEM\_INT4\_XOR\_TO\_ALL, [105](#page-110-0) SHMEM\_INT8\_ADD, [83](#page-88-1) SHMEM\_INT8\_AND\_TO\_ALL, [104](#page-109-1) SHMEM\_INT8\_CSWAP, [74](#page-79-1) SHMEM\_INT8\_FADD, [81](#page-86-1) SHMEM\_INT8\_FETCH, [72](#page-77-0) SHMEM\_INT8\_FINC, [78](#page-83-1) SHMEM\_INT8\_INC, [80](#page-85-0) SHMEM\_INT8\_MAX\_TO\_ALL, [106](#page-111-0) SHMEM\_INT8\_MIN\_TO\_ALL, [106](#page-111-0) SHMEM\_INT8\_OR\_TO\_ALL, [105](#page-110-0)

1

ENTE[R](#page-15-0)IE PU[T](#page-111-0), 56<br>
INTEGRE PUT, 186<br>
INTEGRE PUT, 186<br>
INTEGRE PUT, 186<br>
INTEGRE PUT, 186<br>
INTEGRE PUT, 186<br>
INTEGRE PUT, 186<br>
INTEGRE PUT, 187<br>
INTEGRE PUT, 187<br>
INTEGRETION CONTROL CONTROL CONTROL CONTROL CONTROL CONTROL C shmem\_put<SIZE>, [56](#page-61-0) shmem\_put<SIZE>\_nbi, [66](#page-71-2) shmem\_put\_nbi, [66](#page-71-2) SHMEM\_PUTMEM, [56](#page-61-0) shmem\_putmem, [56](#page-61-0) SHMEM\_PUTMEM\_NBI, [67](#page-72-0) shmem putmem nbi, [67](#page-72-0) shmem\_query\_thread, [28](#page-33-1) SHMEM\_QUIET, [123](#page-128-1) shmem\_quiet, [123](#page-128-1) SHMEM\_REAL16\_MAX\_TO\_ALL, [106](#page-111-0) SHMEM\_REAL16\_MIN\_TO\_ALL, 106 SHMEM\_REAL16\_PROD\_TO\_ALL, 108 SHMEM\_REAL16\_SUM\_TO\_ALL, 107 SHMEM\_REAL4\_FETCH, 72 SHMEM\_REAL4\_MAX\_TO\_ALL, 106 SHMEM\_REAL4\_MIN\_TO\_ALL, 106 SHMEM\_REAL4\_PROD\_TO\_ALL, 108 SHMEM\_REAL4\_SET, 73 SHMEM\_REAL4\_SUM\_TO\_ALL, 107 SHMEM\_REAL4\_SWAP, 76 SHMEM\_REAL8\_FETCH, 72 SHMEM\_REAL8\_MAX\_TO\_ALL, 106 SHMEM\_REAL8\_MIN\_TO\_ALL, 106 SHMEM\_REAL8\_PROD\_TO\_ALL, 108 SHMEM\_REAL8\_SET, 73 SHMEM\_REAL8\_SUM\_TO\_ALL, 107 SHMEM\_REAL8\_SWAP, 76 SHMEM\_REAL\_GET, 61 SHMEM\_REAL\_GET\_NBI, 69 SHMEM\_REAL\_IGET, 65 SHMEM\_REAL\_IPUT, 59 SHMEM REAL PUT, 56 SHMEM\_REAL\_PUT\_NBI, 67 shmem realloc, 29 SHMEM\_REDUCE\_MIN\_WRKDATA\_SIZE, [10](#page-15-0) SHMEM\_REDUCE\_SYNC\_SIZE, 8 shmem set, 73, 139 SHMEM\_SET\_CACHE\_INV, 129, 138 shmem\_set\_cache\_inv, 129, 138 SHMEM\_SET\_CACHE\_LINE\_INV, 129, 138 shmem\_set\_cache\_line\_inv, 129, 138 SHMEM\_SET\_LOCK, 128 shmem\_set\_lock, [128](#page-133-1) shmem\_sum\_reduce, [107](#page-112-0) SHMEM\_SWAP, [76](#page-81-1) shmem swap, [76,](#page-81-1) [139](#page-144-0) SHMEM\_SYMMETRIC\_SIZE, [13](#page-18-1) shmem\_sync, [94](#page-99-1) shmem\_sync\_all, [97,](#page-102-1) [139](#page-144-0) SHMEM\_SYNC\_SIZE, [8](#page-13-0) SHMEM\_SYNC\_VALUE, [8](#page-13-0) shmem\_team\_create\_ctx, [47](#page-52-0) shmem\_team\_destroy, [45](#page-50-0)

TEAM WORL[D](#page-143-1), 12, 34, 38, 41, 45, 89, 91,<br>
16, 179, 142<br>
16, 179, 142<br>
16, 179, 120<br>
16, 120<br>
16, 120<br>
171[R](#page-123-1)EAD FUNCEID, 7, 26<br>
THREAD SINCILE 7, 27<br>
THREAD SINCILE 7, 27<br>
THREAD SINCILE 7, 27<br>
THREAD SINCILE 7, 25<br>
171READ S shmem\_team\_get\_config, [37](#page-42-0) SHMEM\_TEAM\_INVALID, [7,](#page-12-1) [36,](#page-41-0) [38,](#page-43-0) [40,](#page-45-0) [42,](#page-47-0) [45,](#page-50-0) [89,](#page-94-1) [95,](#page-100-0) [99,](#page-104-0) [100,](#page-105-1) [102,](#page-107-0) [109,](#page-114-0) [110,](#page-115-0) [113](#page-118-0) shmem\_team\_my\_pe, [35](#page-40-0) shmem\_team\_n\_pes, [36](#page-41-0) SHMEM\_TEAM\_NUM\_CONTEXTS, [7,](#page-12-1) [37](#page-42-0) SHMEM\_TEAM\_SHARED, [13](#page-18-1) shmem\_team\_split\_2d, [41](#page-46-0) shmem\_team\_split\_strided, [39](#page-44-0) shmem\_team\_sync, [94](#page-99-1) shmem\_team\_translate\_pe, [38](#page-43-0) SHMEM\_TEAM\_WORLD, 12, 34, 38, 41, 45, 89, 91, [96,](#page-101-1) 139, 142 shmem\_test, 120 SHMEM\_TEST\_LOCK, 128 shmem\_test\_lock, 128 SHMEM\_THREAD\_FUNNELED, 7, 26 SHMEM\_THREAD\_MULTIPLE, 7, 27 SHMEM\_THREAD\_SERIALIZED, 7, 26 SHMEM\_THREAD\_SINGLE, 7, 26 SHMEM\_UDCFLUSH, 129, 138 shmem\_udcflush, 129, 138 SHMEM\_UDCFLUSH\_LINE, 129, 138 shmem\_udcflush\_line, 129, 138 SHMEM\_VENDOR\_STRING, 11 SHMEM\_VERSION, 13 SHMEM\_WAIT, 118 shmem\_wait, 118, 139 SHMEM\_WAIT\_UNTIL, 118 shmem\_wait\_until, 118, 139 shmem\_xor\_reduce, 105 shmemalign, 138 SHPALLOC, 31 SHPCLMOVE, 32 SHPDEALLC, 33 shrealloc, 138 SMA\_DEBUG, 139 SMA\_INFO, 139 SMA\_SYMMETRIC\_SIZE, 139 SMA\_VERSION, 139 Standard AMO Types and Names, 71 Standard RMA Types and Names, 55 START\_PES, 25, 138 start\_pes, [25,](#page-30-1) [138](#page-143-1)

#### Tables

Bitwise AMO Types and Names, [72](#page-77-0) Constants, [7](#page-12-1) Deprecated API, [138](#page-143-1) Environment Variables, [13](#page-18-1) Extended AMO Types and Names, [71](#page-76-3) Handles, [12](#page-17-0) Library Constants, [7](#page-12-1) Library Handles, [12](#page-17-0)

Point-to-Point Comparison Constants, [118](#page-123-1) Point-to-Point Synchronization Types and Names, [118](#page-123-1) Reduction Types, Names and Supporting Operations, Standard AMO Types and Names, [71](#page-76-3) Standard RMA Types and Names, [55](#page-60-2) 22 25 27

[104](#page-109-1)

23 24

26